# **Escuela Superior Politécnica del Litoral**

# **Facultad de Ingeniería en Ciencias de la Tierra**

Prospección de aguas subterráneas en la comuna Entre Ríos-Santa Elena

como estrategias de desarrollo rural

# **Proyecto Integrador**

Previo la obtención del Título de:

# **Ingeniero Geólogo**

Presentado por:

Jorge Jabid Martínez Angulo

Guayaquil - Ecuador

Año: I PAO 2023

El presente proyecto lo dedico en primer lugar a Dios, a mis padres Jorge Martínez y Vivien Angulo, a mi abuelo Jorge Martínez que, aunque está en el cielo sus enseñanzas siguen presentes, a mi abuela Marlene Patiño, a mis hermanos Jerin Martínez y Lauren Martínez.

Agradecido en primer lugar con Dios, mi más sincero agradecimiento a mis padres Jorge Martínez y Vivien Angulo. A mis tutores Dr. Paúl Carrión, Dr. Fernando Morante, M. Sc Joselyne Solórzano. Al Centro de Investigación y Proyectos Aplicados a las Ciencias de la Tierra (CIPAT). Al Centro de Escritura Académica en ESPOL. A mis profesores que han aportado en mi formación profesional y a la comuna Entre Ríos por su colaboración y compromiso con el proyecto.

"Los derechos de titularidad y explotación, me corresponde conforme al reglamento de propiedad intelectual de la institución; Jorge Jabid Martínez Angulo doy mi consentimiento para que la ESPOL realice la comunicación pública de la obra por cualquier medio con el fin de promover la consulta, difusión y uso público de la producción intelectual"

Jorge Martinez

Jorge Martínez

# **Evaluadores**

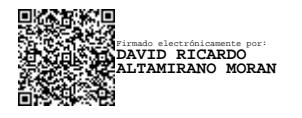

**Ing. David Altamirano, M.Sc.**

Profesor de Materia

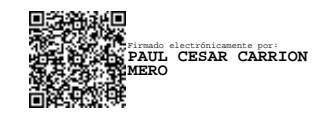

**Ing. Paúl Carrión, Ph.D.**

Tutor de proyecto

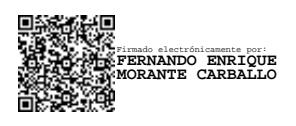

**Ing. Fernando Morante, Ph.D.**

Tutor de proyecto

#### **Resumen**

<span id="page-5-0"></span>La gestión adecuada del agua subterránea y enfoques agrícolas sostenibles son esenciales para combatir la escasez hídrica y mejorar la calidad de vida. La comuna Entre Ríos busca impulsar su economía a través de la agricultura, sin embargo, en la zona se presentan bajos niveles de precipitación, dependencia de ríos estacionales y presencia de agua salobre. Este trabajo tiene como objetivo evaluar el potencial de agua subterránea en sectores específicos de la comuna, mediante la caracterización hidrogeológica y el uso de métodos geofísicos, para la propuesta de estrategias sostenibles en el aprovechamiento del agua. El proceso metodológico incluyó: i) identificación y delimitación del área de estudio, análisis y selección de la información, ii) diseño de campañas geológicas y geofísicas para la ejecución e interpretación de sondeos, iii) evaluación del potencial hidrogeológico e identificación de zonas con potencial de aguas subterráneas y iv) propuesta de estrategias para el desarrollo rural. Los resultados revelaron áreas con alto potencial de aguas subterráneas en el sector noreste cerca del río La Seca, con capas saturadas de espesores promedios de 10 m. La propuesta estratégica se enfocó en la construcción de pozos en el sector noreste con mayor potencial y en el uso conjunto de las aguas subterráneas con las aguas residuales pretratadas para un manejo integral del agua del sector.

Palabras Clave: Acuífero, levantamiento geológico, métodos geofísicos, iso-resistividades e hidrogeología.

#### **Abstract**

<span id="page-6-0"></span>*The proper management of groundwater and sustainable agricultural approaches are essential to combat water scarcity and improve quality of life. The Entre Ríos municipality seeks to boost its economy through agriculture; however, the area experiences low levels of precipitation, relies on seasonal rivers, and has the presence of brackish water. This work aims to assess the potential of groundwater in specific sectors of the municipality through hydrogeological characterization and the use of geophysical methods, in order to propose sustainable strategies for water utilization. The methodological process included: i) identification and delineation of the study area, analysis, and selection of information, ii) design of geological and geophysical campaigns for the execution and interpretation of boreholes, iii) evaluation of hydrogeological potential and identification of zones with groundwater potential, and iv) proposal of strategies for rural development. The results revealed areas with high groundwater potential in the northeastern sector near the La Seca river, with saturated layers averaging 10 meters in thickness. The strategic proposal focused on constructing wells in the northeastern sector with higher potential and on the combined use of groundwater and pre-treated wastewater for integrated water management in the area.*

*Keywords: Aquifer, geological survey, geophysical methods, resistivity mapping, hydrogeology*

# Índice general

<span id="page-7-0"></span>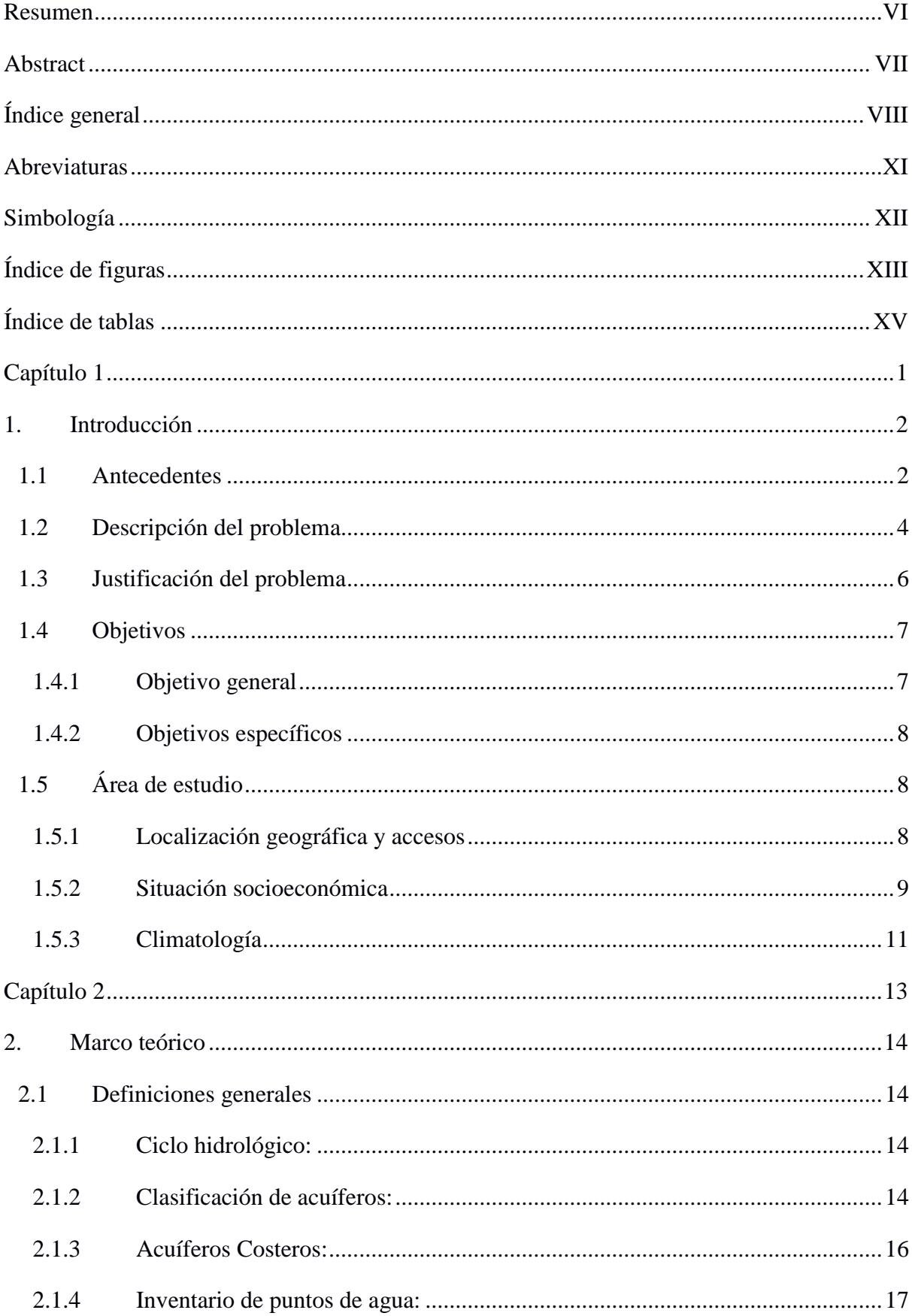

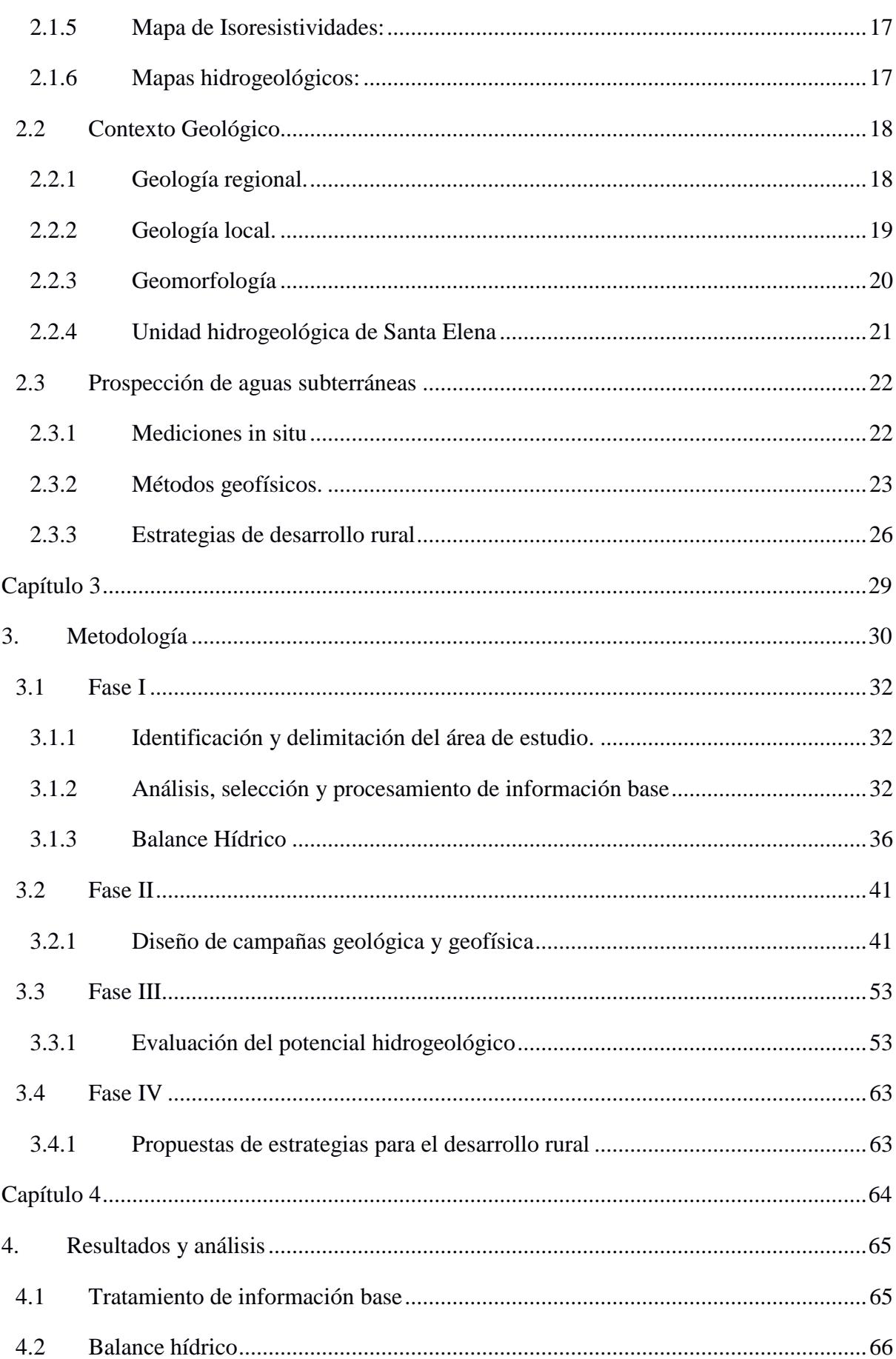

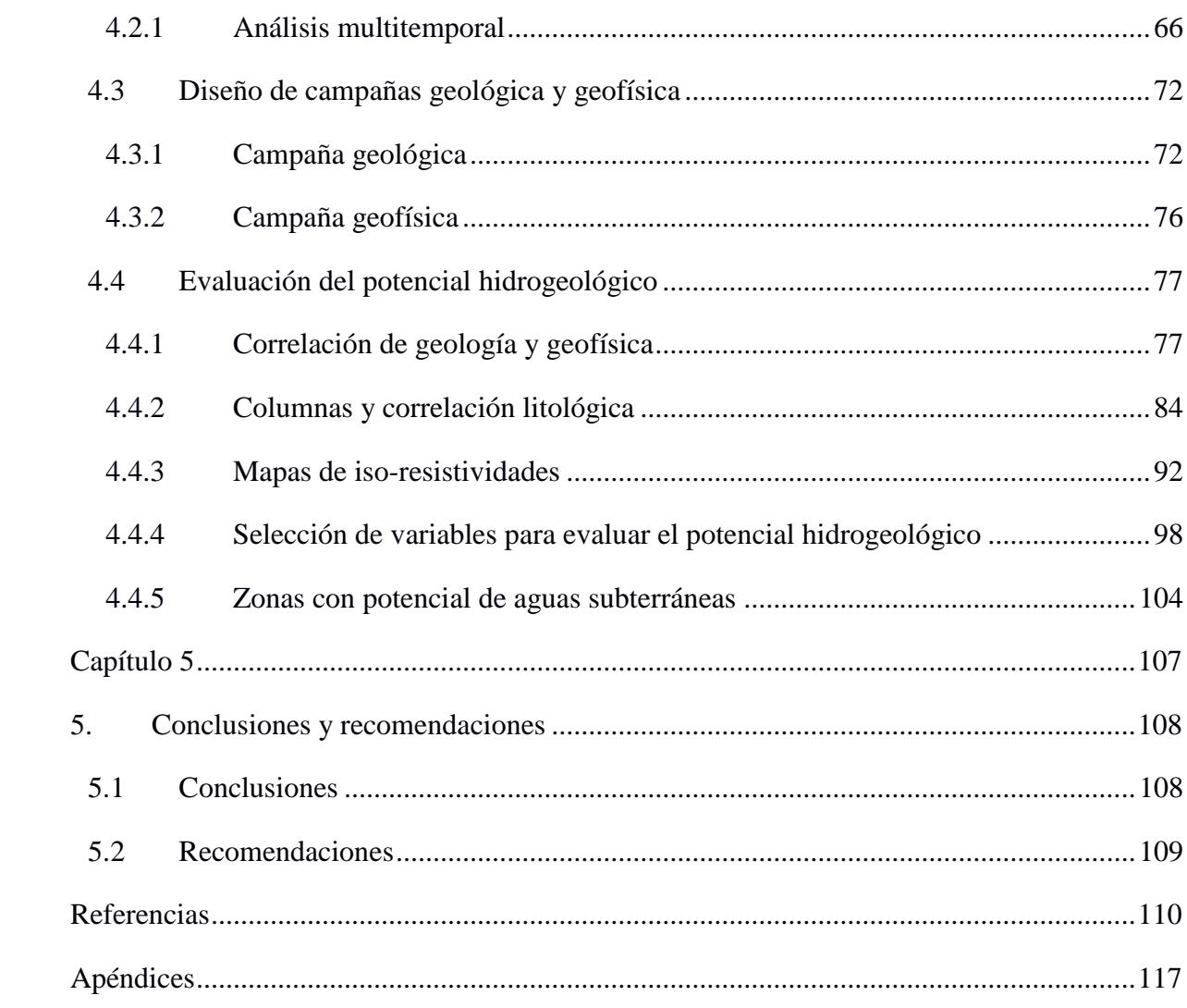

 $\mathbf X$ 

# XI

# **Abreviaturas**

<span id="page-10-0"></span>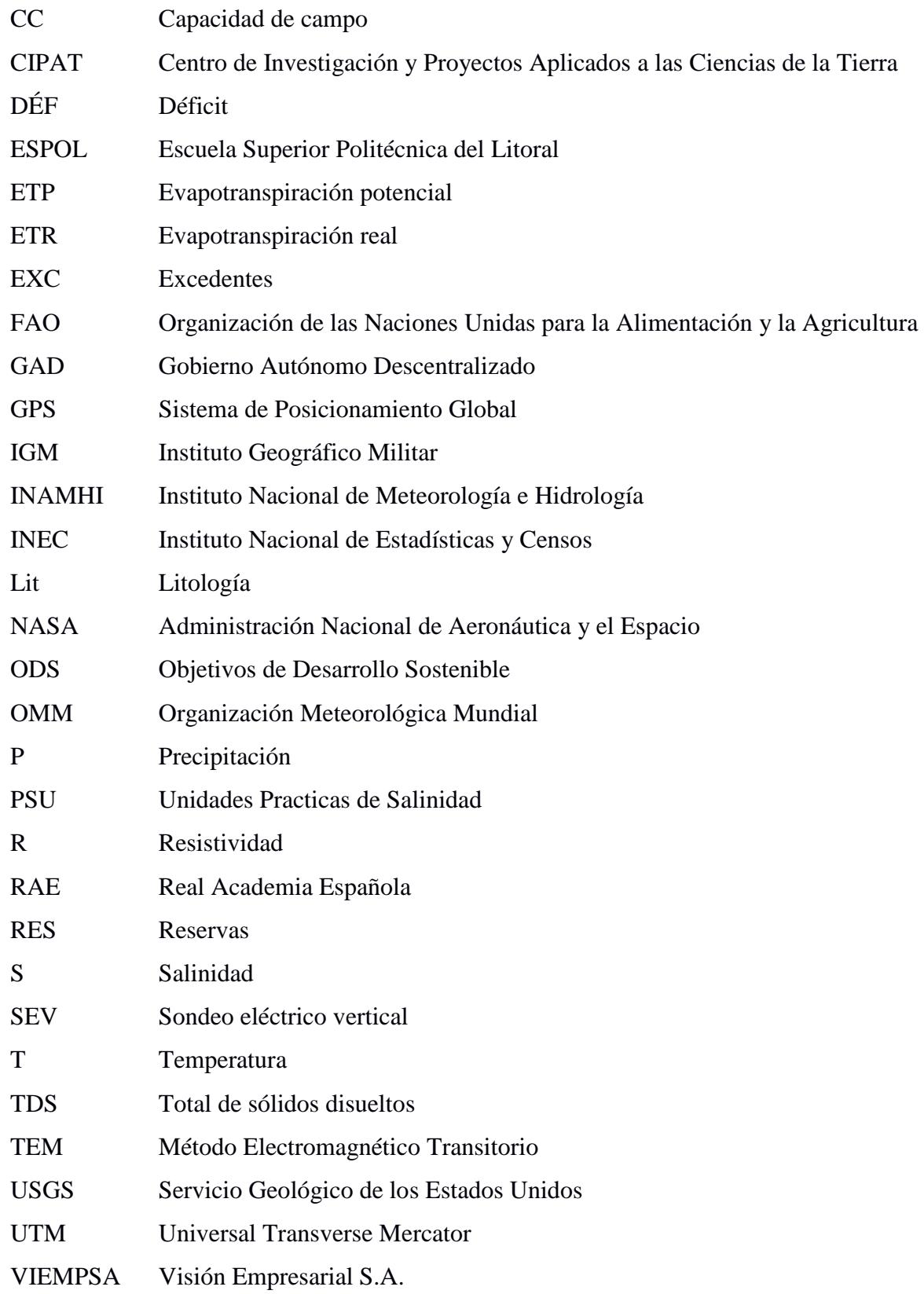

# **Simbología**

<span id="page-11-0"></span>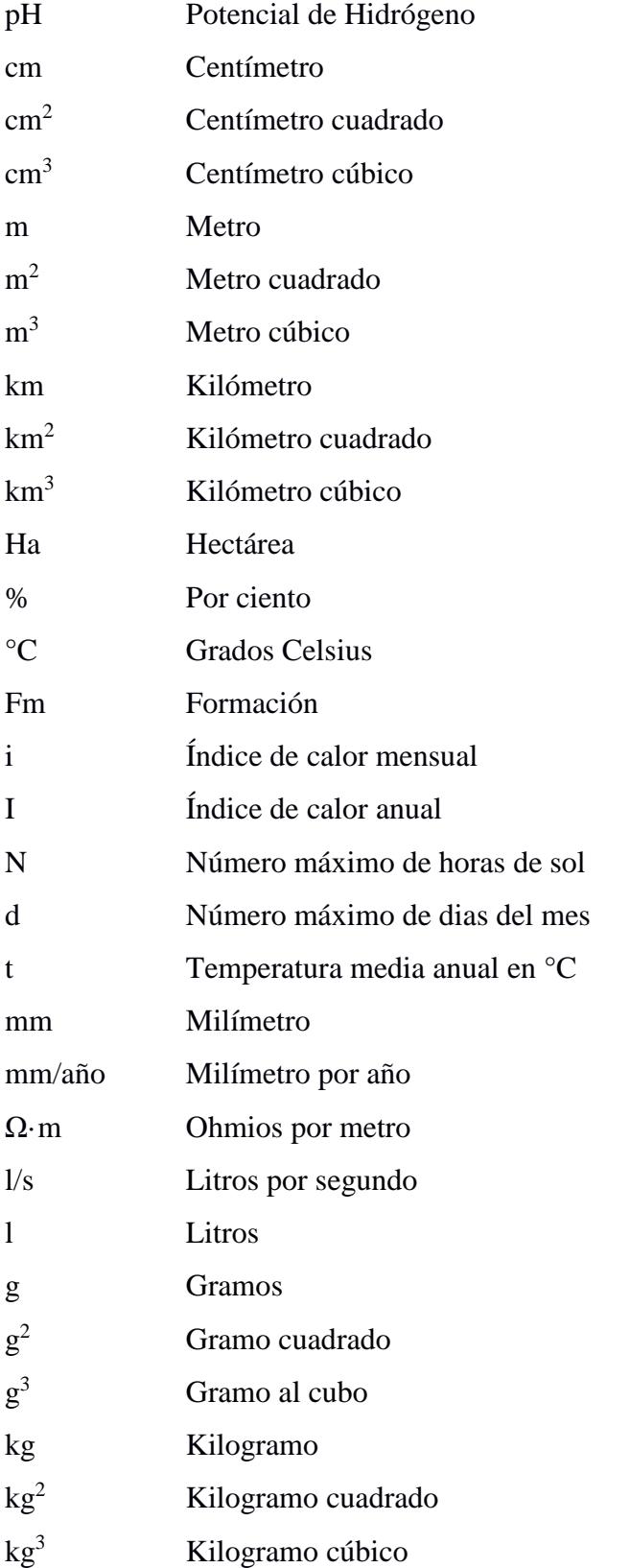

# Índice de figuras

<span id="page-12-0"></span>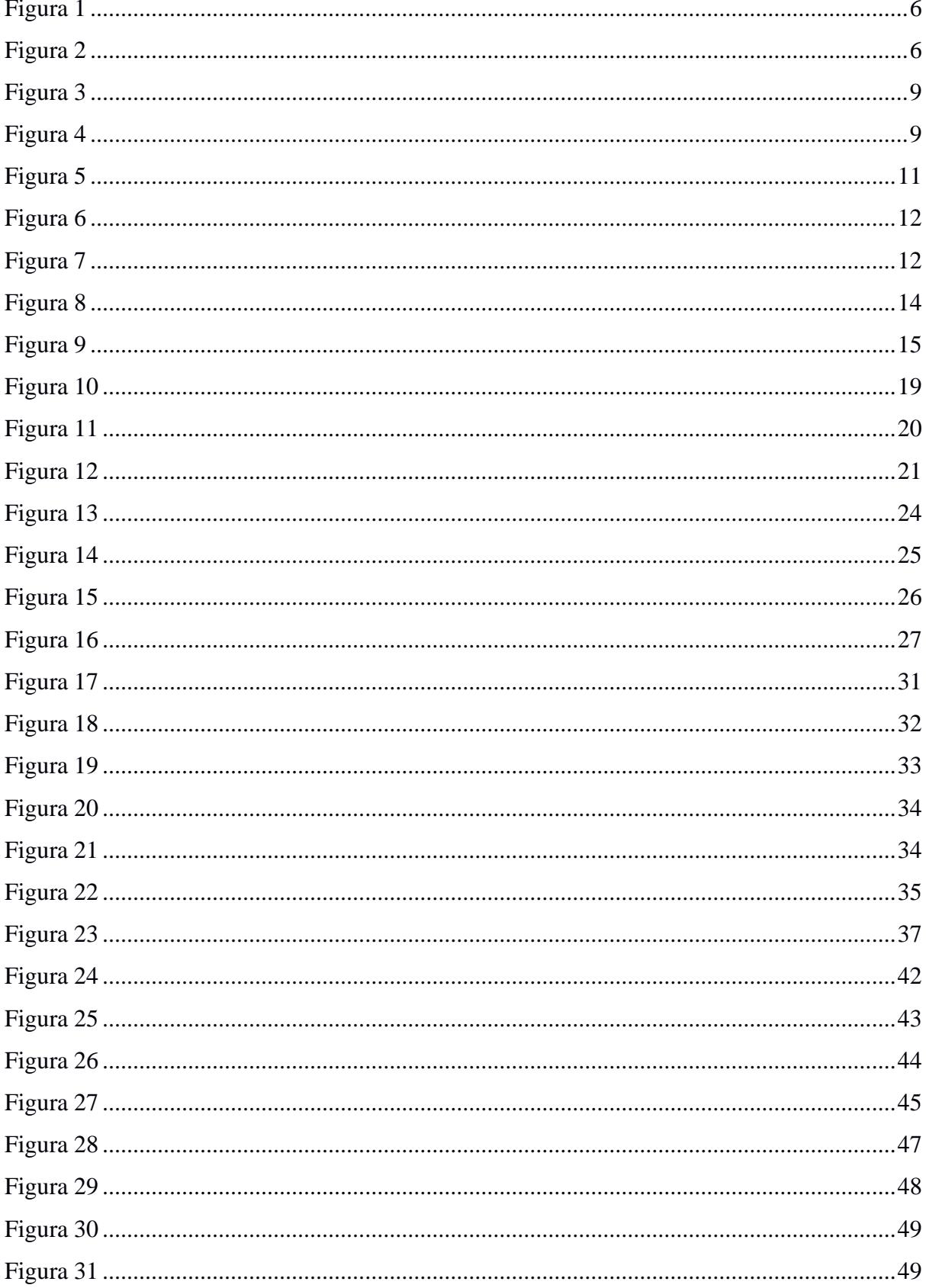

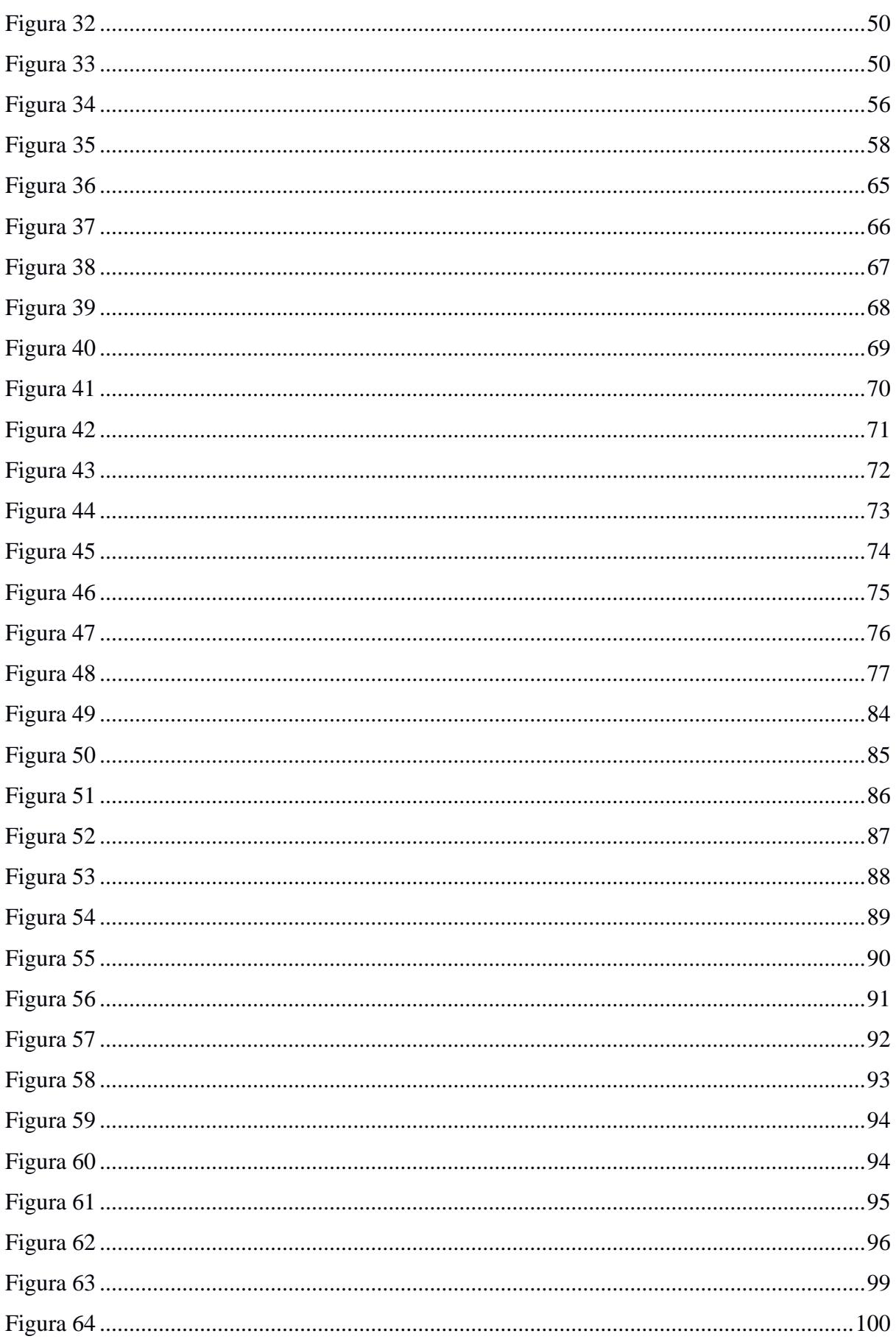

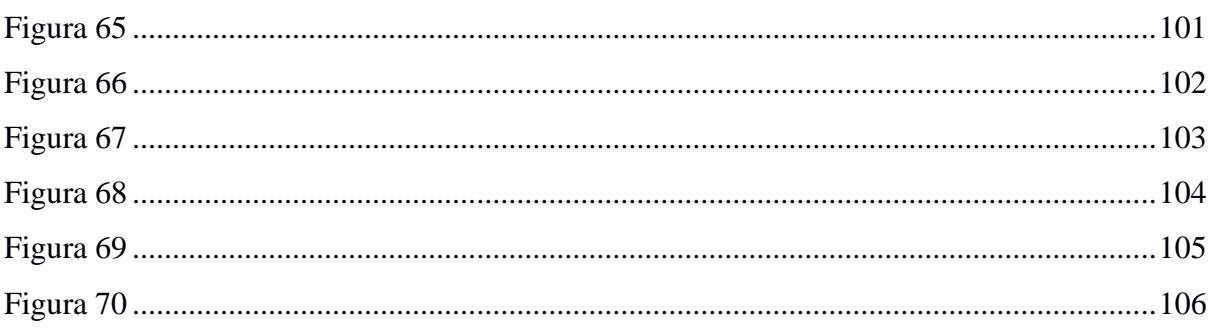

# Índice de tablas

<span id="page-14-0"></span>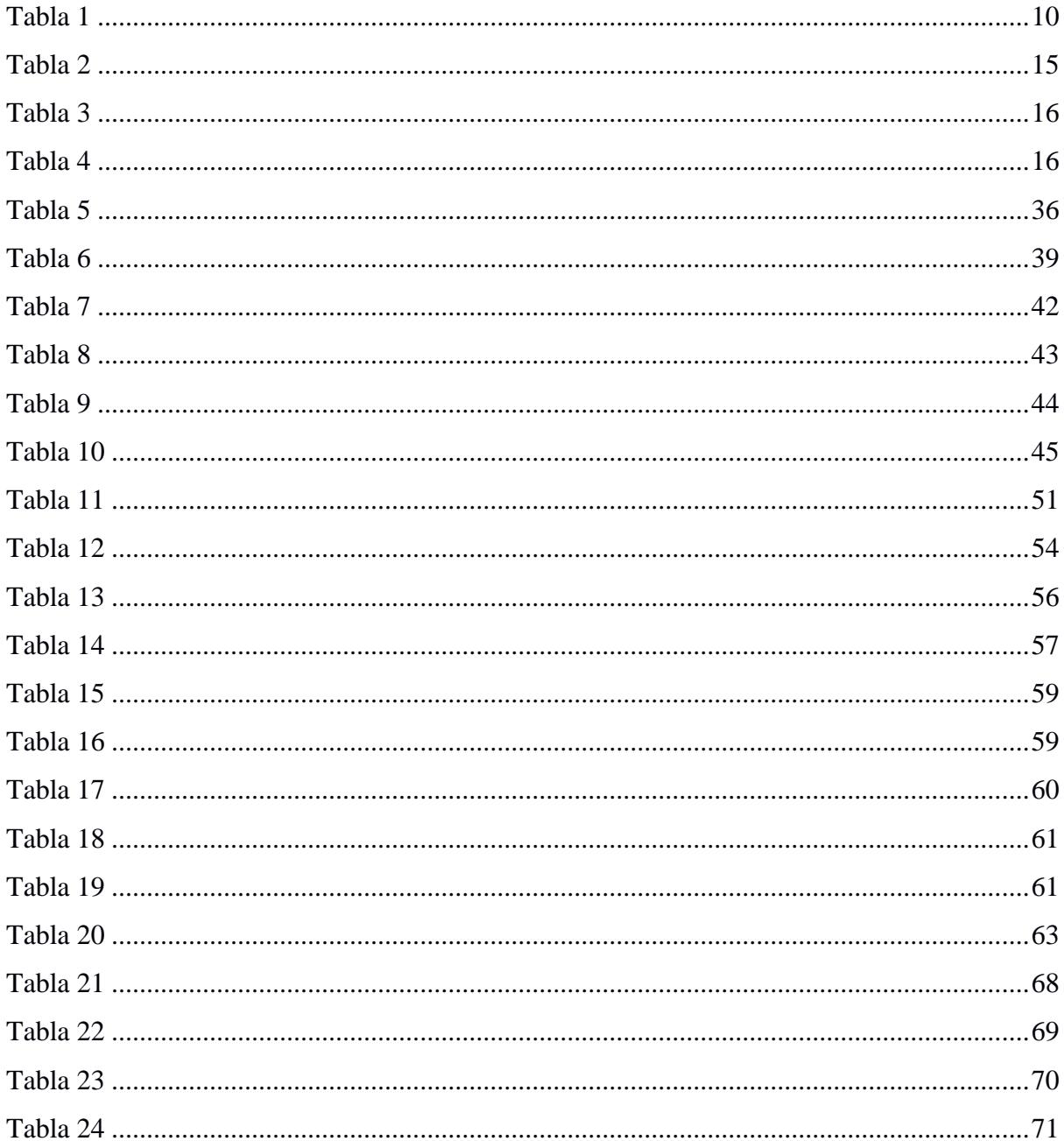

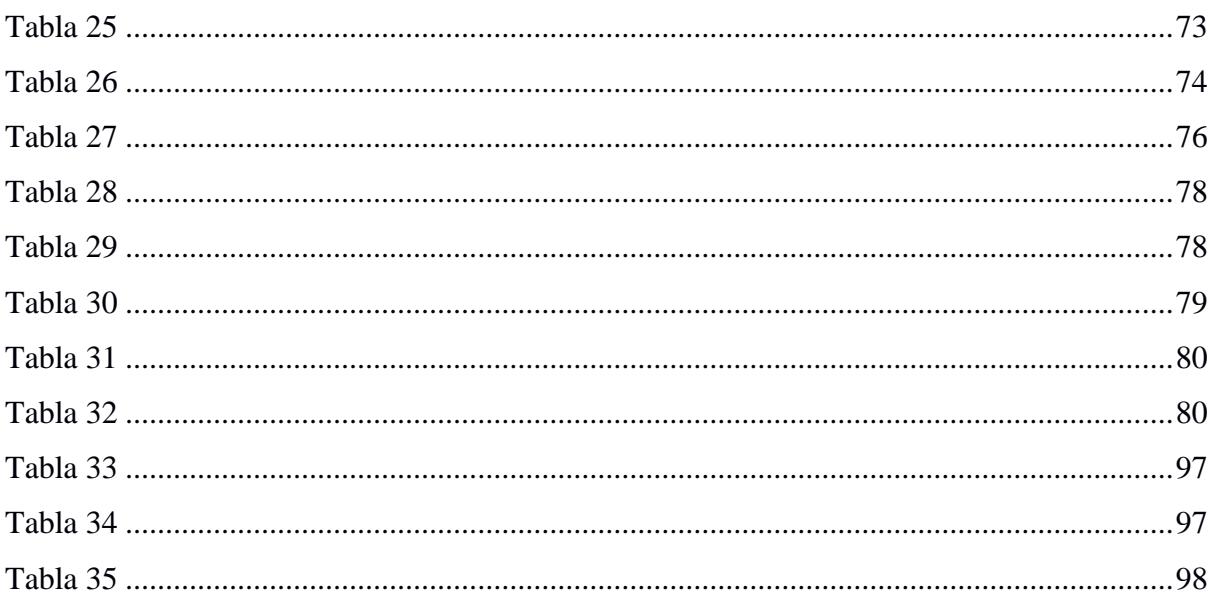

# XVI

<span id="page-16-0"></span>**Capítulo 1**

#### <span id="page-17-0"></span>**1. Introducción**

#### <span id="page-17-1"></span>**1.1 Antecedentes**

Se calcula que cuatro mil millones de personas viven en áreas que sufren una grave escasez de agua durante al menos un mes al año (Mekonnen & Hoekstra, 2016). El agua subterránea proporciona alrededor del 25 % del agua extraída para riego. Sin embargo, a pesar de su enorme importancia, este recurso natural es a menudo poco conocido y subestimado. En consecuencia, debe ser gestionado correctamente para combatir la creciente escasez de agua en muchas partes del mundo (Naciones Unidas, 2022).

Es importante mejorar la eficiencia y rendimiento agrícola para utilizar de manera sostenible las aguas subterráneas, mientras se reduce los impactos ambientales e hídricos asociados a la agricultura. Una estrategia para lograrlo es implementar enfoques agrícolas, basados en principios ecológicos, que promuevan la sostenibilidad, la conservación de los recursos naturales y la biodiversidad (Carrión-Mero, et al., 2021; Snapp et al., 2021).

En áreas donde hay disponibilidad constante y confiable de aguas subterráneas poco profundas, incluso en zonas previamente áridas, el suministro subterráneo de agua ha desempeñado y continúa desempeñando un papel crucial como fuente para los agricultores de pequeña escala (Giordano, 2006; Shah, 2009; Villholth, 2013). Las aguas subterráneas constituyen una fuente de agua local, accesible y constante para las actividades agrícolas. Esto resulta en una disminución de la pobreza, un aumento de la seguridad alimentaria y una mejora de los medios de subsistencia (Naciones Unidas, 2022).

Los principales países contribuyentes en el campo de estudio sobre escasez de agua en zonas semiáridas son Estados Unidos y China (Morante-Carballo et al., 2022). En algunas áreas del Ecuador, sobre todo en zonas semiáridas el agua subterránea es la única fuente disponible para suministrar agua a las comunidades y regar los cultivos. Es un recurso crucial

para garantizar la seguridad alimentaria y es fundamental para el funcionamiento de los ecosistemas. La evaluación del ciclo de vida de las aguas subterráneas es un factor importante en el desarrollo de sistemas para riego agrícola (Herrera-Franco, Carrión-Mero, et al., 2022). Sin embargo, los beneficios y servicios que los acuíferos brindan al desarrollo socioeconómico no han sido reconocidos, excepto en casos específicos en los que son la única fuente de agua accesible (Burbano et al., 2015; Carrión-Mero, et al., 2021).

En la provincia de Santa Elena, Ecuador, se ha realizado varios estudios e investigaciones relacionados con las aguas subterráneas y su aprovechamiento. Por ejemplo, Carrión-Mero et al. (2023) realizaron una caracterización hidrogeológica en la microcuenca Río Hondo, estableciendo áreas estratégicas para la construcción de pozos exploratorios. Según el estudio, la interacción comunidad-academia y la correlación de métodos teóricos innovadores permitieron establecer la propuesta de lineamientos sostenibles que contribuyeron a las instancias decisorias en la gestión integrada del agua. Además, fomentaron el uso de albarradas y diques (tapes).

Mullo-Sinaluisa et al. (2022), diseñaron una presa de colina en la comuna Sacachún para mitigar el problema de escasez de agua en uso agrícola, mantener la biodiversidad del sector y crear un atractivo natural. De modo similar, Carrión-Mero et al., (2021) diseñaron un dique técnico artesanal para la recarga artificial del acuífero costero de Manglaralto.

Herrera et al., (2020) concluyeron que el análisis de la gestión del agua en el acuífero costero de Olón, realizado por los representantes de la comunidad, es exitoso. Esto se debe a que considera varios apartados: buena organización comunitaria, componente técnico que incluye la evolución de los niveles de agua de los pozos, medición de los parámetros fisicoquímicos, regímenes de bombeo de pozos y medidas ambientales en búsqueda de la sostenibilidad (Carrión-Mero, et al., 2021).

Romero (2002), identificó un acuífero semiconfinado cerca de Atahualpa compuesto de conglomerado calcáreo con megafósiles y microfósiles. Presenta una cobertura de 19 km<sup>2</sup>, un espesor promedio de 50 m, porosidad efectiva del 20% y un volumen de 190'000.000 m<sup>3</sup>. La tasa de producción permitida del pozo es de 3 l/s y la vida promedio de 500 años.

Jiménez (2008), desarrolló una red de sondeos eléctricos verticales en la zona de Salinas, Zapotal, Chanduy y Santo Tomás, identificando zonas con potencial acuífero en Pechiche, Rio Verde y Atahualpa, asociando resistividades entre 15-80 Ω·m con agua de buena calidad, además recomienda realizar mínimo 15 sondeos en cada una de estas áreas para una interpretación más representativa.

#### <span id="page-19-0"></span>**1.2 Descripción del problema**

<u>.</u>

La comuna Entre Ríos, vinculada a la parroquia Atahualpa se encuentra ubicada al suroeste de la provincia de Santa Elena, en una región semiárida. El principal grupo de ocupación de la parroquia Atahualpa corresponde a oficiales, operarios y artesanos con el 40.15% y solo el 3.18% son agricultores y trabajadores calificados **(Tabla 1)**, **(Figura 7)** (Instituto Nacional de Estadísticas y Censos [INEC], 2010). Los efectos de la pandemia a nivel global han contribuido al estancamiento socioeconómico. Por lo tanto, es urgente desarrollar estrategias para elevar los niveles socioeconómicos de la parroquia Atahualpa (Suárez, 2021).

El impacto económico ocasionado por la pandemia de COVID-19 en el sector de la ebanistería<sup>1</sup> obligó a los trabajadores a encontrar una alternativa en el sector agrícola con la finalidad de convertirse en una comunidad resiliente. El suministro de agua en Santa Elena comenzó con el trasvase, diseñado en 1977 para proporcionar agua de riego, consumo

<sup>1</sup> Ebanistería consiste en una cualificación del oficio de carpintero orientada a la creación de mobiliario.

humano e industrial, sin embargo, el abastecimiento de agua es limitado **(Figura 1)**. La parroquia Atahualpa se beneficia del agua potable para uso doméstico, pero no tiene agua para fines agrícolas (Gobierno Autónomo Descentralizado [GAD] Atahualpa, 2023). Los residentes cercanos al canal que abastece a la planta procesadora de agua potable utilizan el recurso para la agricultura, mientras que los más alejados no tienen acceso. Esto ha generado un desabastecimiento para el desarrollo del sector agrícola. Además, en el área se presentan bajas precipitaciones con una media anual menor a 300 mm (Instituto Nacional de Meteorología e Hidrología [INAMHI], 2013).

Actualmente, existe una dependencia de ríos estacionales, para el cultivo durante la época lluviosa, de enero a junio y pozos artesanales que se excavan en el cauce de los ríos, donde los pobladores han afirmado tener problemas de agua salobre **(Figura 2)**. Por esta razón, varios de ellos han optado por emigrar en búsqueda de tierras con mejor disponibilidad hídrica para desarrollar actividades agrícolas o encontrar otras fuentes de trabajo. En encuestas realizadas por el GAD Atahualpa (2023) a los dirigentes barriales, el 71% mencionó que la comunidad está siendo afectada en sus actividades agropecuarias por la falta de lluvias y el calor. Antes, se solía aprovechar las estaciones de lluvia para cultivar productos de ciclos cortos en pequeñas chacras<sup>2</sup> familiares ubicadas en los patios de las casas o cerca de la comunidad.

1

 $2$  Chacra del quechua chakra hace referencia a una granja o casa de labor, con finca agrícola, típica del levante peninsular (RAE, 2022).

### <span id="page-21-1"></span>**Figura 1**

#### *Trasvase Daule - Santa Elena*

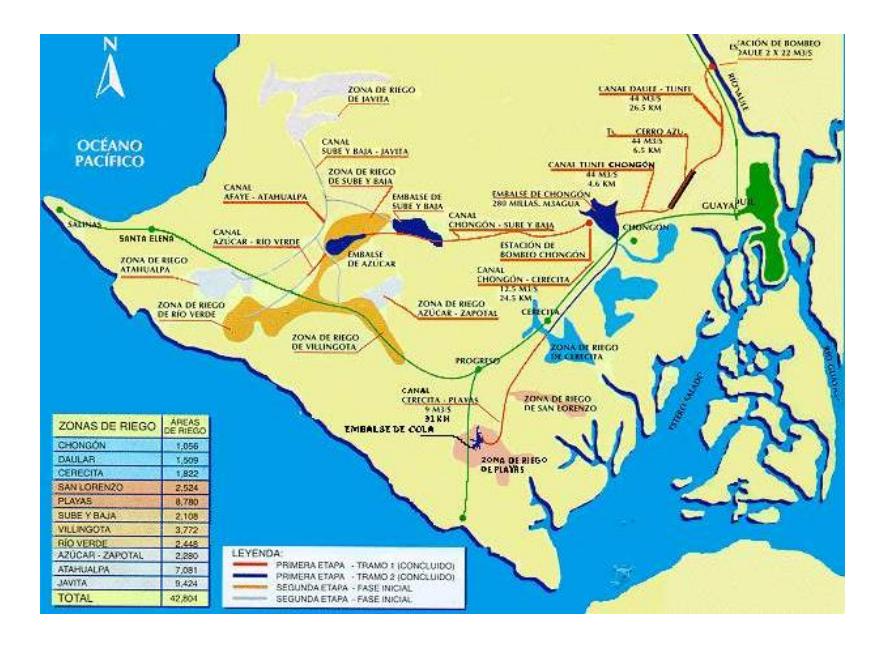

*Nota.* Tomado de Trasvase Daule - Santa Elena, de VIEMPSA, 2020, como se citó en (Gobierno Autónomo Descentralizado [GAD] Atahualpa, 2023, p. 61).

#### <span id="page-21-2"></span>**Figura 2**

*Esquema de problemática, consecuencias y pregunta de investigación*

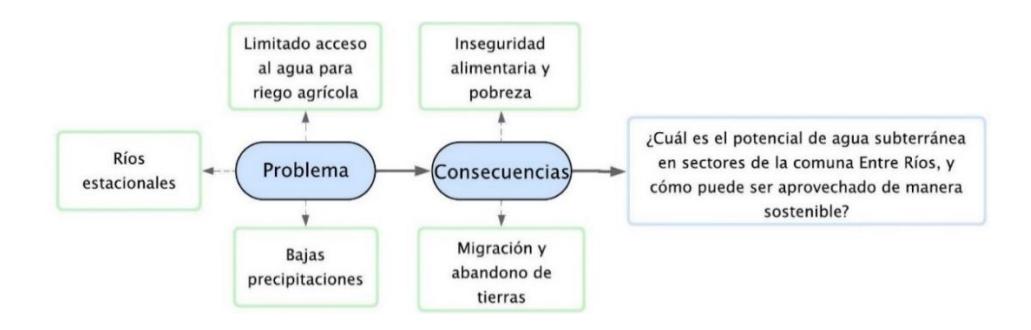

# <span id="page-21-0"></span>**1.3 Justificación del problema**

Realizar este estudio es conveniente, debido a que se encuentra alineado a las necesidades del plan de desarrollo y ordenamiento territorial de la parroquia Atahualpa, los resultados obtenidos serán la base para la construcción de pozos y planificación de cultivos, lo que derivará en una mejora de la seguridad alimentaria y en el impulso económico del

sector agrícola. Esto proporcionará mayor estabilidad y seguridad financiera, volviéndolos una comunidad más resiliente.

Romero (2002), sugiere realizar una campaña al sur de Atahualpa, con el propósito de encontrar lugares factibles para albarradas. Por otro lado, Jiménez (2008) recomienda realizar mínimo 15 sondeos en un área que denominó de interés en Atahualpa.

Los principales beneficiarios de este proyecto son los pobladores de la comuna, que obtendrán el mapa de zonas con potencial de aguas subterráneas y propuestas de gestión sostenible para el recurso hídrico. Los pobladores que han migrado en busca de mejores oportunidades podrán volver a cultivar las tierras que habían abandonado (Gobierno Autónomo Descentralizado [GAD] Atahualpa, 2023)

Teniendo en cuenta la situación presentada, este proyecto se enmarca en los siguientes Objetivos de Desarrollo Sostenible: ODS 6: Garantizar la disponibilidad de agua y su gestión sostenible y el saneamiento para todos; ODS 12: Garantizar modalidades de consumo y producción sostenibles y ODS 15: Gestionar sosteniblemente los bosques, luchar contra la desertificación, detener e invertir la degradación de las tierras y detener la pérdida de biodiversidad.

#### <span id="page-22-0"></span>**1.4 Objetivos**

### <span id="page-22-1"></span>*1.4.1 Objetivo general*

Evaluar el potencial de agua subterránea en la comuna Entre Ríos, específicamente en los sectores: Santo Domingo, Santo Tomás y La Seca, mediante la caracterización hidrogeológica, la correlación del levantamiento geológico y métodos geofísicos para la elaboración de propuestas en el aprovechamiento sostenible del agua.

### <span id="page-23-0"></span>*1.4.2 Objetivos específicos*

- 1. Realizar el reconocimiento geológico y recopilar información hidrogeológica respecto al área de estudio y sus características, mediante visitas de campo con recolección de muestras, y descripción de afloramientos para la reinterpretación del contexto geológico.
- 2. Diseñar una campaña geoeléctrica, mediante Sondeos Eléctricos Verticales (SEV) y sondeos electromagnéticos transitorios (Transient Electromagnetic Method-TEM) para la correlación de la información geofísica e identificación de zonas con potencial de aguas subterráneas.
- 3. Diseñar una propuesta para el desarrollo rural mediante la correlación de datos, geológicos y geofísicos para la gestión del recurso agua.

# <span id="page-23-1"></span>**1.5 Área de estudio**

### <span id="page-23-2"></span>*1.5.1 Localización geográfica y accesos*

La cabecera parroquial de Atahualpa está ubicada a 17 kilómetros de Santa Elena y a 5 kilómetros de la vía Salinas – Guayaquil. El acceso principal es por Vía a la Costa donde se ubica la Escuela de Policía de Atahualpa y la planta de tratamiento de aguas. La parroquia Atahualpa está vinculada a la comuna Entre Ríos, ubicada al suroeste de Santa Elena como se observa en la **Figura 3.** La comuna Entre Ríos limita al oeste, limita con las comunas El Real, Pechiche y Río verde; al norte, con las comunas San Vicente y Juan Montalvo; y, al este, limita con la comuna Prosperidad como se observa en la **Figura 4**.

# <span id="page-24-1"></span>**Figura 3**

#### 522,000 518,000 520,000 524,000 526,000 528,000 530,000 532,000 0.100 9,750,000 9,750,000 9,748,000 9,748,000 1,800 000 9,746,000 9,746,000 9,744,000 9,744,000 9,800,000 1,740,000 9,770,000 9,800,000 9,770,000 9,740,000 9,742,000 9,742,000 9,740,000 9,738,000 Leyenda 9,738,000 Parroquia Atahualpa Comuna Entre Rios 9,736,000 000 Área de estudio Accesos 524,000 518,000 520,000 522,000 526,000 528,000 530,000 532,000

*Mapa de ubicación respecto a la parroquia Atahualpa*

# <span id="page-24-2"></span>**Figura 4**

*Mapa de ubicación respecto a la comuna Entre Ríos*

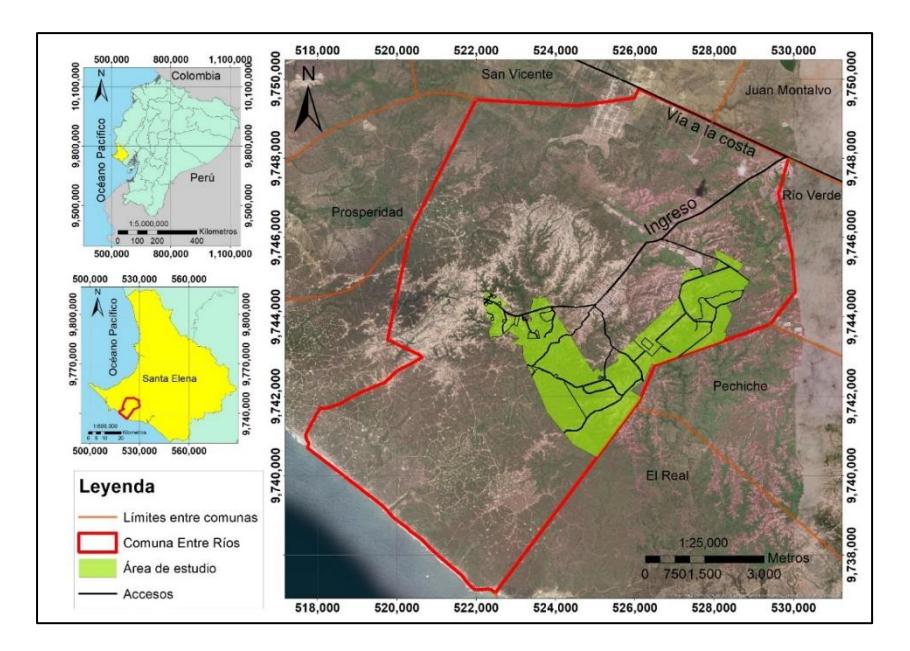

# <span id="page-24-0"></span>*1.5.2 Situación socioeconómica*

Según datos del Instituto Nacional de Estadística y Censos (2010) correspondientes a la parroquia Atahualpa, se representan los grupos de ocupación en la **Tabla 1** y en la **Figura**

**5**, donde el principal grupo de ocupación es el de oficiales, operarios y artesanos con el 40.15%. Por otro lado, los agricultores y trabajadores calificados solo representan el 3.18%.

En esta parroquia, el 95.44% de los habitantes tienen una actividad laboral, pero solo el 27.65% está afiliado y contribuye al seguro social, lo que les permite tener acceso a prestaciones sociales en comparación con el resto de la población (Instituto Nacional de Estadísticas y Censos [INEC], 2010).

Según encuestas realizadas por Suárez (2021), el 49% de los artesanos tienen educación primaria y el 43% han completado la secundaria. El 64% de ellos tienen trabajo, mientras que un preocupante 36% no lo tiene, a pesar de conocer el arte de la ebanistería. El 56% son sus propios jefes y tienen talleres de ebanistería, mientras que el 44% solo trabajan en un taller. El 43% tiene un ingreso entre 100 y 300 dólares mensuales, lo cual es muy preocupante ya que no se alcanza el sueldo básico. Además, el 79% no tiene otros recursos más allá de lo que generan con su trabajo, situación crítica dada los bajos niveles de ingresos.

### <span id="page-25-0"></span>**Tabla 1**

| Grupo de ocupación                         | $\frac{6}{9}$ |
|--------------------------------------------|---------------|
| Oficiales, operarios y artesanos           | 40.15         |
| Trabajadores de los servicios y vendedores | 13.24         |
| Ocupaciones elementales                    | 13.24         |
| No declarado                               | 6.45          |
| Profesionales científicos e intelectuales  | 6.28          |
| Personal de apoyo administrativo           | 5.93          |
| Operadores de instalaciones y maquinaria   | 4.73          |
| Agricultores y trabajadores calificados    | 3.18          |
| Trabajador nuevo                           | 3.10          |
| Técnicos y profesionales del nivel medio   | 2.41          |
| Directores y gerentes                      | 1.29          |

*Grupos de ocupación en la parroquia Atahualpa*

*Nota.* Datos tomados de INEC (2010).

### <span id="page-26-1"></span>**Figura 5**

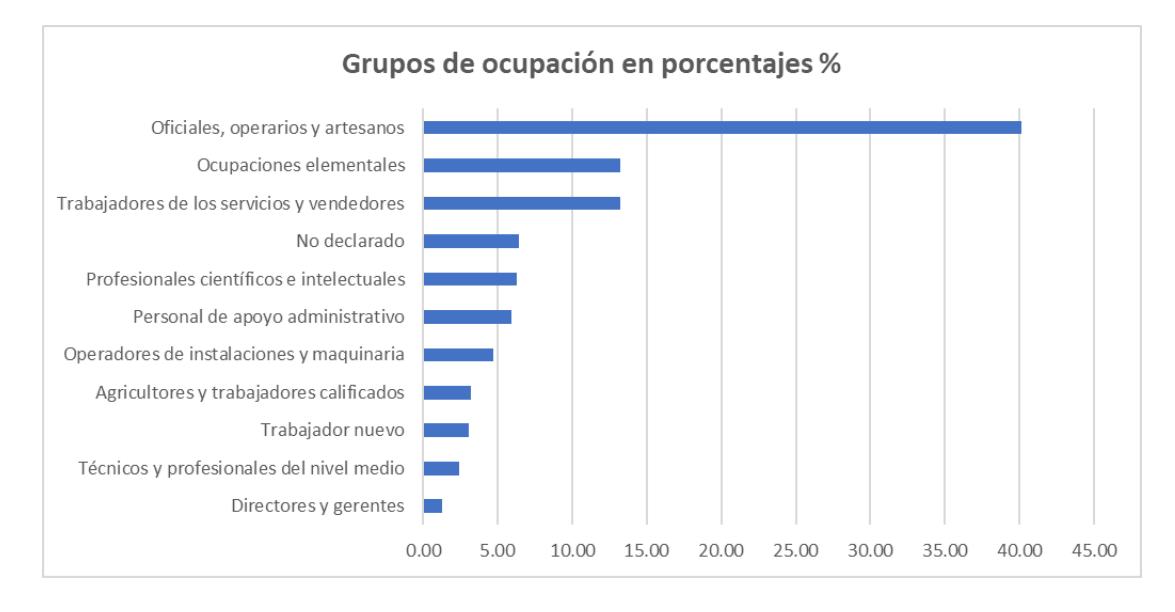

*Grupos de ocupación en la Parroquia Atahualpa*

*Nota.* Datos tomados de INEC (2010).

### <span id="page-26-0"></span>*1.5.3 Climatología*

En Santa Elena, la época de lluvias (enero-junio) se caracteriza por ser cálida y nublada, mientras que la temporada sin lluvias (julio-diciembre) es agradable, con vientos y algunas nubes **(Figura 6)**. A lo largo del año, el clima es húmedo. Las temperaturas oscilan entre 17 °C y 28 °C, siendo poco común que desciendan por debajo de los 15 °C o que superen los 30 °C (Weater Spark, 2023).

Las precipitaciones medias anuales en el cantón Santa Elena varían de acuerdo con el sector, como se observa en la **Figura 7**. El sector norte es el lugar con las precipitaciones más altas, mientras que el sector suroeste es el lugar con las precipitaciones más bajas (INAMHI, 2013).

# <span id="page-27-0"></span>**Figura 6**

# *Clima en Santa Elena*

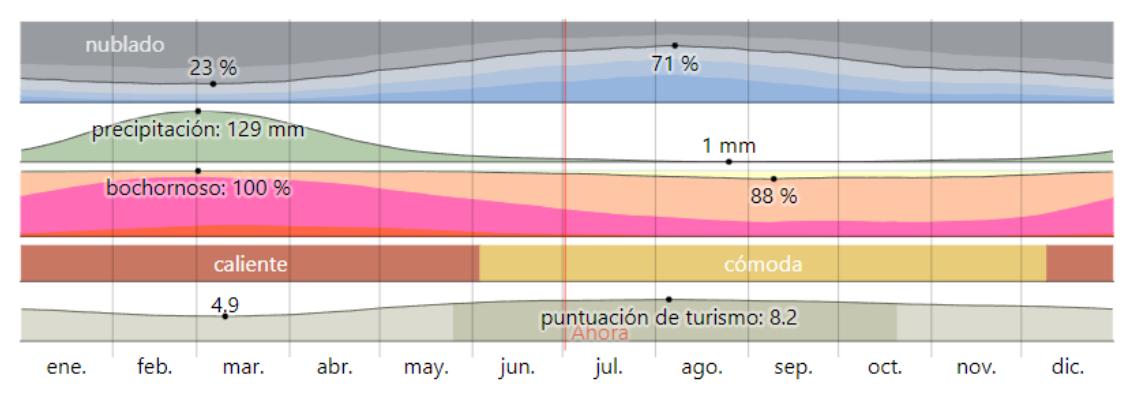

*Nota.* Adaptado de El clima y el tiempo promedio en todo el año en Santa Elena, por (Weater Spark, 2023).

### <span id="page-27-1"></span>**Figura 7**

# *Mapa de precipitaciones medias en el Cantón Santa Elena*

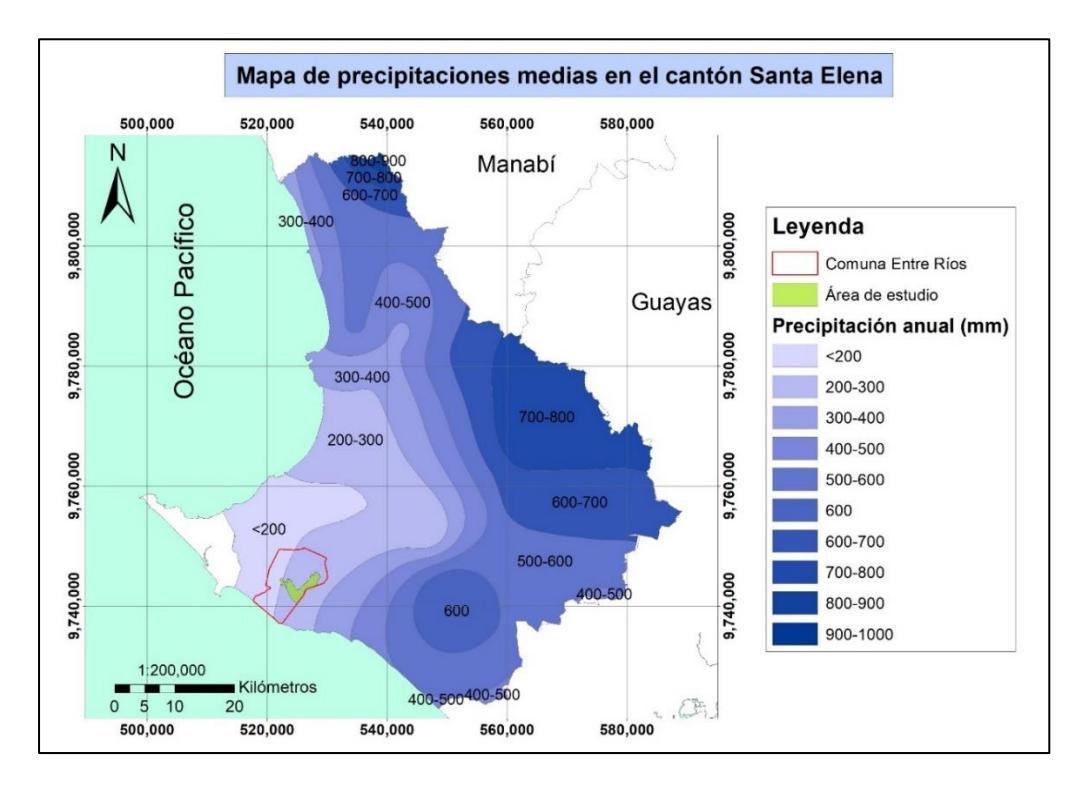

*Nota.* Tomado de INAMHI (2013).

<span id="page-28-0"></span>**Capítulo 2**

<span id="page-29-0"></span>**2. Marco teórico**

### <span id="page-29-1"></span>**2.1 Definiciones generales**

### <span id="page-29-2"></span>*2.1.1 Ciclo hidrológico:*

Se refiere al movimiento general del agua, que sube por evaporación y luego desciende a través de las precipitaciones y la escorrentía superficial y subterránea como se observa en la **Figura 8** con mayor detalle (Sánchez, 2017).

#### <span id="page-29-4"></span>**Figura 8**

*El ciclo del agua*

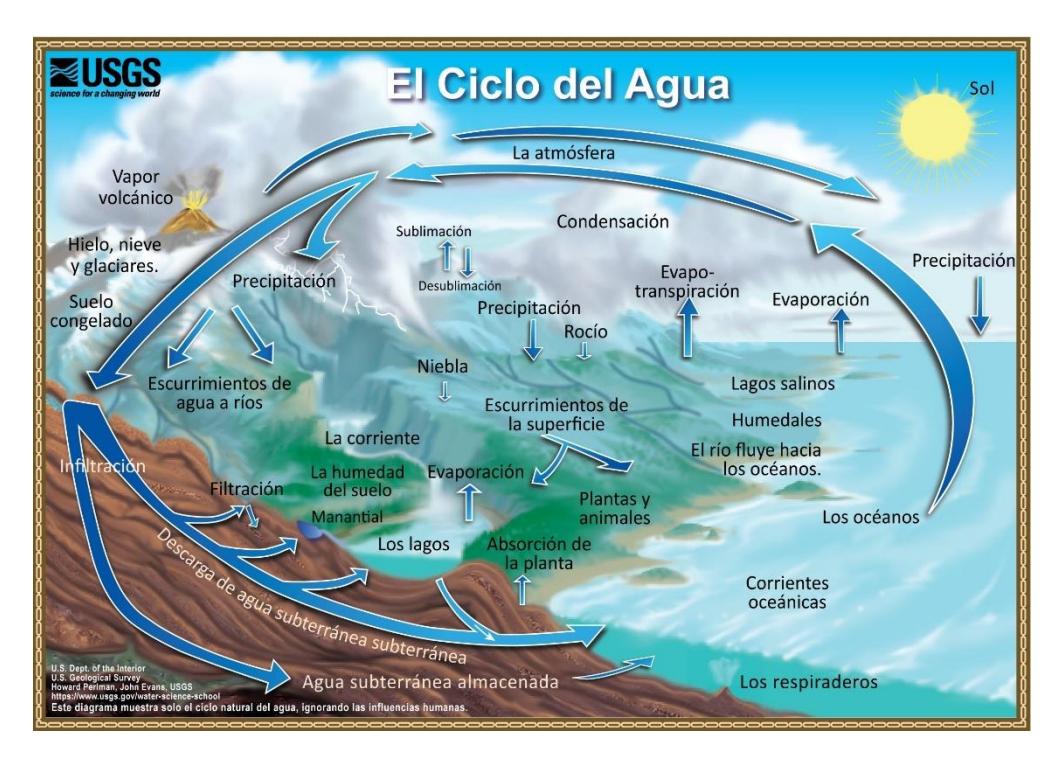

*Nota.* Tomado de United States Geological Survey (USGS, 2019).

# <span id="page-29-3"></span>*2.1.2 Clasificación de acuíferos:*

Hay gran variedad de clasificaciones: de acuerdo a la presión **(Tabla2) (Figura 9)**, la movilidad de agua **(Tabla 3)**, litología, textura y ubicación **(Tabla 4)** (Bellino, 2012; Bonilla, 2013; Vélez, 1999).

### <span id="page-30-1"></span>**Tabla 2**

*Clasificación de acuíferos de acuerdo con la presión.*

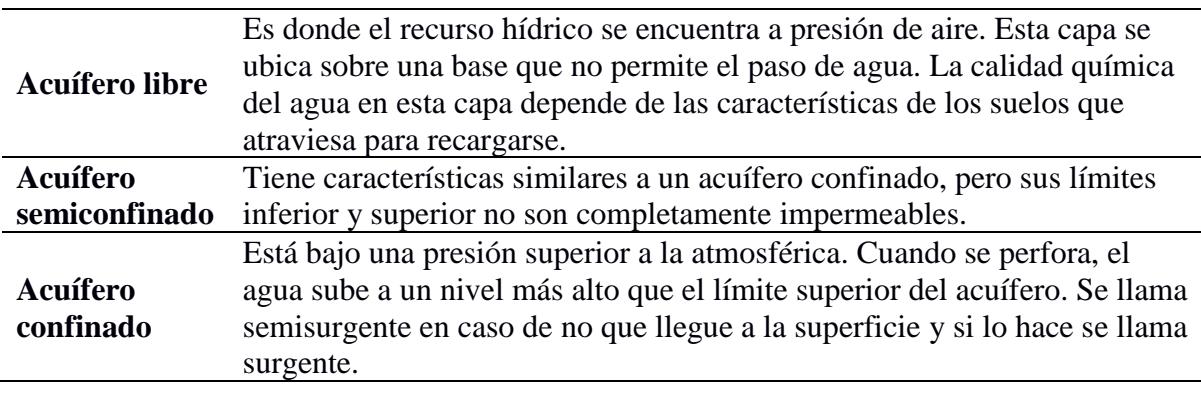

*Nota.* Clasificación de acuíferos de acuerdo a la presión (Sánchez, 2017).

# <span id="page-30-0"></span>**Figura 9**

*Tipos de unidades acuíferas según su disposición*

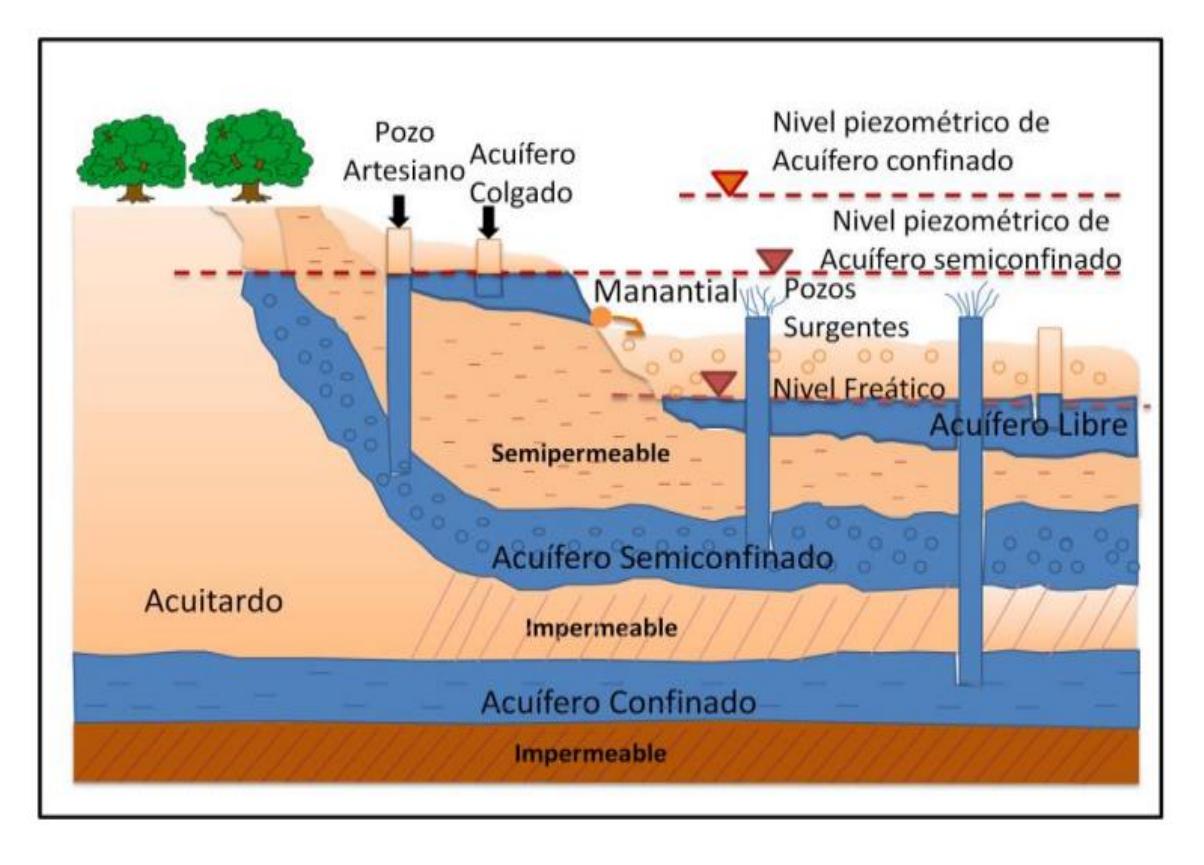

*Nota.* Tomado de Tipos de unidades acuíferas según su disposición, de (Bonilla, 2013, p. 15).

### <span id="page-31-1"></span>**Tabla 3**

# *Clasificación de acuerdo con el flujo del agua*

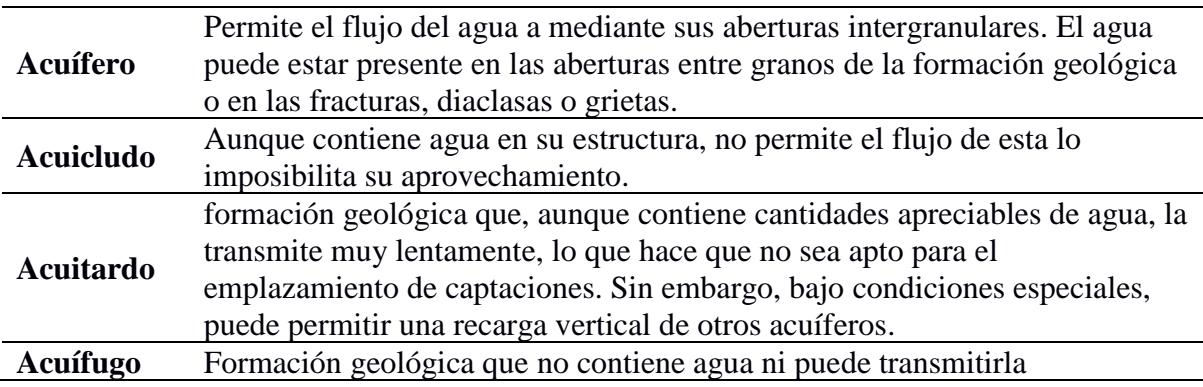

*Nota.* Clasificación de acuerdo con el flujo del agua (Custodio & Llamas, 1983).

# <span id="page-31-2"></span>**Tabla 4**

*Clasificación de acuerdo con la litología, textura y ubicación.*

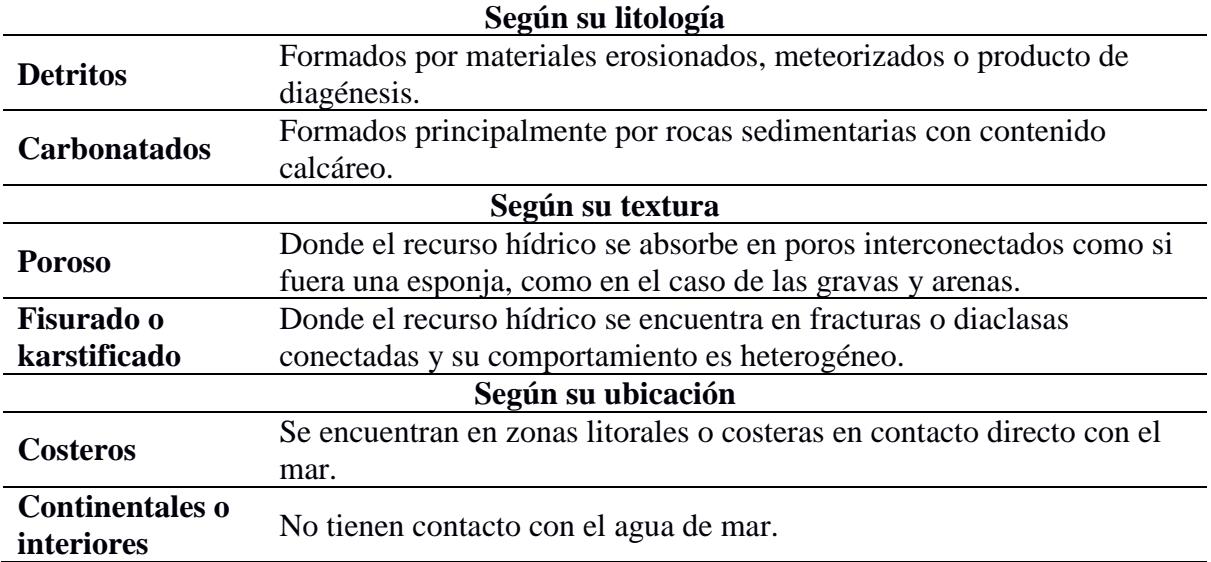

*Nota.* Clasificación de acuerdo con la litología, textura y ubicación (Bellino, 2012).

# <span id="page-31-0"></span>*2.1.3 Acuíferos Costeros:*

Un acuífero costero es aquel que se encuentra en un rango de 1.852 km desde su

ubicación hasta la línea de referencia costera (Aguiló et al., 2014; OMM, 2012).

Los acuíferos costeros son formaciones geológicas que pueden almacenar y transmitir agua y están vinculados hidráulicamente con el mar. A menudo, limita con acuíferos no costeros. Constituyen el último punto en la secuencia normal de las aguas subterráneas, antes de devolverlas al mar. Estos acuíferos pueden ser carbonatados o detríticos (López & Gómez, 2007).

#### <span id="page-32-0"></span>*2.1.4 Inventario de puntos de agua:*

Permite acceder rápidamente a la comprensión de los acuíferos y valorar los recursos hídricos subterráneos. Es la base para la fabricación de mapas de acuíferos y permite recoger datos hidrogeológicos e identificar o comprender el flujo. La información básica incluye: medida de nivel de agua en pozos y análisis fisicoquímicos (Burbano et al., 2015; Carrión-Mero, Montalván, Morante-Carballo, Loor-Flores de Valgas, et al., 2021).

#### <span id="page-32-1"></span>*2.1.5 Mapa de Isoresistividades:*

Es una representación visual creada a partir de una serie de datos recolectados en el campo mediante estudios geofísicos en un terreno específico, donde se refleja la resistividad de los materiales que componen el suelo. Las mediciones de resistividad eléctrica del subsuelo son comunes en las exploraciones geofísicas y su objetivo es identificar y ubicar cuerpos y estructuras geológicas basándose en sus diferencias de resistividad (Vega et al., 2016).

#### <span id="page-32-2"></span>*2.1.6 Mapas hidrogeológicos:*

Muestran las características más importantes de una zona, como el espesor del acuífero, los niveles de agua, las isopiezas, la calidad del agua, las áreas donde el agua se recarga y se descarga, y las líneas de flujo (OMM, 2012). Son herramientas especializadas que se basan en la topografía y la geología para representar los recursos de aguas

subterráneas. Deben indicar La ubicación y el área que abarcan, las zonas divididas de acuerdo con su potencial de aguas subterráneas, los tipos de acuíferos y la calidad del agua. Además, deben proporcionar información sobre la disposición de pozos y demás infraestructuras relacionadas con el agua, la medida piezométrica, la orientación del flujo subterráneo, junto con la evaluación de la pureza del agua subterránea y sus cambios (Burbano et al., 2015).

#### <span id="page-33-0"></span>**2.2 Contexto Geológico**

#### <span id="page-33-1"></span>*2.2.1 Geología regional.*

Ecuador se encuentra en la Placa Sudamericana y ha experimentado procesos geológicos complejos a lo largo del tiempo. La subducción de placas oceánicas ha llevado a la formación de las montañas de los Andes y la actividad volcánica en la región. Las rocas de diferentes eras geológicas conforman el sustrato. La interacción de las placas tectónicas ha dado forma a la geografía y la formación de diversos ecosistemas en Ecuador (Vera, 2016).

La costa de Ecuador está conformada por una base ígnea de tipo máfico, que ha sido recubierta por rocas formadas a partir de sedimentos tanto de origen marino como terrestre. En la península de Santa Elena, el basamento corresponde a la Fm. Piñón, de origen oceánico correspondiente al Cretácico, y es una característica autóctona de zona (Benítez, 1995; Núñez del Arco, 2003).

La región suroeste de la costa del Ecuador es un área de margen activo con una estructura muy compleja. En esta región, los fenómenos de subducción oblicua son comunes y dan lugar a fallas de cizalla, inversas y normales (Núñez del Arco, 2003).

En la **Figura 10** se puede observar los grupos, formaciones y fallas correspondientes a la provincia de Santa Elena.

#### <span id="page-34-1"></span>**Figura 10**

*Mapa geológico de Santa Elena*

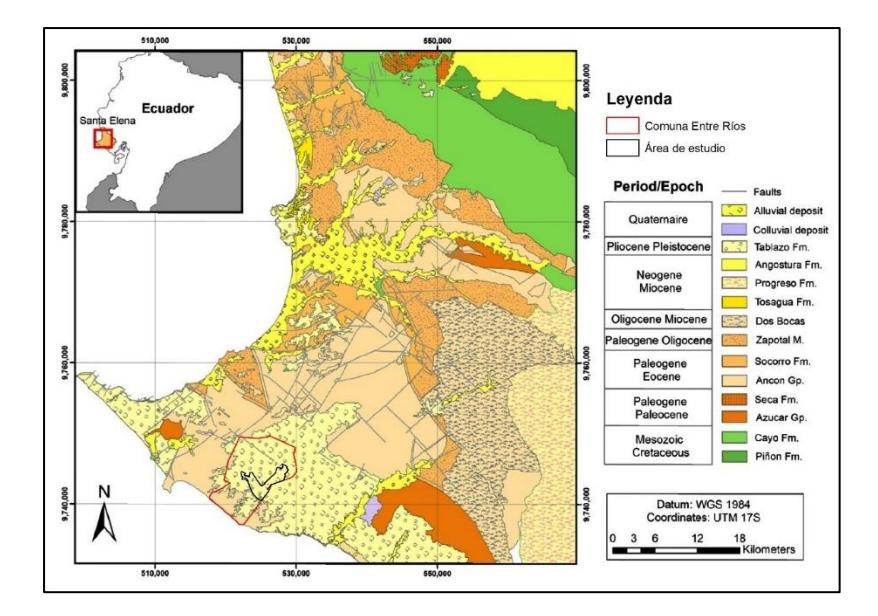

Mapa geológico de la provincia de Santa Elena, modificado de (Herrera-Franco, et al., 2022), Basado en (IIGE 2018).

#### <span id="page-34-0"></span>*2.2.2 Geología local.*

Fm. Tablazo. En el margen costero, se encuentran tres terrazas marinas que constituyen la Formación Tablazo. La primera terraza marina está compuesta de arenas finas del Pleistoceno. La terraza media contiene arenas con fósiles que sugieren una facie salobre. La tercera terraza consiste en un ambiente de mar abierto del Pleistoceno superior, con la presencia de casi todas las especies actuales. Fm. Tablazo se encuentra formada de areniscas calcáreas, arenas conglomeráticas con conchas (coquina) y arenas finas **(Figura 11)** (Bristow & Hoffstetter, 1977).

La Formación Tablazo se encuentra en discordancia sobre las rocas cretácico paleógenas de la península de Santa Elena y ha sido influenciada por fallas cuaternarias. Se encuentra formada por coquinas y areniscas calcáreas localmente conglomeráticas. Las

mesetas de esta formación están recubiertas por sedimentos limosos de color gris. Su potencia varía entre 50 y 100 metros. El paleoambiente es marino somero (Ordoñez et al., 2006).

En la **Figura 11** se representan: depósitos aluviales compuestos de arcillas, limos y arenas finas; depósitos coluviales compuestos de arcillas con presencia de clastos; depósitos coluvio aluviales compuestos de limos, arenas de grano fino a grueso y presencia de gravas; Fm. Tablazo constituida por micro conglomerados y arenisca calcárea (IGM, 2012).

#### <span id="page-35-1"></span>**Figura 11**

#### *Mapa geológico del área de estudio*

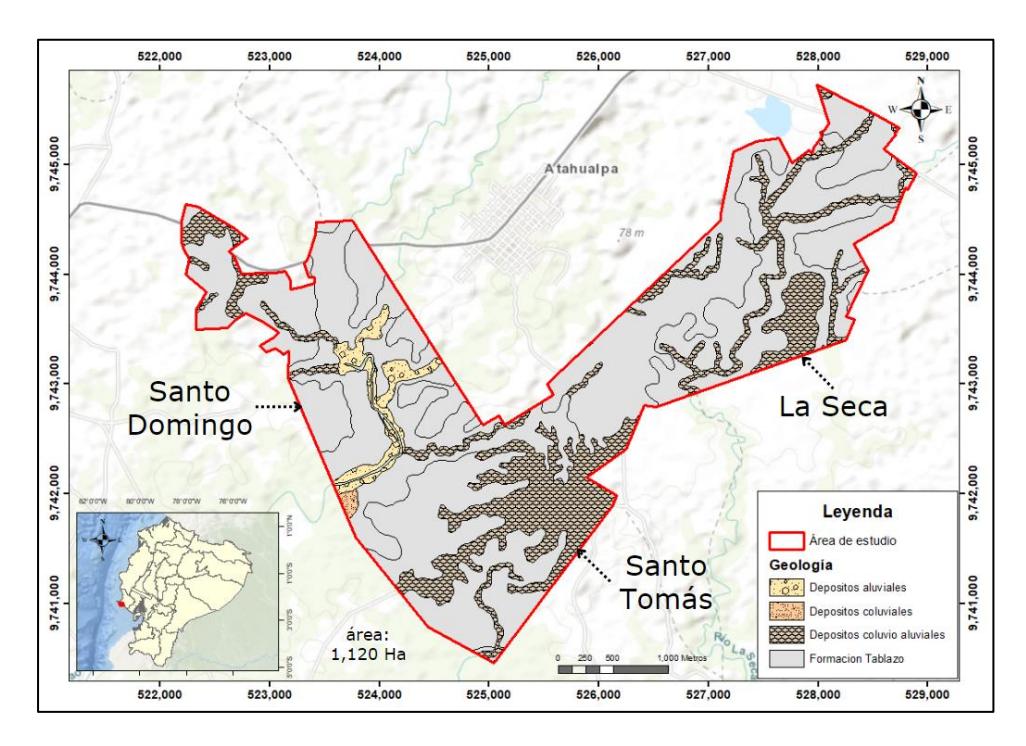

*Nota.* Modificado de (IGM, 2012).

#### <span id="page-35-0"></span>*2.2.3 Geomorfología*

En Ecuador, la evolución de las formas de relieve está estrechamente relacionada con los procesos geológicos y las estructuras a lo largo del tiempo. Desde épocas precámbricas, se han agregado terrenos de este a oeste, comenzando en el Escudo de Tiputini, ubicado en la punta occidental del Escudo de Guayana, la estructura geológica más antigua del norte de
Sudamérica. Esto ha llevado a que cada nuevo terreno añadido cubra y modifique al anterior (Vera, 2016).

En la zona de estudio se identifican: coluvio aluviales, coluviones, relieve colinado muy bajo, relieve ondulado, superficie de colmatación, terrazas indiferenciadas y valle fluvial **(Figura 12)** (IGM, 2012).

#### **Figura 12**

*Mapa geomorfológico del área de estudio*

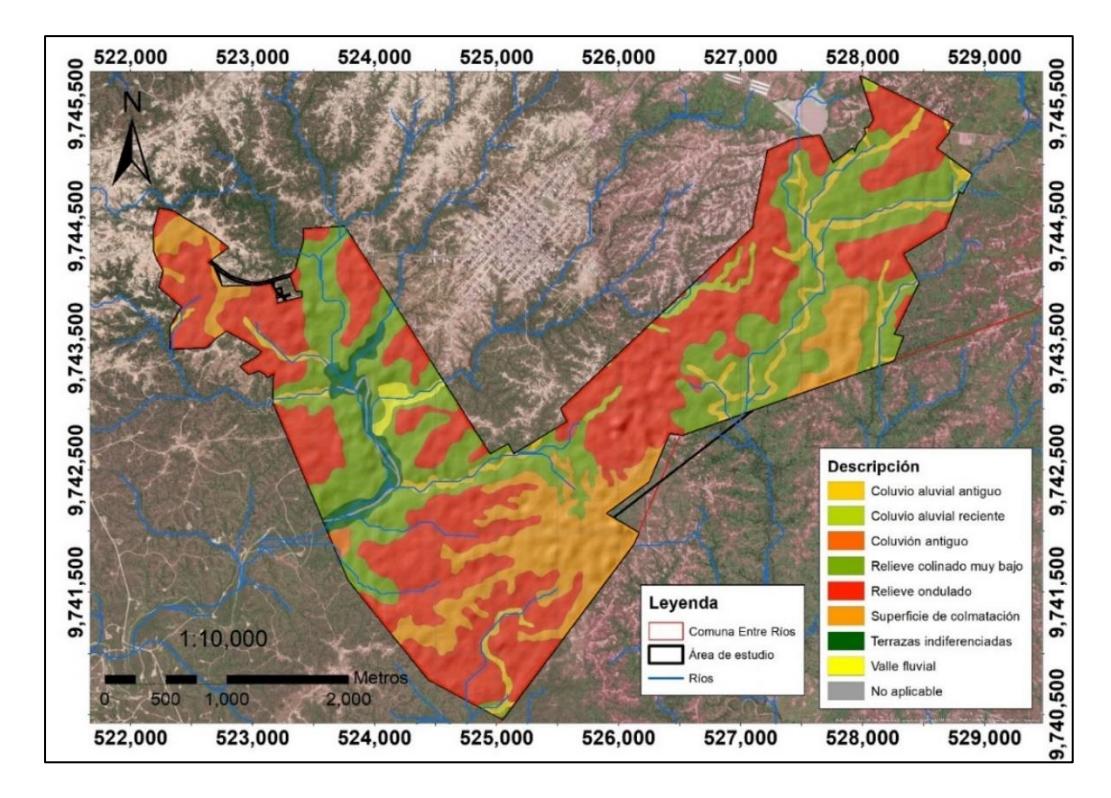

*Nota.* Modificado de (IGM, 2012).

#### *2.2.4 Unidad hidrogeológica de Santa Elena*

La Unidad Hidrogeológica de Santa Elena abarca una superficie de aproximadamente 5380 km<sup>2</sup> . Los ríos de la Península se originan en la Cordillera Chongón y Colonche y fluyen hacia el suroeste. El terreno es predominantemente plano, con algunas colinas y cerros que no superan los 300 metros de altura. La unidad está compuesta principalmente por rocas

sedimentarias del Terciario al Reciente, lo que limita las posibilidades de encontrar acuíferos importantes. Sin embargo, es posible identificar zonas de interés hidrogeológico en los depósitos aluviales y paleocauces (Burbano et al., 2015).

#### **2.3 Prospección de aguas subterráneas**

La exploración o prospección en Hidrogeología implica la búsqueda de reservorios de agua subterránea con características adecuadas para su explotación, utilizando métodos de exploración directa o indirecta (Auge, 2008). Las labores de exploración se realizan para identificar las zonas con granulometría de arenas y gravas sin presencia de arcilla en su matriz. Esto se puede detectar utilizando la geofísica eléctrica para buscar resistividades más altas. Las formaciones arcillosas suelen tener resistividades del orden de 10  $\Omega$  m, mientras que las arenosas tienen resistividades de 100  $\Omega$  m o incluso mayores (Universidad de Salamanca, 2019).

# *2.3.1 Mediciones in situ*

**Levantamiento de campo***.* El objetivo principal de la geología de campo es recopilar datos mediante la observación de rocas y depósitos no consolidados, con el fin de mejorar la comprensión de los procesos físicos, químicos y biológicos que han ocurrido a lo largo del tiempo geológico (Coe, 2010). Todos los análisis realizados en la oficina deben continuarse en el campo (Action contre la faim, 2005). El agua subterránea se encuentra almacenada y fluye por medio de las formaciones geológicas. Por ende, es imprescindible contar con conocimientos de Geología para llevar a cabo cualquier tipo de investigación relacionada con el agua subterránea (Universidad de Salamanca, 2019).

**Medición de parámetros.** Los acuíferos costeros se distinguen por la presencia de dos fases fisicoquímicas diferentes que coexisten: agua salada y agua dulce. Estos líquidos tienen características distintas, lo que resulta en la formación de una zona de transición. No

obstante, esta zona de transición no es claramente definida debido a la miscibilidad<sup>3</sup> entre el agua salada y el agua dulce. En cambio, se forma una interfase con un espesor que varía y que se relaciona directamente con las variaciones piezométricas, permeabilidad del acuífero y espesor (Custodio & Llamas, 1983). Estudios similares toman las coordenadas de pozos, la medida de profundidad hasta la superficie de agua y se usa un dispositivo multiparamétrico para analizar las propiedades fisicoquímicas en cada pozo (Cano & Sanango, 2021; Carrión-Mero, et al., 2021).

#### *2.3.2 Métodos geofísicos.*

**Sondeo eléctrico vertical (SEV).** Se basa en mediciones de resistividad aparente utilizando una configuración lineal con un alejamiento gradual entre las varillas emisoras (AB) y receptores (MN) (**Figura 13)**. Estos métodos han sido ampliamente utilizados para la prospección de aguas subterráneas en diferentes ambientes como costeros, volcánicos y continentales (Carrión-Mero, et al., 2023). Los resultados de estos ensayos permiten generar un gráficos y tablas que representan las variaciones de resistividad entre estratos, basado en inyecciones de corriente mediciones ejecutadas desde la superficie. A medida que aumenta la espacio entre las varillas (AB), la corriente puede alcanzar mayores profundidades (Auge, 2008).

<u>.</u>

<sup>3</sup> La miscibilidad hace referencia a la mezcla homogénea (RAE, 2022)

*Arreglo tipo Schlumberger en un sondeo eléctrico vertical (SEV)*

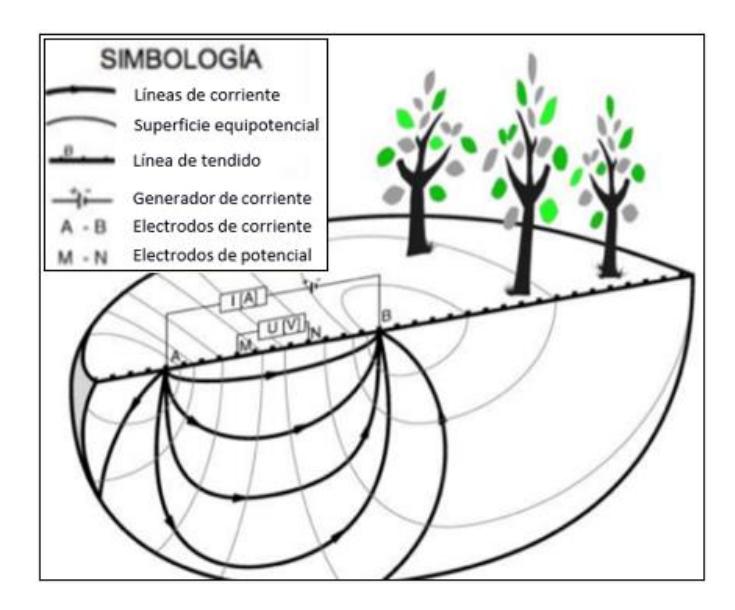

*Nota.* Modificado de (Zamudlo et al., 2021).

Los valores de resistividad eléctrica aparente se obtienen mediante la siguiente

ecuación 2.1.

$$
R = \pi \frac{(AB/2)^2 - (MN/2)^2}{MN} \times \frac{V}{I}
$$
 (2.1)

En el cual:

AB: espaciado entre las varillas de corriente

MN: espaciado entre las varillas de potencial

V: diferencia de potencial

I: corriente

**Sondeo electromagnético.** El estudio electromagnético es una técnica utilizada para medir la resistividad eléctrica del suelo a diferentes profundidades (Spies & Frischknecht, 1991). Se emplean dos bucles de alambre: uno emite ondas electromagnéticas y el otro las recibe. Hay dos tipos principales de estudios electromagnéticos: en el dominio de la

frecuencia (FDEM) y en el dominio del tiempo (TEM). En FDEM, se varía la corriente del transmisor a una frecuencia fija para medir la profundidad deseada. En TEM **(Figura 14)**, la corriente del transmisor es una onda cuadrada modificada, lo que genera corrientes secundarias en la tierra que se miden con una bobina receptora (Patra et al., 2016).

# **Figura 14**

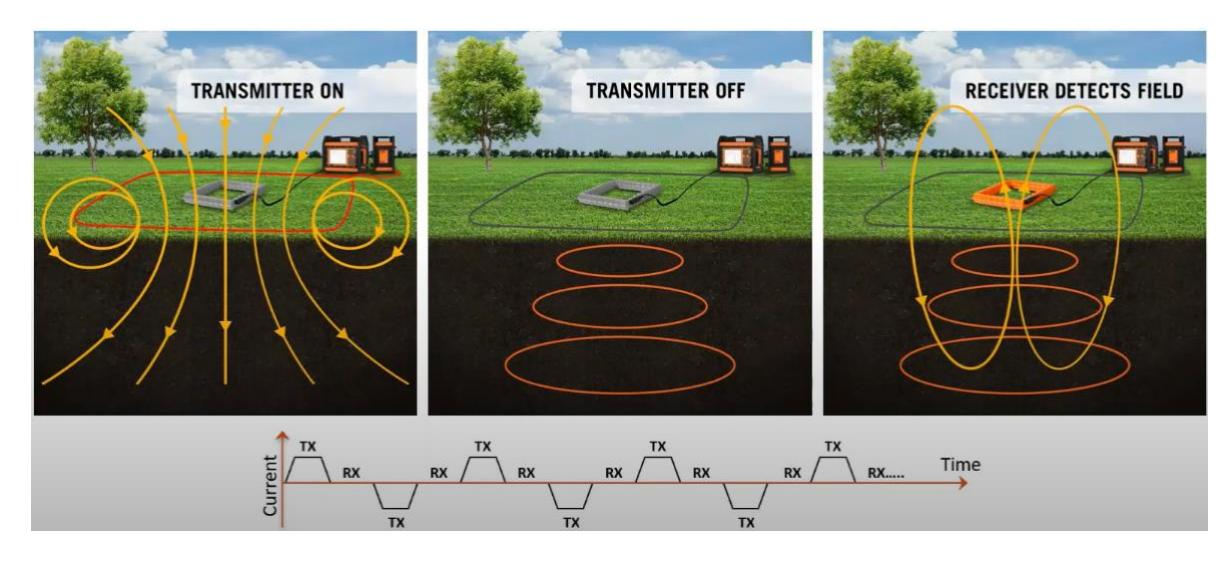

*Configuración de sondeo Electromagnético (TEM).*

*Nota.* Descripción general del arreglo y funcionamiento (GuidelineGeo, 2021).

A partir de los dos métodos geofísicos descritos es posible obtener datos de resistividad aparente, directamente después del uso de los equipos, que posteriormente deben ser procesados mediante un software para obtener datos de gráficos y tablas de resistividades vs profundidad que deben ser interpretados como se indica en la **Figura 15** y además complementar la interpretación con correlaciones litológicas identificadas en campo o tablas de correlaciones para intervalos más cortos elaboradas por otros autores.

*Resistividad en ohmios - metros*

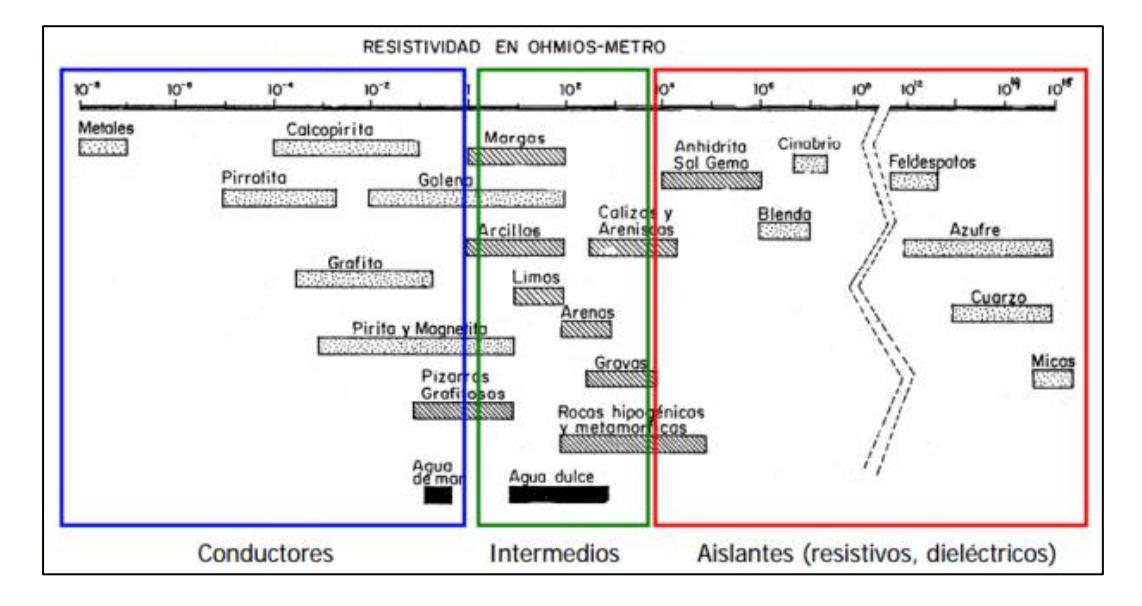

*Nota.* Gráfico de márgenes de variación de las resistividades más comunes de algunas rocas, minerales, fisuración, agua dulce y agua salada, modificado de (Orellana, 1982).

#### *2.3.3 Estrategias de desarrollo rural*

El desarrollo rural mediante el uso de agua subterránea en la agricultura involucra la implementación de estrategias, que permitan aprovechar de manera sostenible los recursos hídricos subterráneos, para mejorar la productividad agrícola y el bienestar de las comunidades (Carrión-Mero et al., 2022; Shah, 2010; Siebert et al., 2010).

La gestión del recurso hídrico es una estrategia que busca regular la extracción y preservar la calidad de estas aguas, al mismo tiempo que se abordan los efectos que dicha extracción puede tener en los ecosistemas, las fuentes de agua superficial y los fenómenos de subsidencia del terreno, entre otros (Naciones Unidas, 2022b). Por lo tanto, es esencial asegurar la reposición regular de los acuíferos a través de la recarga directa de la lluvia y la recarga indirecta proveniente de cuerpos de agua superficiales (Burke & Moench, 2000).

Estrategias de monitoreo y calidad del agua subterránea son cruciales para una gestión efectiva y el control de los impactos de la extracción y la contaminación (Carrión-Mero, et al., 2021; Herrera-Franco et al., 2020). Se recopilan datos a lo largo del tiempo para realizar un seguimiento continuo (Tuinhof et al., 2006).

El incremento de la eficiencia en el uso del agua para riego es otra estrategia fundamental al momento de aumentar la productividad hídrica aprovechando al máximo este recurso **(Figura 16)** (Foster & Shah, 2013).

Al intentar utilizar mejoras en la tecnología de riego para la gestión de aguas subterráneas, es esencial combinar esto con una comprensión detallada del balance sueloagua. En lugares donde se ha trabajado de manera coordinada para disminuir las pérdidas por evaporación no beneficiosa se han logrado ahorros muy significativos de agua (Garduno & Foster, 2010).

#### **Figura 16**

#### *Destino del riego en suelos permeables*

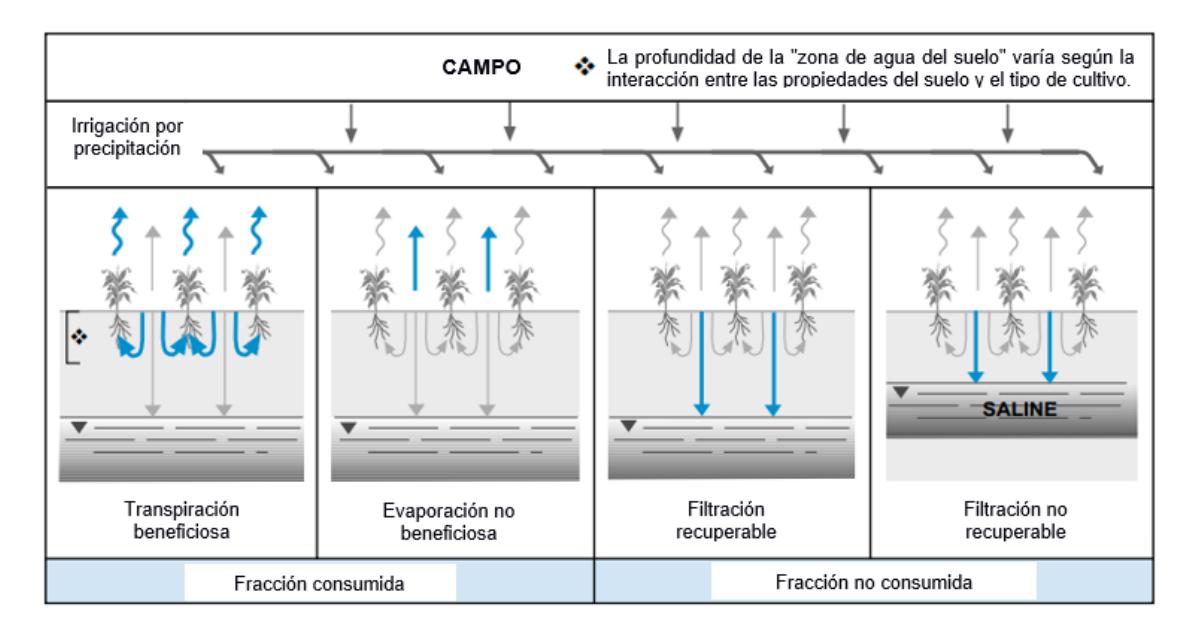

*Nota.* Destino de las aplicaciones de agua de riego en suelos permeables y su relación con el agua subterránea, modificado de (Garduno & Foster, 2010).

La estrategia de diversificación funcional en el agroecosistema implica aumentar el número de especies que cumplen roles específicos, mejorando así la estabilidad y eficiencia de este (FAO, 2018). Al implementar estrategias de diversificación, se obtienen beneficios como: mejora del reciclaje de nutrientes, menor vulnerabilidad genética, conservación del suelo y agua, regulación natural de plagas, mayor sostenibilidad del agroecosistema y reducción del riesgo para los agricultores en caso de falla de cultivos (Altieri & Nicholls, 2004; Caballero et al., 2011; Nicholls, 2008).

**Capítulo 3**

#### **3. Metodología**

En los sectores Santo Domingo, Santo Tomás y La Seca de la comuna Entre Ríos, se determinó la necesidad de realizar prospección de aguas subterráneas para una estrategia de desarrollo rural. La metodología se dividió en 4 fases como se observa en la **Figura 17**.

En la primera fase, se realizó la identificación y delimitación del área de estudio junto a los dirigentes de la comuna. Posteriormente se realizó el análisis, selección y procesamiento de información base para comprender el contexto geológico, hídrico y socioeconómico.

En la segunda fase se diseñaron las campañas geológica y geofísica teniendo en cuenta la topografía, accesos y nivel de vegetación para identificar los afloramientos. Se debe agregar que el relieve relativamente plano de la zona fue ideal para realizar sondeos electromagnéticos (TEM) que se priorizaron respecto a los SEV's debido a su mayor rapidez de ejecución, mayor alcance en profundidad y ausencia de interferencia electromagnética en la zona.

En la tercera fase se evaluó el potencial hidrogeológico utilizando las variables de litología, resistividad, pendiente, densidad de drenaje y textura, denominados factores condicionantes; y la precipitación, denominada factor desencadenante.

Se utilizó el método analítico jerárquico (AHP) publicado Saaty (1980) para la comparación entre los 5 factores condicionantes. Para la creación del mapa final, se asignó una ponderación del 60% a todos los factores condicionantes y un 40% a la precipitación como único factor desencadenante, en función de su influencia en el grado de potencialidad para la acumulación de agua subterránea.

En la cuarta fase se elaboraron propuestas de estrategias para el desarrollo rural, investigando problemáticas similares en otros sitios, y la manera en que se solucionaron.

# *Diagrama de flujo*

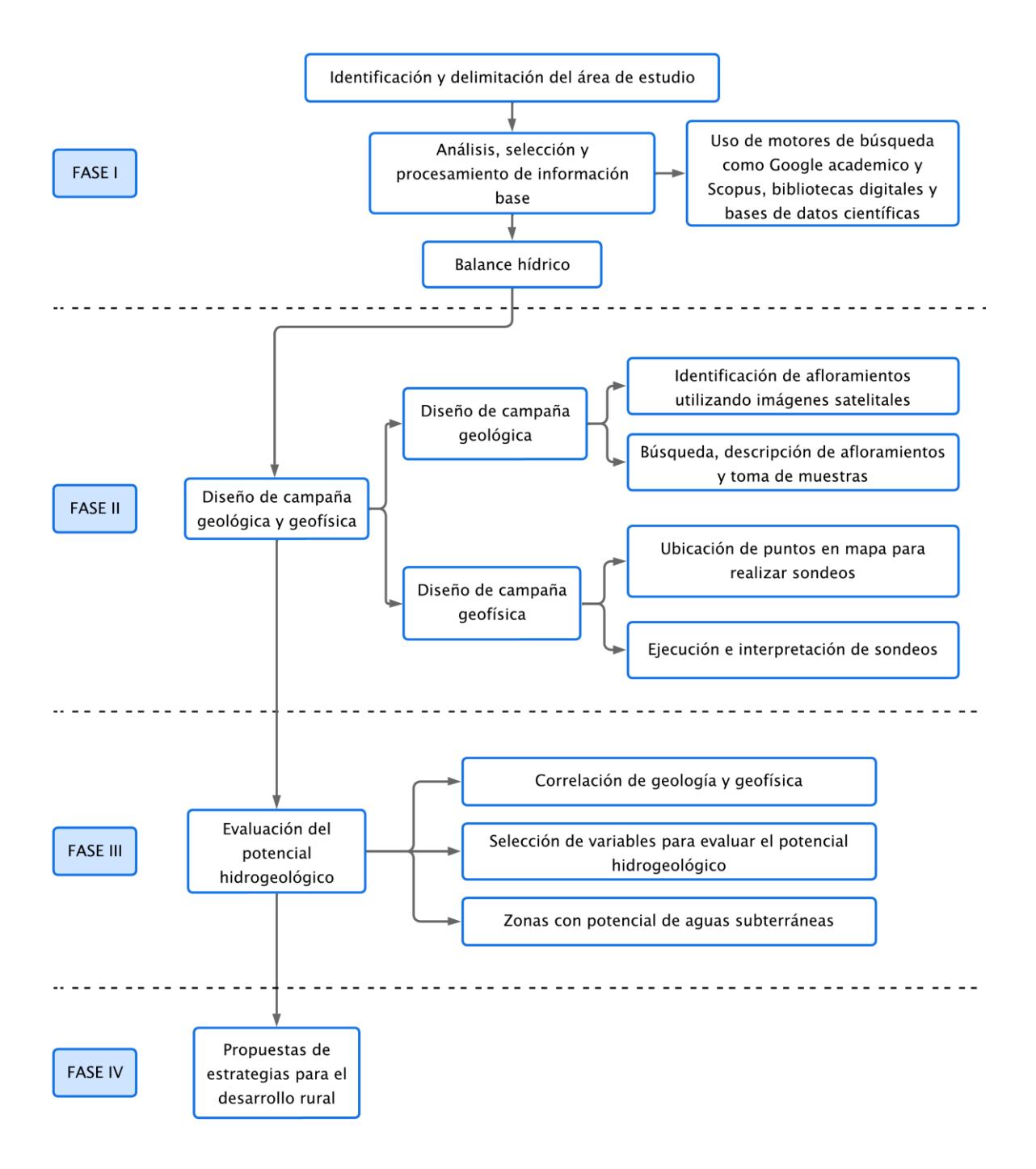

## **3.1 Fase I**

#### *3.1.1 Identificación y delimitación del área de estudio.*

Se identificó y delimitó el área de estudio mediante visitas de campo y reuniones con la directiva de la comuna quienes mostraron interés en dos localidades ubicadas dentro de la comuna **(Figura 18)**, considerando los factores determinantes como el tiempo, accesos, nivel de vegetación e irregularidades del terreno. Se abarcó el área que corresponde a los sectores: Santo Domingo, Santo Tomás y La Seca.

Se obtuvo el área de estudio como polígono de AutoCAD y se convirtió a formato Shapefile (.shp) para poder usarlo en ArcMap.

#### **Figura 18**

*Reconocimiento del terreno en la comuna Entre Ríos.*

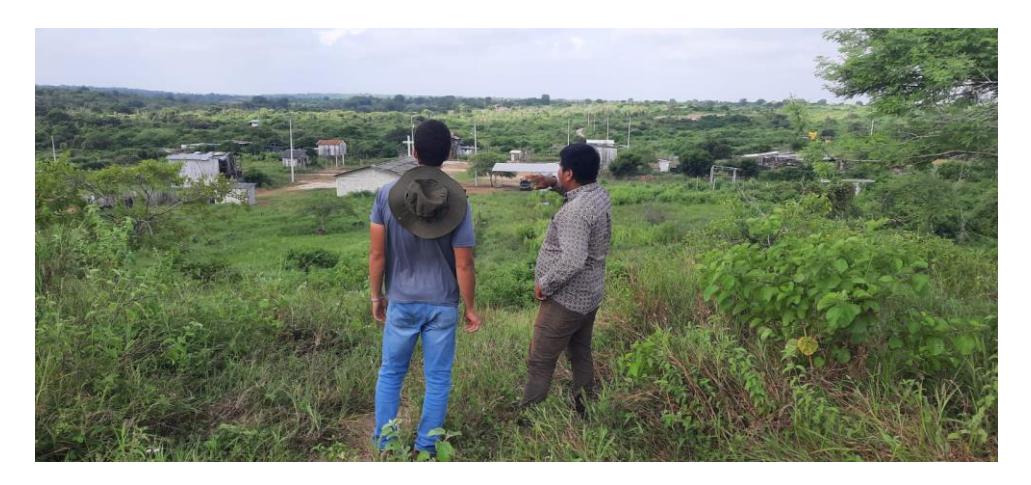

*Nota.* Se realizó el reconocimiento del terreno junto al presidente de la comuna Edgar Gonzáles, con la finalidad de delimitar el área de estudio.

### *3.1.2 Análisis, selección y procesamiento de información base*

Se recopiló y evaluó información previa utilizando motores de búsqueda como

Google académico y Scopus, bases de datos académicas y bibliotecas digitales. Se obtuvieron

mapas, imágenes satelitales, libros, tesis, publicaciones científicas, informes, reportes,

anuarios meteorológicos, entre otros.

Se obtuvo una imagen tipo ráster, a partir de un modelo de elevación digital (DEM) del año 2010 con precisión de 12.5 metros, realizando una búsqueda de tipo geográfica del conjunto de datos ALOS PALSAR, tipo de archivo Hi-Res Terrain Corrected y modo de haz Full Beam Double (FBD). Se seleccionó el lugar de estudio y se realizó la búsqueda obteniendo la imagen más reciente con código ALPSRP253097140, que abarcaba toda el área de estudio (Alaska Satellite Facility [ASF], 2023).

Se recortó un polígono correspondiente al área de estudio mediante el procedimiento en ArcMap indicado en la **Figura 19**. Posteriormente, se generaron curvas de nivel **(Figura 20)**, cuencas hidrográficas **(Figura 21)** y ríos de orden 1, 2 y 3 **(Figura 22)**. Cabe destacar que los nombres de los archivos utilizados en ArcMap no deben tener tildes ni espacios para evitar errores de procesamiento.

# **Figura 19**

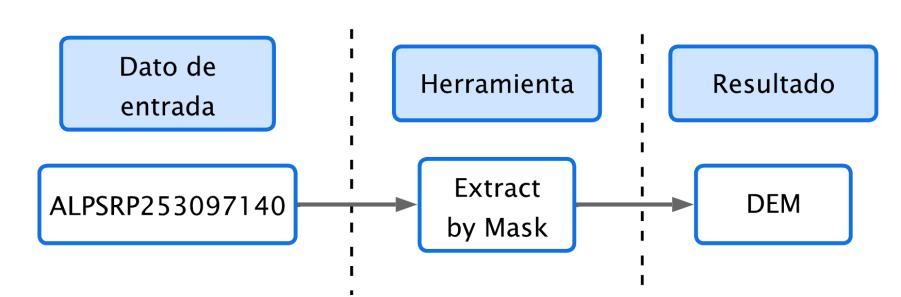

#### *Ráster área de estudio*

*Generación de curvas de nivel*

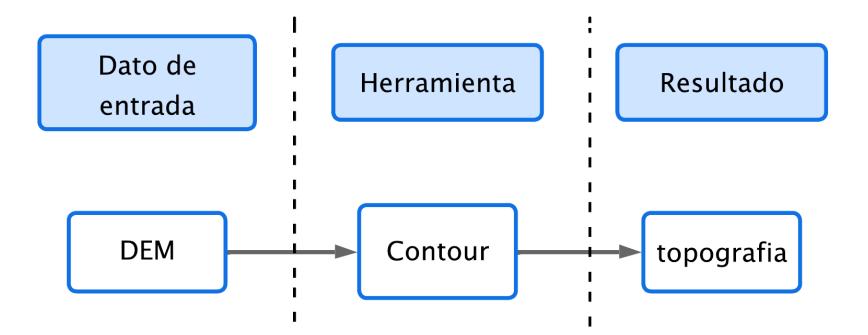

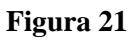

*Generación de cuenca hidrográfica*

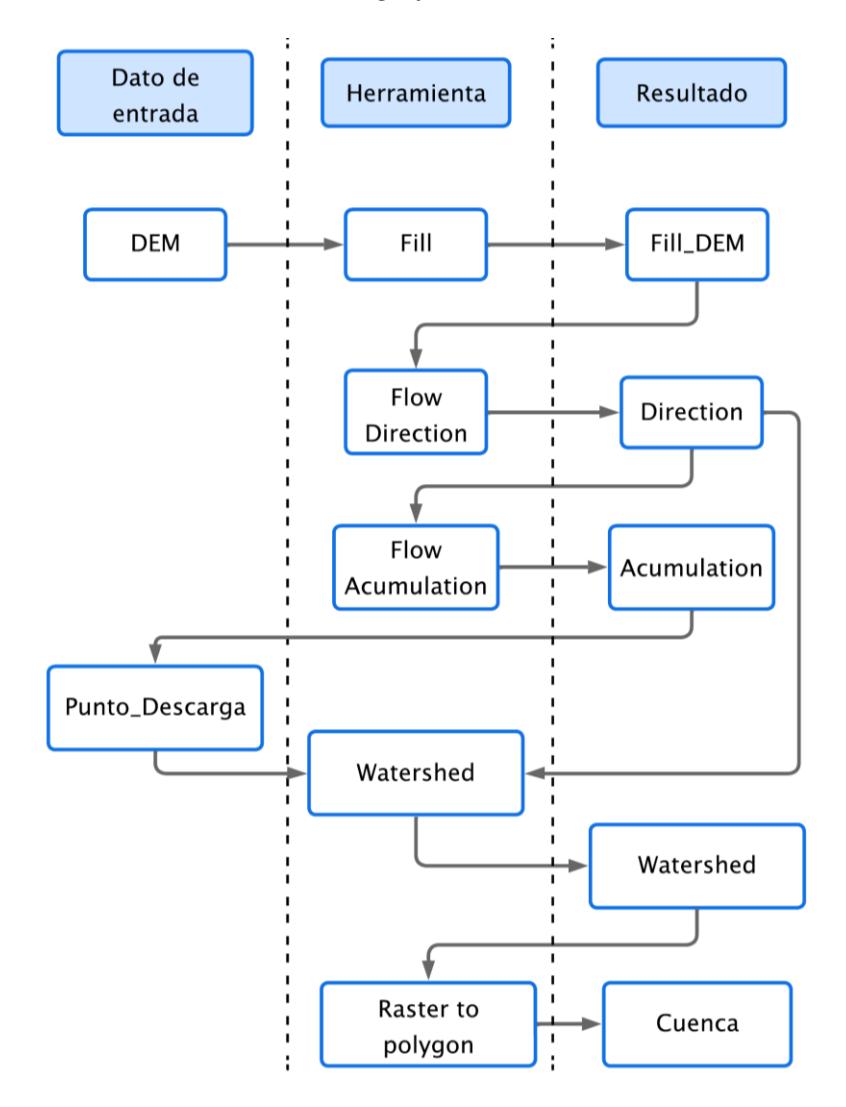

*Red hídrica y ordenes de ríos*

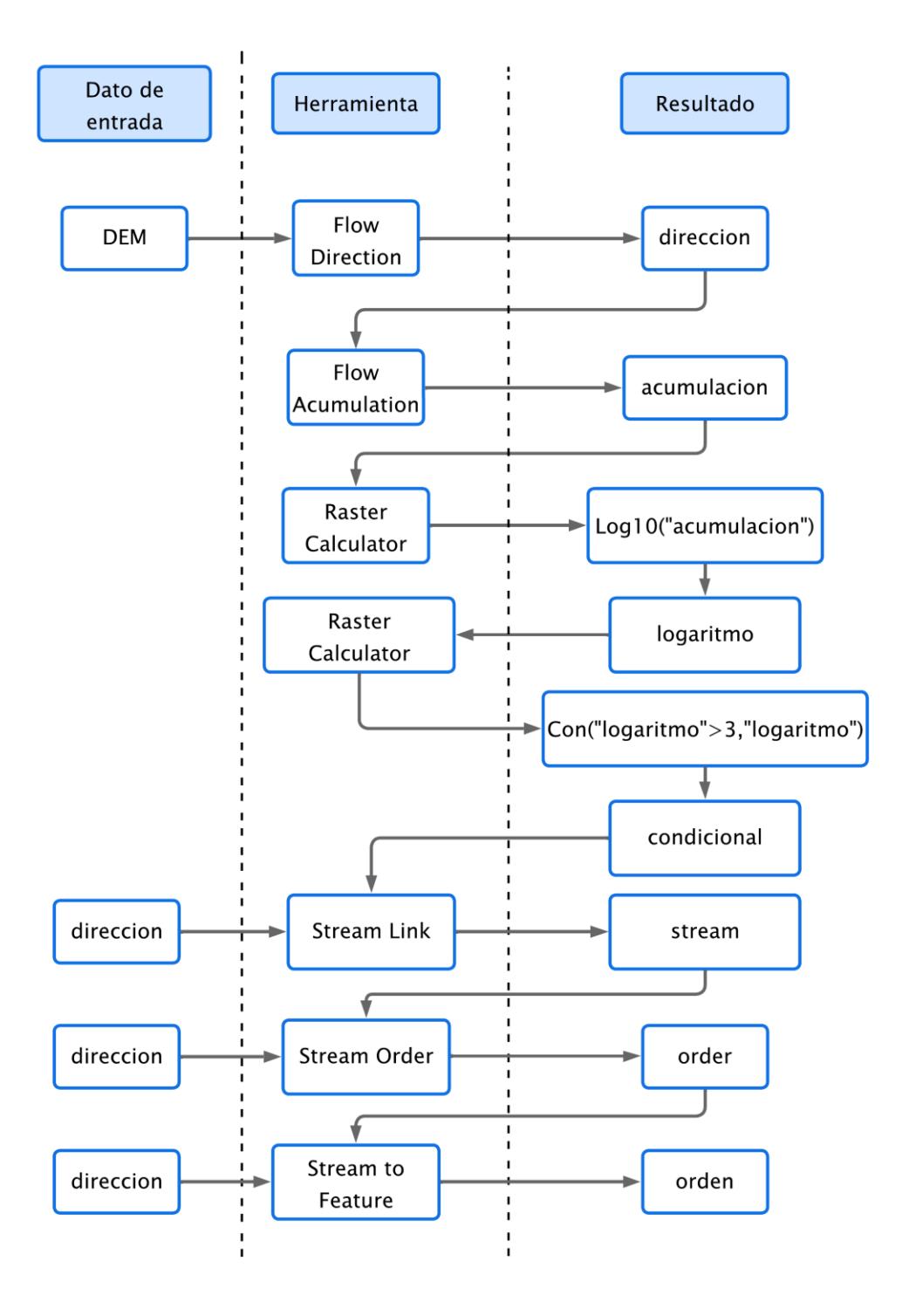

#### *3.1.3 Balance Hídrico*

Se realizó el balance hídrico para el intervalo de años entre 1960 y 2016, utilizando datos de estaciones meteorológicas de INAMHI, específicamente de las estaciones M174 (Ancón) que se encuentra entre 6 y 12 kilómetros del área de estudio, y la estación M1170 (Santa Elena - Universidad) que se encuentra entre 13 y 17 kilómetros del área de estudio (INAMHI, 2021).

En la estación M174 se identificaron datos para el periodo de 1960-2005 mientras que, en la estación M1170 para el periodo 2002-2016. Estos datos se unificaron en una sola tabla agregando los datos de la estación M1170 entre los años 2006-2016 a los de la estación M174 (INAMHI, 2021).

La tabla final de datos tenía casilleros o celdas vacías, por lo que se procedió con la descarga de datos de precipitaciones de la página NASA (2021), para analizar su correlación con los datos previamente obtenidos de las estaciones.

Mediante el uso de Excel se realizó una inspección de datos y se identificó que los valores de precipitación obtenidos de NASA (2021) eran mucho mayores a los obtenidos en las estaciones meteorológicas. Con ayuda de la función COEF.DE.CORREL en Excel se identificó si existía correlación entre los promedios mensuales a través de los años, determinando que solo los meses de agosto, septiembre y octubre no eran correlacionables (**Tabla 5)**.

#### **Tabla 5**

#### *Grado de correlación*

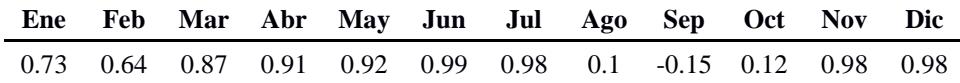

Se procedió a generar un gráfico de dispersión para cada mes correlacionable entre datos unificados de estaciones meteorológicas de INAMHI (2021) y datos de NASA (2021), generando la línea de tendencia y la ecuación de esta, como se observa en la **Figura 23**, que se utilizó para calcular los valores de las celdas vacías.

# **Figura 23**

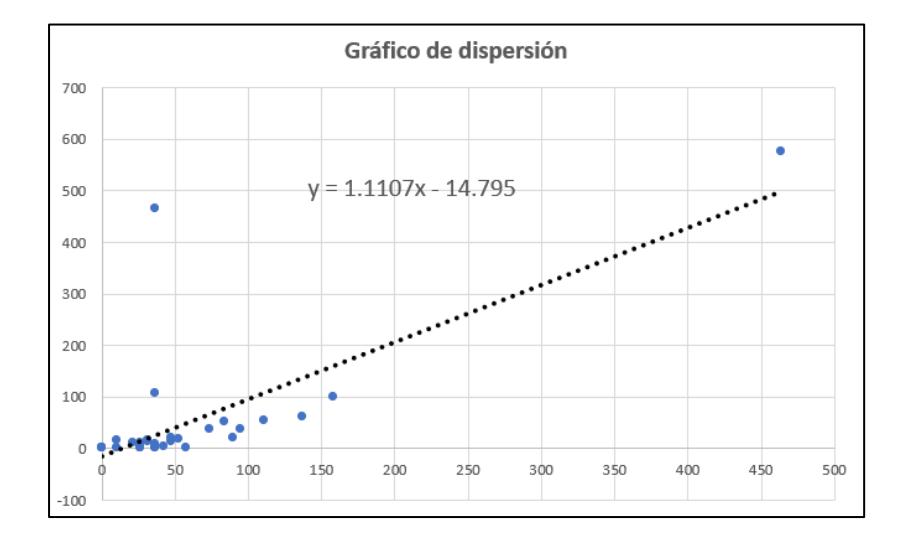

*Gráfico de dispersión*

*Nota.* Se presenta el gráfico de dispersión para enero con línea de tendencia y ecuación de la línea.

Para los meses no correlacionables se plantearon varios métodos estadísticos como regresión lineal, promedio aritmético, proporción normal e interpolación. El método utilizado para completar los datos de la tabla fue el del promedio aritmético, mientras el método de proporción normal no contaba con suficientes estaciones y los otros dos métodos generaban resultados que diferían demasiado de la tendencia.

Se generaron mediante Excel gráficos de precipitación promedio anual y precipitación mensual multianual. Para los periodos húmedos, secos y medios se usó la desviación simple (precipitación anual menos promedio total) y la desviación acumulada (suma acumulada de desviaciones simples anuales). Posteriormente, se procedió a llenar la ficha del balance hídrico del suelo **(Tabla 6)** realizando los cálculos necesarios.

CC: Capacidad de campo P: precipitación ETP: evapotranspiración potencial ETR: evapotranspiración real DÉF: déficit RES: reservas EXC: excedentes

Se calculó la capacidad de campo con los siguientes datos usando las ecuaciones 3.1, 3.2, 3.3.

Textura predominante: Franco arcillo-arenosa

Densidad aparente: 1.415 g/cm<sup>3</sup>

CC: 19.65%

Área: 11,209,276 m<sup>2</sup>

Altura estimada desde el nivel freático a la superficie: 4 m

Volumen: 44,837,104 m<sup>3</sup>

Masa: (volumen \* densidad aparente)

$$
masa = (44837104 \, m^3) * (1.415 * \frac{g}{cm^3}) * (\frac{10^6 cm^3}{1 m^3}) * (\frac{1 kg}{1000 g}) \tag{3.1}
$$

$$
masa = 6.3 * 10^{10} kg
$$

kg y l son equivalentes para el agua

$$
masa = 6.3 * 10^{10} l
$$

Volumen distribuido en una superficie de  $11209276$  m<sup>2</sup>, por lo tanto:

$$
masa = \frac{6.3 \times 10^{10}}{11209276} \times \frac{l}{m^2}
$$
\n(3.2)

$$
masa = 5660 * \frac{l}{m^2}
$$

$$
\frac{l}{m^2} = mm
$$

$$
m = 5660 mm
$$

$$
Capacidad de campo = 5660 mm * 0.1965 \tag{3.3}
$$

 $Capacidad de campo = 1112.2 mm$ 

Por lo tanto, la máxima reserva en la zona de estudio es de 1112.2 mm

# **Tabla 6**

*Ficha del balance hídrico del suelo*

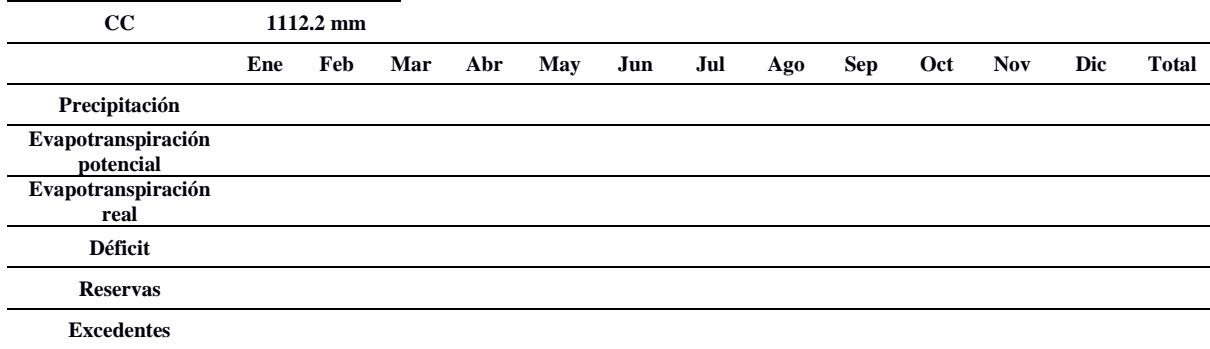

Los promedios de precipitación mensuales se obtuvieron en Excel con la fórmula promedio.

La evapotranspiración potencial se calculó con el método de Thornthwaite (Sánchez, 2017).

Primero, se calculó el índice de calor mensual (i) a partir de la temperatura mensual (t),

ecuación 3.4.

$$
i = \left(\frac{t}{5}\right)^{1.514} \tag{3.4}
$$

Segundo, se calculó el índice de calor anual (I) sumando los 12 valores de i, ecuación 3.5.

$$
I = \sum i \tag{3.5}
$$

Tercero, se calculó la ETP mensual sin corregir mediante la ecuación 3.6 donde a se obtiene de la ecuación 3.7.

$$
ETP_{\sin corr} = 16 \left( 10 * \frac{t}{l} \right)^a \tag{3.6}
$$

Donde: ETP sin corr = ETP mensual en mm/mes para meses de 30 días y 12 horas de sol teóricas.

 $t =$  temperatura media mensual en  $°C$ 

I = índice de calor anual, obtenido en el segundo paso

$$
a = (675 * 10^{-9} * l3) - (771 * 10^{-7} * l2) + (1792 * 10^{-5} * l) + 0.49239
$$
 (3.7)

Cuarto, se corrigió para el número de días del mes y el número de horas de sol en la ecuación 3.8.

$$
ETP = ETP_{\sin corr} * \frac{N}{12} * \frac{d}{30}
$$
\n
$$
(3.8)
$$

Donde: ETP = Evapotranspiración potencial corregida

N = número máximo de horas de sol

d = número máximo de dias del mes

La evapotranspiración real se calculó con la fórmula de Turc (Sánchez, 2017), ecuación 3.9.

$$
ETR = \frac{P}{\sqrt{0.9 + \frac{P^2}{(300 + 25t + 0.05t^3)^2}}}
$$
(3.9)

Donde: ETR = evapotranspiración real en mm/año

 $P = \text{precipitación en mm/año}$ 

 $t =$  temperatura media anual en  $°C$ 

Para calcular el déficit se restaron las salidas de agua a las entradas de agua.

#### **3.2 Fase II**

#### *3.2.1 Diseño de campañas geológica y geofísica*

#### **Diseño de campaña geológica**

*Identificación de afloramientos usando imágenes satelitales.* Se identificaron afloramientos mediante el análisis de mapas obtenidos en la Fase I, a partir de imágenes satelitales, siendo de mayor utilidad el mapa de elevaciones y ríos que permitió identificar depresiones o quebradas que se encontraban principalmente en ríos. La mayoría del área es relativamente plana, se utilizó el mapa de accesos para encontrar la mejor ruta hacia el afloramiento.

*Búsqueda, descripción de afloramientos y toma de muestras.* Se procedió con la exploración del área en campo, usando como guía el mapa de elevaciones, ríos y vías, identificando 3 afloramientos **(Figura 24)** ubicados en: el cauce del río La Seca al noreste (Sector La Seca) **(Figura 25)**; cerca del poblado, norte de Santo Tomás **(Figura 26)** y en la zona suroeste en otro cauce de río (sector Santo Domingo) **(Figura 27)**.

Se procedió con la descripción de cada uno de los afloramientos, toma de muestras de roca y análisis de parámetros fisicoquímicos del agua. Se detallan las coordenadas UTM WGS 84 17 Sur **(Tabla 7)**, **(Tabla 8)** y **(Tabla 9)**. Los materiales utilizados se describen en la **Tabla 10**.

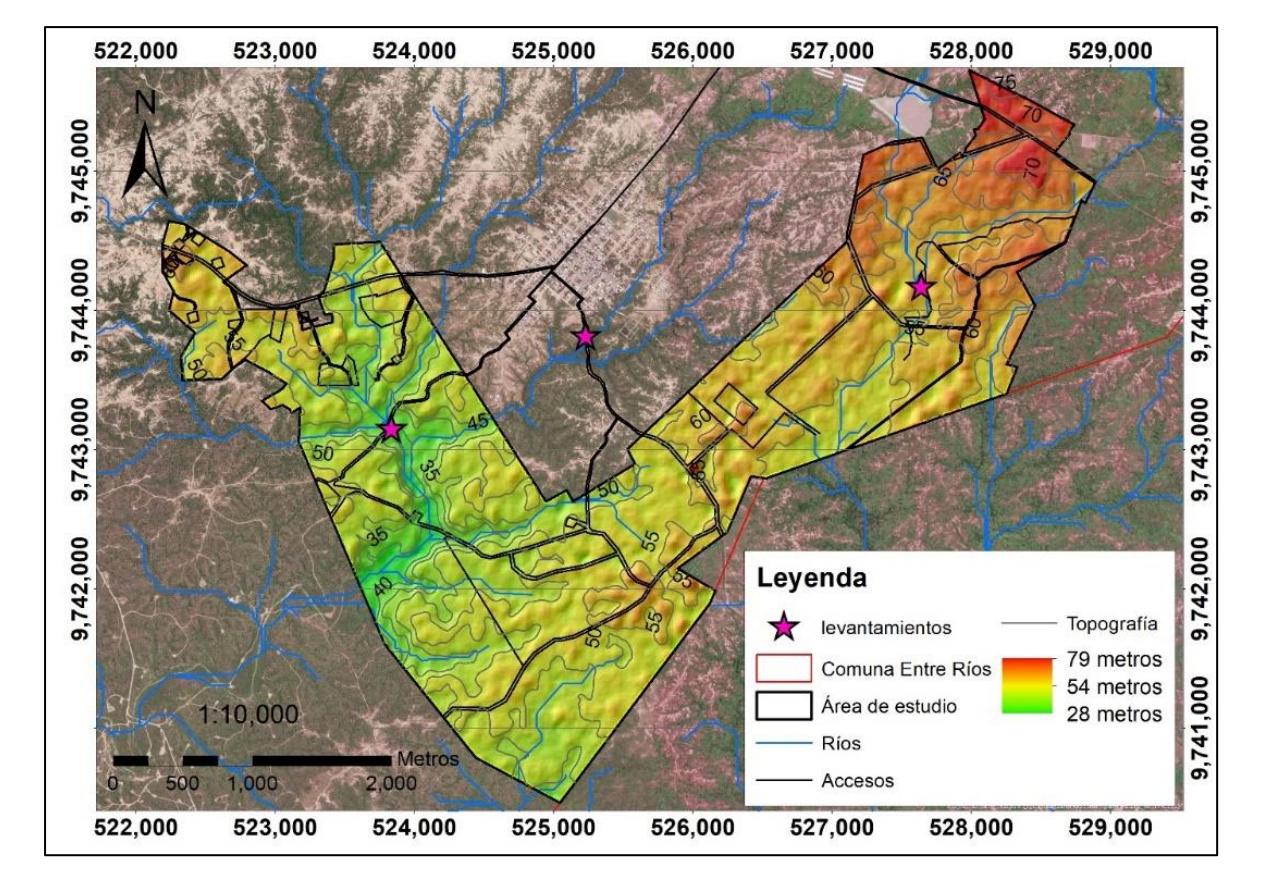

*Ubicación de levantamientos geológicos*

Levantamiento 1: se identificó un contacto entre dos litologías diferentes como se muestra en la **Figura 25**, se realizó la respectiva descripción y toma de muestras. Además, se identificó humedad en la base del cauce del río La Seca y restos de camarones y peces.

# **Tabla 7**

*Coordenadas L1*

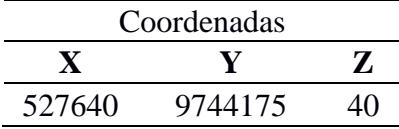

*Afloramiento L1 en el Río La Seca*

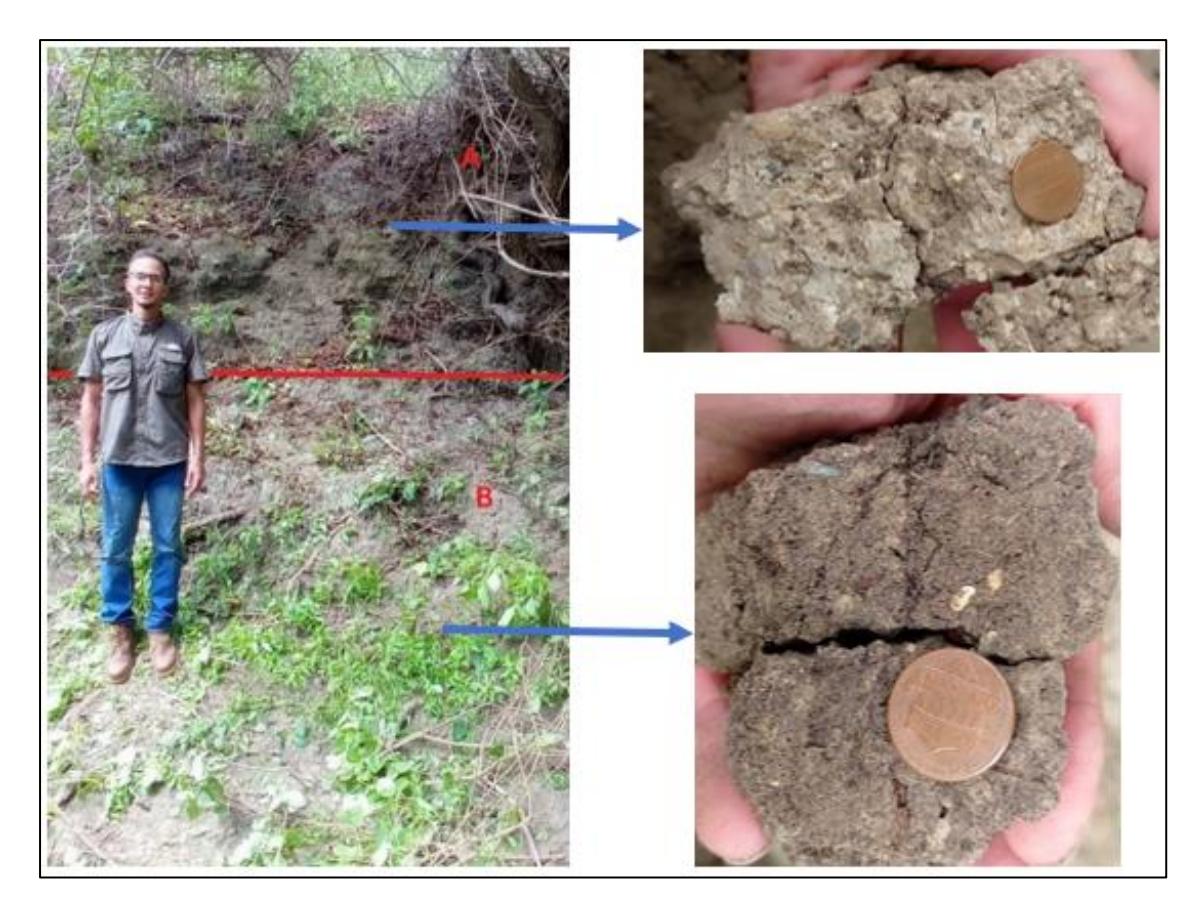

*Nota.* Levantamiento en cauce del Río La seca con toma de muestras.

Levantamiento 2: se identificó el afloramiento en una de las vías de acceso cerca al poblado, se procedió con la toma de coordenadas descripción y toma de muestras como se observa en la **Figura 26**.

# **Tabla 8**

*Coordenadas L2*

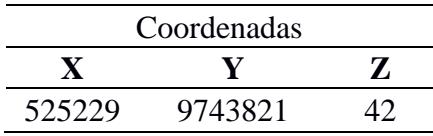

*Afloramiento L2*

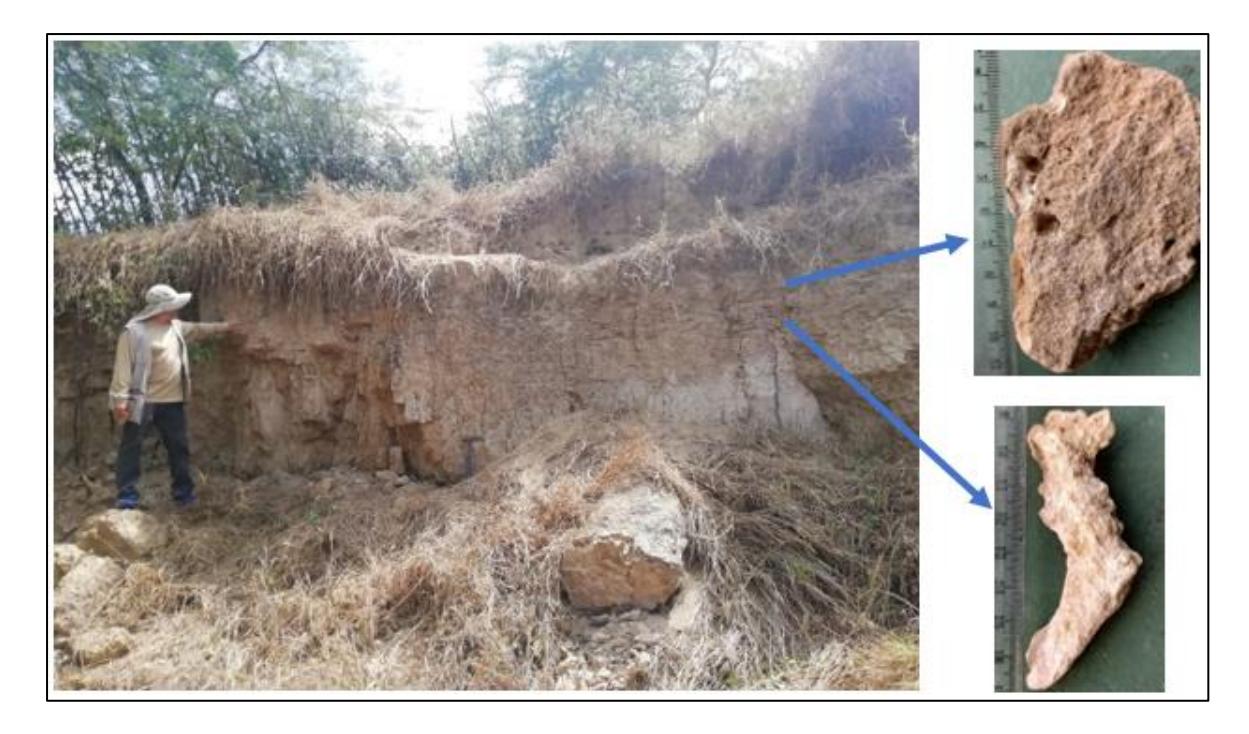

Levantamiento 3: Se identificó el afloramiento en la zona suroeste del área de estudio en un cauce de río como se observa en la **Figura 27**, se procedió con la toma de coordenadas, descripción del afloramiento, toma de muestras y medición de parámetros fisicoquímicos del agua.

# **Tabla 9**

*Coordenadas L3*

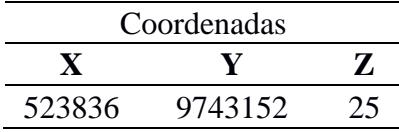

# Afloramiento L3

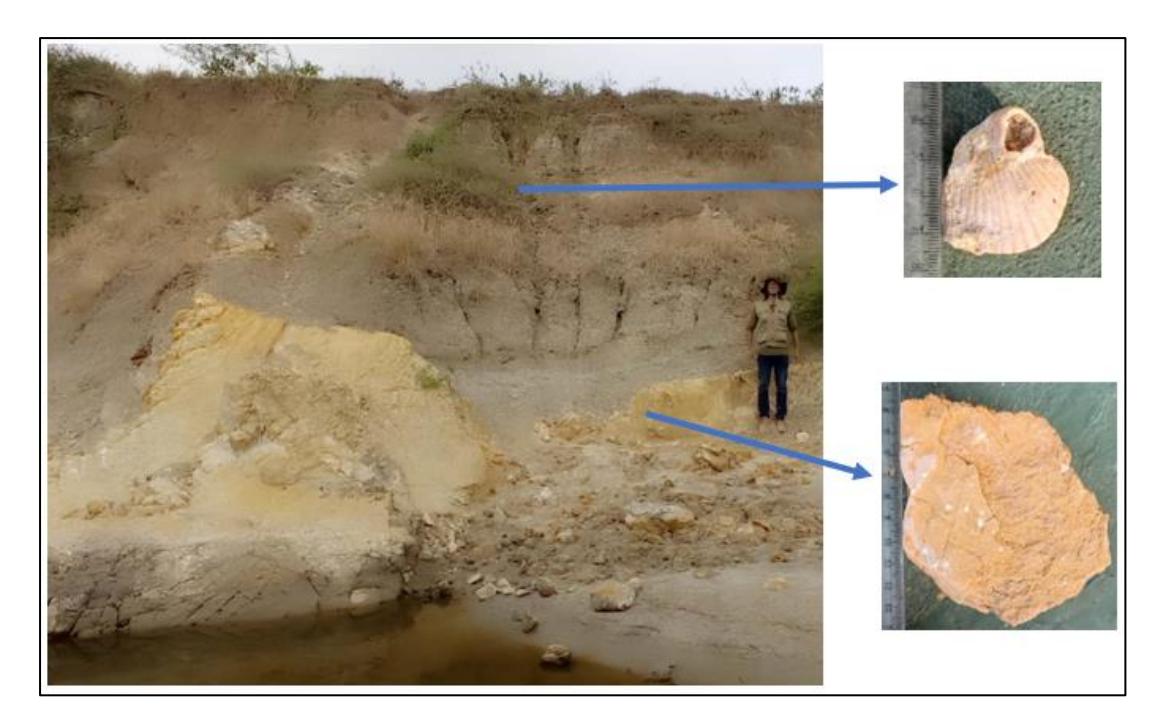

# **Tabla 10**

# *Materiales utilizados en levantamiento de campo*

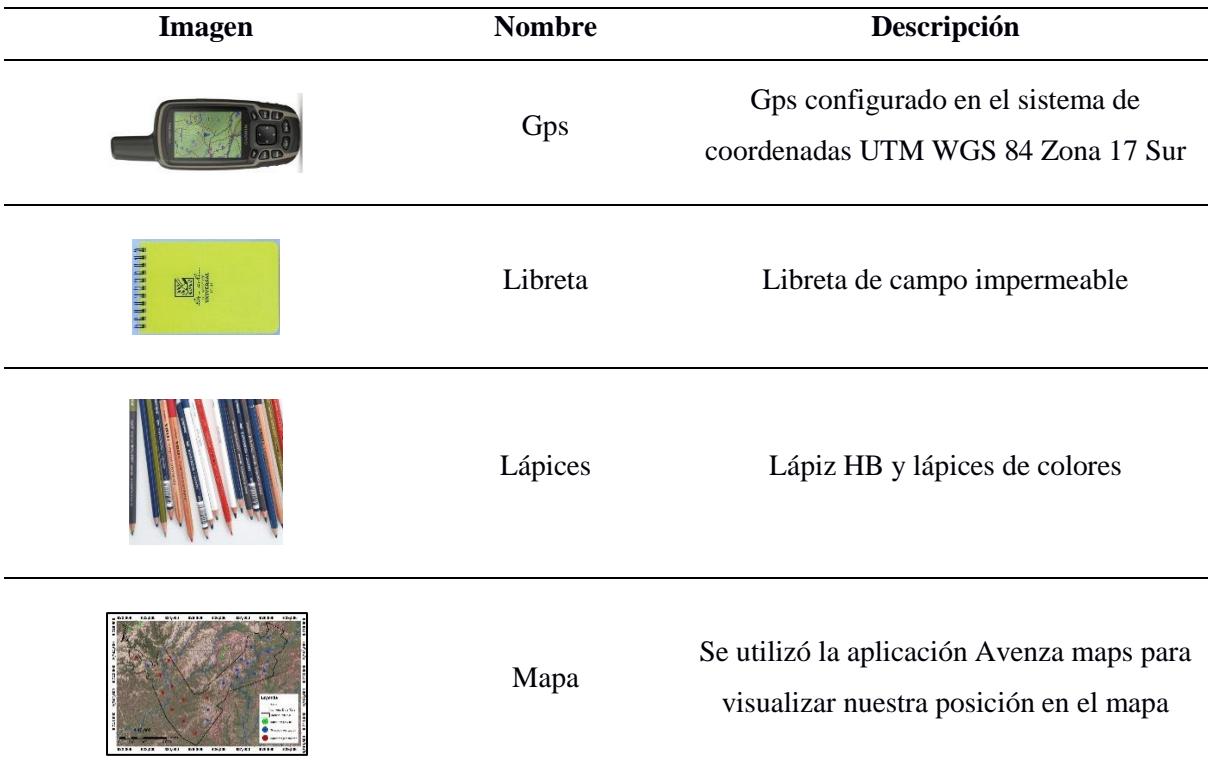

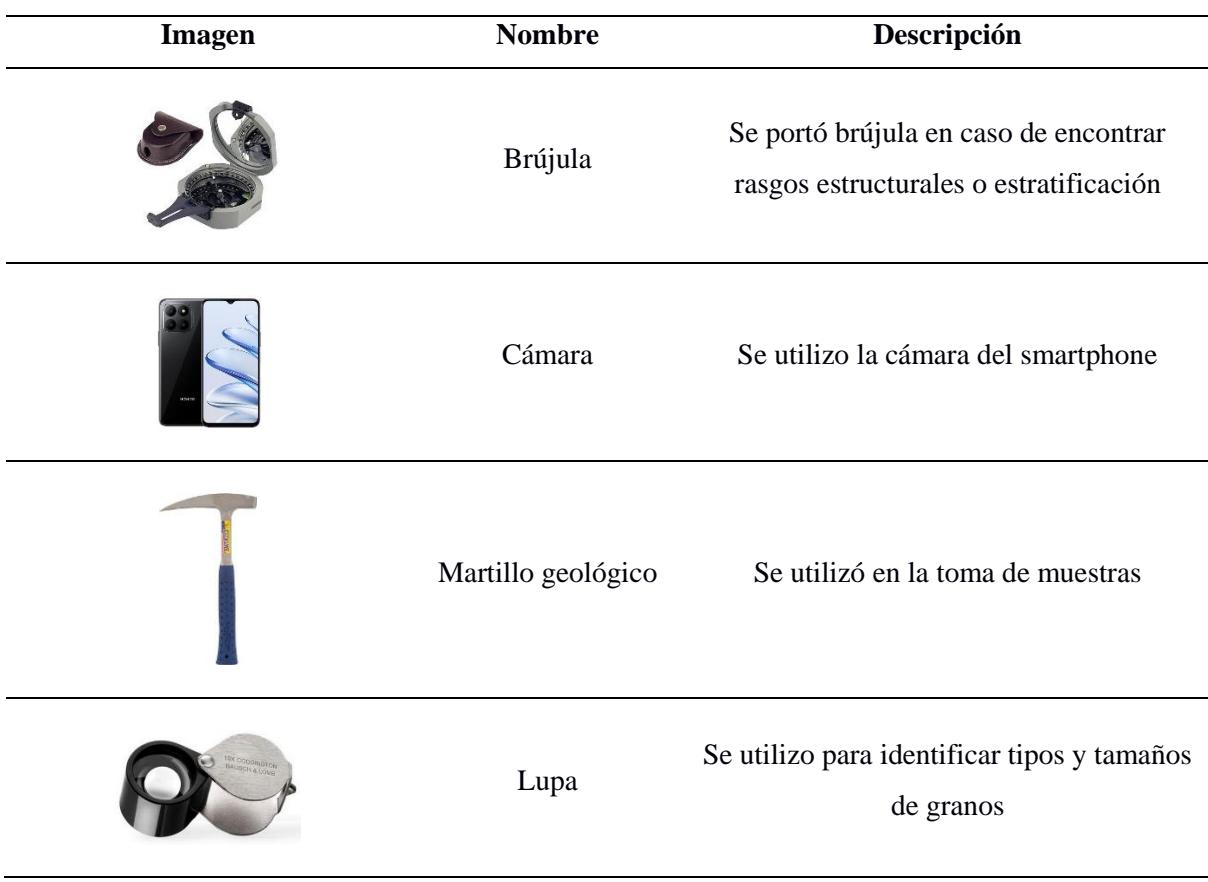

#### **Diseño de campaña geofísica**

### *Ubicación de puntos en mapa para realizar sondeos.* Se realizó el criterio de

distribución en la localidad para el establecimiento de puntos o coordenadas correspondientes a la ejecución de sondeos en el mapa, tomando en cuenta las características del terreno como irregularidades, accesos, nivel de vegetación, fuentes de interferencia y permisos de los propietarios **(Figura 28)**. Además, de las características de los equipos, con la finalidad de obtener datos representativos.

Durante los levantamientos de campo se notó que el sector oeste del área de estudio (Santo Domingo) presentaba agua superficial muy salobre con 21.83 PSU, motivo por el cual se realizaron dos sondeos en este sector sin encontrar indicios de algún acuífero. Por este motivo, se priorizaron los sectores centro-sur (Santo Tomás) y noreste (La Seca).

#### *Distribución de sondeos*

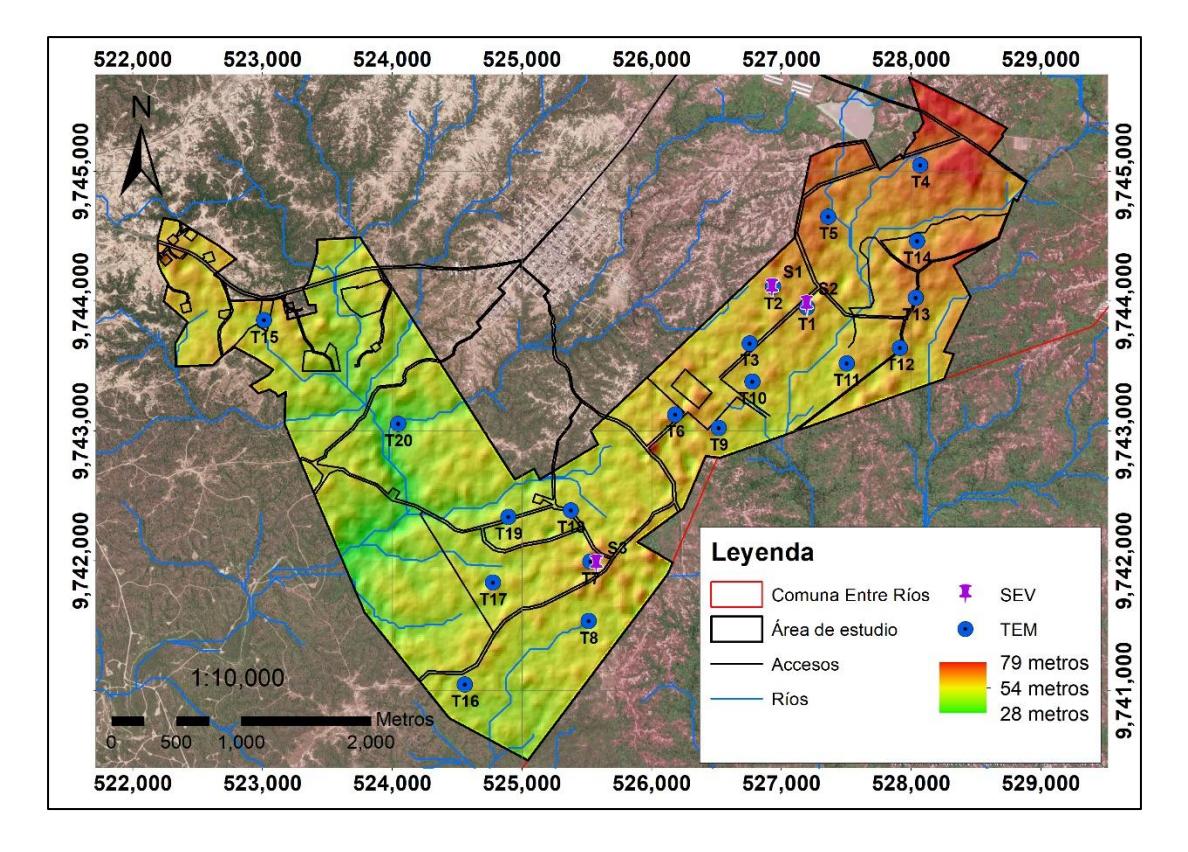

*Ejecución e interpretación de sondeos.* Se realizaron entre 3 y 5 sondeos por visita de campo hasta cubrir el área de interés, en total 20 sondeos electromagnéticos y 3 sondeos eléctricos verticales, se priorizaron los sondeos electromagnéticos porque eran ideales para el tipo de terreno relativamente plano y con ausencia de fuentes de interferencia electromagnética, alcanzando mayores profundidades en menor tiempo de ejecución.

Para el procesamiento e interpretación de datos se utilizó el software Ipi2win con resultados de SEV y Aarhus SPIA con resultados de TEM, obteniendo una tabla de datos y un gráfico, correspondientes a resistividad vs profundidad (Ω·m vs m) para cada sondeo realizado.

Para poder realizar los sondeos electromagnéticos en algunos lugares planificados, fue necesario quitar vegetación estacional, en el perímetro de un cuadrado con 40 metros de lado

y en una entrada hacia el centro del cuadrado para colocar los cables en contacto con el suelo, verificando que no estén enrollados ni doblados sobre sí mismos como se observa en la **Figura 29**.

Se extendió el rollo de cable (TL-1k6) en sentido horario a lo largo del perímetro colocando una pequeña estaca de plástico en cada esquina del cuadrado que debía coincidir con marcas negras en el cable cada 40 metros.

Posteriormente se colocó en el centro el receptor RC-5 con el conector negro por encima de la costura como se indica en la **Figura 30**, asegurando que el cable RC no esté enrollado o doblado sobre sí mismo y cruce el cable del transmisor TX (TL-1k6) de manera perpendicular manteniendo la configuración que se observa en la **Figura 29** para asegurar el flujo de corriente y que las mediciones sean todas positivas.

# **Figura 29**

*Configuración de sondeo Electromagnético.*

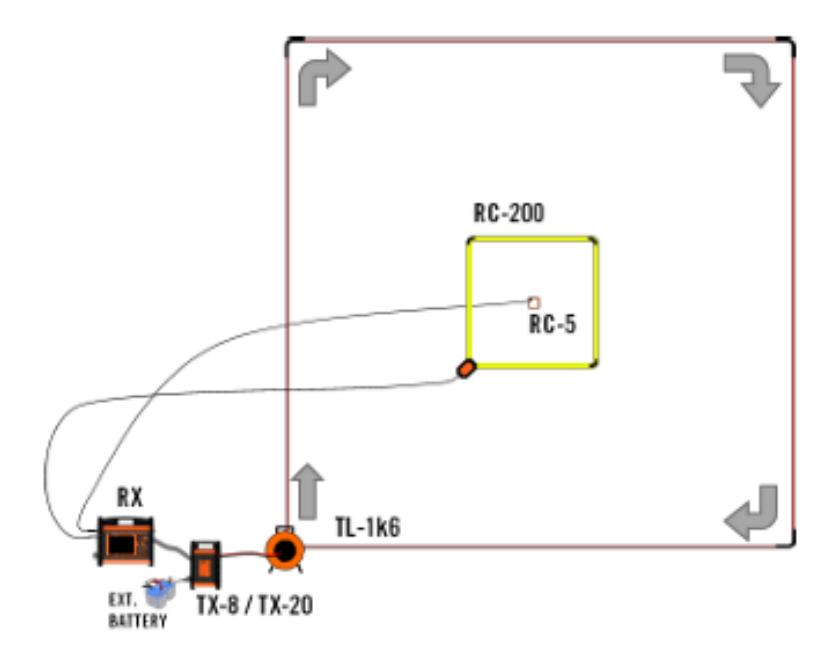

*Nota.* Descripción general del diseño, bucle central generalizado, no se utilizó el RC-200 (GuidelineGeo, 2021).

*Manera correcta de colocar el RC-5*

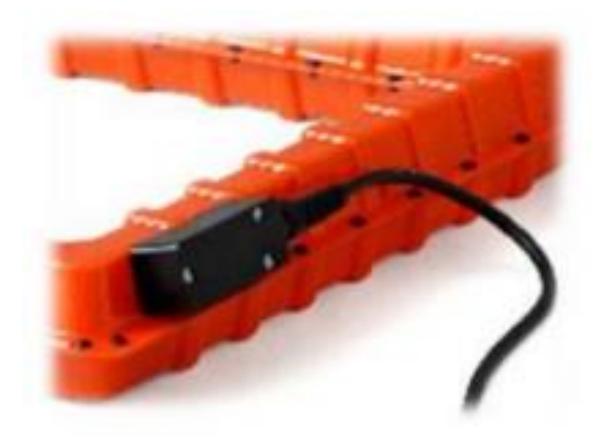

*Nota.* Conector negro hacia arriba por encima de la costura (GuidelineGeo, 2021).

Se procedió a conectar el cable Tl-1k6 al equipo TX y el RC-5 al equipo RX, luego se conectan los equipos WalkTEM TX y RX entre sí, se colocaron las baterías al equipo RX y por último se conectó la batería del equipo TX. Se movió toda estructura metálica a 15 metros de distancia para evitar interferencias y se inició el sondeo, en la **Figura 31** se observa parte del proceso y habitantes de la comuna que colaboraron con el transporte de equipos y limpieza de terrenos.

### **Figura 31**

*Ejecución de sondeos*

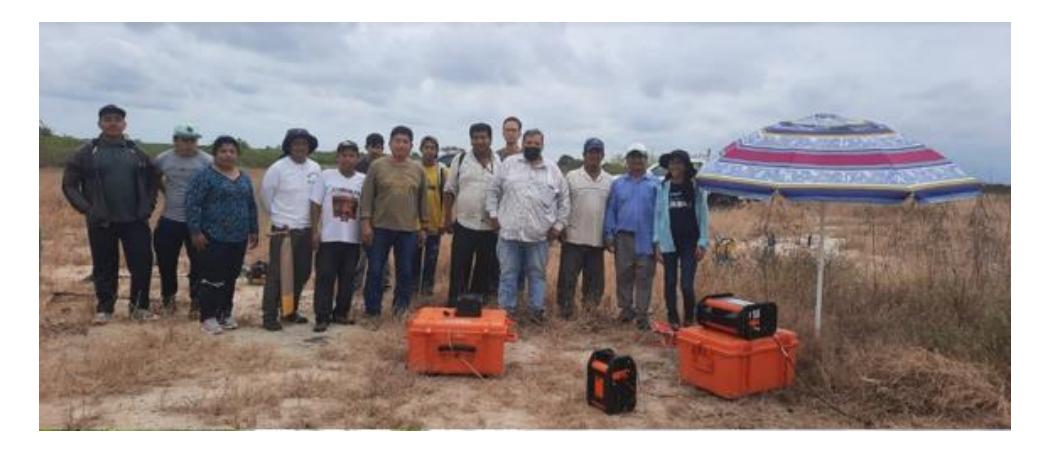

*Nota.* Ejecución de sondeos en colaboración de habitantes de la comuna que ayudaron con amabilidad en la limpieza de terrenos y nos permitieron el acceso a estos.

En la **Figura 32** se puede observar la interpretación de un SEV mediante el software IPI2WIN con la gráfica ajustada manualmente. **En la Figura 33** se puede observar la interpretación de un TEM mediante el uso del software Aarhus SPIA con gráfica generada de manera automática, ambos softwares otorgan una tabla con datos de resistividades, profundidades y espesores.

### **Figura 32**

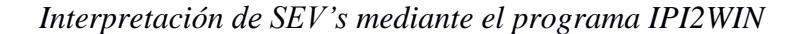

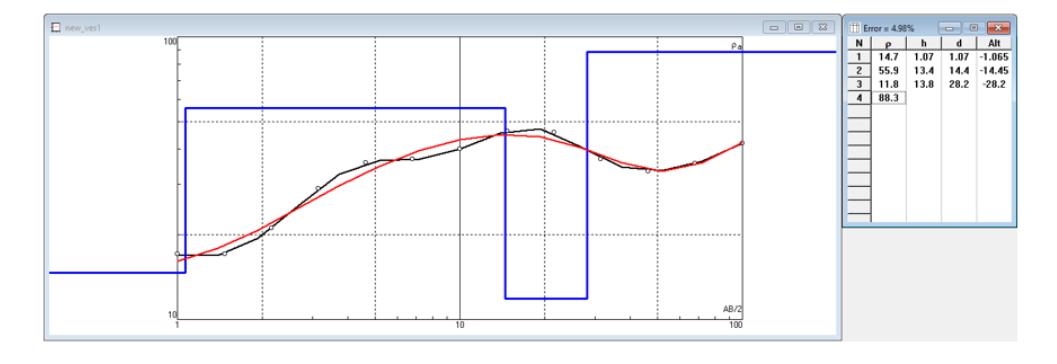

#### **Figura 33**

*Interpretación de TEM mediante el programa Aarhus SPIA*

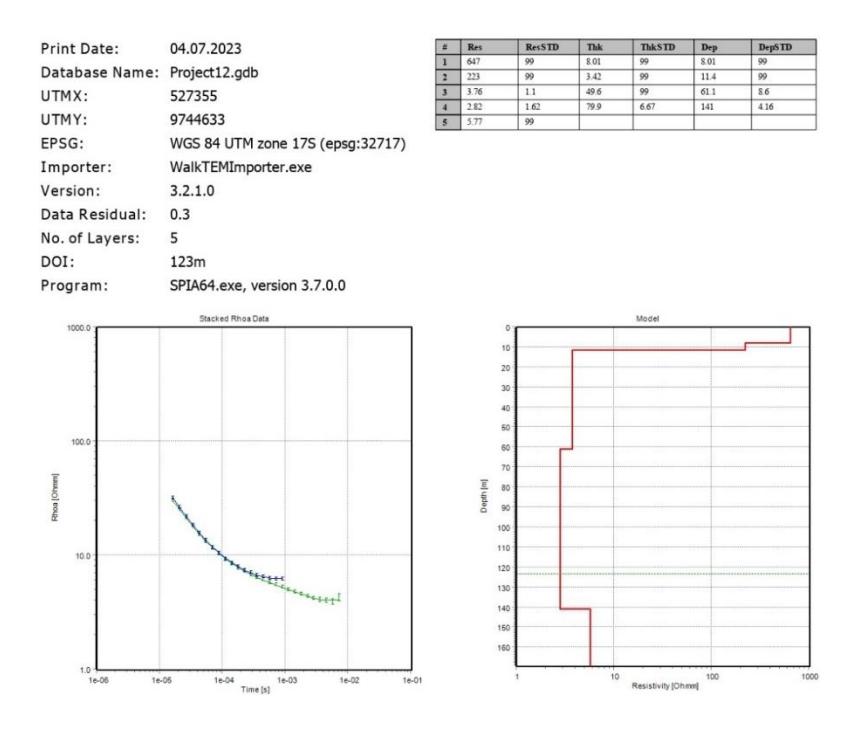

A continuación, en la **Tabla 11** se detallan los materiales utilizados en la campaña geofísica.

# **Tabla 11**

# *Materiales utilizados en geofísica*

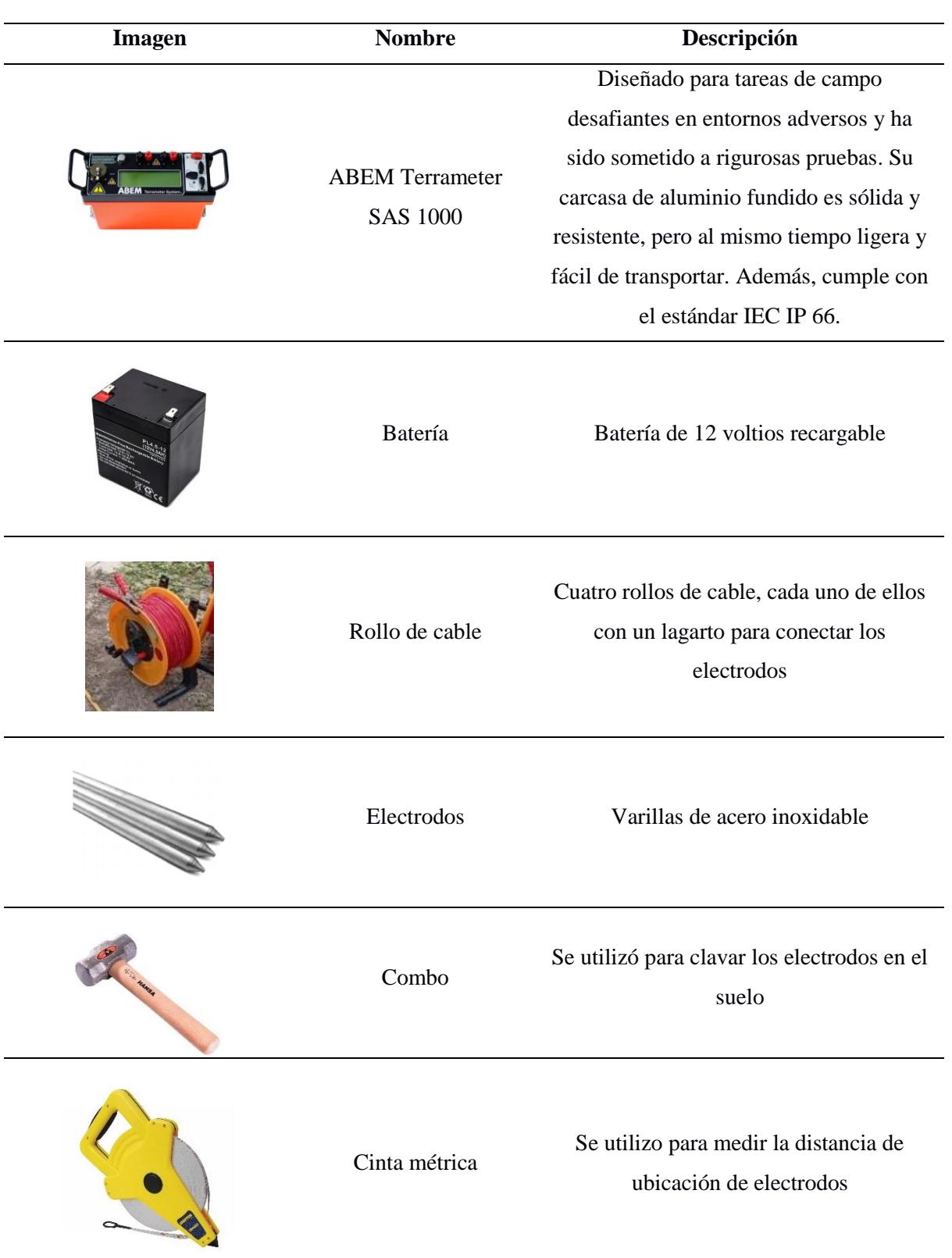

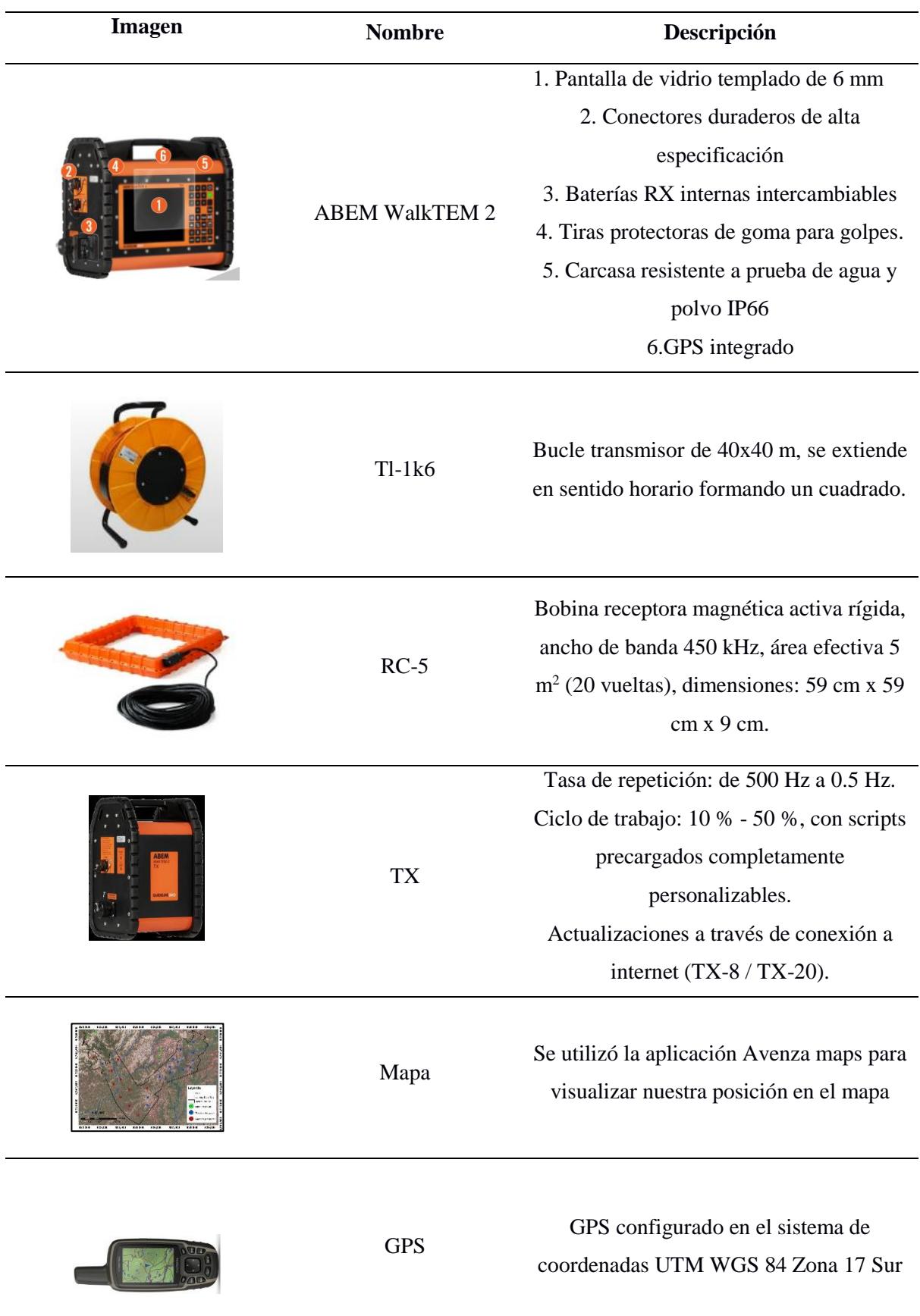

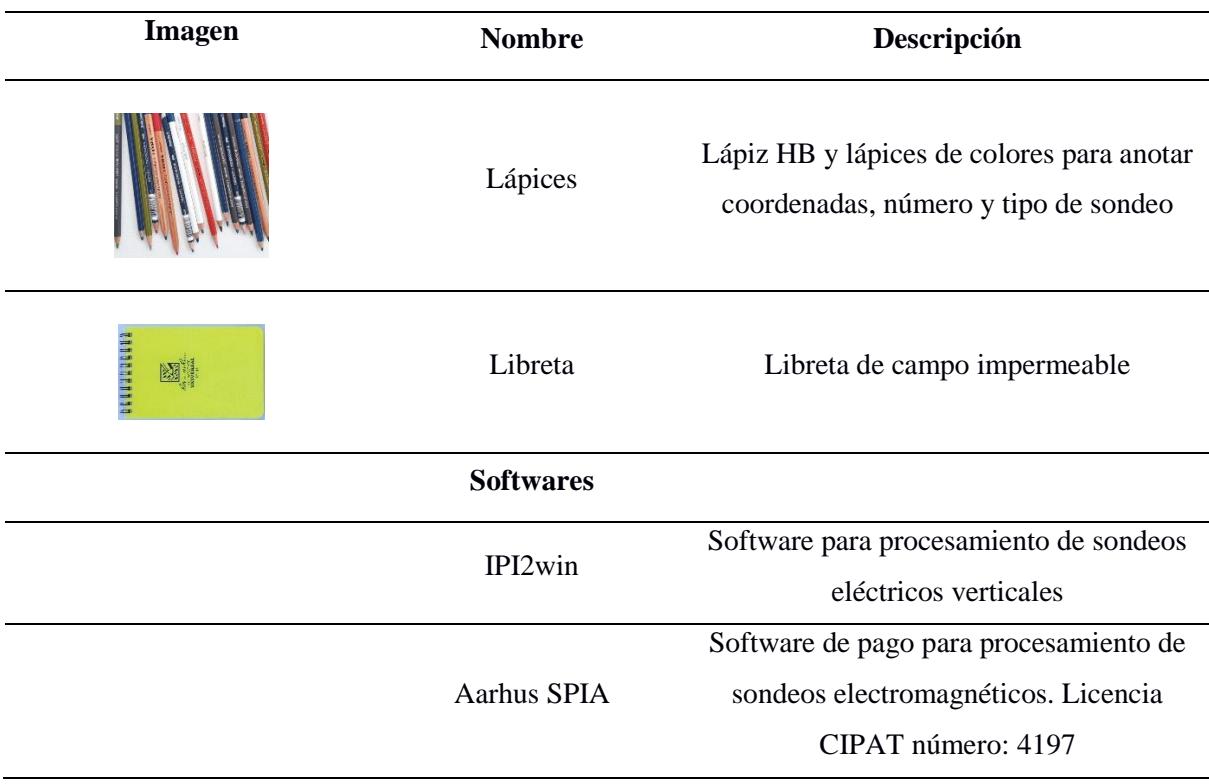

# **3.3 Fase III**

# *3.3.1 Evaluación del potencial hidrogeológico*

**Correlación de geología y geofísica.** En primera instancia, se utilizó el gráfico de márgenes de variación de las resistividades más comunes de algunas rocas, minerales, fisuración, agua dulce y agua salada, modificado de Orellana (1982) para interpretar las resistividades.

Posteriormente se correlacionaron los resultados geofísicos con los materiales encontrados en campo y con la geología del sector, luego se utilizó información de correlaciones entre litologías y resistividades descritos en proyectos previos cerca de la zona de estudio, así como en proyectos realizados en otros lugares del mundo con características similares, diseñando la tabla de clasificación de litologías correspondientes a intervalos de resistividad.

Se dividió la tabla en dos secciones con litologías vinculadas a un rango de resistividades sobre y bajo el nivel freático estimado, se presenta **la Tabla 25** en la sección de resultados 4.4.1.

**Creación de perfiles.** Se crearon 8 perfiles geológicos utilizando el software Strater 5, se introdujeron datos de coordenadas y litologías en tablas de Excel y se diseñaron los perfiles que se pueden observar en la sección de resultados 4.4.2.

**Selección de variables para evaluar el potencial hidrogeológico.** Las variables que se seleccionaron para evaluar el potencial hidrogeológico fueron, la geología, geofísica, pendientes, densidad de drenaje, textura y nivel de precipitaciones.

Se obtuvo un archivo de polígonos tipo shapefile de la página de IGM (2012), con gran cantidad de datos para el cantón Santa elena, el primer paso fue cortarlo en ArcMap con la herramienta (Clip), obteniendo los polígonos con datos únicamente correspondientes al área de estudio en un archivo llamado "datos\_area".

*Geología.* Se procesaron mediante ArcMap los datos del shapefile obtenido previamente "datos\_area". El primer paso fue usar la herramienta (Dissolve) para generar un nuevo shapefile con los atributos de geología y tipo de roca, se le nombró "litología" y se agregó un nuevo campo en la tabla de atributos de nombre "valor", donde se otorgaron valores del 1 al 4 correspondientes a las litologías menos favorables a más favorables para aguas subterráneas como se indica en la **Tabla 12**.

#### **Tabla 12**

| Geología   | Tipo de roca                               | Valor |
|------------|--------------------------------------------|-------|
| aluviales  | Arcillas, limos y arenas finas             |       |
| aluviales  | Limos, gravas finas, arenas finas a medias |       |
| coluviales | Arcillas con presencia de clastos          |       |

*Reclasificación de litologías*

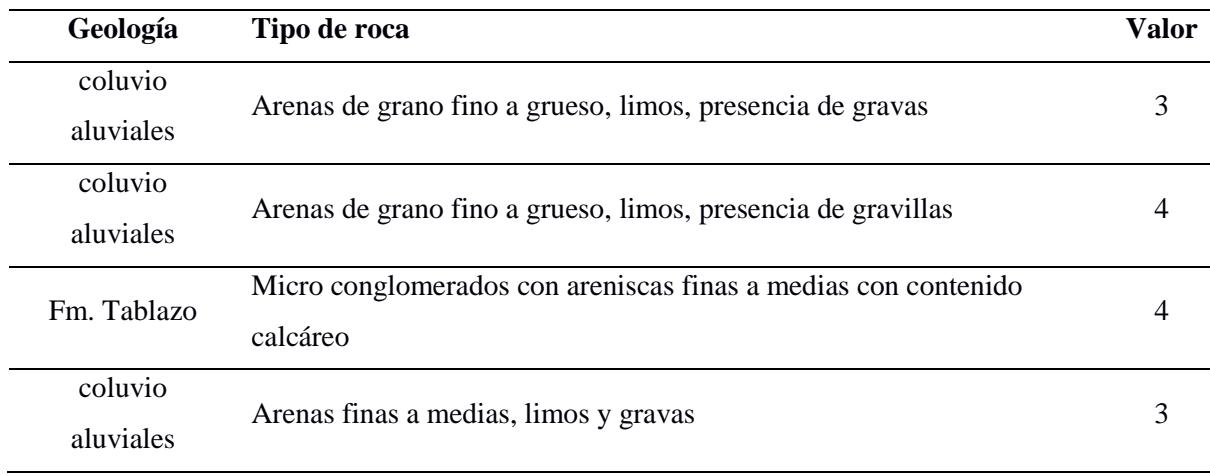

Posteriormente se utilizó la herramienta (Polygon to Raster) donde se introdujo el archivo "litología" y se seleccionó el campo "valor", obteniendo un archivo con nombre "lito raster" con los valores del 1 al 4 agrupados en la tabla de atributos.

*Geofísica.* Se crearon 3 tablas en Excel con las coordenadas de los sondeos y sus resistividades a profundidades de 5, 10 y 15 metros. Posteriormente se generaron varios mapas de iso-resistividades para cada tabla y un modelo 3D para cada mapa utilizando el software Surfer y el método de kriging.

Se seleccionó el mapa de iso-resistividades a 15 metros de profundidad para generar el mapa de zonas con potencial de aguas subterráneas, debido a que en esa profundidad se estima el nivel medio del acuífero con 10 metros de espesor.

Se procedió a exportar el mapa de iso-resistividades a 15 metros de profundidad en formato shapefile con el nombre "r15m", para procesarlo en ArcMap otorgándole un campo en la tabla de atributos con el nombre "valor", donde se otorgaron valores del 1 al 4 correspondientes a los intervalos de resistividades menos favorables a más favorables para aguas subterráneas como se indica en la **Tabla 13**.

#### **Tabla 13**

| <b>Resistividad</b><br>en $\Omega$ ·m | Valor | <b>Resistividad</b><br>en $\Omega$ ·m | Valor |
|---------------------------------------|-------|---------------------------------------|-------|
| $3 - 7$                               |       | $30 - 35$                             |       |
| $7-10$                                | 2     | $35 - 40$                             |       |
| $10 - 15$                             | 2     | 40-45                                 |       |
| 15-20                                 | 3     | 45-50                                 |       |
| $20 - 25$                             | 3     | 50-55                                 |       |
| 25-30                                 |       | 55-60                                 |       |

*Reclasificación de resistividades*

Posteriormente se utilizó la herramienta (Polygon to Raster) donde se introdujo el archivo "r15m" y se seleccionó el campo "valor", obteniendo un archivo con nombre "r15m\_raster" con los valores del 1 al 4 agrupados en la tabla de atributos.

*Pendientes.* El mapa de pendientes se generó a partir del archivo "DEM" con la siguiente metodología observada en la **Figura 34**:

#### **Figura 34**

*Generación del mapa de reclasificación de pendientes*

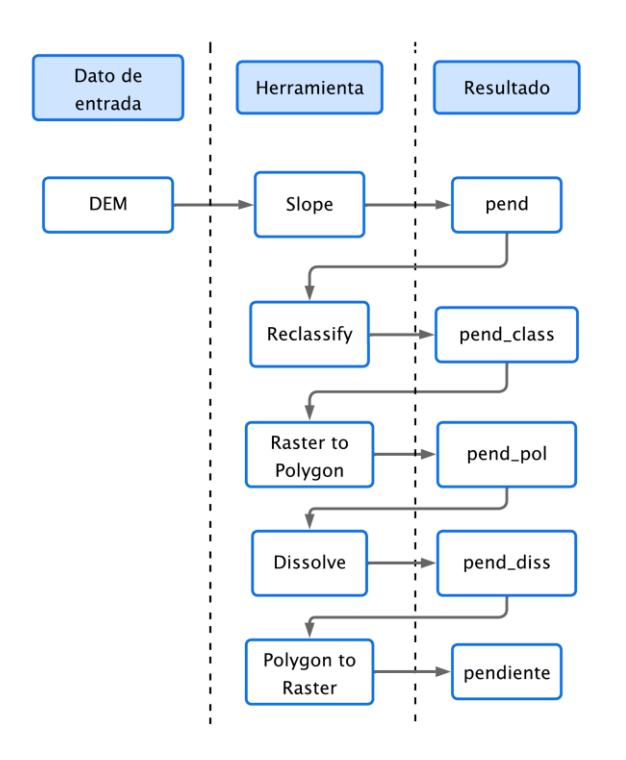
Se otorgaron valores del 1 al 4 correspondientes a los intervalos de pendiente en porcentajes menos favorables a más favorables para aguas subterráneas como se indica en la **Tabla 14.**

#### **Tabla 14**

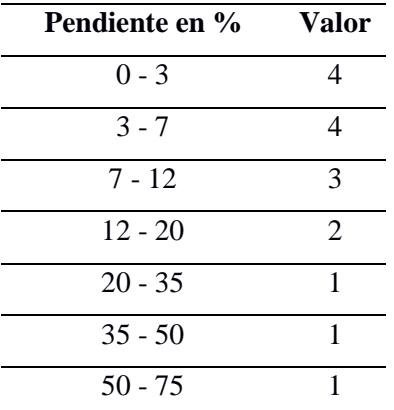

*Reclasificación de pendientes*

Se obtuvo como resultado el archivo ráster de nombre "pendiente", con los valores del 1 al 4 agrupados en la tabla de atributos.

*Densidad de drenaje.* El mapa de densidad de drenaje se generó usando la red hídrica obtenida en la Fase I, cortando los ríos con la herramienta (Clip) limitándolos al área de estudio, posteriormente se les asignó los siguientes nombres: "rio1" y "rio2".

Se aplicó la siguiente metodología observada en la **Figura 35** y en la **Tabla 15** se observan los valores de reclasificación, donde valores del 1 al 4 correspondientes a los intervalos de densidad de drenaje menos favorables a más favorables para aguas subterráneas en el área de estudio.

*Generación del mapa de reclasificación de densidad de drenaje*

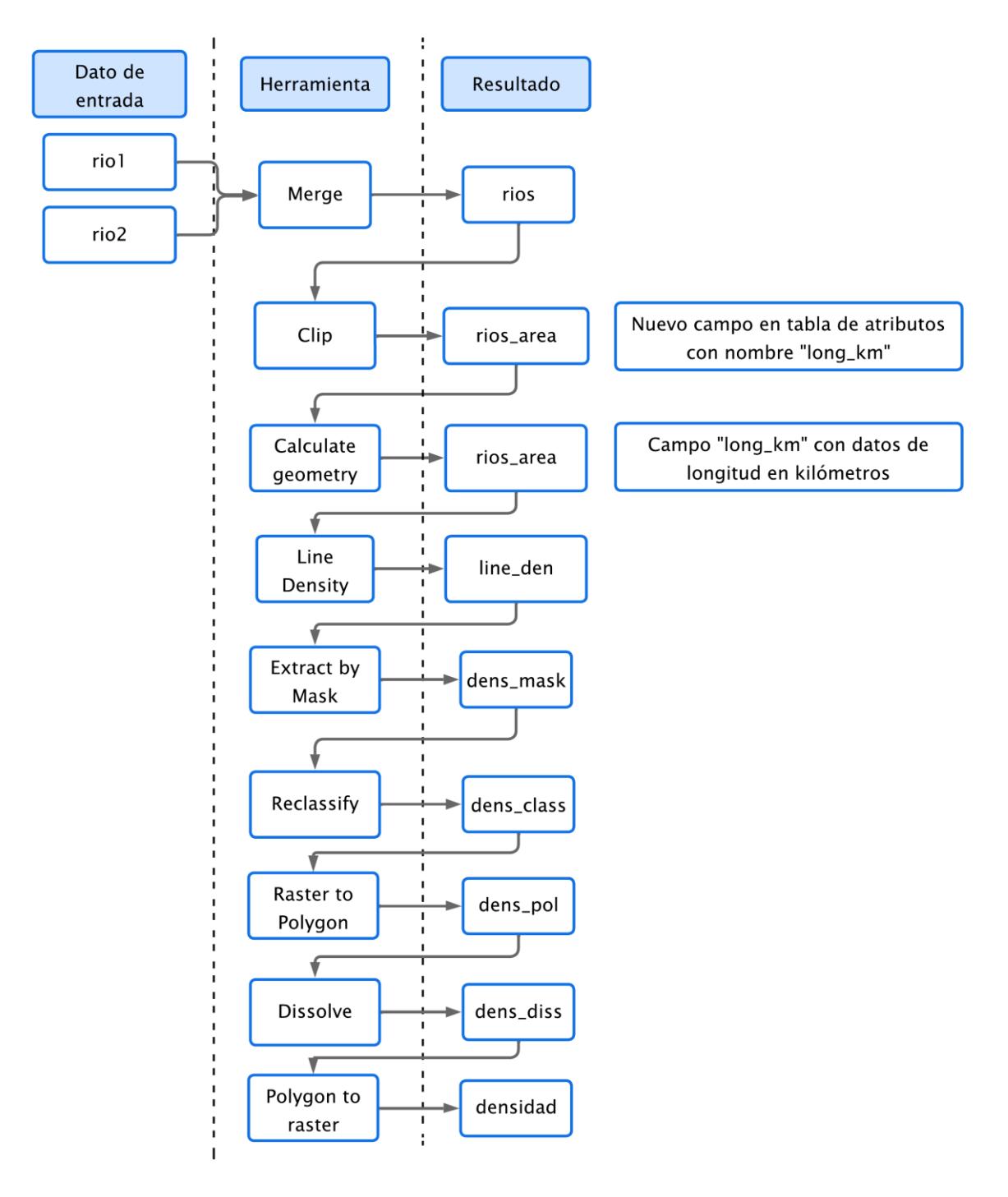

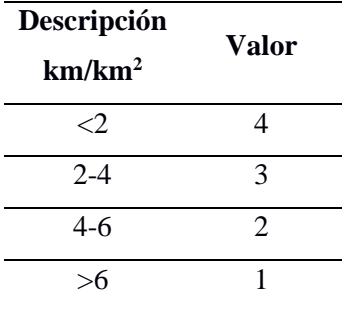

*Densidad de drenaje reclasificado*

*Textura.* Se procesaron mediante ArcMap los datos del shapefile obtenido previamente "datos area", el primer paso fue usar la herramienta (Dissolve) para generar un nuevo shapefile con los atributos de textura, se le nombró "textura" y se agregó un nuevo campo en la tabla de atributos, de nombre "valor", donde se otorgaron valores del 1 al 4 correspondientes a las texturas menos favorables a más favorables para aguas subterráneas como se indica en la **Tabla 16**.

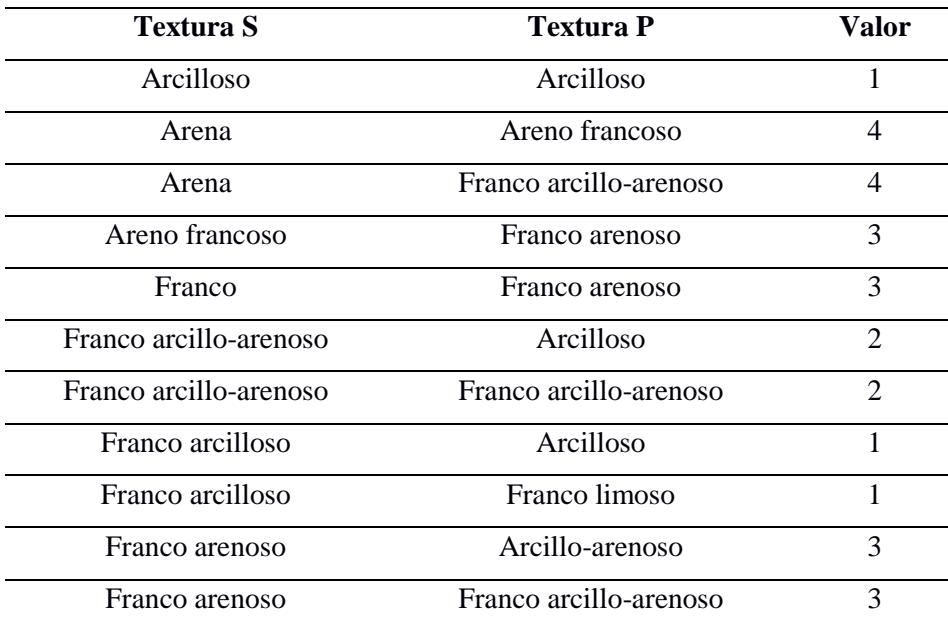

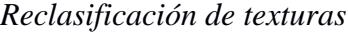

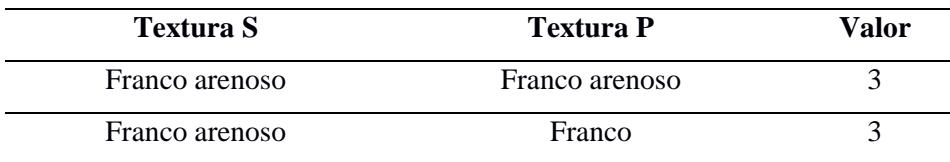

Posteriormente se utilizó la herramienta (Polygon to Raster) donde se introdujo el archivo "textura" y se seleccionó el campo "valor", obteniendo un archivo con nombre "text raster" con los valores del 1 al 4 agrupados en la tabla de atributos.

*Precipitación.* Se obtuvo el polígono de precipitaciones para el cantón Santa Elena de la página de IGM (2012) y se utilizó la herramienta (Clip), limitándolo al área de estudio donde casi toda el área se encontraba en el rango de 200-300 mm a excepción de una pequeña sección al oeste del área con menos de 200 mm (**Tabla 17)**.

### **Tabla 17**

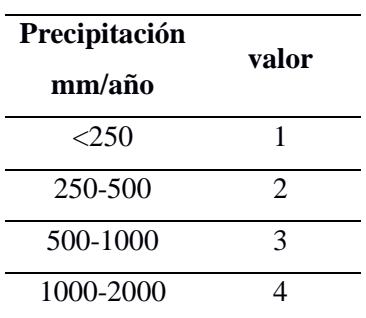

*Precipitaciones reclasificadas*

**Zonas con potencial de aguas subterráneas.** El mapa con zonas potenciales de aguas subterráneas se elaboró a partir de las variables seleccionadas usando el método analítico jerárquico donde los factores condicionantes son: litología, resistividad, textura, pendiente, densidad de drenaje y el factor desencadenante es la precipitación (Aloui et al., 2022; Saaty, 1980; Valencia, 2017).

En la **Tabla 18** se observa la matriz de comparación de criterios y en la **Tabla 19** la ponderación obtenida.

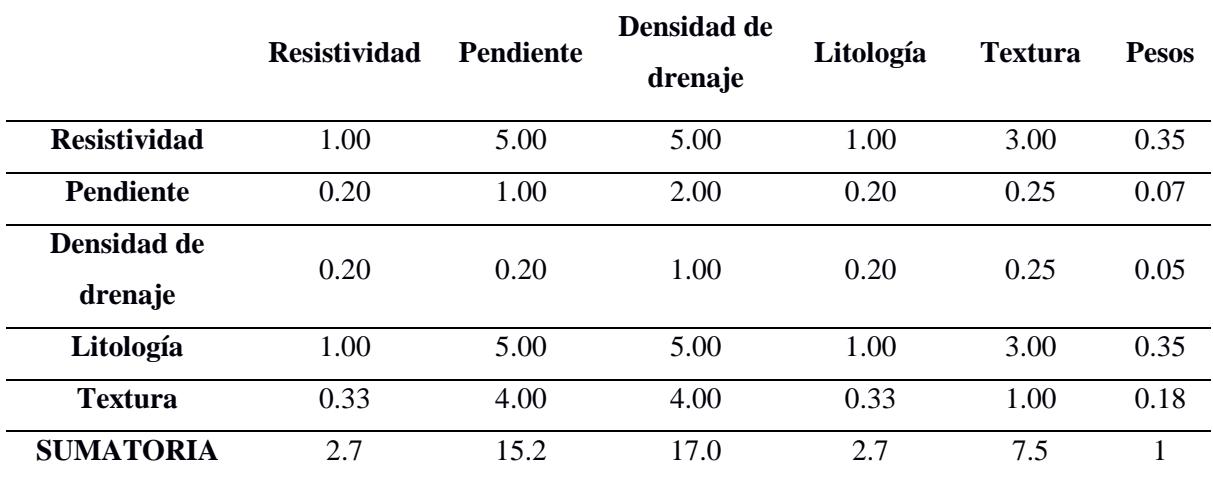

*Matriz de comparación de criterios aplicando el método analítico jerárquico*

*Nota.* Se ponderó la litología igual que la resistividad, para las otras variables se usaron criterios de varios autores (Aloui et al., 2022; Saaty, 1980; Valencia, 2017).

#### **Tabla 19**

# *Matriz normalizada y ponderación*

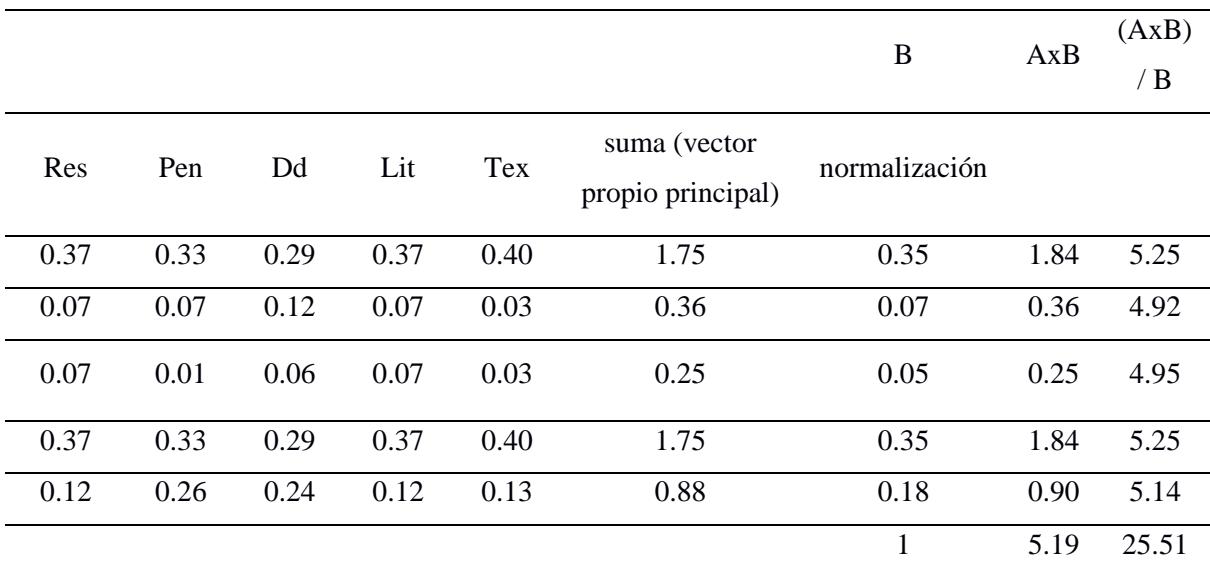

*Nota. Cálculo de valores normalizados del vector propio principal y el índice de consistencia*

En la **Tabla 20** se obtuvo la relación de consistencia cr igual a 0.02 lo que indica que la matriz de comparación pareada es muy consistente.

ci: índice de consistencia

ri: consistencia aleatoria

cr: relación de consistencia

$$
\lambda \max = \frac{\sum \frac{\text{(XIB)}}{5}}{5}
$$
\n
$$
\lambda \max = \frac{25.51}{5}
$$
\n
$$
\lambda \max = 5.10
$$
\n
$$
ci = \frac{\lambda \max - n}{n - 1}
$$
\n
$$
ci = \frac{5.10 - 5}{5 - 1}
$$
\n
$$
ci = 0.025 \approx 0.03
$$
\n
$$
ri = 1.98 * \frac{n - 2}{n}
$$
\n
$$
ri = 1.98 * \frac{5 - 2}{5}
$$
\n
$$
ri = 1.18
$$
\n
$$
cr = ci/ri
$$
\n(3.13)\n
$$
cr = \frac{0.03}{1.18}
$$
\n
$$
cr = 0.025 \approx 0.03
$$
\n(3.14)

Si cr <0.1 se ha ponderado razonablemente, pero si cr >= 0.1 no se ha ponderado razonablemente.

cr= 0.03, por lo tanto, se ha ponderado razonablemente y la matriz de comparación pareada es consistente

*Tabla de consistencia*

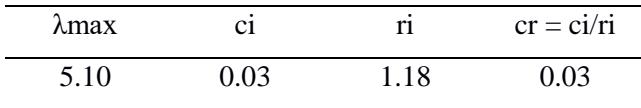

Después de llenar la tabla comparativa, se estableció la fórmula 3.10, esencial para crear la representación gráfica de los factores condicionantes. Esta ecuación se utiliza en el programa ArcMap, con la herramienta (Raster Calculator).

Fc: Factores condicionantes

$$
Fc = Resistividad * 0.35 + Pendiente * 0.07 + Densidad de drenaje * 0.05 +
$$
  
Litología \* 0.35 + Textura \* 0.18 (3.14)

Finalmente se genera al mapa de zonas potenciales para aguas subterráneas (Zp), utilizando la herramienta (Raster Calculator) y la siguiente ecuación 3.11.

$$
Fd = \textit{precipitaci\'on}
$$

 $Zp = Fc * 0.60 + Fd * 0.40$  (3.15)

### **3.4 Fase IV**

#### *3.4.1 Propuestas de estrategias para el desarrollo rural*

Se realizó la investigación y análisis de estrategias aplicadas con éxito a problemáticas similares y se diseñaron estrategias adaptadas a las necesidades específicas de la comuna, como la propuesta de ubicaciones para la fabricación de pozos exploratorios y diques o tapes.

Se investigaron propuestas en la construcción de diques o tapes para alimentar acuíferos y el uso del agua tratada de las lagunas de oxidación para su uso en la agricultura, silvicultura y regeneración de áreas verdes.

**Capítulo 4**

### **4. Resultados y análisis**

### **4.1 Tratamiento de información base**

Después de procesar la imagen satelital tipo ráster obtenida del conjunto de datos ALOS PALSAR se generó el mapa topográfico de la zona de estudio y el tren de drenaje. En la **Figura 36** se observan elevaciones más altas en la zona noreste (La Seca) y las más bajas en la zona sureste (Santo Domingo), con valores que varían entre 28 y 79 metros. Este mapa fue de gran utilidad para para el diseño de campañas geológica y geofísica.

# **Figura 36**

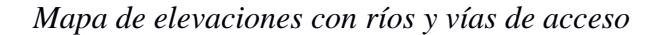

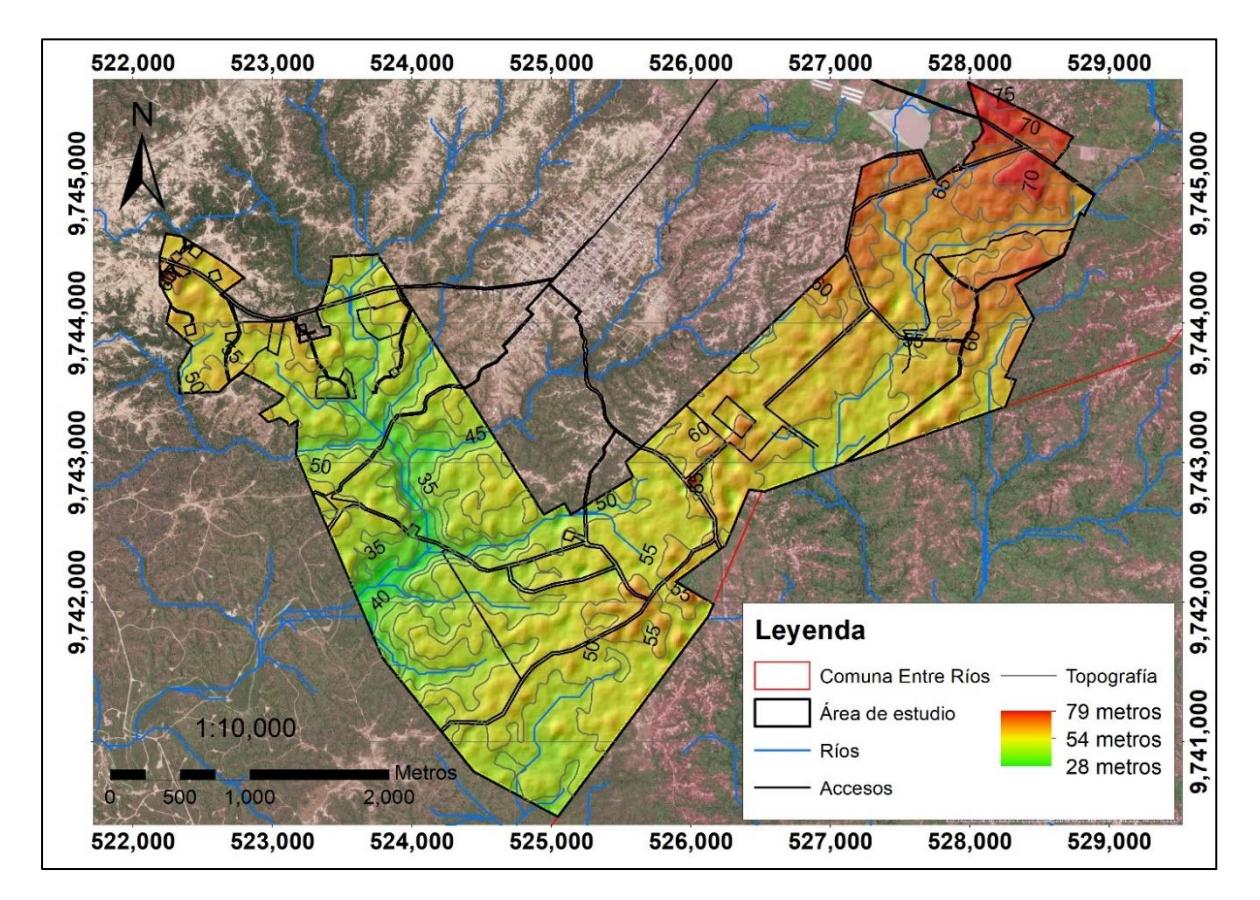

*Nota*. En la sección de metodología 3.1.2 se detalla la fabricación de este mapa

## **4.2 Balance hídrico**

 Se realizó el balance hídrico para el intervalo de años entre 1960 y 2016, utilizando datos de estaciones meteorológicas M174 y M1170 de INAMHI (2021). Se completo la tabla de datos como se indica en la sección 3.3.1 de metodología.

### *4.2.1 Análisis multitemporal*

En la **Figura 37** se presentan los promedios de precipitaciones por año en mm, identificando los 2 años con mayor precipitación (1983 y 1998) que corresponden a los eventos del fenómeno "El niño". En la **Figura 38** se observa el promedio mensual de precipitaciones en 53 años de estudio, donde los meses con mayor y menor promedio son marzo y agosto respectivamente.

# **Figura 37**

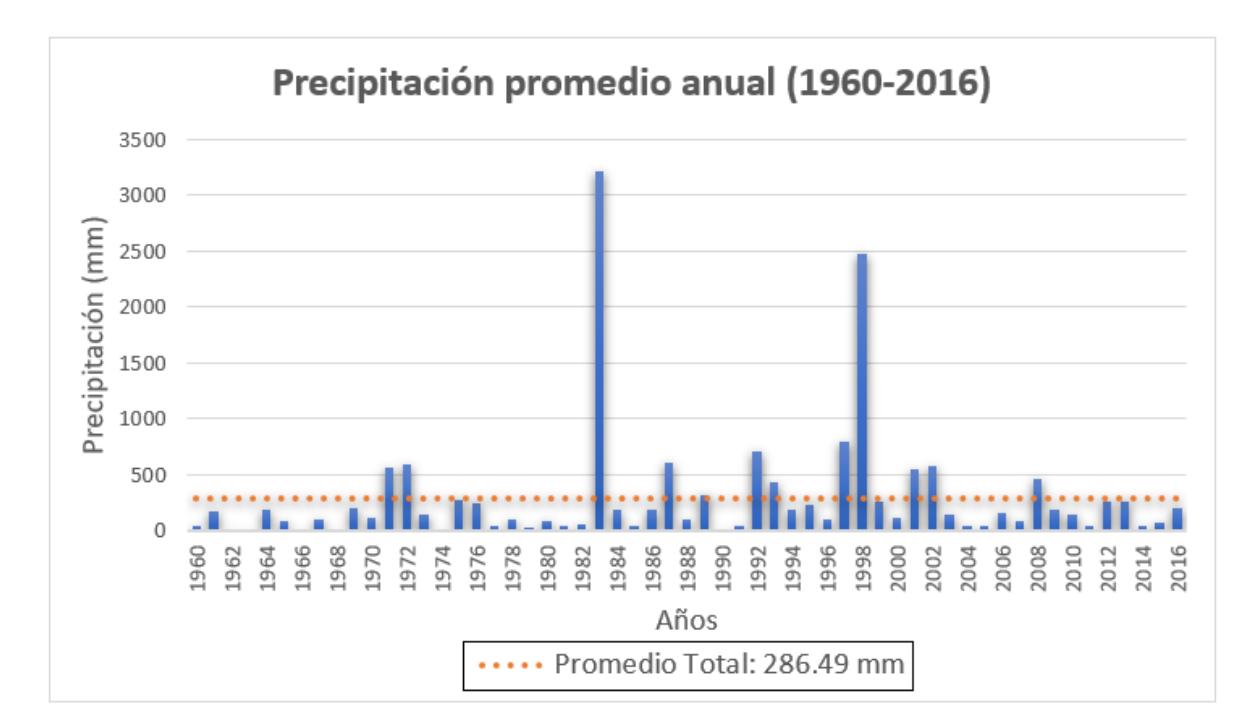

#### *Precipitación promedio anual*

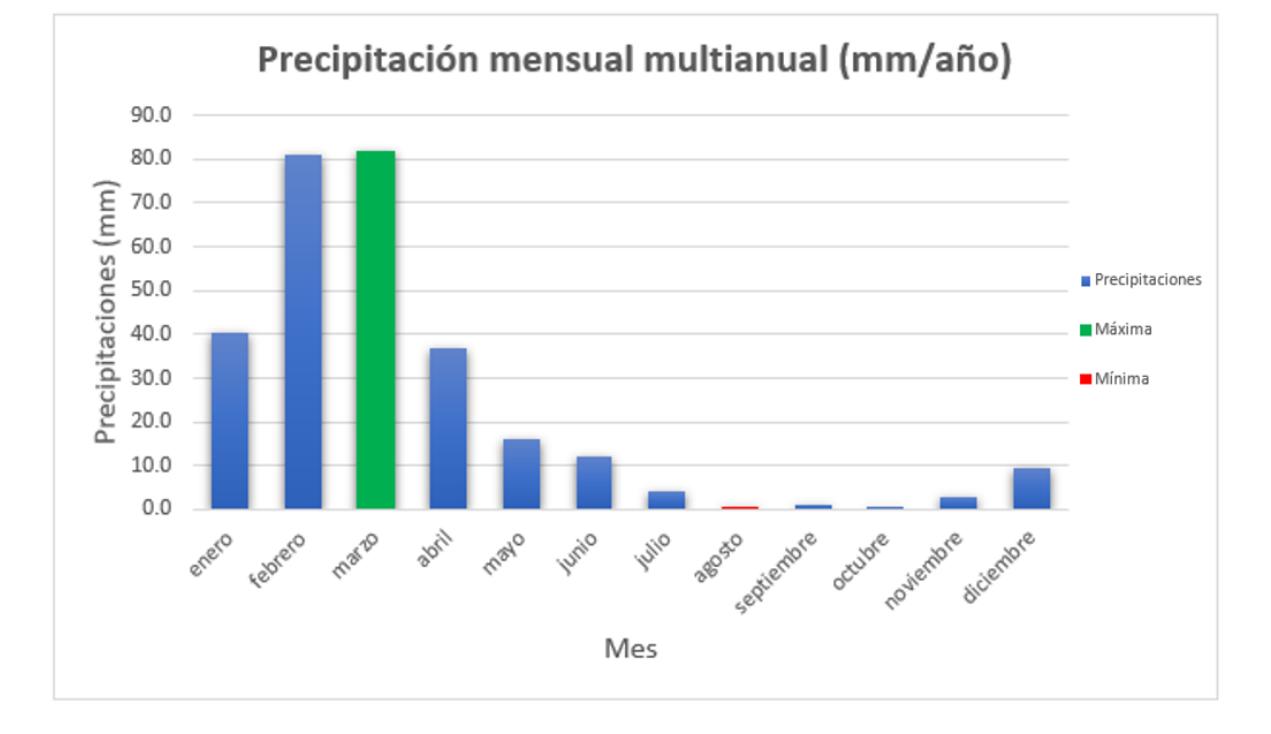

*Precipitación mensual multianual*

En la **Figura 39** se identificaron 3 secuencias húmedas, 3 secuencias secas y una secuencia media, las secuencias húmedas son muy cortas en comparación a las secuencias secas y corresponden a los siguientes intervalos de años: (1970 - 1972), entre 118 y 597 mm de precipitación anual ;(1982 - 1983), entre 50 y 3215 mm de precipitación anual;(1997 - 2003), entre 119 a 2472 mm de precipitación anual **(Figura 42)**.

Las secuencias secas corresponden a los intervalos de años: (1960 - 1970), entre 3 y 207 mm de precipitación anual; (1972 - 1982), entre 22 y 587 mm de precipitación anual; (2003 - 2016) 41 a 464 mm de precipitación anual **(Figura 43)**.

La secuencia media corresponde al intervalo de años: (1983 - 1997), entre 17 y 3215 mm de precipitación anual **(Figura 41)**.

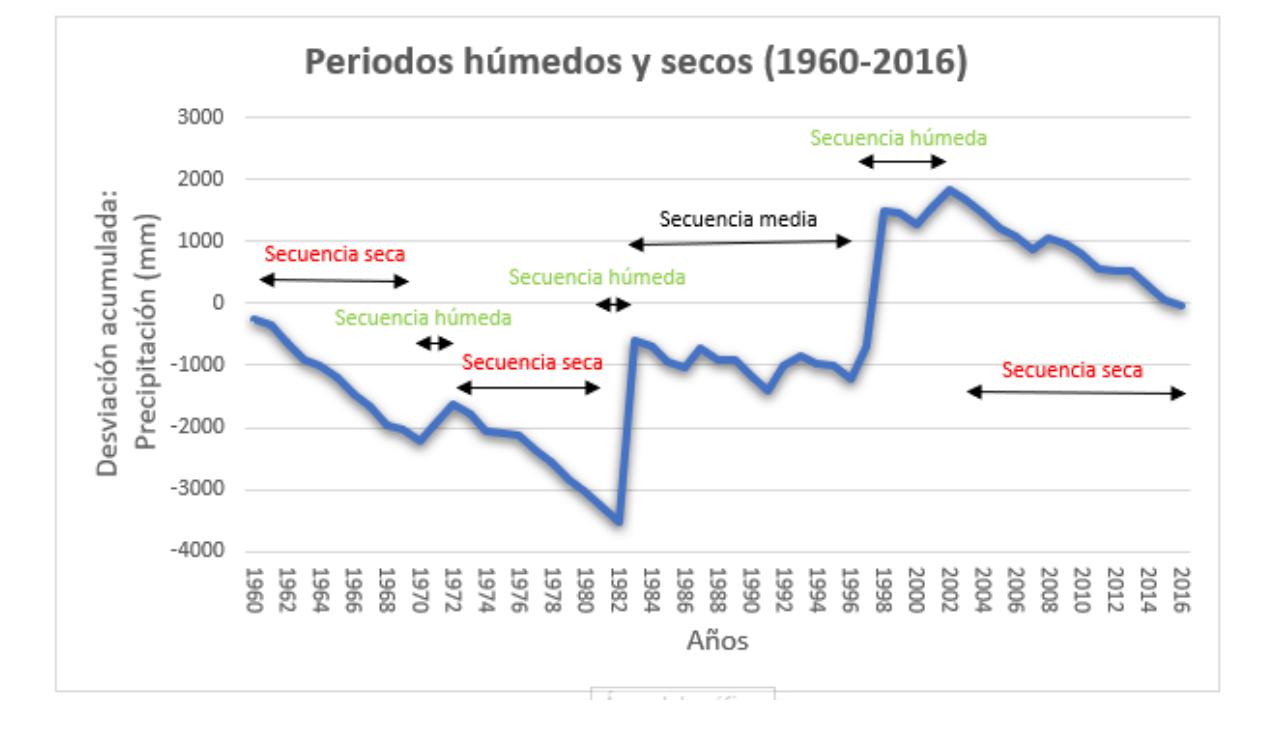

*Periodos húmedos y secos (1960-2016)*

En la **Tabla 21** se desarrolló el balance hídrico para el área de estudio entre los años (1960 – 2016) donde se identifica el déficit hídrico que hay en la zona y que se puede apreciar mejor en el esquema de la **Figura 40**, febrero y marzo son los meses con mayor nivel de precipitaciones, y el déficit total es de 1154.6 mm.

### **Tabla 21**

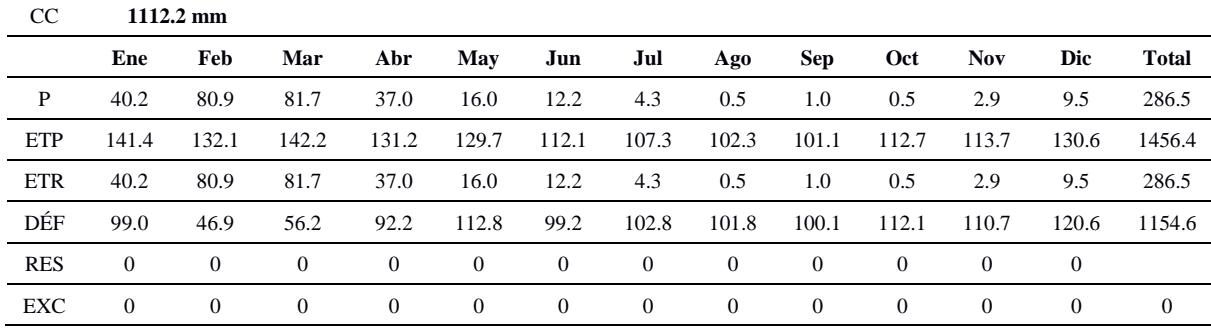

*Balance hídrico del periodo (1960-2016)*

*Esquema del balance hídrico para el periodo de 1960-2016*

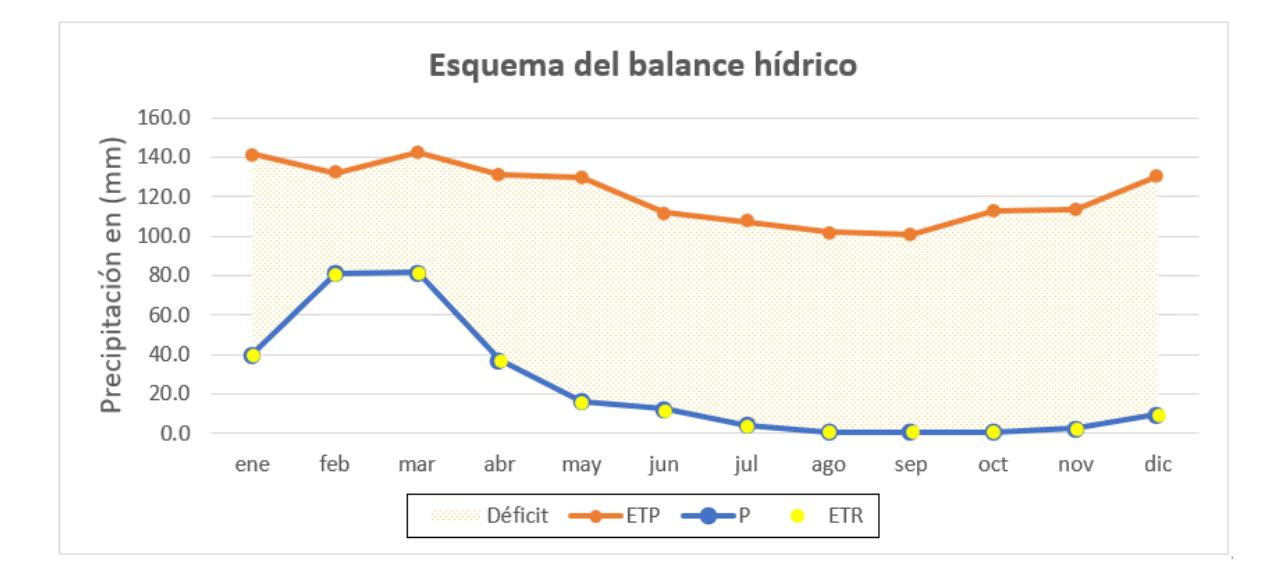

En la **Tabla 22** se desarrolló el balance hídrico para el área de estudio en la secuencia media entre los años (1983 – 1997) donde se identifica el déficit hídrico que hay en la zona de 963.7 mm y que se puede apreciar mejor en el esquema de la **Figura 41**. El mes con mayor nivel de precipitaciones es febrero, casi igualando la evapotranspiración potencial.

*Balance hídrico de secuencia media 1983-1997*

| <sub>CC</sub> | $1112.2 \text{ mm}$ |                |                         |                |                |                |              |                |                |              |                |                |                |
|---------------|---------------------|----------------|-------------------------|----------------|----------------|----------------|--------------|----------------|----------------|--------------|----------------|----------------|----------------|
|               | ene                 | feb            | mar                     | abr            | may            | jun            | jul          | ago            | sep            | oct          | nov            | dic            | Total          |
| P             | 59.1<br>9           | 130.8          | 87.77                   | 62.72          | 34.75          | 45.02          | 15.03        | 0.49           | 0.19           | 0.54         | 8.77           | 29.54          | 474.8          |
| ETP           | 138.<br>93          | 131.9<br>6     | 142.7<br>$\overline{0}$ | 129.2          | 129.9<br>8     | 113.4          | 106.0        | 98.51          | 97.69          | 111.5<br>3   | 112.1<br>8     | 126.3<br>6     | 1438.<br>5     |
| <b>ETR</b>    | 59.1<br>9           | 130.8          | 87.77                   | 62.72          | 34.75          | 45.02          | 15.03        | 0.49           | 0.19           | 0.54         | 8.77           | 29.54          | 474.8          |
| DÉF           | 79.7                | 1.1            | 54.9                    | 66.5           | 95.2           | 68.4           | 91.0         | 98.0           | 97.5           | 111.0        | 103.4          | 96.8           | 963.7          |
| <b>RES</b>    | $\theta$            | $\overline{0}$ | $\overline{0}$          | $\theta$       | $\overline{0}$ | $\overline{0}$ | $\mathbf{0}$ | $\overline{0}$ | $\overline{0}$ | $\theta$     | $\Omega$       | $\overline{0}$ | $\theta$       |
| EXC           | $\theta$            | $\overline{0}$ | $\overline{0}$          | $\overline{0}$ | $\overline{0}$ | $\overline{0}$ | $\mathbf{0}$ | $\overline{0}$ | $\theta$       | $\mathbf{0}$ | $\overline{0}$ | $\mathbf{0}$   | $\overline{0}$ |

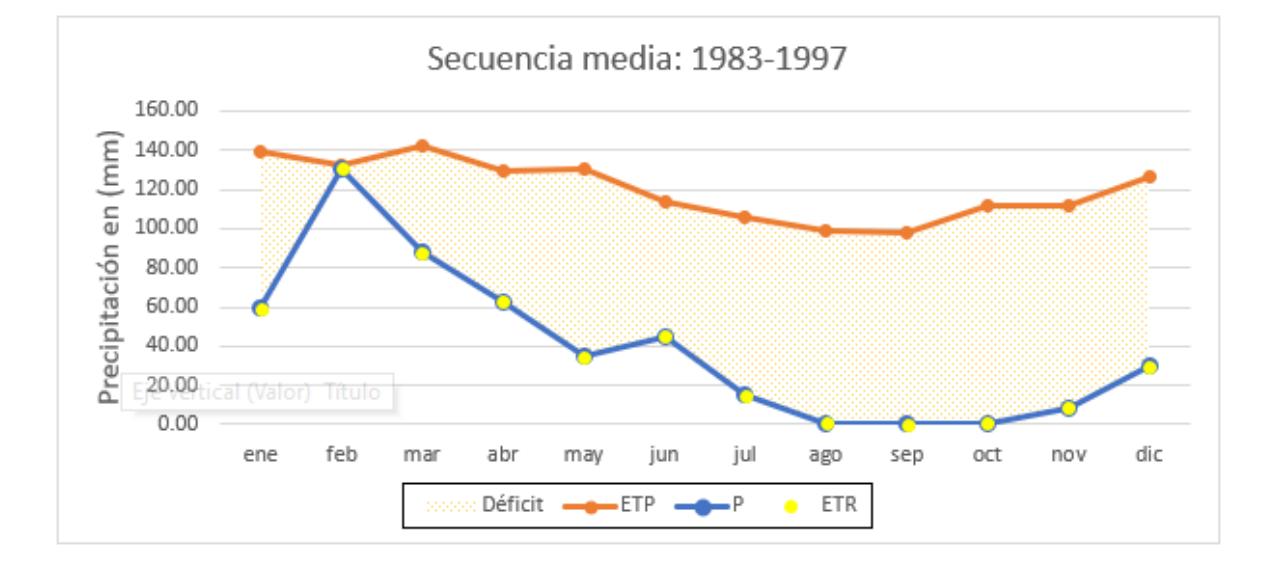

*Esquema del balance hídrico en secuencia media 1983-1997*

En la **Tabla 23** se desarrolló el balance hídrico para el área de estudio en la secuencia húmeda entre los años (1997 – 2003) donde se identifica almacenamiento en las reservas de 46 mm para los meses de enero a abril, en los siguientes meses hay déficit hídrico con un total de 875.1 mm, estos resultados se pueden apreciar mejor en la gráfica de la **Figura 42**.

*Balance hídrico de secuencia húmeda 1997-2003*

| <sub>CC</sub> |                | $1112.2 \text{ mm}$ |                |          |                |                |                |          |          |                |          |          |            |
|---------------|----------------|---------------------|----------------|----------|----------------|----------------|----------------|----------|----------|----------------|----------|----------|------------|
|               | ene            | feb                 | mar            | abr      | may            | jun            | jul            | ago      | sep      | oct            | nov      | dic      | Total      |
| P             | 94.8           | 139.2               | 175.1          | 61.7     | 47.8           | 2.5            | 0.2            | 0.3      | 0.3      | 0.7            | 18.4     | 56.5     | 597.4      |
| ETP           | 138.           | 128.9               | 139.4          | 123.0    | 122.6          | 103.1          | 105.3          | 106.5    | 104.1    | 119.3          | 116.7    | 134.3    | 1441.<br>6 |
| <b>ETR</b>    | 99.8           | 128.9               | 139.4          | 65.0     | 50.3           | 2.6            | 0.2            | 0.3      | 0.3      | 0.7            | 19.4     | 59.5     | 566.4      |
| DÉF           | 38.5           | 0.0                 | 0.0            | 58.0     | 72.3           | 100.5          | 105.1          | 106.2    | 103.8    | 118.6          | 97.2     | 74.8     | 875.1      |
| <b>RES</b>    | 0.0            | 10.3                | 35.8           | 0.0      | 0.0            | 0.0            | 0.0            | 0.0      | 0.0      | 0.0            | 0.0      | 0.0      | 46.0       |
| EXC           | $\overline{0}$ | $\overline{0}$      | $\overline{0}$ | $\theta$ | $\overline{0}$ | $\overline{0}$ | $\overline{0}$ | $\theta$ | $\theta$ | $\overline{0}$ | $\Omega$ | $\theta$ | $\Omega$   |

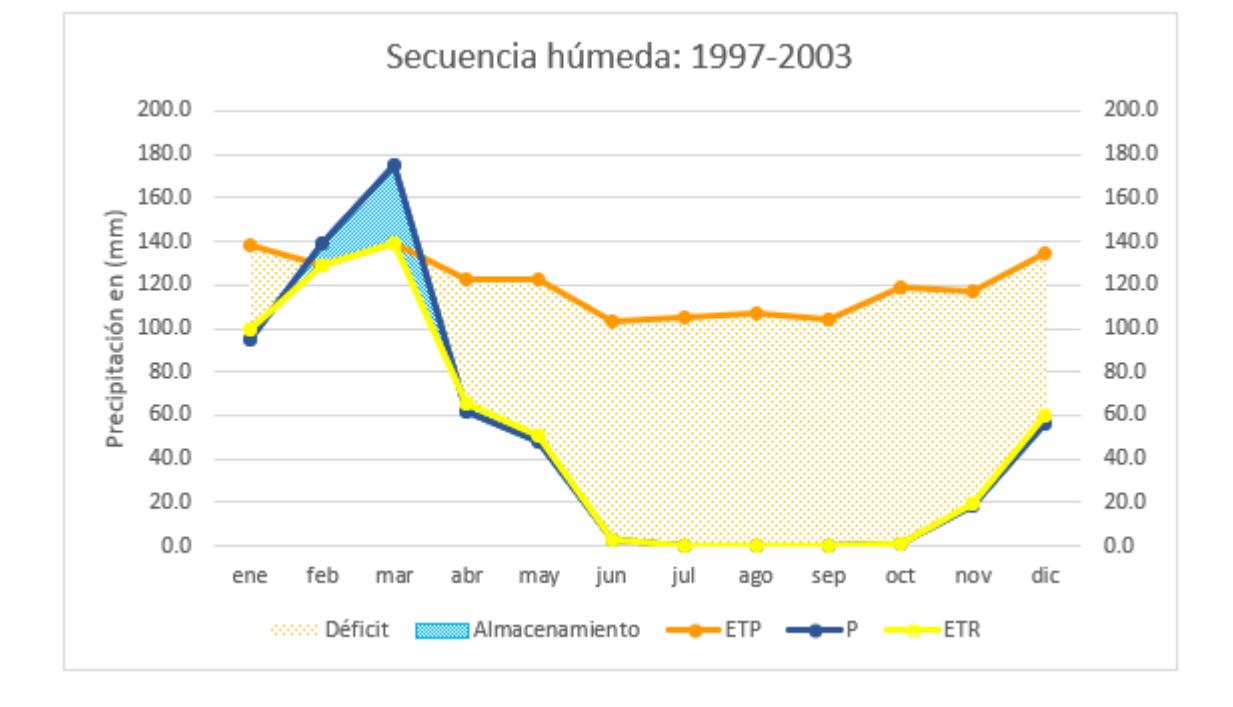

*Gráfica de balance hídrico para la última secuencia húmeda 1997-2003*

En la **Tabla 24** se desarrolló el balance hídrico para el área de estudio en la secuencia seca entre los años (2003 – 2016) donde se identifica el déficit hídrico total de 1337.9 mm que hay en la zona y que se puede apreciar mejor en el esquema de la **Figura 43** donde se observa que el mes con mayor nivel de precipitaciones es febrero seguido por enero y marzo.

| CC         | 1112.2 mm      |            |                |                |          |                |              |                |                |          |          |                |                |
|------------|----------------|------------|----------------|----------------|----------|----------------|--------------|----------------|----------------|----------|----------|----------------|----------------|
|            | ene            | feb        | mar            | abr            | may      | jun            | jul          | ago            | sep            | oct      | nov      | dic            | Total          |
| P          | 32.45          | 63.94      | 37.00          | 13.45          | 1.72     | 0.04           | 0.72         | 0.52           | 0.78           | 1.12     | 1.13     | 1.03           | 153.9          |
| ETP        | 143.9<br>4     | 132.8<br>8 | 143.5<br>4     | 136.6          | 134.5    | 116.8<br>3     | 112.3<br>9   | 108.1<br>4     | 102.3<br>6     | 111.7    | 114.5    | 134.3          | 1491.<br>9     |
| <b>ETR</b> | 32.45          | 63.94      | 37.00          | 13.45          | 1.72     | 0.04           | 0.72         | 0.52           | 0.78           | 1.12     | 1.13     | 1.03           | 153.9          |
| DÉF        | 111.5          | 68.9       | 106.5          | 123.2          | 132.8    | 116.8          | 111.7        | 107.6          | 101.6          | 110.7    | 113.4    | 133.3          | 1337.<br>9     |
| <b>RES</b> | $\overline{0}$ | $\theta$   | $\overline{0}$ | $\overline{0}$ | $\theta$ | $\overline{0}$ | $\mathbf{0}$ | $\overline{0}$ | $\overline{0}$ | $\Omega$ | $\theta$ | $\overline{0}$ | $\overline{0}$ |
| EXC        | $\theta$       | $\theta$   | $\overline{0}$ | $\theta$       | $\theta$ | $\overline{0}$ | $\theta$     | $\overline{0}$ | $\Omega$       | $\Omega$ | $\Omega$ | $\Omega$       | $\Omega$       |

*Balance hídrico de secuencia seca 2003-2016*

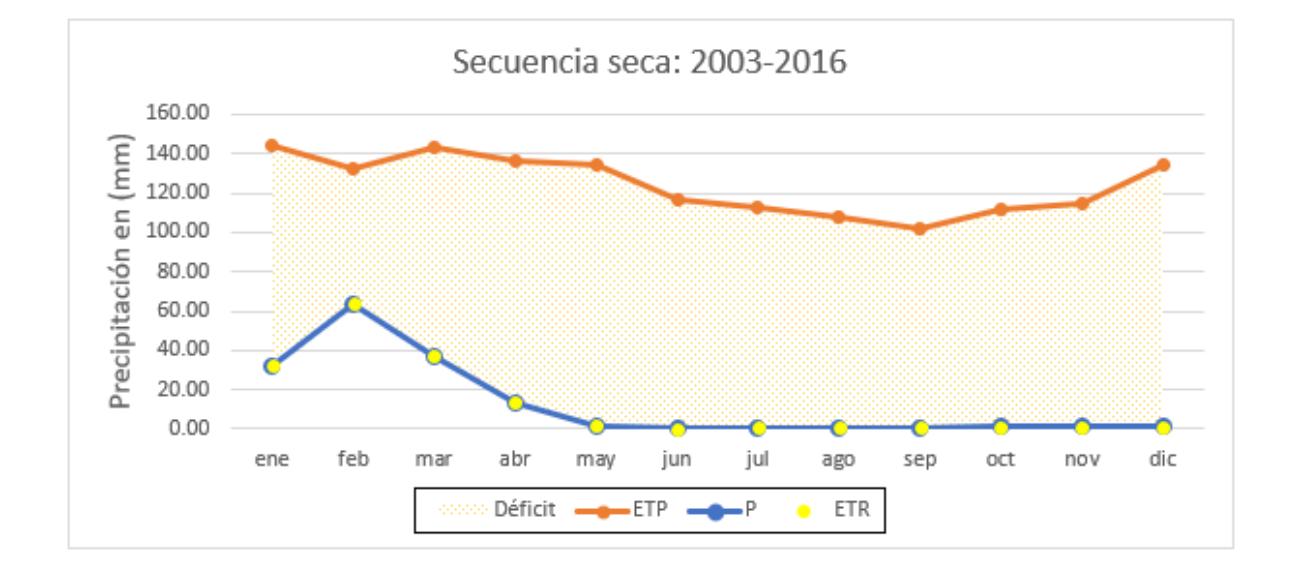

*Esquema del balance hídrico en secuencia seca 2003-2016*

### **4.3 Diseño de campañas geológica y geofísica**

#### *4.3.1 Campaña geológica*

A partir de los mapas generados con la información base en la sección 3.1.2 de metodología se pudieron identificar y describir 3 afloramientos como se detalla en la sección 3.2.1. El primer levantamiento (L1) se realizó al noreste del área de estudio (Sector La Seca), el segundo levantamiento (L2) se realizó cerca del área poblada y el tercero (L3) al suroeste del área de estudio (Sector Santo Domingo), todos en cauces de ríos.

En la **Figura 44** se puede observar la distribución de los levantamientos y la geología otorgada a la zona previamente por (IGM, 2012).

Posteriormente la descripción para (L1) en la **Figura 45**, para (L2) en la **Figura 46** y para (L3) en la **Figura 47**.

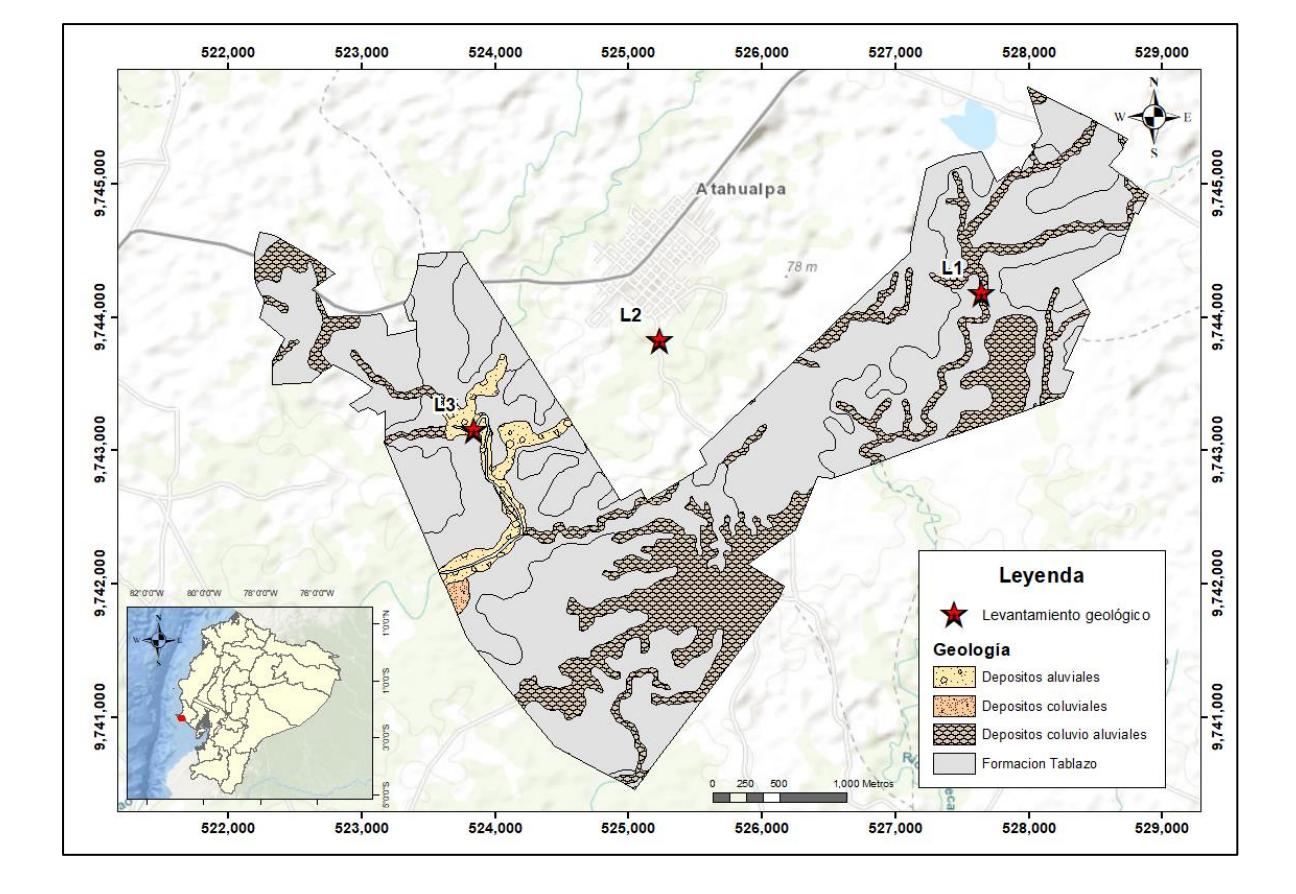

*Ubicación de levantamientos geológicos*

### **Levantamientos de campo.**

El afloramiento 1 ubicado en la zona noreste de la zona de estudio **(Tabla 25)** tiene una potencia de 3.5 metros, donde se pudieron identificar dos litologías que corresponde a conglomerados con 1.2 metros de espesor y areniscas con espesor de 2.3 metros como se presenta en la **Figura 45**. Como observaciones, se notó humedad en la base del canal y restos de camarones y peces en descomposición.

#### **Tabla 25**

*Coordenadas de L1*

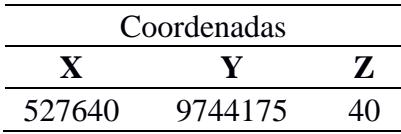

## *Columna L1*

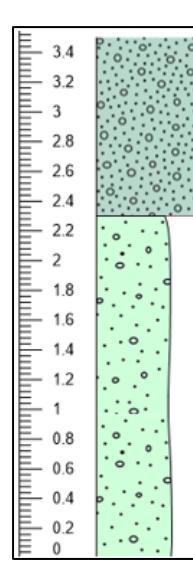

Unidad A: se observaron conglomerados color crema con tamaños de arcilla a guijarros, matriz-soportado, 40% clastos (gránulos y guijarros) y 60% matriz (arcilla, limo y arena muy fina), clastos con baja esfericidad redondeados, bien seleccionado, depósito masivo.

Unidad B: se observaron areniscas color café oscuro con tamaños de limos a gránulos, matrizsoportado, 10% clastos (gránulos) y 90% matriz (Arena muy fina 60%, limo 30%), clastos con baja esfericidad redondeados, bien seleccionado, depósito masivo.

*Nota.* Columna con potencia de 3.5 metros levantada en el río La Seca, con humedad en la base del canal.

El afloramiento 2 ubicado cerca del poblado **(Tabla 26)** tiene una potencia de 3

metros, donde se pudo identificar una sola litología que corresponde a areniscas con

contenido de limo como se presenta en la **Figura 46**. Se identificó poca humedad

# **Tabla 26**

*Coordenadas de L2*

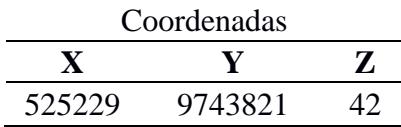

*Columna L2*

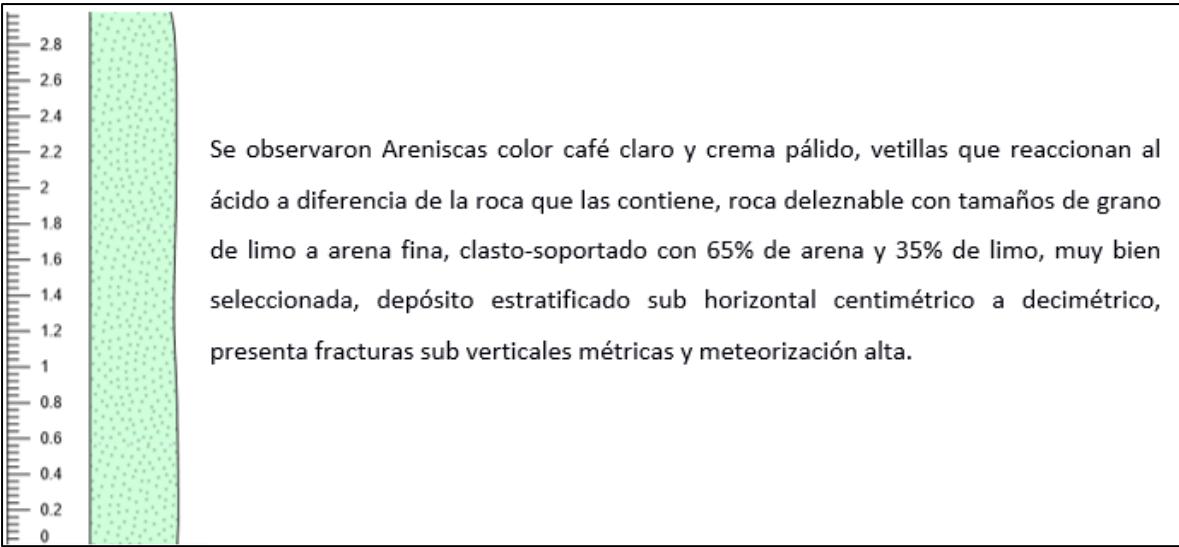

El afloramiento 3 ubicado al sureste del área de estudio **(Tabla 27)** tiene una potencia de 6.8 metros, donde se pudo identificar 4 litologías diferentes que corresponden a areniscas conglomerados, limolitas y arenas como se presenta en la **Figura 47**. Como observaciones, se tomaron parámetros fisicoquímicos al agua del río con nivel freático aflorante, obteniendo los siguientes resultados:

pH: 8.12

Conductividad: 34.83

TDS: 17.42 ppt

Salinidad: 21.83 PSU

Temperatura: 27.74 °C

Resistividad: 0.000

*Coordenadas de L3*

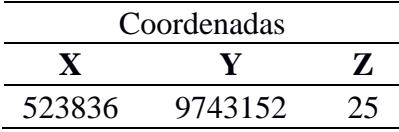

# **Figura 47**

# *Columna L3*

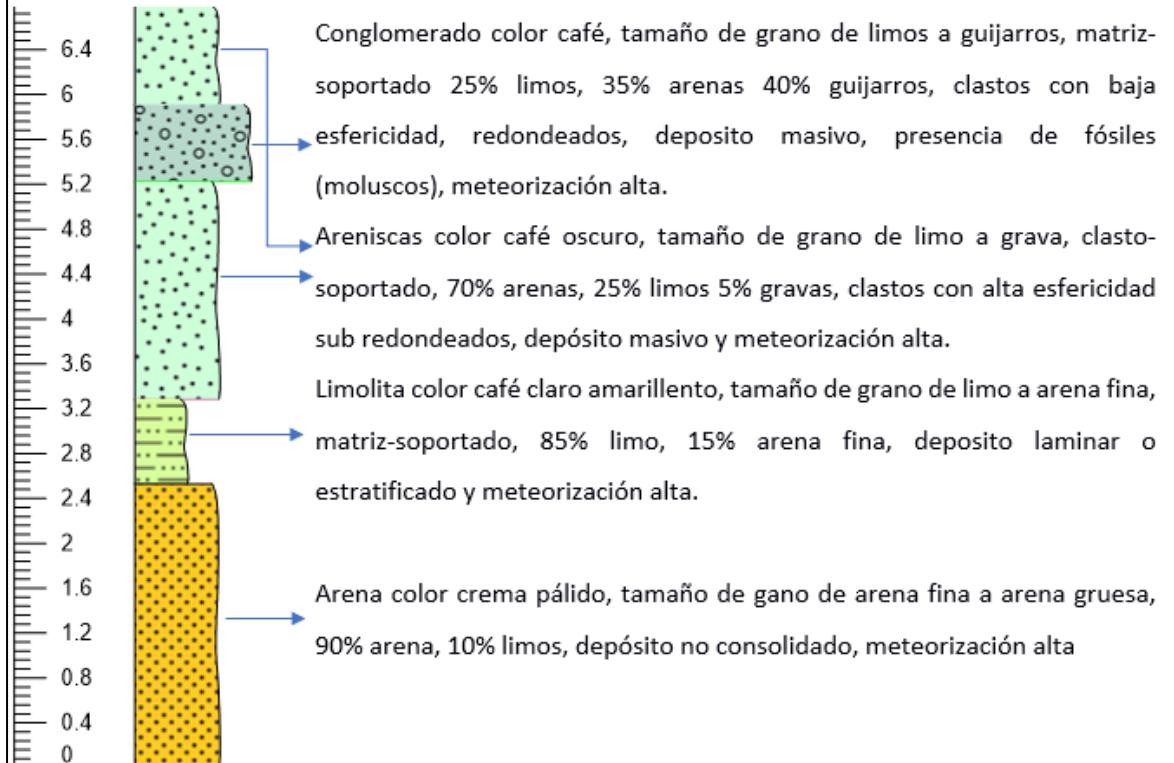

# *4.3.2 Campaña geofísica*

En la **Figura 48** se observa la configuración de la campaña geofísica definida en la sección 3.2.1 de metodología, donde cada sondeo está representado por un código, y la geología otorgada a la zona previamente por (IGM, 2012).

Se creó la tabla de referencia para correlacionar resistividades y litologías como se detalló en la sección 3.3.1 **(Tabla 28)**.

Se realizaron 20 sondeos electromagnéticos (T1 a T20) y 3 sondeos eléctricos verticales (S1 a S3), en la **Tabla 30** y en la **Tabla 32** se presenta la respectiva interpretación de estos.

### **Figura 48**

*Mapa geológico con ubicación de SEV's y TEM's*

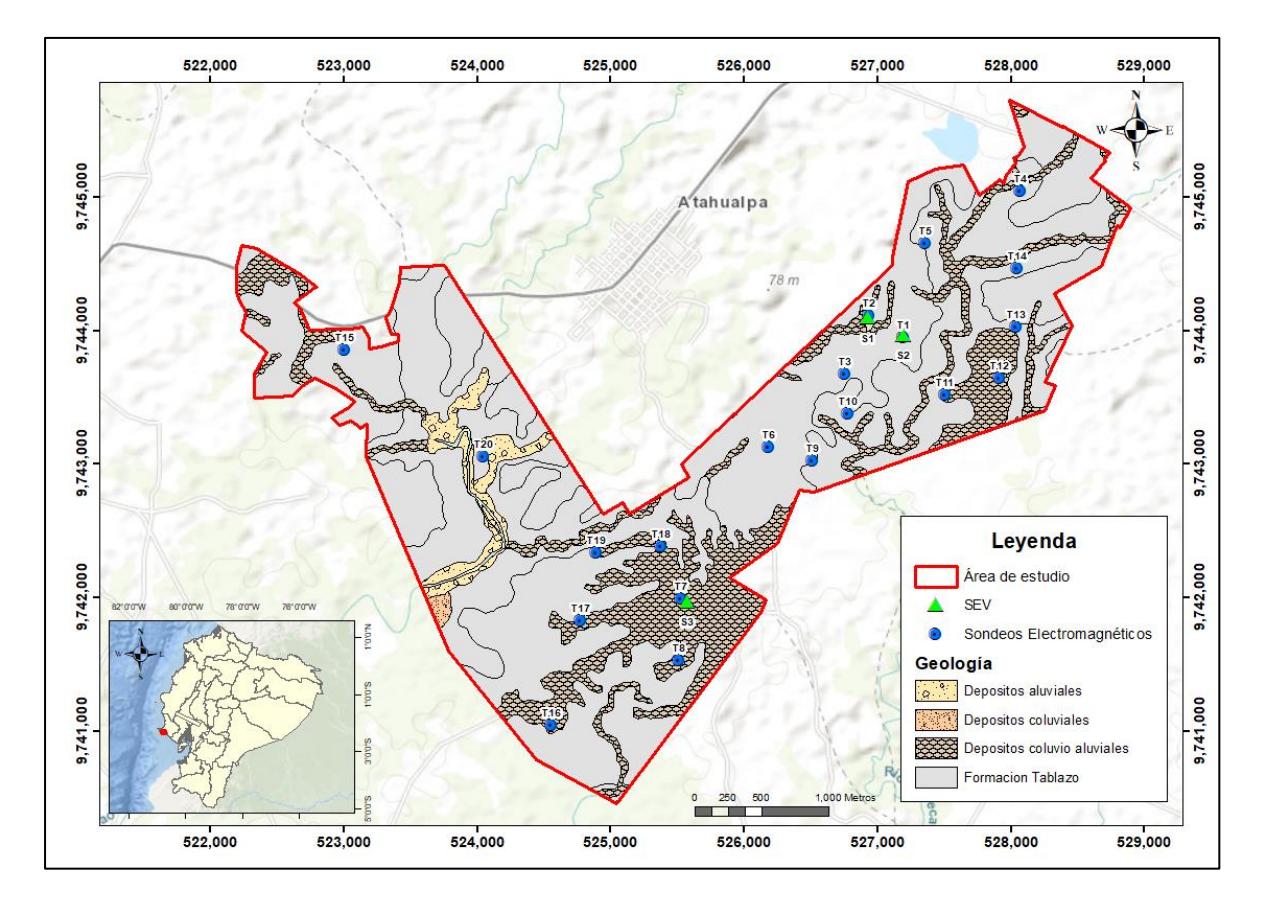

Nota. Se realizaron en total 23 sondeos, 3 sondeos electromagnéticos verticales (SEV) y 20 sondeos electromagnéticos transitorios (TEM).

### **4.4 Evaluación del potencial hidrogeológico**

### *4.4.1 Correlación de geología y geofísica*

*Tabla de referencia*

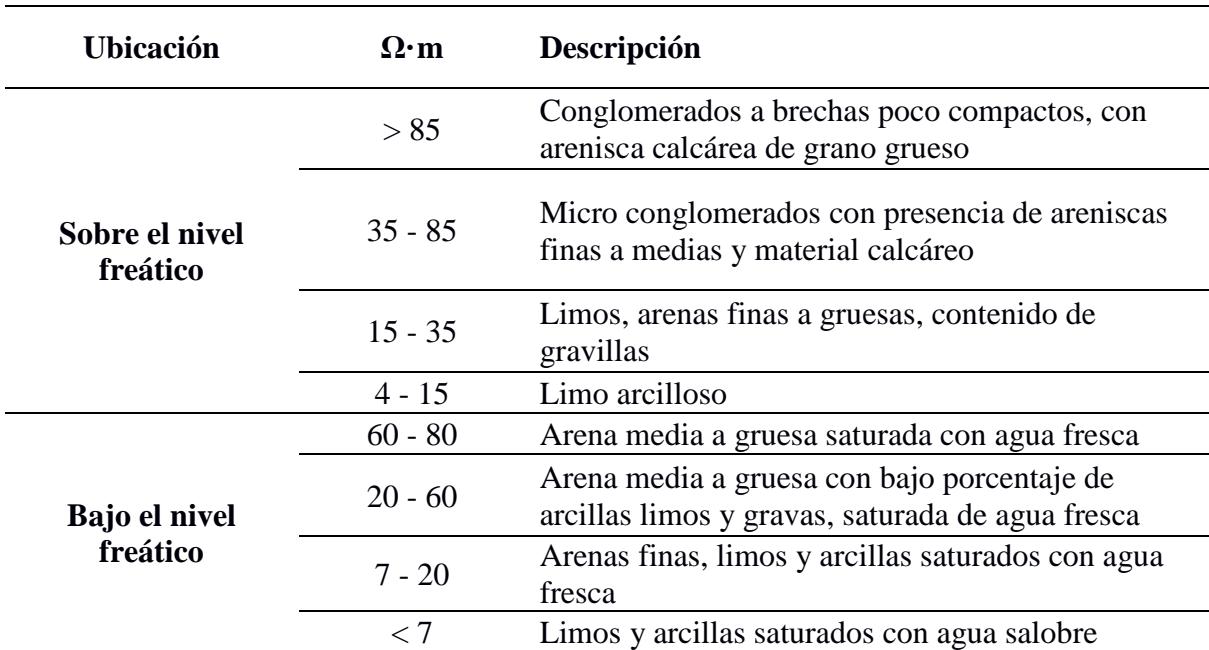

*Nota.* En la tabla de referencia se correlaciona intervalos de resistividades con litologías.

# **Sondeos eléctricos verticales**

Se realizaron 3 sondeos eléctricos verticales cuyos resultados tenían una relación

coherente con los resultados de sondeos electromagnéticos. En la **Tabla 29** podemos

observar sus coordenadas y en la **Tabla 30** su descripción litológica respecto al valor de

resistividad.

*Ubicación de sondeos eléctricos verticales*

| Sondeo         | <b>Ubicación</b> |         |  |  |  |  |  |
|----------------|------------------|---------|--|--|--|--|--|
|                | X                | v       |  |  |  |  |  |
| <b>S1</b>      | 526928           | 9744094 |  |  |  |  |  |
| S <sub>2</sub> | 527197           | 9743964 |  |  |  |  |  |
| 83             | 525573           | 9741968 |  |  |  |  |  |

| <b>Sondeo</b>  | Profundidad | <b>Espesor</b> | <b>Resistividad</b> | Descripción                              |  |  |  |  |
|----------------|-------------|----------------|---------------------|------------------------------------------|--|--|--|--|
|                | 1.07        | 1.07           | 14.7                | Limo arcilloso                           |  |  |  |  |
|                |             |                |                     | Arena media a gruesa con bajo            |  |  |  |  |
| S <sub>1</sub> | 14.4        | 13.4           | 55.9                | porcentaje de arcillas limos y gravas,   |  |  |  |  |
|                |             |                |                     | saturada de agua fresca                  |  |  |  |  |
|                | 28.2        | 13.8           | 11.8                | Arenas finas, limos y arcillas saturados |  |  |  |  |
|                |             |                |                     | con agua fresca                          |  |  |  |  |
|                | 1.241       | 1.241          | 5.355               | Limo arcilloso                           |  |  |  |  |
|                |             |                |                     | Micro conglomerados con presencia de     |  |  |  |  |
|                | 1.909       | 0.6678         | 37.68               | areniscas finas a medias y material      |  |  |  |  |
| S <sub>2</sub> |             |                |                     | calcáreo                                 |  |  |  |  |
|                |             |                |                     | Arenas medias a gruesas con bajo         |  |  |  |  |
|                | 30.7        | 28.79          | 18.95               | porcentaje de arcillas limos y gravas,   |  |  |  |  |
|                |             |                |                     | saturada de agua fresca                  |  |  |  |  |
|                | 0.5979      | 0.5979         | 8.797               | Limo arcilloso                           |  |  |  |  |
| S <sub>3</sub> | 3.562       | 2.964          | 22.83               | Limos, arenas finas a gruesas, contenido |  |  |  |  |
|                |             |                |                     | de gravillas                             |  |  |  |  |

*Resultados e interpretación de sondeos eléctricos verticales*

# **Sondeos Electromagnéticos**

Se realizaron 20 sondeos electromagnéticos (TEM), se detallan las coordenadas de cada sondeo en la **Tabla 31** y los resultados de estos con su respectiva interpretación en la **Tabla 32**.

| Sondeo         |             | Ubicación | Sondeo     |        | <b>Ubicación</b> |
|----------------|-------------|-----------|------------|--------|------------------|
|                | $\mathbf X$ | Y         |            | X      | Y                |
| <b>T1</b>      | 527199      | 9743952   | <b>T11</b> | 527506 | 9743522          |
| T2             | 526937      | 9744111   | <b>T12</b> | 527916 | 9743641          |
| T <sub>3</sub> | 526756      | 9743675   | <b>T13</b> | 528038 | 9744026          |
| <b>T4</b>      | 528073      | 9745048   | <b>T14</b> | 528047 | 9744463          |
| T <sub>5</sub> | 527363      | 9744650   | <b>T15</b> | 523012 | 9743853          |
| <b>T6</b>      | 526183      | 9743127   | <b>T16</b> | 524560 | 9741048          |
| T7             | 525529      | 9741993   | <b>T17</b> | 524777 | 9741832          |
| T <sub>8</sub> | 525515      | 9741535   | <b>T18</b> | 525378 | 9742388          |
| T <sub>9</sub> | 526518      | 9743024   | <b>T19</b> | 524897 | 9742338          |
| <b>T10</b>     | 526777      | 9743381   | T20        | 524047 | 9743055          |

*Ubicación de sondeos electromagnéticos*

# **Tabla 32**

*Resultados e interpretación de sondeos electromagnéticos*

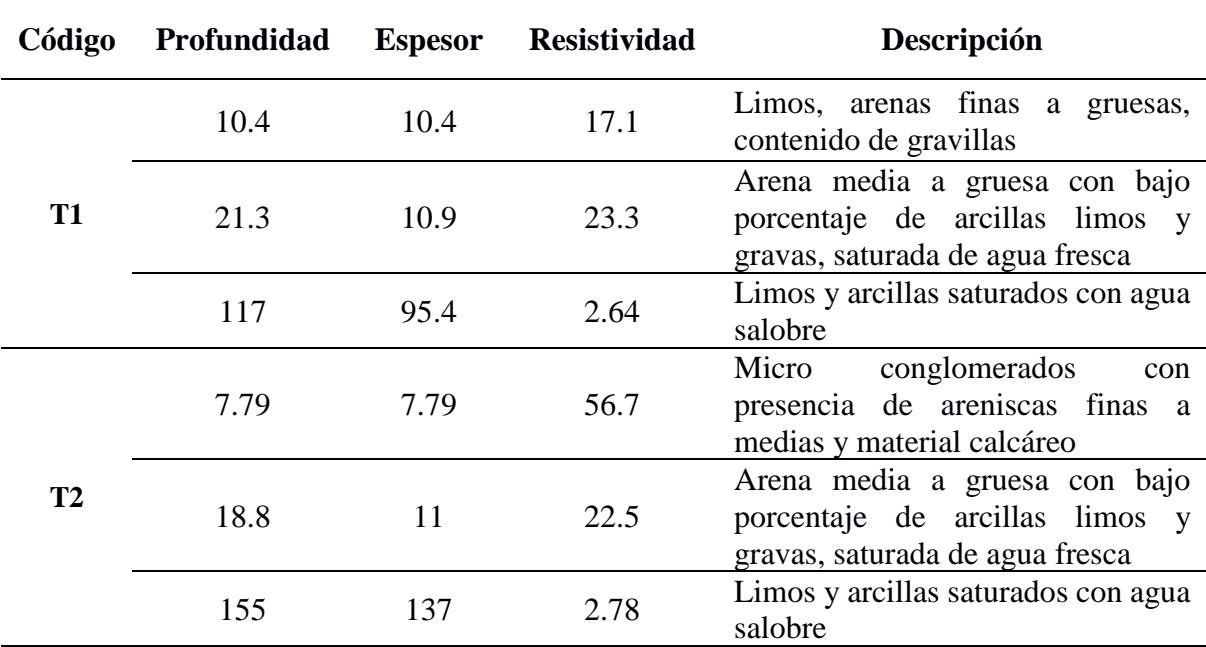

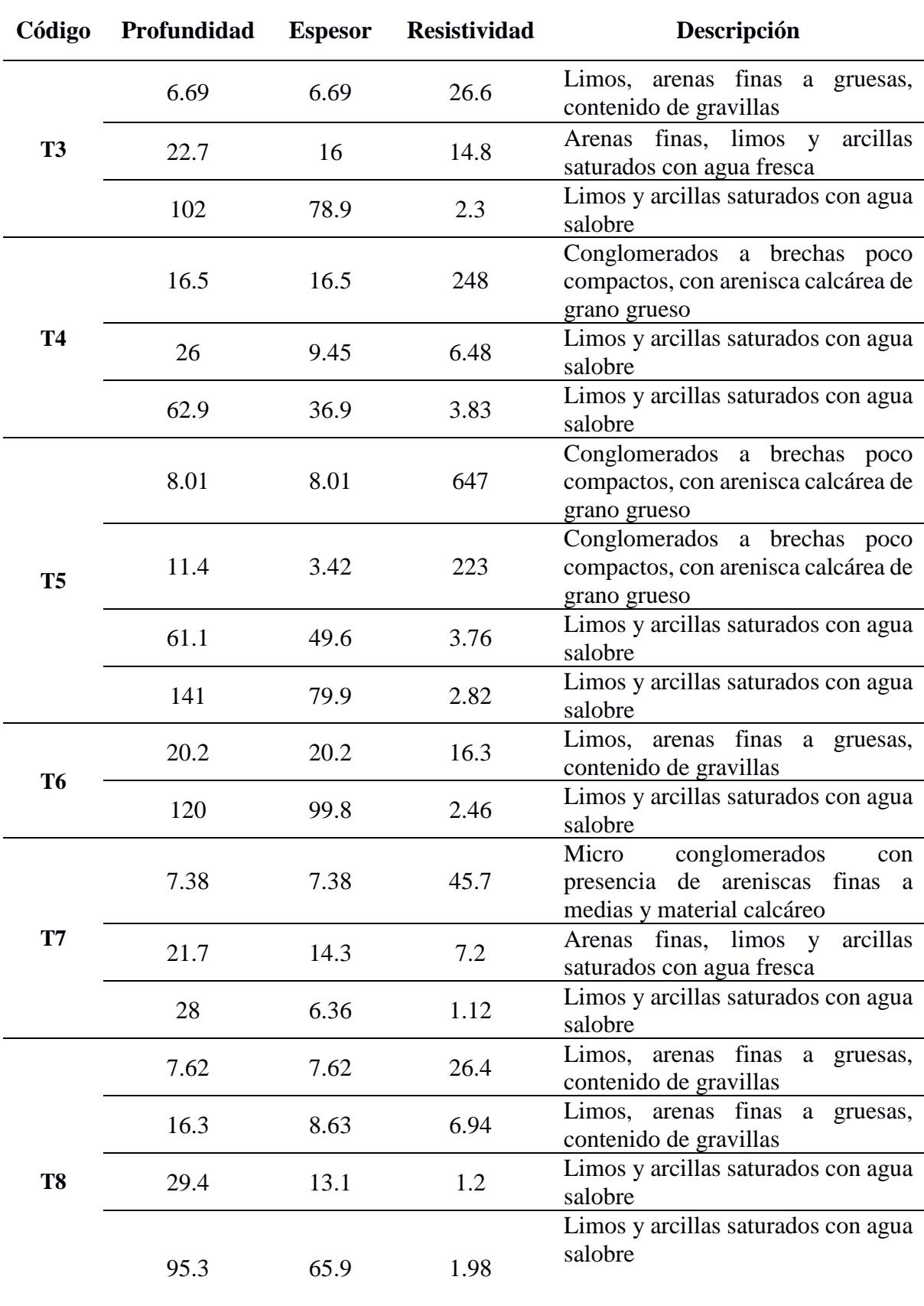

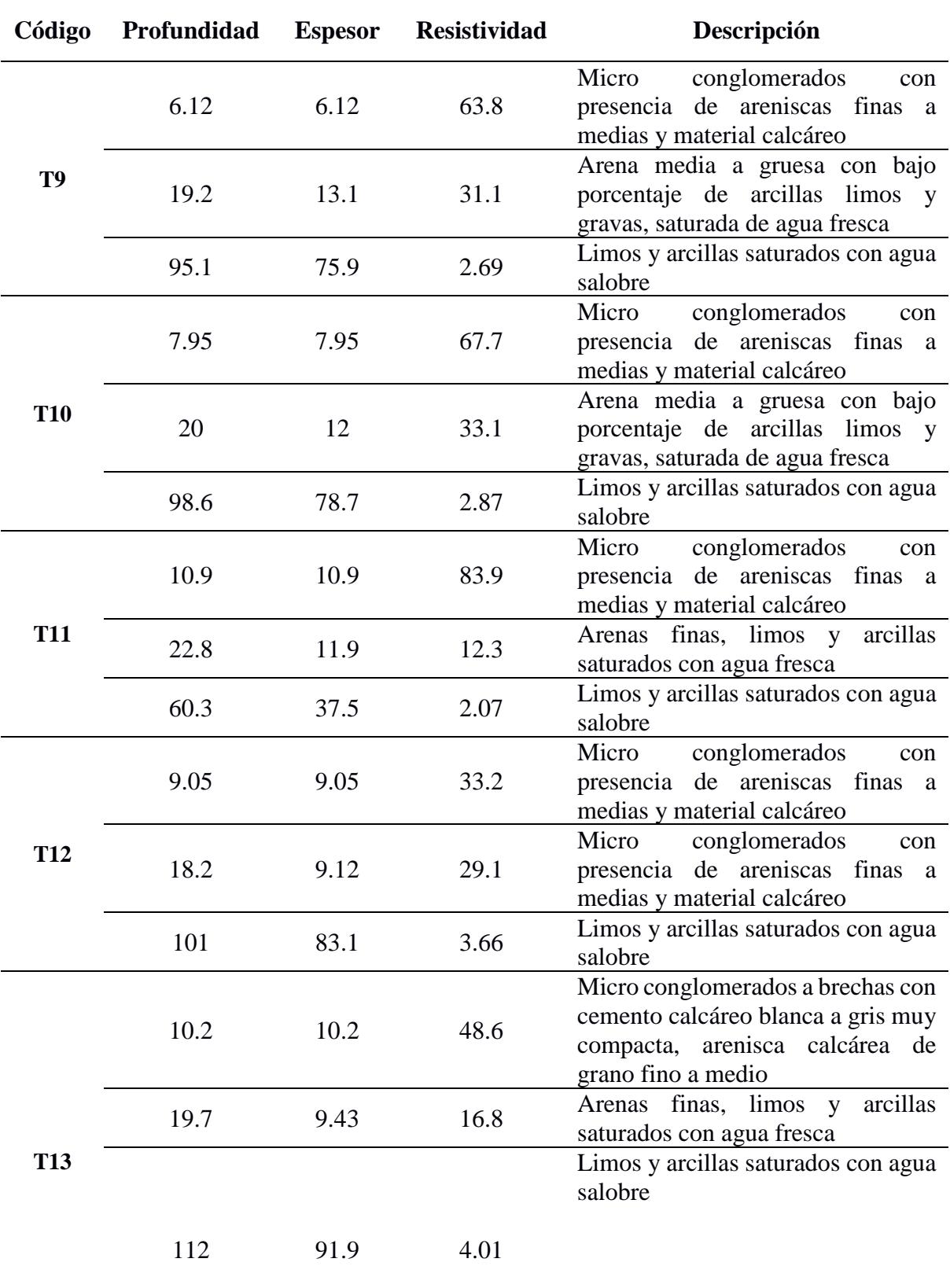

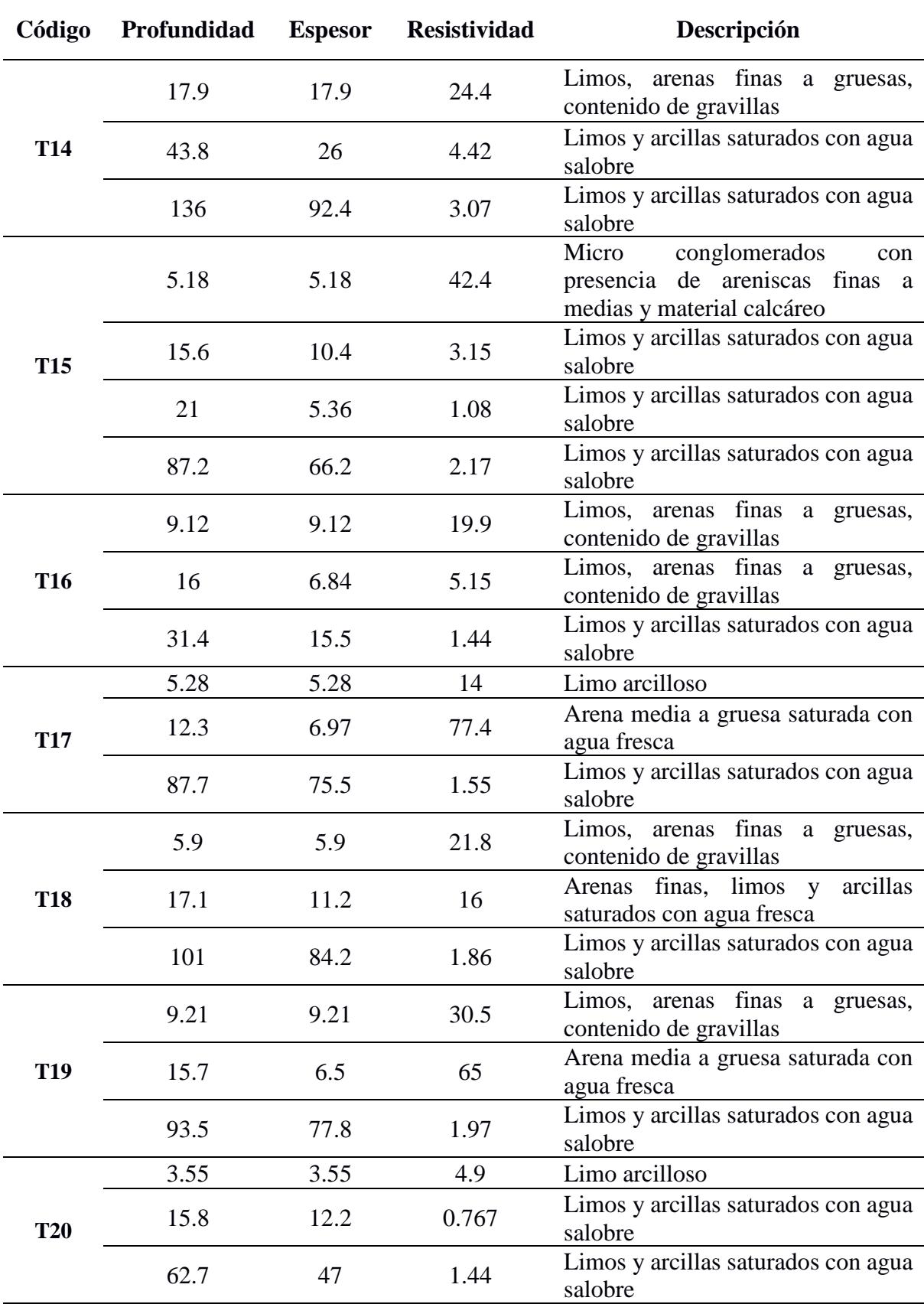

#### *4.4.2 Columnas y correlación litológica*

**Sección 1.** Se realizó al noreste de la zona de estudio (La Seca), su dirección es norte a sur, se consideraron los sondeos T4, T14, T13 Y T12 al encontrarse relativamente alineados en el mapa.

Al observar la **Figura 49**, se identifica nuestra litología de interés a 10 metros de profundidad, bajo el conglomerado entre T13 Y T12, con 10 metros de espesor, que corresponde a arenas finas con limos y arcillas para el color celeste y arenas medias a gruesas con contenido de arcillas y limos para el color azul, se interpreta el color celeste como acuitardo y el color azul como el acuífero potencial.

### **Figura 49**

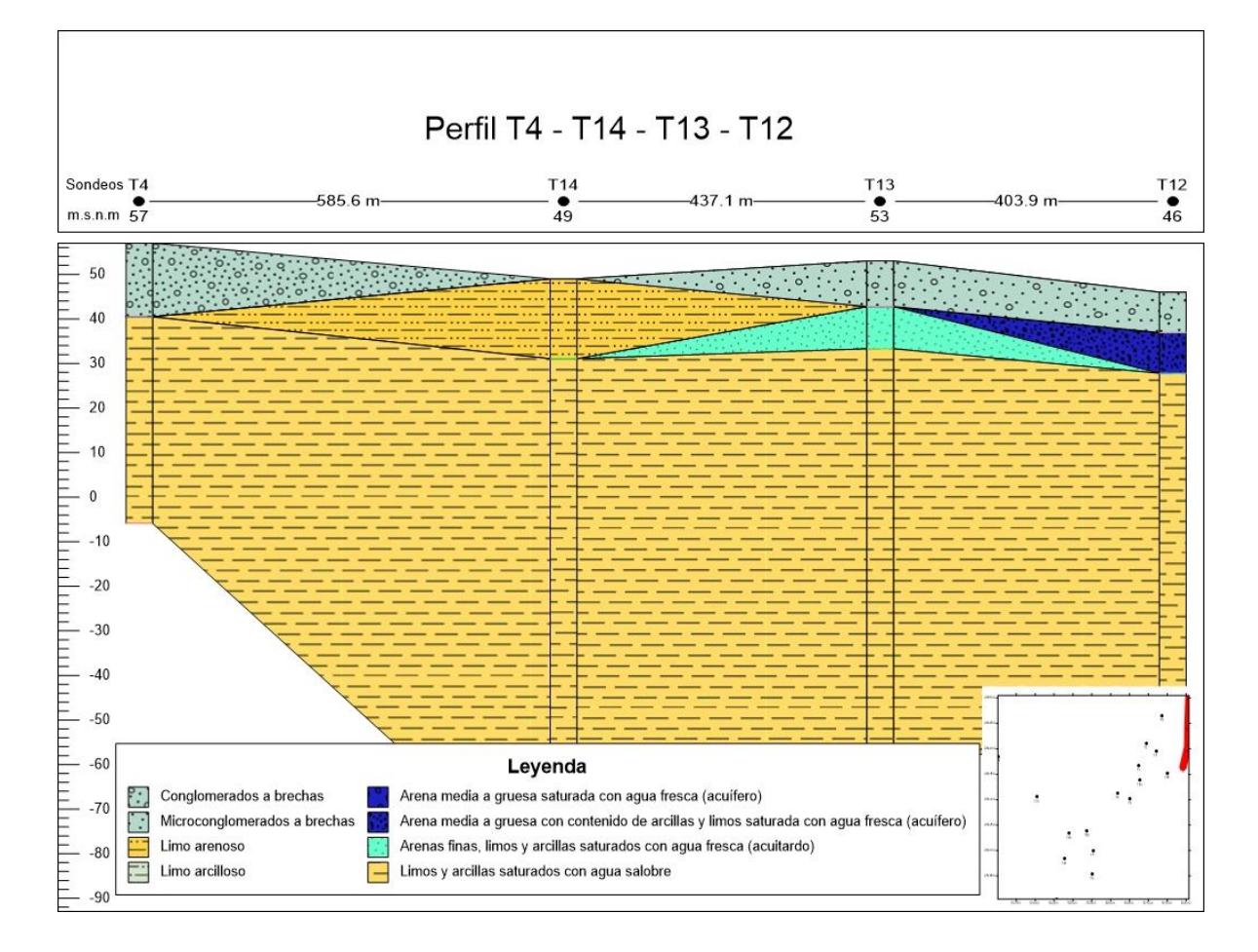

**Sección 2.** Se realizó al noreste de la zona de estudio (La Seca), su dirección es noroeste a sureste, se consideraron los sondeos T2, T1, T12 al encontrarse relativamente alineados en el mapa

Al observar la **Figura 50**, se identifica nuestra litología de interés a 10 metros de profundidad, bajo conglomerado y limo arenoso atravesando toda la sección, con una profundidad y espesor relativamente constantes, 10 metros de espesor que corresponden a arenas medias a gruesas con contenido de arcillas y limos para el color azul, se interpreta el color azul como el acuífero potencial.

### **Figura 50**

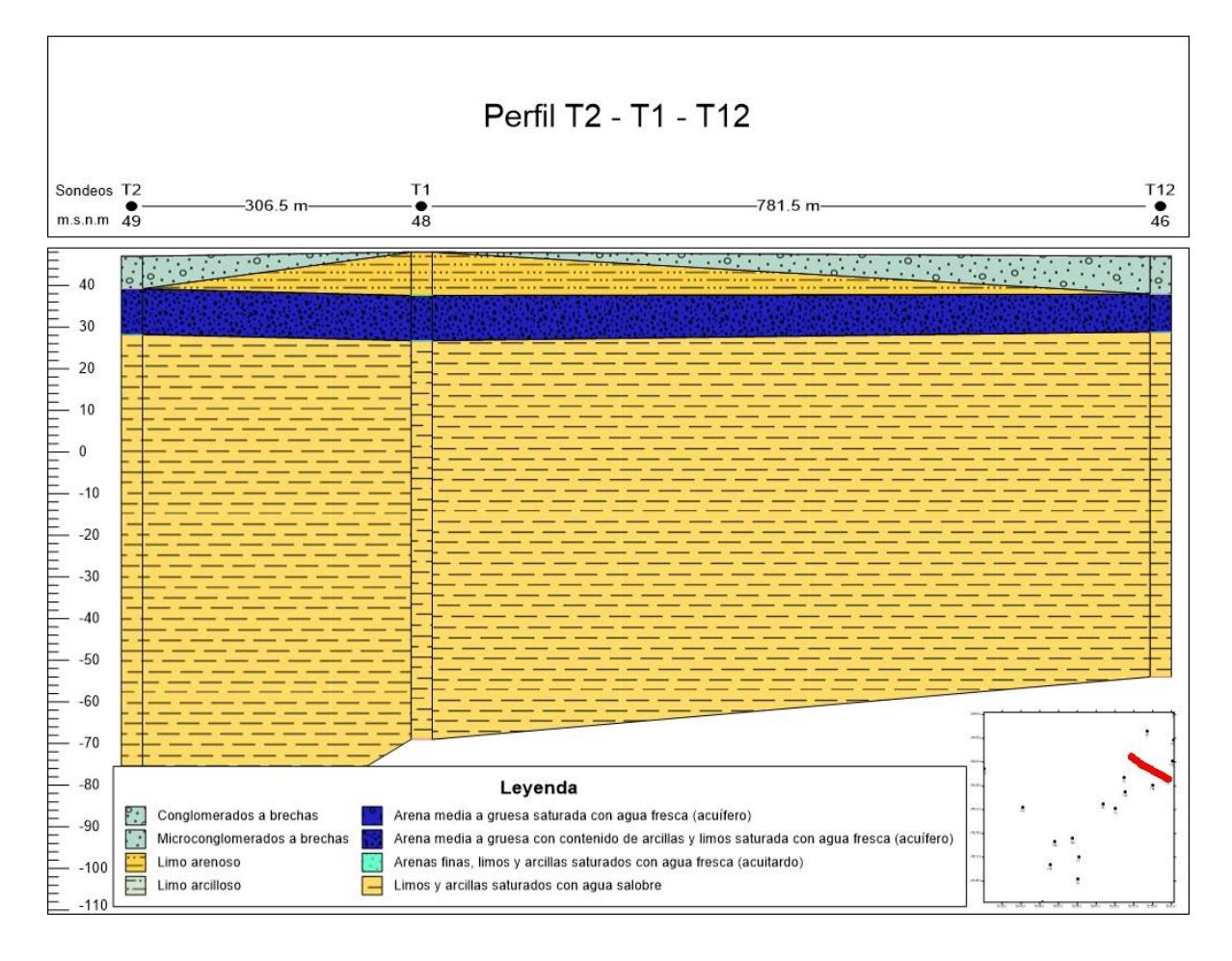

**Sección 3.** Se realizó al noreste de la zona de estudio (La Seca) con dirección suroeste a noreste, se consideraron los sondeos T6, T10, T11 Y T12 al encontrarse relativamente alineados en el mapa.

Al observar la **Figura 51**, se identifica nuestra litología de interés a 10 metros de profundidad, bajo el conglomerado en las columnas T10 y T12, con 10 metros de espesor, que corresponde a arenas medias a gruesas con contenido de arcillas y limos para el color azul, se interpreta el color celeste como acuitardo y el color azul como el acuífero potencial.

# **Figura 51**

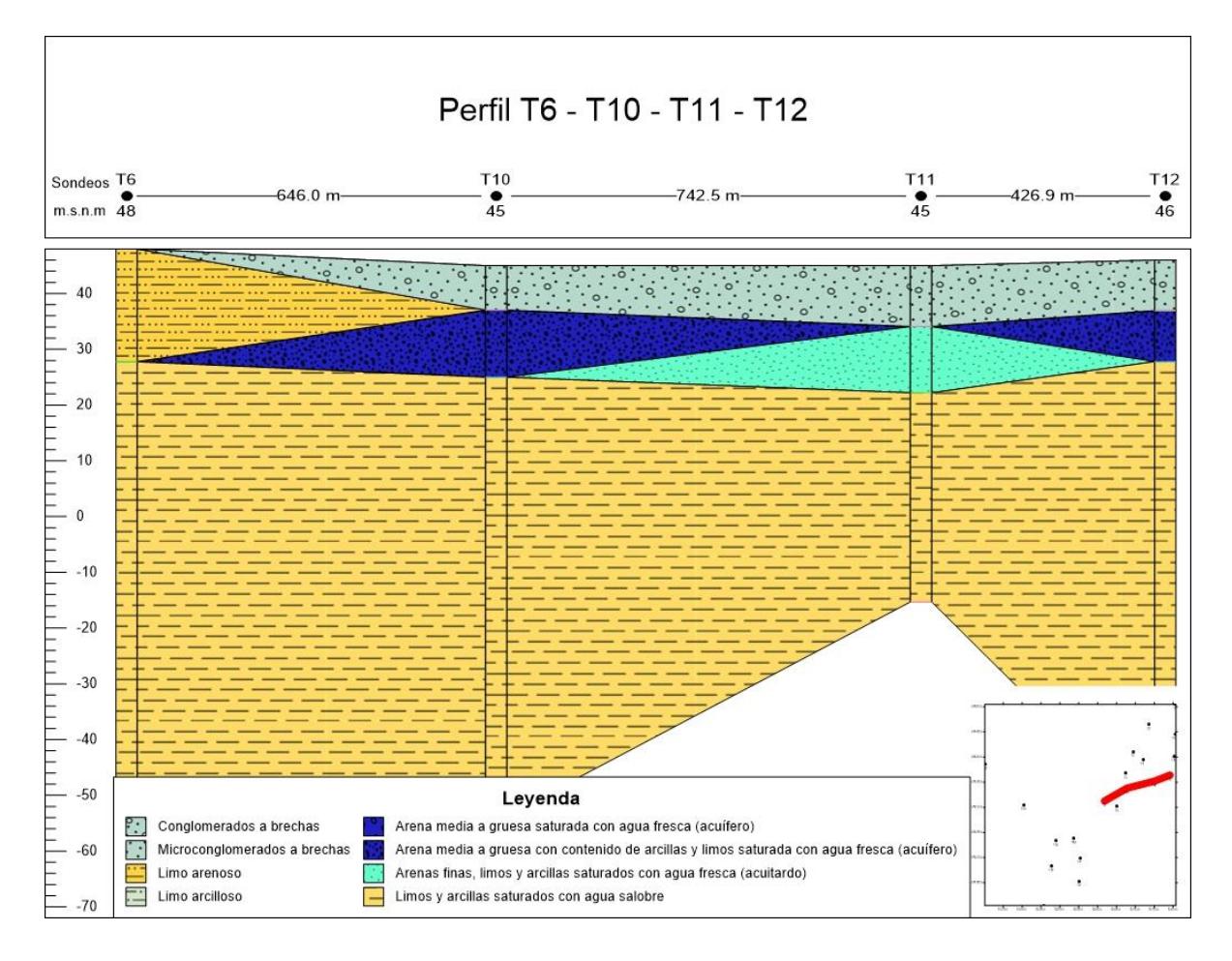

**Sección 4.** Se realizó al noreste de la zona de estudio (La Seca), su dirección es norte a sur, se consideraron los sondeos T2, T3, T10 Y T9 al encontrarse relativamente alineados en el mapa.

Al observar la **Figura 52** se identifica nuestra litología de interés a 10 metros de profundidad, bajo el conglomerado a través de todo el perfil a excepción de T3 que se interpreta como acuitardo, pero aun así permite el flujo de agua, se mantienen los 10 metros de espesor estimados para el acuífero,

# **Figura 52**

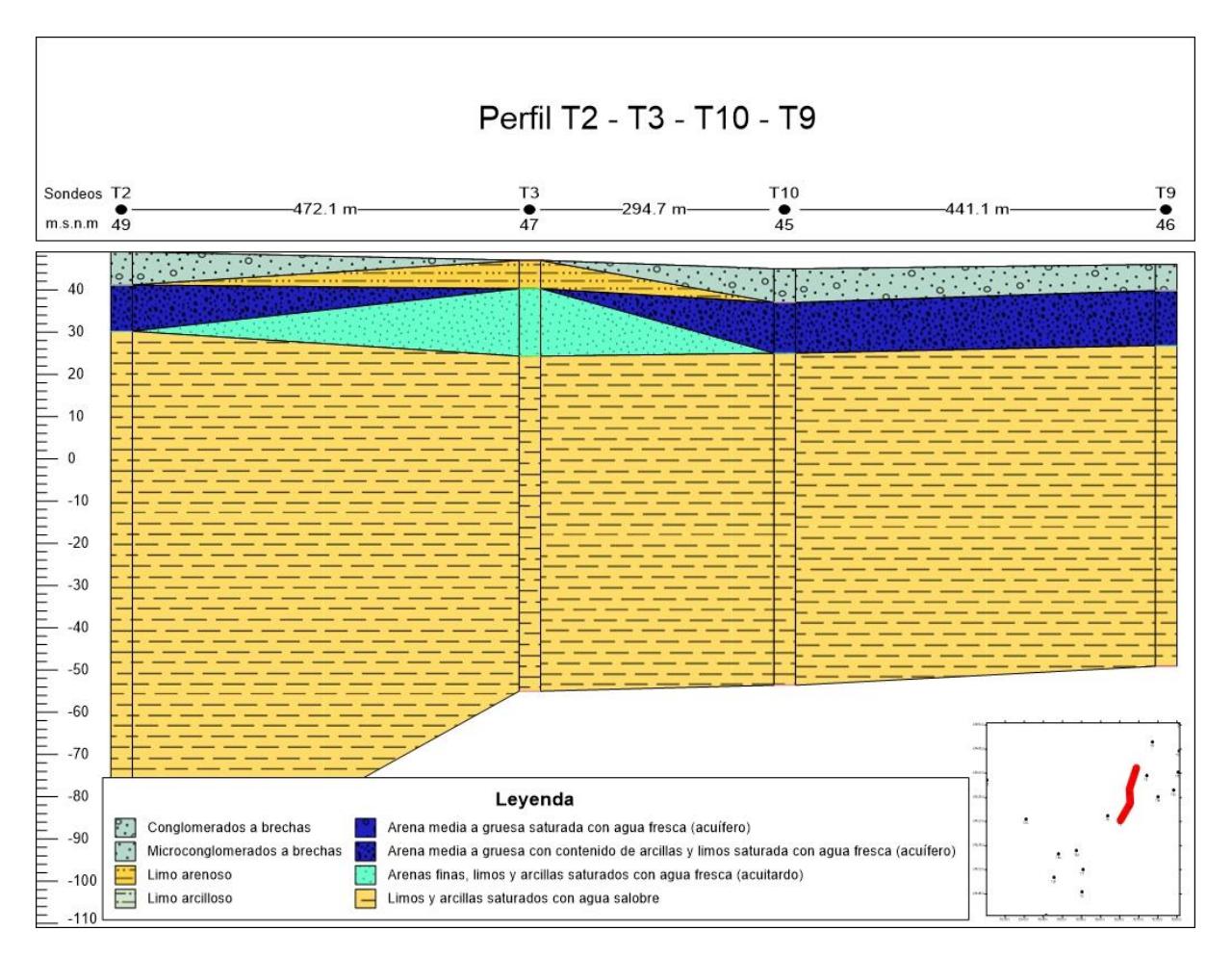

Según las columnas y perfiles analizados, se estima que la zona noreste del área de estudió presenta un acuífero potencial entre 10 y 20 metros de profundidad en alternancia con acuitardo.

**Sección 5.** Se realizó con dirección noreste (La Seca) a centro sur (Santo Tomás), se consideraron los sondeos T5, T2, T3, T6, T18 Y T17 al encontrarse relativamente alineados en el mapa.

Al observar la **Figura 53**, se identifica nuestra litología de interés en T2 y T17 a 9 y 5 metros de profundidad respectivamente, T2 bajo conglomerado y T17 bajo limo arcilloso, el perfil no muestra conexión entre el acuífero del noreste (La Seca) con el del centro sur (Santo Tomás), se estima además que la litología en T17 a pesar de tener la mitad del espesor es más favorable en términos de velocidad de flujo.

### **Figura 53**

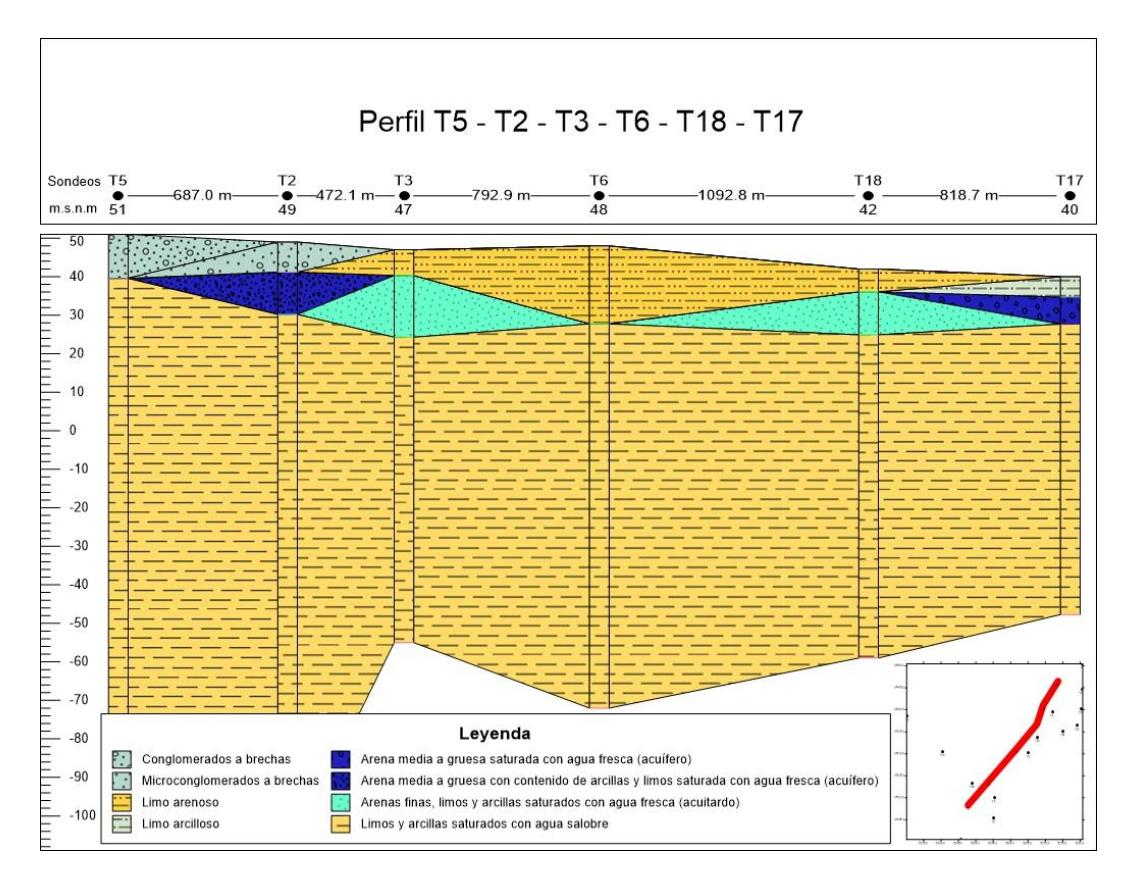

**Sección 6.** Se realizó con dirección noroeste (Santo Domingo) a centro sur (Santo Tomás), se consideraron los sondeos T15, T20, T19, T7, al encontrarse relativamente alineados en el mapa.

Al observar la **Figura 54**, se identifica nuestra litología de interés en T19 a 10 metros de profundidad, ubicada en el centro sur (Santo Tomás), es similar a T17 ubicada en el mismo sector con 5 metros de espesor y litología estimada de arenas medias a gruesas lo que otorga mayor velocidad de flujo en comparación a la zona noreste (La Seca). En T7 se estima un acuitardo a 8 metros de profundidad con 15 metros de espesor

#### **Figura 54**

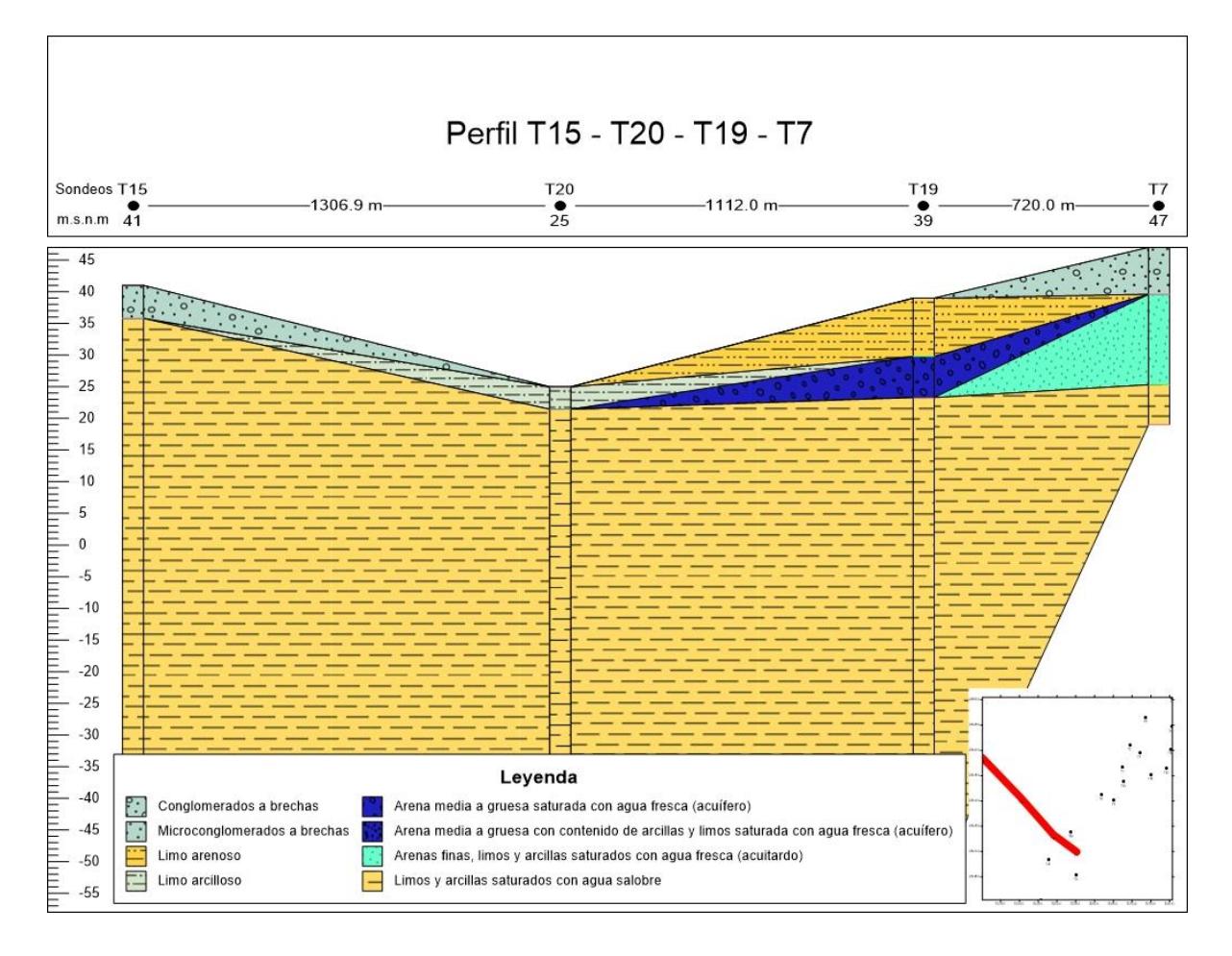

**Sección 7.** Se realizó en la zona centro sur (Santo Tomás), con dirección norte a sur, se consideraron los sondeos T9, T17, T16 al encontrarse relativamente alineados en el mapa.

Al observar la **Figura 55**, se identifica nuestra litología de interés entre T19 y T17. En la columna T19 a 10 metros de profundidad bajo limo arenoso y en la columna T17 a 8 metros de profundidad bajo limo arcilloso. El material superficial limita el flujo ascendente por lo que se podría estimar como acuífero confinado o semiconfinado en la zona centro sur (Santo Tomás), a diferencia del acuífero identificado en la zona noreste, este presenta la mitad del espesor, pero mayor tamaño de grano en su litología lo que permite mayor velocidad de flujo.

#### **Figura 55**

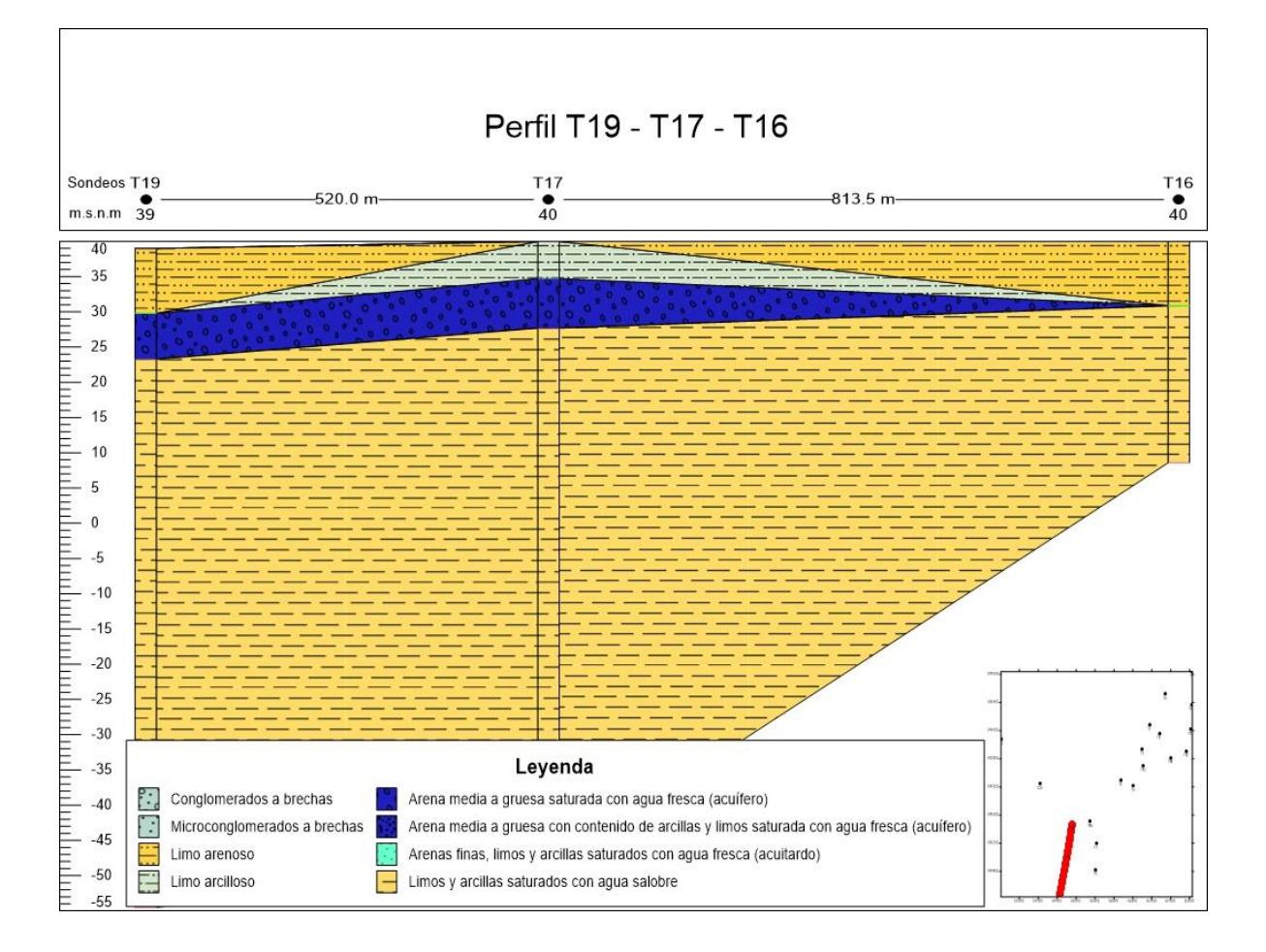

**Sección 8.** Se realizó en la zona centro sur (Santo Tomás), con dirección norte a sur, se consideraron los sondeos T18, T7, T8 al encontrarse relativamente alineados en el mapa.

Al observar la **Figura 56**, podemos notar un acuitardo estimado entre T18 y T7 a 4 metros de profundidad con 10 metros de espesor, a pesar se de ser una sección contigua y casi paralela a la sección 7 se estima un acuitardo en lugar de acuífero, lo que lleva a la interpretación que ambos sectores: La Seca y Santo Tomas presentan un tipo de alternancia entre acuífero y acuitardo.

### **Figura 56**

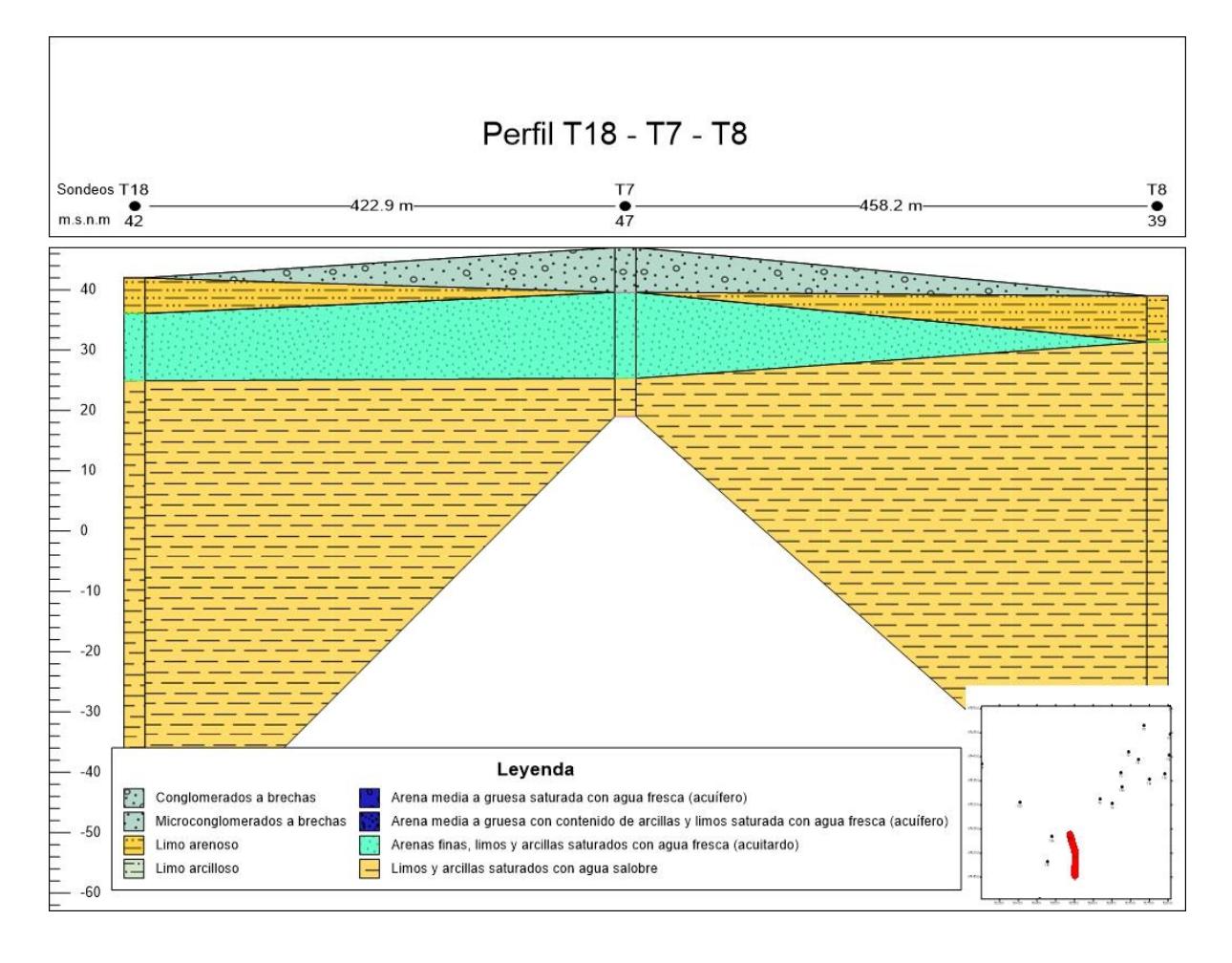

#### *4.4.3 Mapas de iso-resistividades*

Se presentan los mapas de iso-resistividades realizados en Surfer junto a una representación tridimensional realizados como se detalló en la sección 3.3.1 de metodología.

En la **Figura 57** se observan los valores de resistividad a 5 metros de profundidad en escala de azules, el valor más bajo se puede observar en el punto T20 en la zona oeste del área de estudio (Santo Domingo), concordante con el levantamiento de campo donde se identificó agua aflorante con salinidad de 21.83 PSU, los valores más altos de resistividad se observan en la zona noreste (La Seca).

se puede observar el mapa 3D en la **Figura 58**.

# **Figura 57**

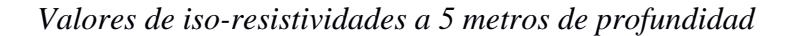

![](_page_107_Figure_6.jpeg)
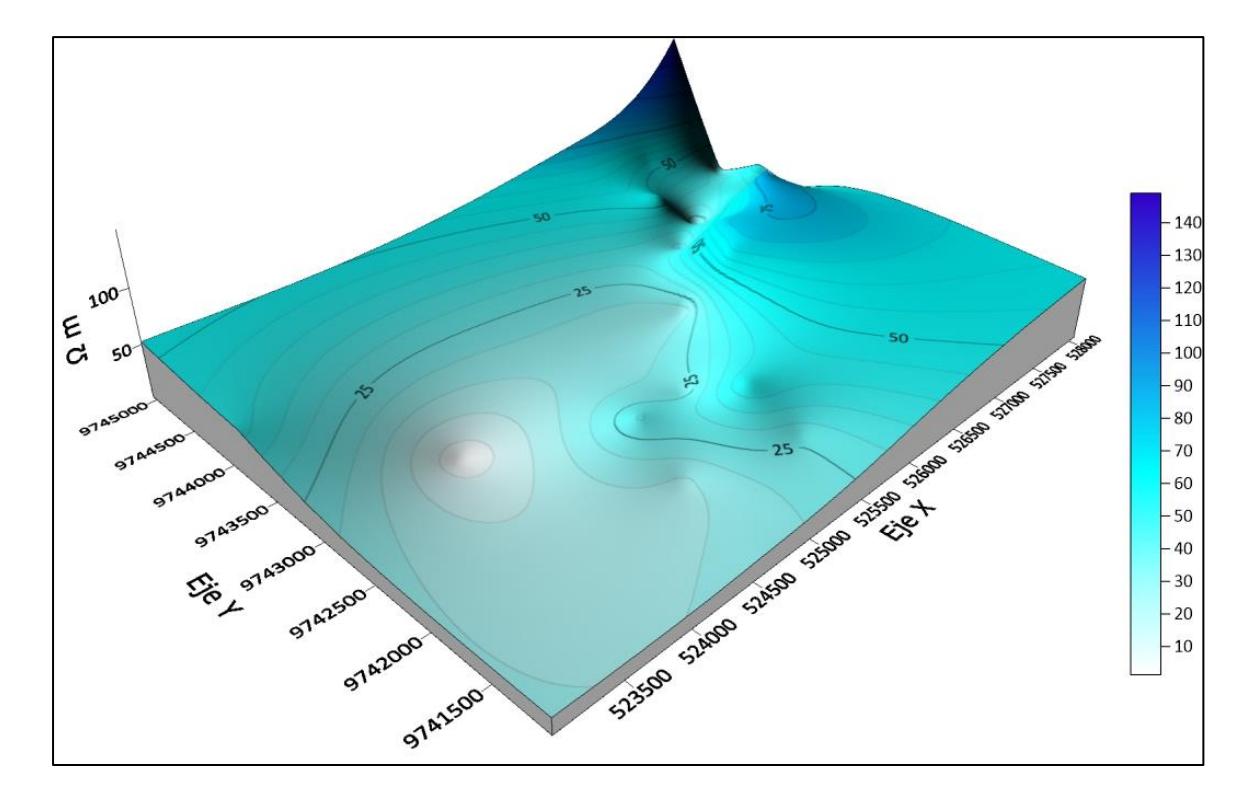

*Modelo 3D de iso-resistividades a profundidad de 5 metros*

En la **Figura 59** se observan los valores de resistividad a 15 metros de profundidad en escala de azules, se utilizó este mapa como parte de los factores condicionantes (Fc) en la creación del mapa de zonas potenciales para aguas subterráneas, debido a que se estimó el nivel medio del acuífero considerado de interés a esta profundidad.

Los valores superiores a 20 Ω·m en este mapa corresponden a sitios de interés: sector noreste (Santo Tomás) y sector centro-sur (La Seca).

Se puede observar el mapa de la **Figura 59** desde otra perspectiva en el modelo 3D de la **Figura 60**.

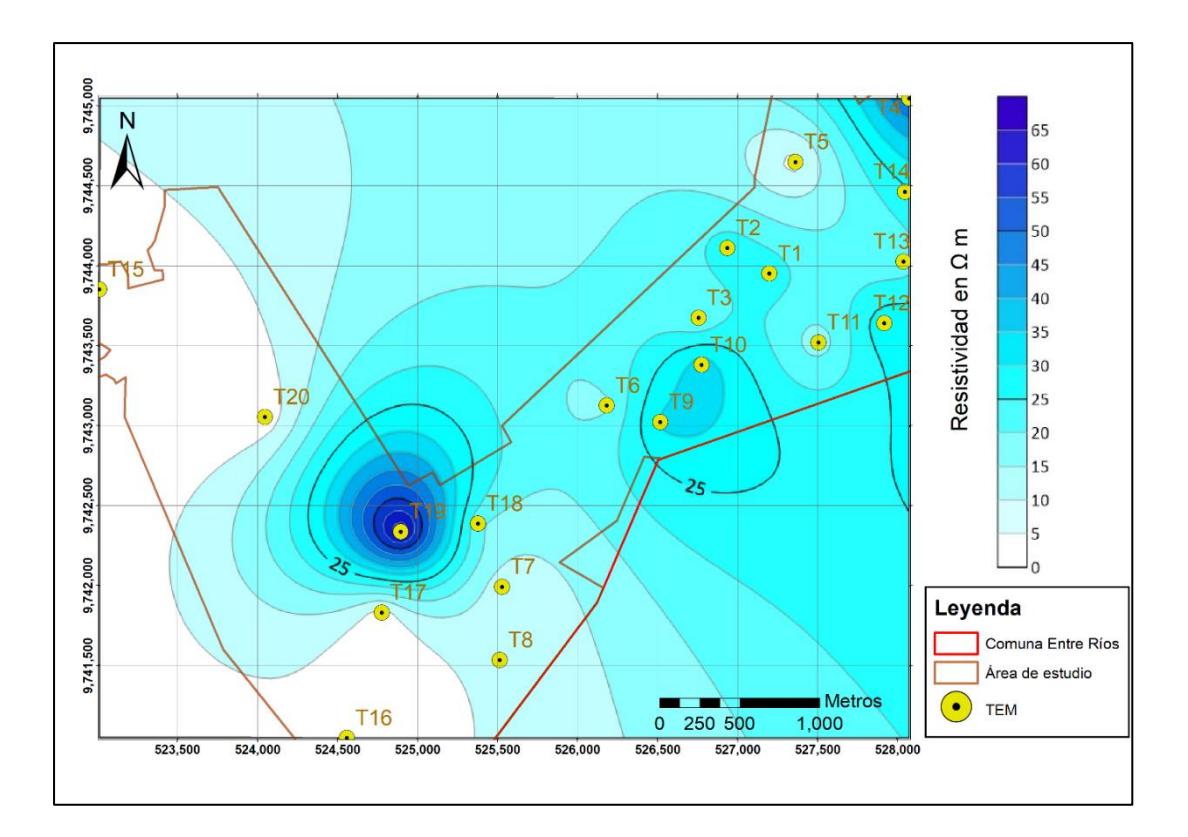

## *Valores de iso-resistividades a 15 metros de profundidad*

#### **Figura 60**

*Modelo 3D de iso-resistividades a profundidad de 15 metros*

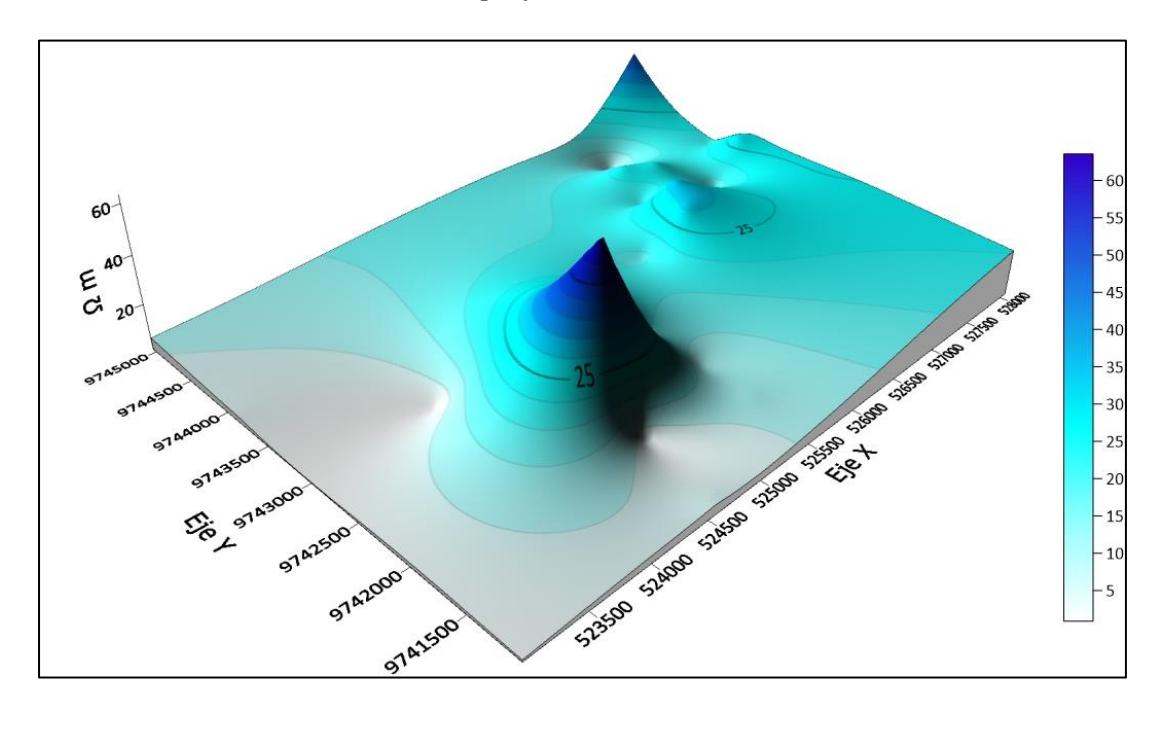

En la **Figura 61** se observan los valores de resistividad a 30 metros de profundidad en escala de azules, todas las resistividades a esta profundidad son menores a 5 Ω·m, valores muy por debajo del límite que se estableció para el acuífero, se estima que los materiales a esta profundidad son limos y arcillas saturados con agua salobre.

Se puede observar una representación 3D en la **Figura 62**.

A mayores profundidades estas resistividades se mantienen en rangos de 1 a 4 Ω·m, incluso a más de 100 metros de profundidad descartando la posibilidad de encontrar acuíferos más profundos.

#### **Figura 61**

#### *Valores de iso-resistividades a 30 metros de profundidad*

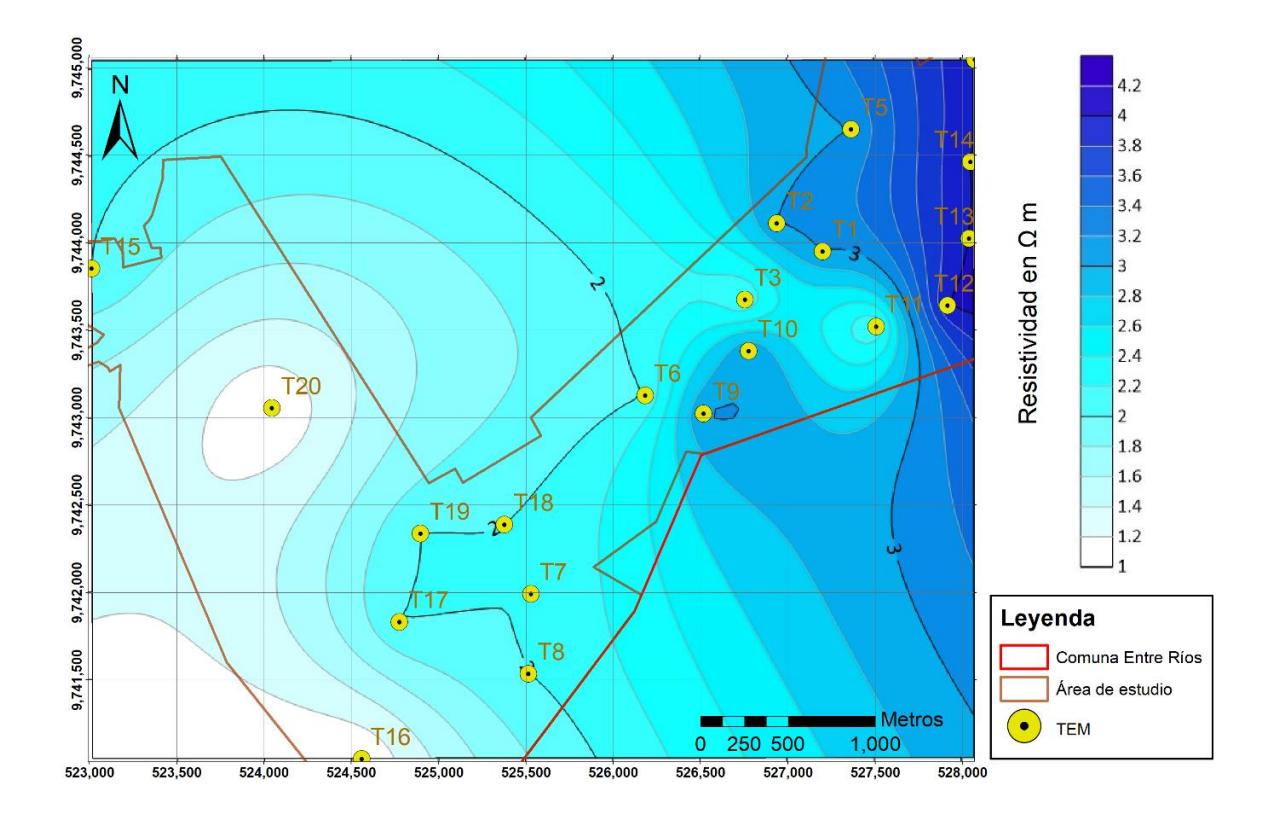

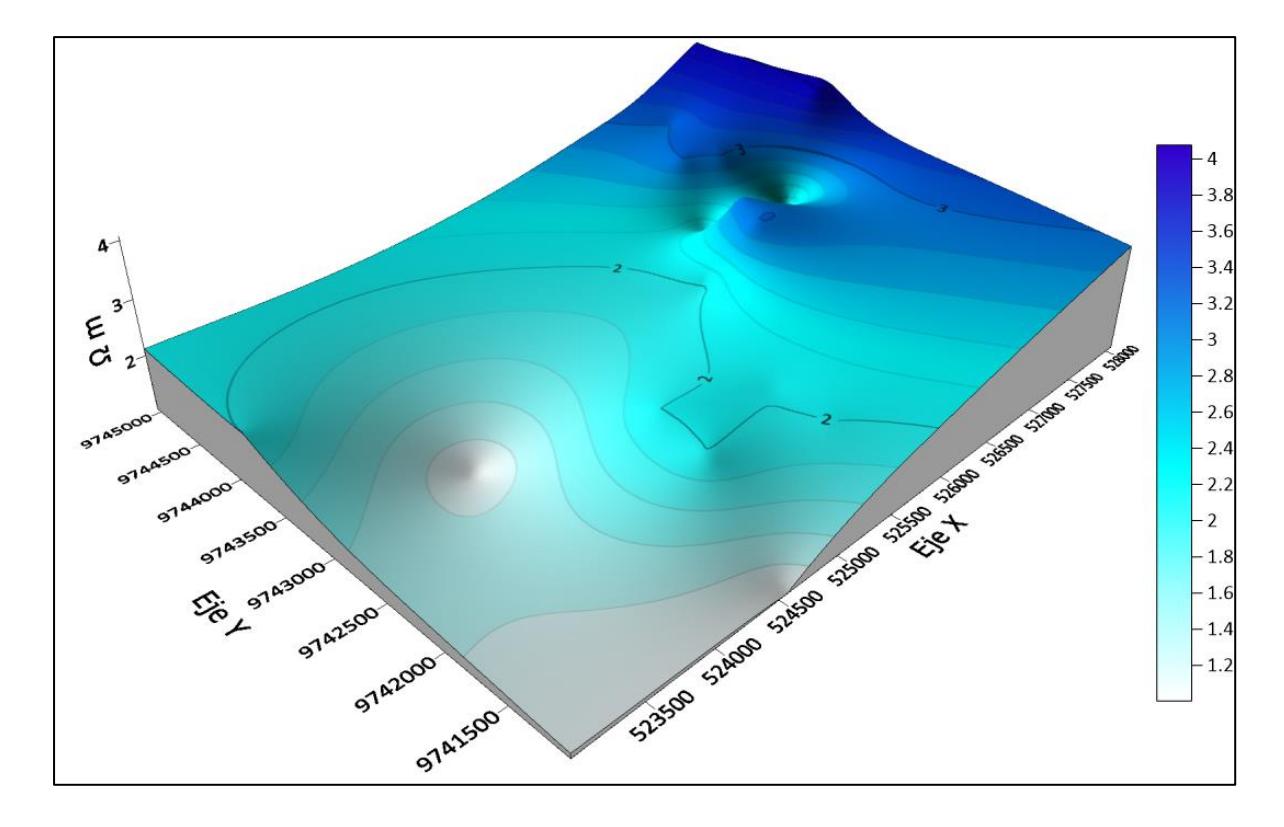

*Modelo 3D de iso-resistividades a 30 metros de profundidad*

**Correlación entre datos geofísicos**. En la **Tabla 33**, **Tabla 34** y **Tabla 35** se identifica la correlación entre resultados de SEV Y TEM para localidades muy cercanas Teniendo valores de resistividades similares en profundidades similares.

Localidad 1 (**Tabla 33)** para profundidades entre 10 y 20 metros tenemos resistividades entre 20 y 80 Ω·m para ambos sondeos lo que indica la presencia de litología apta para aguas subterráneas, con menos de 3 metros en diferencia de espesor.

Localidad 2 (**Tabla 34)** Se observa que la resistividad aumenta en la segunda capa y disminuye en la tercera capa para ambos sondeos, pero las profundidades y espesores varían.

### **Tabla 33**

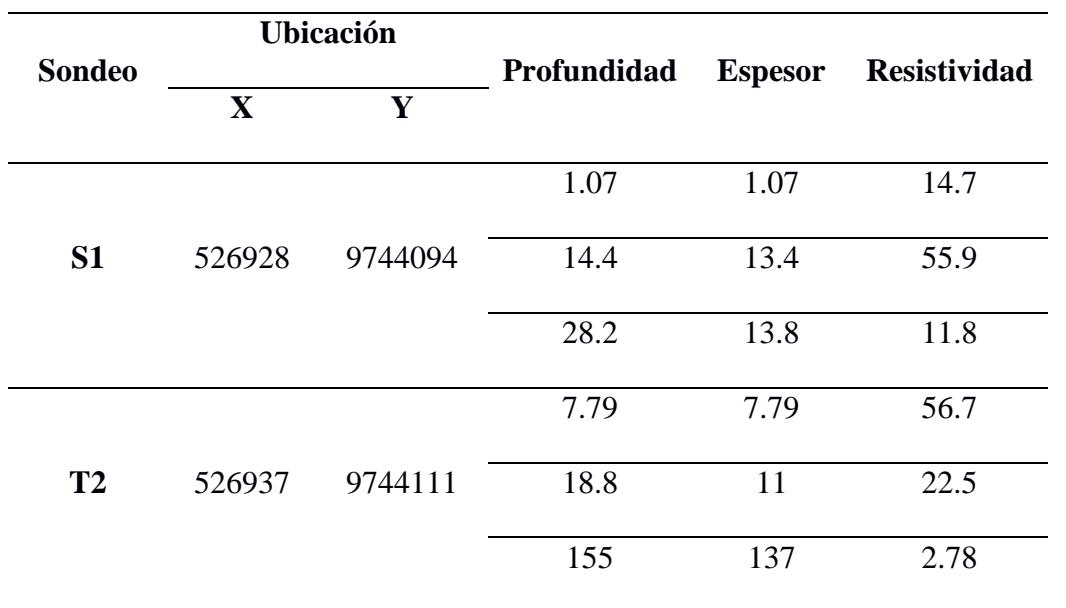

*Comparación de sondeos localidad 1*

### **Tabla 34**

*Comparación de sondeos localidad 2*

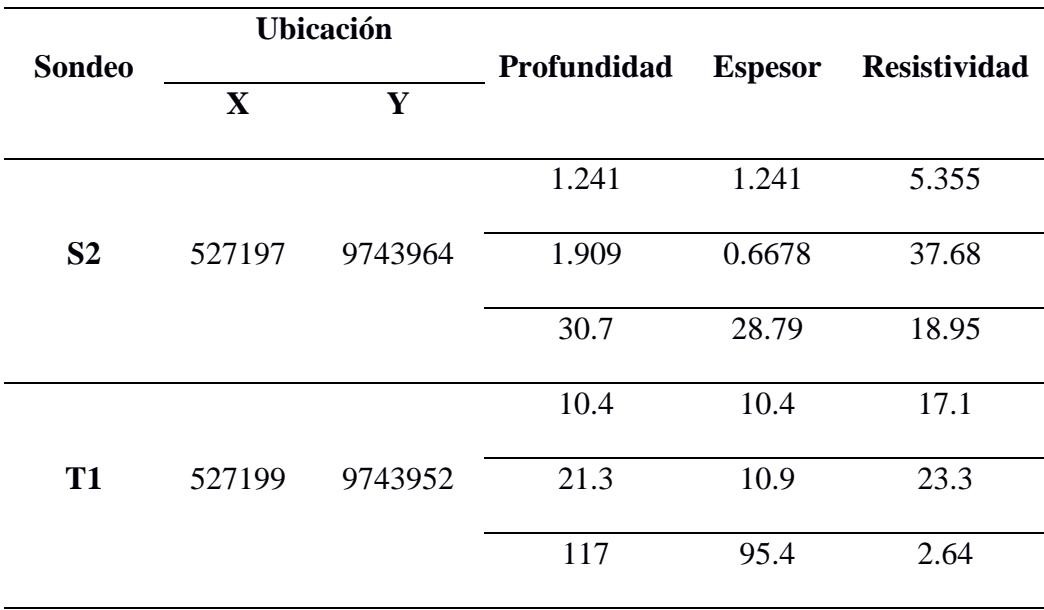

 $\overline{a}$ 

Localidad 3 (**Tabla 35)** Se puede correlacionar la segunda capa del SEV con la primera del TEM como litologías similares, por resistividad y profundidad.

#### **Tabla 35**

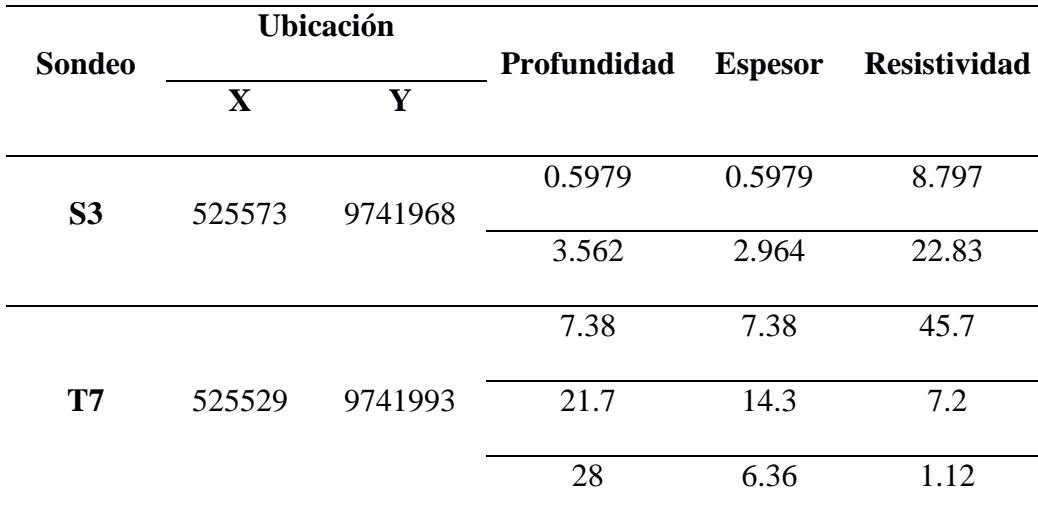

*Comparación de sondeos localidad 3*

#### *4.4.4 Selección de variables para evaluar el potencial hidrogeológico*

Se generó el mapa de posibles áreas con agua subterránea al combinar mapas de factores que condicionan y desencadenan el proceso, siguiendo la metodología explicada en la sección 3.3.1 De metodología sobre la recalificación y asignación de valores de las medidas de infiltración.

En el proceso, fueron creados mapas individuales para cada elemento que afecta la recarga e infiltración de agua en el subsuelo.

La litología tiene un impacto significativo en la recarga de agua subterránea, ya que influye en cómo el agua se almacena en las rocas. En la región de estudio, se identificaron diversas unidades geológicas permeables por la presencia de poros intergranulares, como depósitos aluviales, depósitos Coluviales, depósitos coluvio aluviales y Formación Tablazo. La recalificación realizada **(Figura 63)** muestra que, casi toda la zona presenta un potencial muy alto para la recarga de agua subterránea con respecto a su litología.

#### **Figura 63**

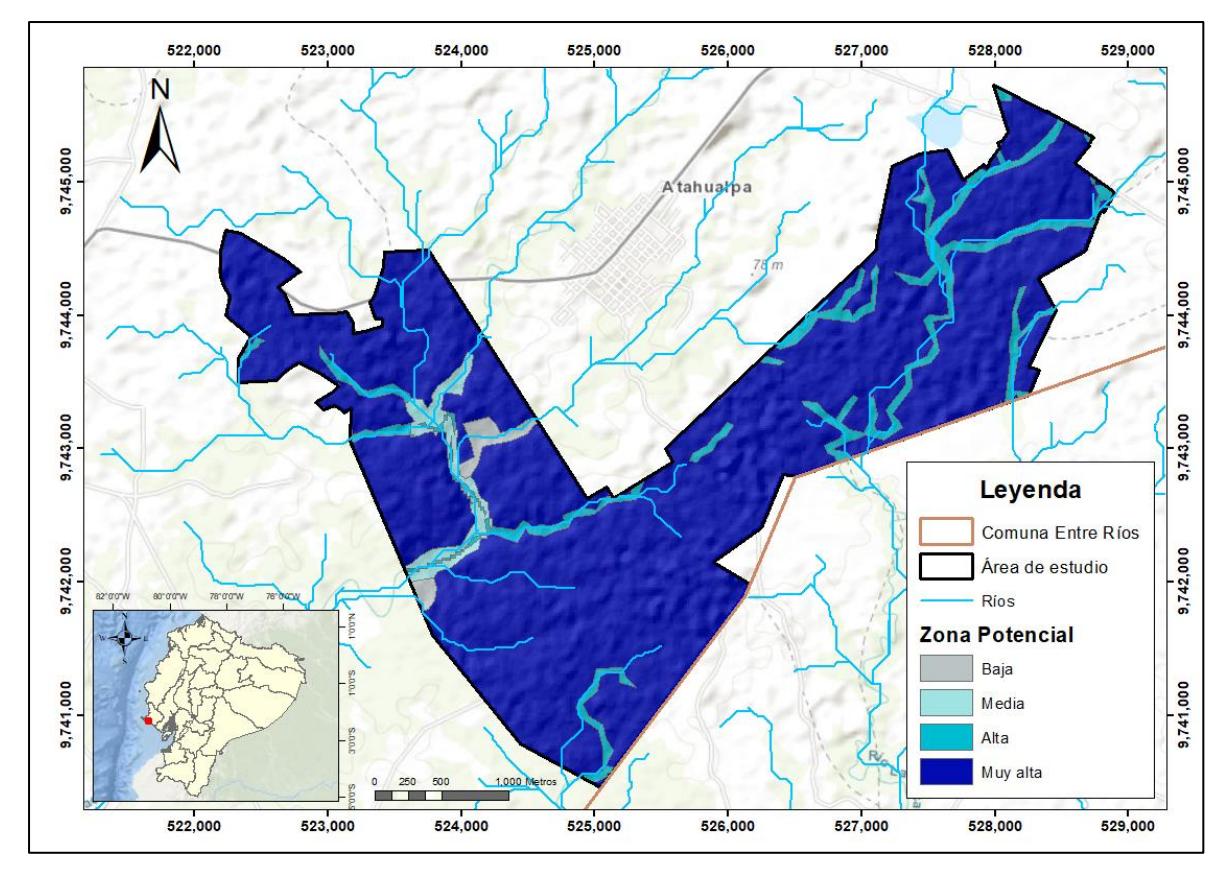

*Mapa de Litología reclasificado*

*Nota.* Factor condicionante

La resistividad está vinculada directamente con la litología ya que nos permite estimar el tipo de litología bajo el suelo sin hacer perforaciones por lo que se asignó el mismo nivel de importancia que la litología en la generación del mapa de zonas potenciales de aguas subterráneas (Zp).

En la **Figura 64** se puede observar las zonas que indican un potencial alto y muy alto para almacenar aguas subterráneas en la región centro-sur (Santo Tomás) y noreste (La Seca).

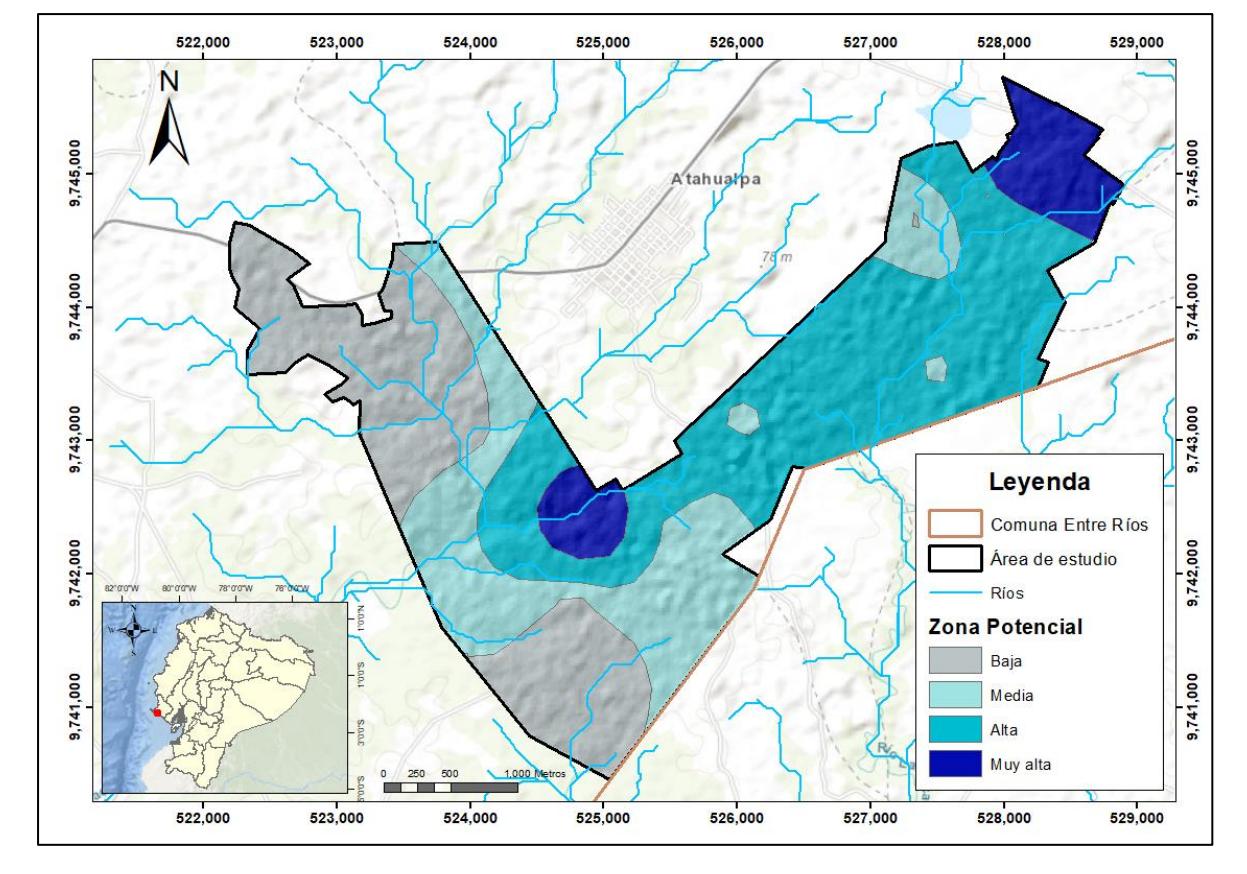

*Mapa de Resistividades reclasificado*

*Nota.* Factor condicionante

Las pendientes de bajo grado promueven la infiltración de agua subterránea, ya que menor pendiente conlleva a un flujo más lento de las aguas superficiales, lo que permite que el agua tenga más tiempo para penetrar en el suelo (Valencia, 2017).

La recalificación realizada en la **Figura 65** revela que, en la zona, más del 50% presenta un potencial muy alto para la recarga de agua subterránea con respecto a la variable pendiente.

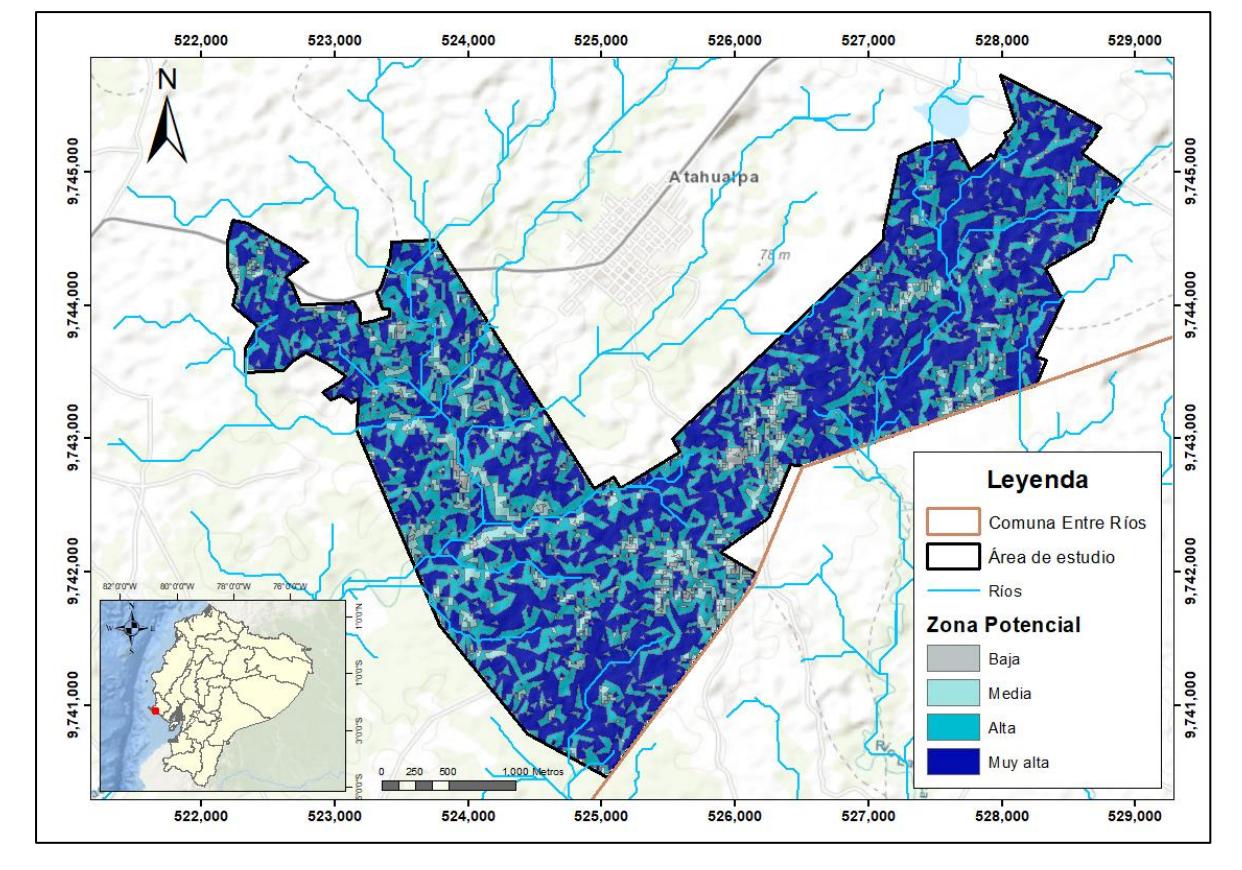

*Mapa de pendientes reclasificado*

*Nota.* Factor condicionante

La densidad de drenaje actúa de manera inversamente proporcional, ya que a medida que aumenta, disminuye el nivel de recarga del acuífero, por un aumento en la escorrentía, en la superficie de la región.

La recalificación efectuada (**Figura 66)** manifiesta que, más del 50% del área presenta a un potencial muy alto en términos de recarga, y corresponde a la zona centro-este del área de estudio entre Santo Tomás y La Seca.

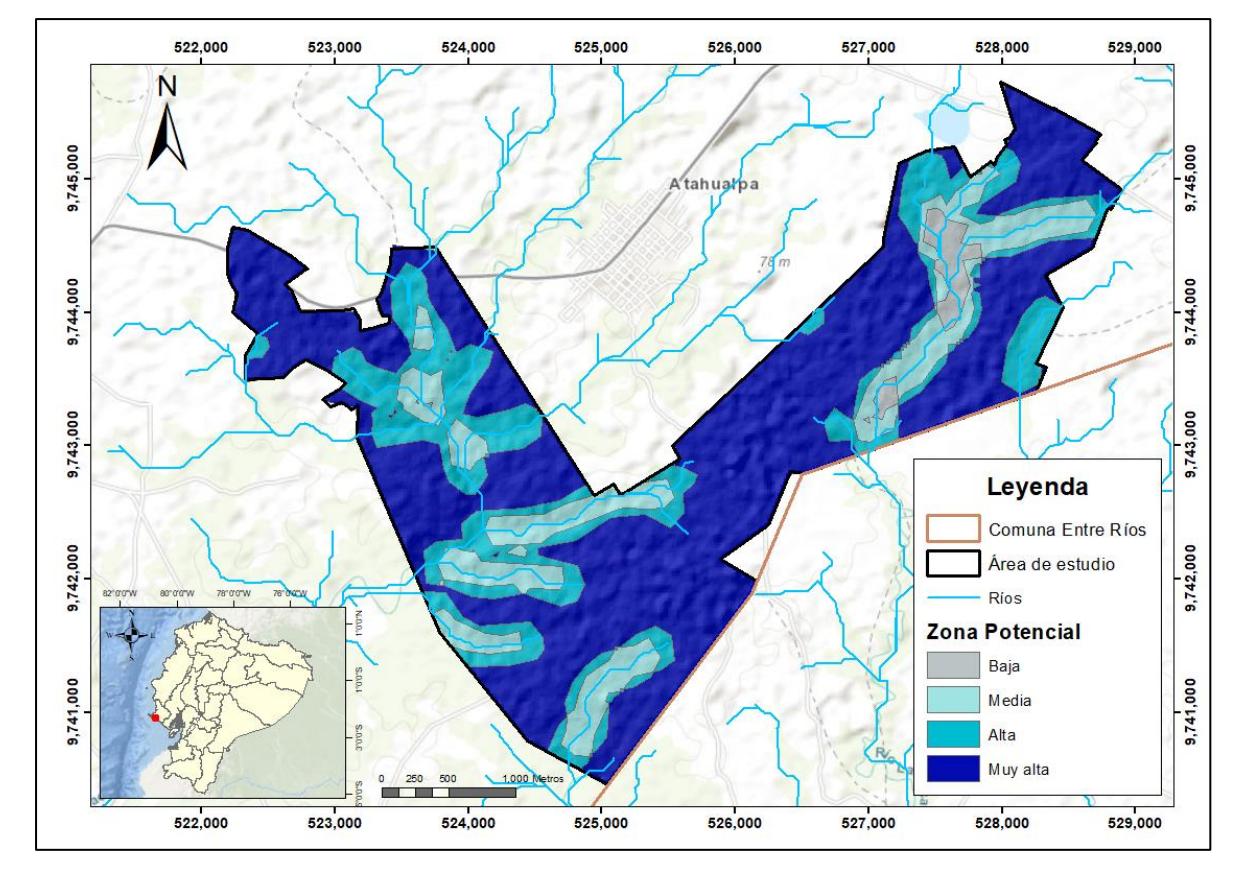

*Mapa de densidad de drenaje reclasificado*

*Nota.* Factor condicionante

La textura del suelo es crucial para el proceso de infiltración del agua, lo que le otorga un papel de importancia en la recarga de agua subterránea en la región. La presencia de suelo arcilloso, que es impermeable, provoca una mayor escorrentía en contraste con suelos que contienen grava o arena.

En la zona de estudio, se identifican distintas texturas de suelo: arcilloso, arcilloarenoso, franco arcilloso, franco limoso, franco, franco arcillo-arenoso, franco arenoso, areno francoso y arena. La **Figura 67** de la recalificación realizada refleja que, en la zona, el potencial muy alto se encuentra en la zona suroeste (Santo Domingo Y Santo Tomás). Al noreste (La Seca) predominan las zonas con potencial medio a alto

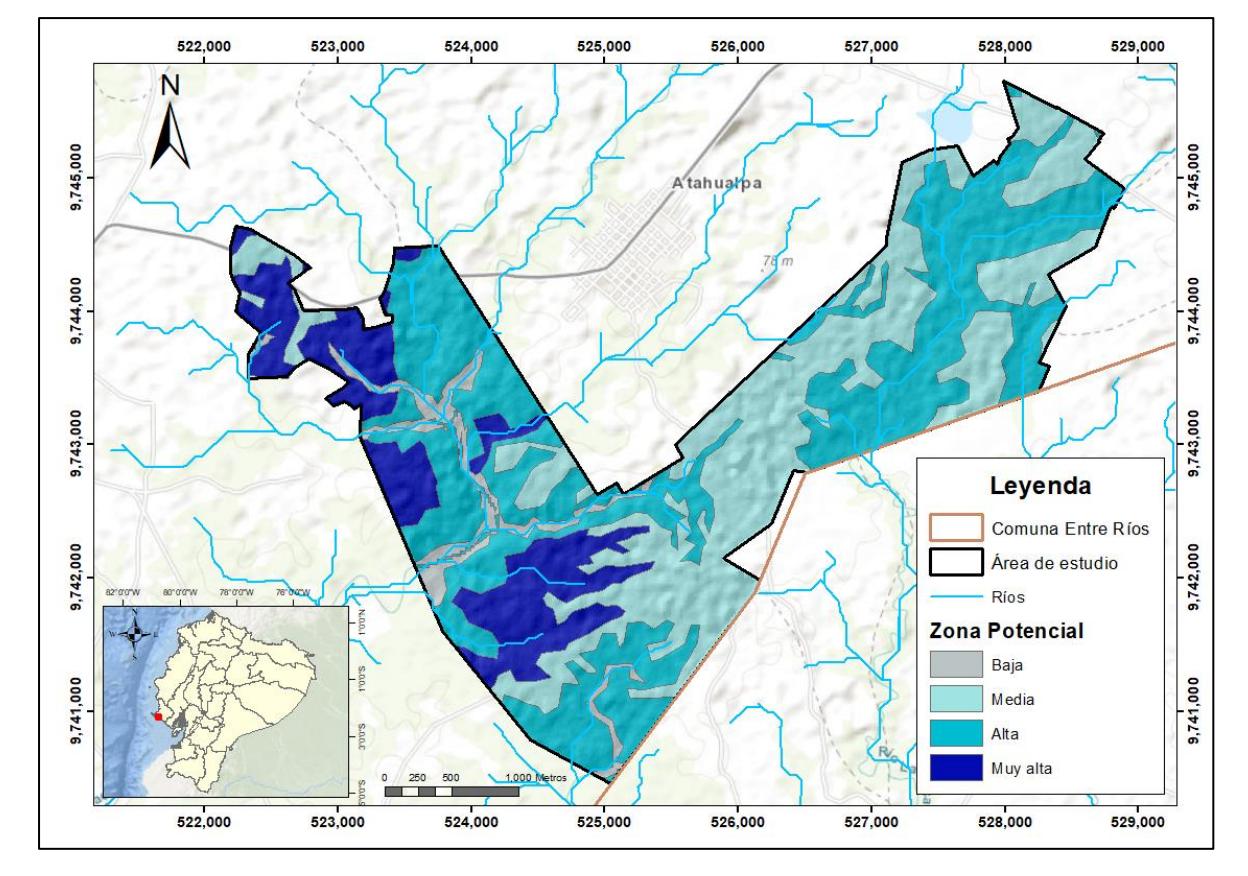

*Mapa de textura reclasificado*

*Nota.* Factor condicionante

La precipitación es el elemento que tiene un impacto directo en la existencia de agua subterránea en el área. En esta localidad, se registran precipitaciones anuales promedio que se consideran como un potencial medio para la recarga de aguas subterráneas, como se puede observar en la **Figura 68** a excepción de una pequeña zona en el oeste que presenta potencial bajo para la recarga de aguas subterráneas.

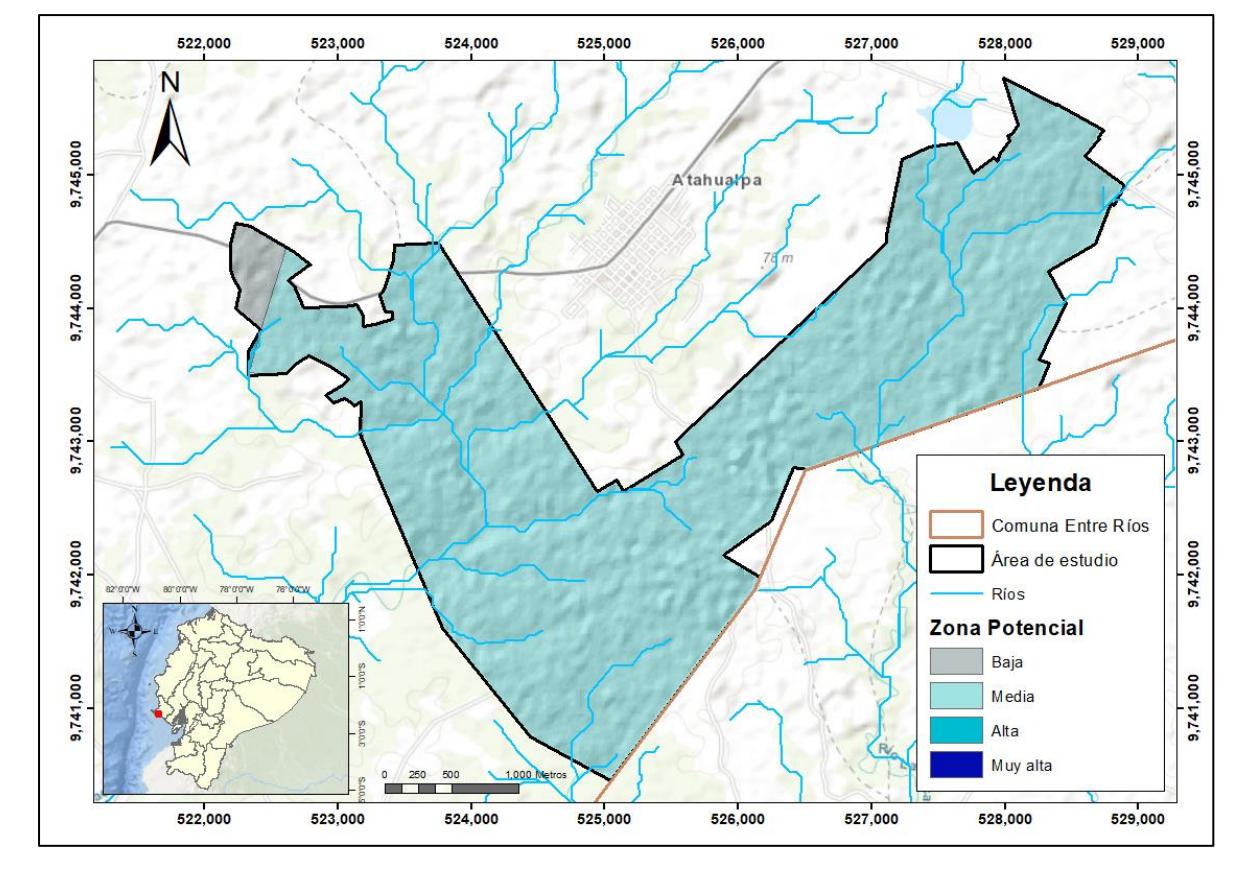

*Mapa reclasificado de precipitaciones*

*Nota.* Factor desencadenante

#### *4.4.5 Zonas con potencial de aguas subterráneas*

Se generó el mapa de factores condicionantes en la **Figura 69** como se indicó en la sección 3.3.1 de metodología usando la ecuación 4.1 con la herramienta (Raster Calculator):

 $Fc = Resistividad * 0.35 + Pendiente * 0.07 + Densidad de drenaje * 0.05 +$  $Litologia * 0.35 + Textura * 0.18$  (4.1)

El mapa de zonas potenciales de agua subterránea en la **Figura 70** se elaboró como se indica en la sección 3.3.1 de metodología con la ecuación 4.2 usando la herramienta (Raster Calculator):

$$
Fd = \mathit{precision}
$$

 $Zp = Fc * 0.60 + Fd * 0.40$  (4.2)

# **Figura 69**

### *Representación gráfica de factores condicionantes*

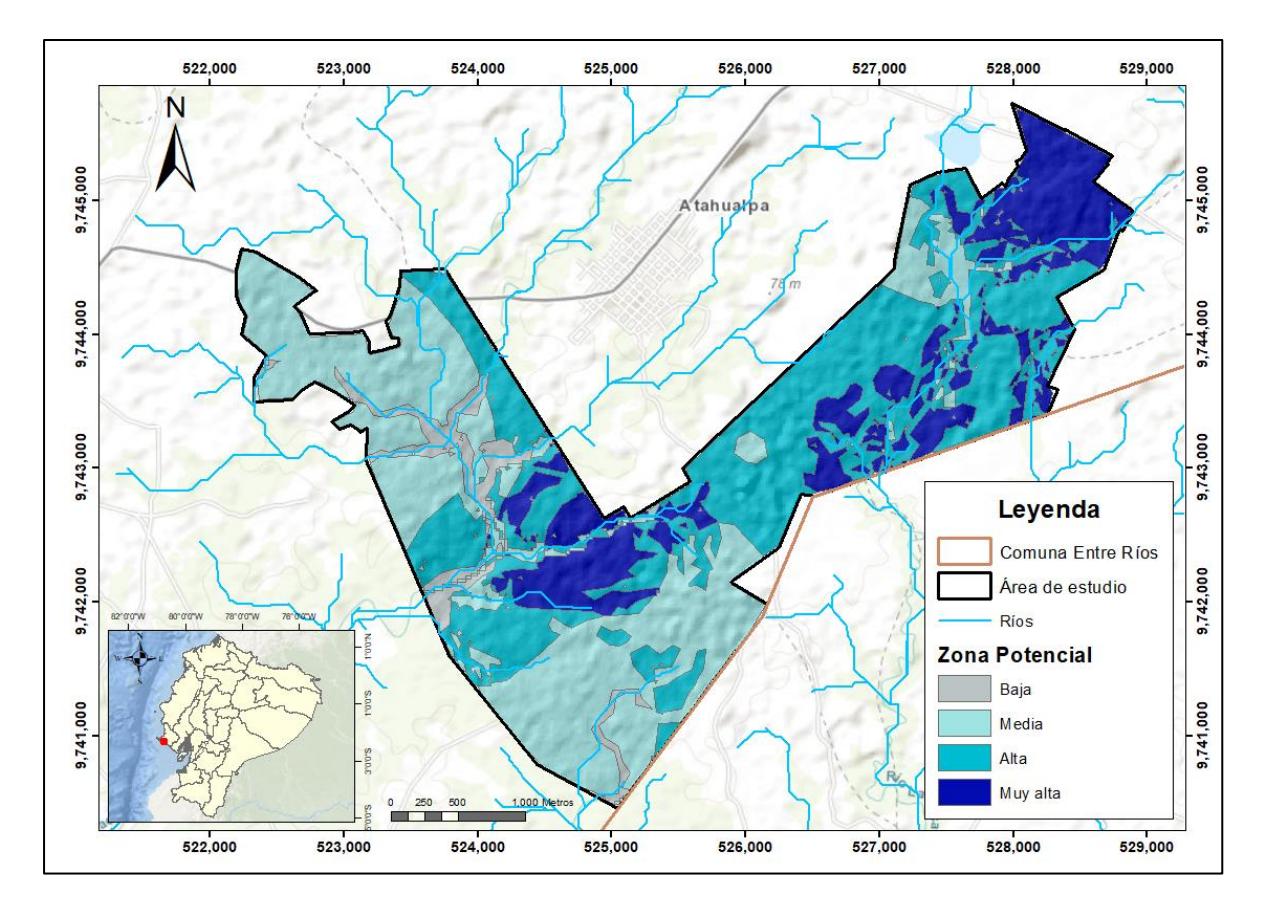

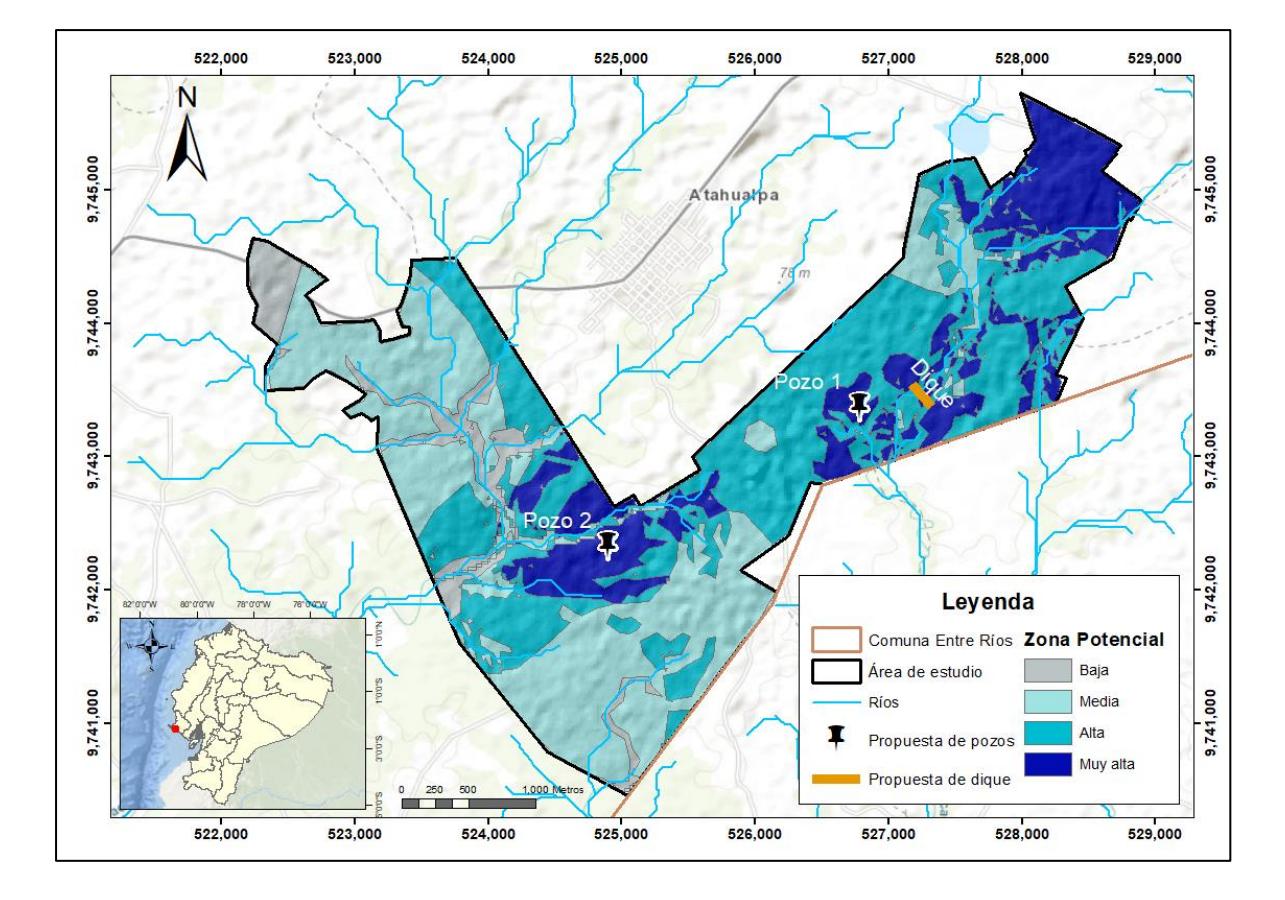

## *Mapa de zonas potenciales de agua subterránea*

**Capítulo 5**

#### **5. Conclusiones y recomendaciones**

#### **5.1 Conclusiones**

- ➢ Se evaluó el potencial de agua subterránea en la comuna Entre Ríos. Se utilizaron las variables de litología, textura, pendiente, resistividades y densidad de drenaje denominados factores condicionantes y la variable de precipitación denominada factor desencadenante, para realizar el mapa de zonas potenciales de agua subterránea correspondiente a la zona centro-sur (Santo Tomás) y noreste (La Seca) con profundidades acuíferas de hasta 20 metros.
- ➢ En el reconocimiento de campo se identificó en gran parte a la formación Tablazo, aluviales y coluviales del Pleistoceno relacionados al sistema de drenaje de la zona. Se determinaron la presencia de areniscas y conglomerados denominados materiales muy buenos para infiltración y almacenamiento de aguas subterráneas y en menor proporción se identificaron arcillas y limos.
- ➢ Se interpreto según los SEV y TEM que los valores correspondientes al acuífero varían de 20 a 80 Ω·m identificando un acuífero en el sector noreste (La Seca) a 10 metros de profundidad, con 10 metros de espesor y otro acuífero probablemente semiconfinado en la zona centro sur (Santo Tomás) entre 4 y 10 metros de profundidad con 5 metros de espesor.
- ➢ Se proponen dos sitios para la construcción de pozos de prueba. Adicionalmente implementar criterios de soluciones basadas en la naturaleza y la construcción de un dique o tape.
- ➢ Además, se propone el aprovechamiento del agua residual tratada de las lagunas de oxidación para su uso en la agricultura.

#### **5.2 Recomendaciones**

- ➢ Se recomienda la construcción del pozo exploratorio en el noreste de la zona de estudio (La Seca) o en la región centro sur como se indica en el mapa (Santo Tomás), monitoreo mensual de los parámetros fisicoquímicos y nivelesfreáticos del agua.
- ➢ Realizar pruebas de bombeo con la finalidad de obtener un mayor conocimiento sobre el comportamiento del acuífero, de acuerdo con estos parámetros se podrá optimizar el uso del recurso de manera sostenible.
- ➢ La implementación de técnicas de siembra y cosecha como la construcción de diques o tapes en el cauce del río, permitirá recargar el acuífero en la temporada de invierno. Por otro lado, se propone realizar estudios al agua de las lagunas de oxidación, evaluar su uso para la agricultura y silvicultura como ya se ha realizado en la comuna de Ayangue con resultados positivos (Calderón & Jaime, 2022).
- ➢ Se recomienda evaluar el nivel de agua que ingresa al sistema, tanto por escorrentía superficial como subterránea. Además, se sugiere realizar más sondeos en el extremo noreste de la zona, que corresponde a la clasificación de "muy alta" en el mapa de zonas potenciales de agua subterránea.

#### **Referencias**

- Action contre la faim. (2005). *Water, sanitation and hygiene for populations at risk*. Hermann. https://www.actioncontrelafaim.org/en/publication/water-sanitation-and-hygiene-forpopulations-at-risk/
- Aguiló, M., Albaladejo, J., Aramburu, M., Carrasco, R., Castillo, V., González, M., Cifuentes, M., Cifuentes, P., Cristóbal, M., Martín, J., Escribano, R., Glaría, G., González, S., González, G., Iglesias, J., Iglesias, E., López, L., Martín, F., Martínez, M., … Valero, F. (2014). *Guía para la elaboración de estudios del medio físico* (4ta Edició). E.T.S.I. Montes, Forestal y del Medio Natural (UPM). https://oa.upm.es/55224/
- Aloui, D., Chekirbane, A., Stefan, C., Schlick, R., Msaddek, M. H., & Mlayah, A. (2022). Use of a GIS-multi-criteria decision analysis and web-based decision support tools for mapping and sharing managed aquifer recharge feasibility in Enfidha plain, NE of Tunisia. *Arabian Journal of Geosciences*, *15*(7), 658. https://doi.org/10.1007/s12517- 022-09893-8
- Altieri, M. A., & Nicholls, C. I. (2004). *Una base agroecológica para el diseño de sistemas diversificados de cultivo en el Trópico*.
- ASF. (2023). *Búsqueda de datos ASF*. https://search.asf.alaska.edu/#/
- Auge, M. P. (2008). *Métodos geoeléctricos para la prospección de agua subterránea*. http://sedici.unlp.edu.ar/handle/10915/153281
- Bellino, N. (2012). *Aguas subterráneas, conocimiento y explotación*. Universidad de Buenos Aires.
- Benítez, S. B. (1995). *Evolución geodinámica de la costa sur ecuatoriana desde el cretácico superior al terciario*. https://doi.org/10.13140/RG.2.2.23065.75369
- Bonilla, F. (2013). *Análisis de parámetros hidrogeoquímicos del manantial El Castillo, Xalapa durante el período 2010-2012* [UNIVERSIDAD VERACRUZANA]. http://cdigital.uv.mx/handle/123456789/42125
- Bristow, C., & Hoffstetter, R. (1977). *Lexico Estratigrafico America Latina, Ecuador* (2nd ed., Vol. 5).
- Burbano, N., Becerra, S., & Pasquel, E. (2015). *Introducción a la hidrogeología*. www.inamhi.gob.ec
- Burke, J. J., & Moench, M. H. (2000). *Groundwater and society: resources, tensions and opportunities. Themes in groundwater management for the twenty-first century.*

Department of International Economic and Social Affairs, Statistical Office ….

- Caballero, N., García, E., Chaveco, O., Permuy, N., Bruzón, Y., & Serrano, A. (2011). Claves para Transformar Fincas Convencionales en Agroecológicas Diversificadas. In *Innovación agroecológica, adaptación y mitigación del cambio climático* (pp. 197–203). Instituto Nacional de Ciencias Agrícolas (INCA).
- Calderón, L., & Jaime, M. (2022). *Evaluación de la disponibilidad hídrica basado en geoeléctrica y análisis de la calidad de agua en las lagunas de estabilización de la comuna Ayangue, Ecuador* [ESPOL]. https://www.dspace.espol.edu.ec/retrieve/b2840499-2945-44ba-92ef-ca6664df56b8/T-70580 CALDERÃ N - JAIME.pdf
- Cano, F., & Sanango, L. (2021). *Aplicación de la geoeléctrica para la caracterización hidrogeológica en la comuna "La Aguadita", Santa Elena.* [ESPOL]. https://www.dspace.espol.edu.ec/handle/123456789/55512
- Carrión-Mero, P., Montalván-Burbano, N., Herrera-Franco, G., Domínguez-Granda, L., Bravo-Montero, Lady, & Morante-Carballo, F. (2022). Research Trends in Groundwater and Stable Isotopes. *Water*, *14*(19), 3173. https://doi.org/10.3390/w14193173
- Carrión-Mero, P., Montalván, F. J., Morante-Carballo, F., Heredia, J., Elorza, F. J., Solórzano, J., & Aguilera, H. (2021). Hydrochemical and Isotopic Characterization of the Waters of the Manglaralto River Basin (Ecuador) to Contribute to the Management of the Coastal Aquifer. *Water*, *13*(4), 537. https://doi.org/10.3390/w13040537
- Carrión-Mero, P., Montalván, F. J., Morante-Carballo, F., Loor-Flores de Valgas, C., Apolo-Masache, B., & Heredia, J. (2021). Flow and Transport Numerical Model of a Coastal Aquifer Based on the Hydraulic Importance of a Dyke and Its Impact on Water Quality. Manglaralto—Ecuador. *Water*, *13*(4), 443. https://doi.org/10.3390/w13040443
- Carrión-Mero, P., Morante-Carballo, F., Briones-Bitar, J., Herrera-Borja, P., Chávez-Moncayo, M., & Arévalo-Ochoa, J. (2021). Design of a Technical-Artisanal Dike for Surface Water Storage and Artificial Recharge of the Manglaralto Coastal Aquifer. Santa Elena Parish, Ecuador. *International Journal of Sustainable Development and Planning*, *16*(3), 515–523. https://doi.org/10.18280/ijsdp.160312
- Carrión-Mero, P., Morante-Carballo, F., Herrera-Franco, G., Jaya-Montalvo, M., Rodríguez, D., Loor-Flores de Valgas, C., & Berrezueta, E. (2021). Community-university partnership in water education and linkage process. Study case: Manglaralto, Santa Elena,

Ecuador. *Water (Switzerland)*, *13*(15). https://doi.org/10.3390/w13151998

- Carrión-Mero, P., Morante-Carballo, F., Vargas-Ormaza, V., Apolo-Masache, B., & Jaya-Montalvo, M. (2021). A Conceptual Socio-Hydrogeological Model Applied to Sustainable Water Management. Case Study of the Valdivia River Basin, Southwestern Ecuador. *International Journal of Sustainable Development and Planning*, *16*(7), 1275– 1285. https://doi.org/10.18280/ijsdp.160708
- Carrión-Mero, P., Olaya, P., Sanango-Ochoa, L., Cano-Alvarado, F., Bravo-Montero, Lady, Solórzano, J., & Morante-Carballo, F. (2023). Hydrogeological Characterization of a Coastal Area for the Groundwater Exploitation. Hondo River Micro-Watershed, Santa Elena-Ecuador. *International Journal of Sustainable Development and Planning*, *18*(2), 401–410. https://doi.org/10.18280/ijsdp.180208
- Carrión-Mero, P., Quiñonez-Barzola, X., Morante-Carballo, F., Montalván, F. J., Herrera-Franco, G., & Plaza-Úbeda, J. (2021). Geometric Model of a Coastal Aquifer to Promote the Sustainable Use of Water. Manglaralto, Ecuador. *Water*, *13*(7), 923. https://doi.org/10.3390/w13070923
- Carrión-Mero, P., Tiviano, I., Hervas, E., Jaya-Montalvo, M., Malavé-Hernández, J., Solórzano, J., Berrezueta, E., & Morante-Carballo, F. (2023). Water Sowing and harvesting application for water management on the slopes of a volcano. *Heliyon*, *9*(5), e16029. https://doi.org/10.1016/j.heliyon.2023.e16029
- Coe, A. L. (2010). *Geological field techniques*. John Wiley & Sons.
- Custodio, E., & Llamas, M. (1983). *Hidrología subterránea* (Omega (ed.); Vol. 1).
- FAO. (2018). *Guía de Buenas Prácticas para la Gestión y Uso Sostenible de los Suelos en Áreas Rurales*. https://www.fao.org/documents/card/en/c/I8864ES
- Foster, stephen, & Shah, T. (2013). *Aguas subterráneas y agricultura de regadío: haciendo una relación beneficiosa más sostenible*. www.gwptoolbox.org
- Garduno, H., & Foster, S. (2010). *Sustainable Groundwater Irrigation approaches to reconciling demand with resources*. http://documents.worldbank.org/curated/en/603961468331259686/Sustainablegroundwater-irrigation-approaches-to-reconciling-demand-with-resources
- Giordano, M. (2006). Agricultural groundwater use and rural livelihoods in sub-Saharan Africa: A first-cut assessment. *Hydrogeology Journal*, *14*(3), 310–318. https://doi.org/10.1007/s10040-005-0479-9
- Gobierno Autónomo Descentralizado [GAD] Atahualpa. (2023). *Plan de Desarrollo y Ordenamiento Territorial Parroquia Atahualpa*. https://gadpr-atahualpa.gob.ec/wpcontent/uploads/images/Documentos/PDOT/PDYOT2019.pdf
- GuidelineGeo. (2021). *ABEM WalkTEM 2 - A rapid survey solution - Guideline Geo*. https://www.guidelinegeo.com/product/abem-walktem-2/
- Herrera-Franco, G., Carrión-Mero, P., Aguilar-Aguilar, M., Morante-Carballo, F., Jaya-Montalvo, M., & Morillo-Balsera, M. C. (2020). Groundwater resilience assessment in a communal coastal aquifer system. The case of manglaralto in Santa Elena, Ecuador. *Sustainability (Switzerland)*, *12*(19). https://doi.org/10.3390/su12198290
- Herrera-Franco, G., Carrión-Mero, P., Montalván-Burbano, N., Mora-Frank, C., & Berrezueta, E. (2022). Bibliometric Analysis of Groundwater's Life Cycle Assessment Research. *Water*, *14*(7), 1082. https://doi.org/10.3390/w14071082
- Herrera-Franco, G., Mora-Frank, C., Kovács, T., & Berrezueta, E. (2022). Georoutes as a Basis for Territorial Development of the Pacific Coast of South America: a Case Study. *Geoheritage*, *14*(3), 78. https://doi.org/10.1007/s12371-022-00711-x
- Herrera, G., Bravo, Lady, Carrión, P., Morante, F., & Apolo, B. (2020). *Community management of the Olón coastal aquifer, Ecuador, and its impact on the supply of water suitable for human consumption*. 169–181. https://doi.org/10.2495/SDP200141
- IGM. (2012). *Instituto Geográfico Militar*. IGM. https://www.geoportaligm.gob.ec/descargas\_prueba/santa\_elena.html INAMHI. (2021). *Precipitación total mensual*.

https://www.datosabiertos.gob.ec/dataset/precipitacion-totalmensual/resource/98c77d18-e863-4e00-8a22-eb47f2981d9c

- Instituto Nacional de Estadísticas y Censos [INEC]. (2010). *Base de Datos-Censo de Población y Vivienda 2010*. https://www.ecuadorencifras.gob.ec/base-de-datos-censo-de-poblaciony-vivienda-2010/
- Instituto Nacional de Meteorología e Hidrología [INAMHI]. (2013). *Biblioteca – Instituto Nacional de Meteorología e Hidrología*. https://www.inamhi.gob.ec/biblioteca/
- Jiménez, S. (2008). *Elaboración de un Plan de Explotación de Aguas Subterráneas en una Zona de la Península de Santa Elena, mediante la Interpretación de Métodos Resistivos* [ESPOL]. https://www.dspace.espol.edu.ec/handle/123456789/6093

López, J., & Gómez, J. (2007). La intrusión marina y su incidencia en los acuíferos españoles.

*Revistes Catalanes Amb Accés Obert*. https://core.ac.uk/download/pdf/39078325.pdf

- Mekonnen, M. M., & Hoekstra, A. Y. (2016). Four billion people facing severe water scarcity. *Science Advances*, *2*(2), e1500323. https://doi.org/10.1126/sciadv.1500323
- Morante-Carballo, F., Montalván-Burbano, N., Quiñonez-Barzola, X., Jaya-Montalvo, M., & Carrión-Mero, P. (2022). What Do We Know about Water Scarcity in Semi-Arid Zones? A Global Analysis and Research Trends. *Water*, *14*(17), 2685. https://doi.org/10.3390/w14172685
- Mullo-Sinaluisa, A., Oquendo-Borbor, C., Velastegui-Montoya, A., Merchan-Sanmartín, B., Chávez-Moncayo, M., Herrera-Matamoros, V., & Carrión-Mero, P. (2022). Hill Dam Design to Improve Water Use in Rural Areas—Case Study: Sacachún, Santa Elena. *Sustainability*, *14*(19), 12268. https://doi.org/10.3390/su141912268
- Naciones Unidas. (2022a). *Informe de los Objetivos de Desarrollo Sostenible*. https://unstats.un.org/sdgs/report/2022/The-Sustainable-Development-Goals-Report-2022\_Spanish.pdf
- Naciones Unidas. (2022b). The United Nations World Water Development Report 2022: groundwater: making the invisible visible. In *United Nations World Water*. UNESCO. https://unesdoc.unesco.org/ark:/48223/pf0000380721
- NASA. (2021). *POWER | Data Access Viewer*. https://power.larc.nasa.gov/data-accessviewer/
- Nicholls, C. (2008). Bases agroecológicas para diseñar e implementar una estrategia de manejo de hábitat para control biológico de plagas. *Agroecología*, *1*, 37–48. https://revistas.um.es/agroecologia/article/view/19
- Núñez del Arco, E. (2003). *Geología del Ecuador*.
- OMM. (2012). *Glosario hidrológico internacional*. https://agua.org.mx/wpcontent/uploads/2013/11/GlosarioHidrologicoInternacional.pdf
- Ordoñez, M., Jiménez, N., & Suáres, J. (2006). *"Micropaleontología Ecuatoriana" Datos Bioestratigráficos y Paleoecológicos de las Cuencas: Progreso, Oriente; y de las Cordilleras Chongón Colonche, Costera y Occidental.*
- Orellana, E. (1982). *Prospección Geoelectrica en Corriente Continua* (Paraninfo,). https://books.google.com.ec/books/about/Prospección\_Geoeléctrica\_en\_corriente.html? hl=es&id=Su4DAQAAIAAJ&redir\_esc=y

Patra, H. P., Adhikari, S. K., & Kunar, S. (2016). *Groundwater Prospecting and Management*.

Springer Singapore. https://doi.org/10.1007/978-981-10-1148-1

- RAE. (2022). Diccionario de la lengua española. In *Real Academia Española* (23rd ed.). Real Academia Española. https://dle.rae.es
- Romero, P. (2002). *Estudio Geoeléctrico y Planeamiento de Explotación de Aguas Subterráneas en el Sector de Santa Elena, Atahualpa, Ancón y Pechiche.* [ESPOL]. https://www.dspace.espol.edu.ec/handle/123456789/3426
- Saaty, T. (1980). *Multicriteria decision Making: The analytic hierarchy process*. McGraw-Hill International Book Company.
- Sánchez, J. (2017). *Hidrología superficial y subterránea*. F. Javier Sánchez San Román.
- Shah, T. (2009). *Taming the anarchy: groundwater governance in South Asia*. https://cgspace.cgiar.org/handle/10568/36566
- Shah, T. (2010). *Taming the Anarchy*. Routledge. https://doi.org/10.4324/9781936331598
- Siebert, S., Burke, J., Faures, J. M., Frenken, K., Hoogeveen, J., Döll, P., & Portmann, F. T. (2010). Groundwater use for irrigation – a global inventory. *Hydrology and Earth System Sciences (HESS)*, *14*, 1863–1880. https://doi.org/10.5194/hess-14-1863-2010
- Snapp, S. S., Kebede, Y., Dittmer, K. M., Brickman, S., Egler, C., & Shelton, S. W. (2021). *Agroecology and climate change rapid evidence review: Performance of agroecological approaches in low- and middle- income countries*. https://cgspace.cgiar.org/handle/10568/113487
- Spies, B. R., & Frischknecht, F. C. (1991). Electromagnetic sounding. In *Electromagnetic methods in applied geophysics* (Vol. 2, Issue Part A). SEG Tulsa. https://books.google.com.ec/books?hl=es&lr=&id=Ec3eYTppHikC&oi=fnd&pg=PA28 5&dq=electromagnetic+sounding&ots=K69xW2JViU&sig=pZ5ZsyKNTezXa7PfPi8\_K ObcjCY&redir\_esc=y#v=onepage&q=electromagnetic sounding&f=false
- Suárez, H. (2021). *Estrategias de desarrollo socioeconómico del gobierno autónomo descentralizado parroquial de Atahualpa, provincia de Santa Elena, año 2021.* UPSE.
- Tuinhof, A., Foster, S., Kemper, K., Garduño Marcella Nanni, H., & líder, autor. (2006). *Requerimentos de Monitoreo del Agua Subterránea para manejar la respuesta de los acuíferos y las amenazas a la calidad del agua Autores (Grupo Base del GW•MATE)*.
- Universidad de Salamanca. (2019). *Exploración para la captación de agua subterránea*. Exploración Hidrogeológica Para La Captación de Agua Subterránea. https://hidrologia.usal.es/temas/Exploración.pdf
- Valencia, J. (2017). *Análisis higrogeológico de la cuenca del río Manglaralto para la caracterización de sus sistemas de acuíferos*. Espol.
- Vega, raquel, Gaytán, F., & Álvarez Wilson. (2016, May 18). *Mapa de isoresistividad, profundidad y elevación del nivel estático*. https://prezi.com/zgdt6tznanqj/mapa-deisoresistividad-profundidad-y-elevacion-de-nivel-es/
- Vélez, M. (1999). *Hidráulica de aguas subterráneas* (2da Edición). Universidad Nacional de Colombia. https://repositorio.unal.edu.co/handle/unal/8387

Vera, R. (2016). *Geology of Ecuador* (2da ed.).

- Villholth, K. G. (2013). Groundwater irrigation for smallholders in Sub-Saharan Africa a synthesis of current knowledge to guide sustainable outcomes. *Water International*, *38*(4), 369–391. https://doi.org/10.1080/02508060.2013.821644
- Weater Spark. (2023). *El clima en Santa Elena, el tiempo por mes, temperatura promedio (Ecuador) - Weather Spark*. https://es.weatherspark.com/y/18289/Clima-promedio-en-Santa-Elena-Ecuador-durante-todo-el-año

Zamudlo, P., Castañeda José, Gómez, I., & Mayoral, P. (2021). *Espesor de los depósitos de suelo del Área Metropolitana de Guadalajara*. https://www.researchgate.net/publication/350872401\_Espesor\_de\_los\_depositos\_de\_sue lo\_del\_Area\_Metropolitana\_de\_Guadalajara#fullTextFileContent

#### **Apéndices**

#### **Índice de apéndices**

#### **Apéndice A: Fase I de Metodología**

Figura 1: Generación de cuencas asociadas al área de estudio

#### **Apéndice B: Geofísica**

Figura 2: Interpretación de SEV, S1

- Figura 3: Interpretación de SEV, S2
- Figura 4: Interpretación de SEV, S3
- Figura 5: Interpretación de TEM, T1
- Figura 6: Interpretación de TEM, T2
- Figura 7: Interpretación de TEM, T3
- Figura 8: Interpretación de TEM, T4
- Figura 9: Interpretación de TEM, T4 Smooth
- Figura 10: Interpretación de TEM, T5
- Figura 11: Interpretación de TEM, T5 Smooth
- Figura 12: Interpretación de TEM, T6
- Figura 13: Interpretación de TEM, T6 Smooth
- Figura 14: Interpretación de TEM, T7
- Figura 15: Interpretación de TEM, T7 Smooth
- Figura 16: Interpretación de TEM, T8
- Figura 17: Interpretación de TEM, T8 Smooth
- Figura 18: Interpretación de TEM, T9
- Figura 19: Interpretación de TEM, T9 Smooth
- Figura 20: Interpretación de TEM, T10
- Figura 21: Interpretación de TEM, T10 Smooth
- Figura 22: Interpretación de TEM, T11
- Figura 23: Interpretación de TEM, T12
- Figura 24: Interpretación de TEM, T13
- Figura 25: Interpretación de TEM, T14

Figura 26: Interpretación de TEM, T15 Figura 27: Interpretación de TEM, T16 Figura 28: Interpretación de TEM, T17 Figura 29: Interpretación de TEM, T18 Figura 30: Interpretación de TEM, T19 Figura 31: Interpretación de TEM, T20

## **Figura 1**

*Generación de cuencas asociadas al área de estudio*

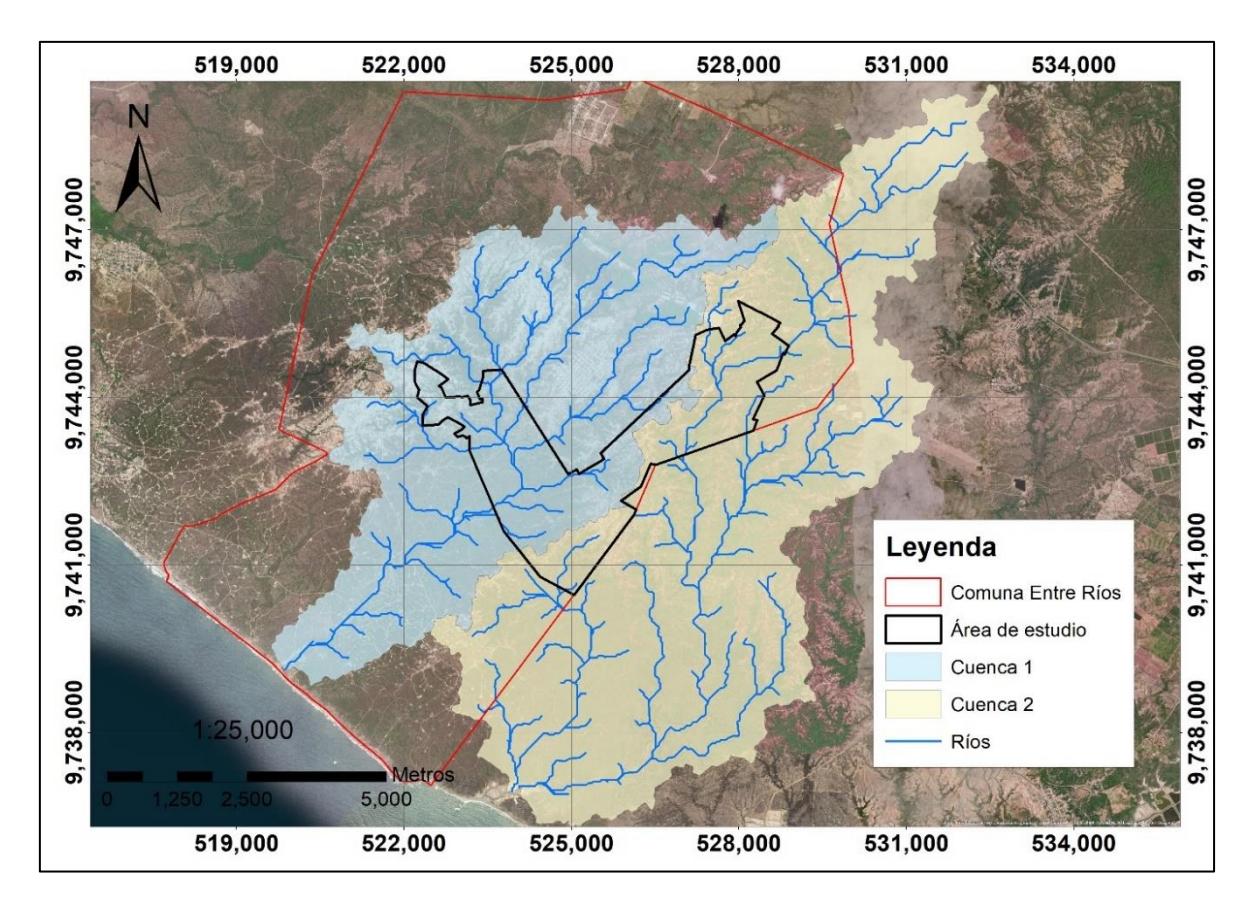

*Interpretación de SEV, S1*

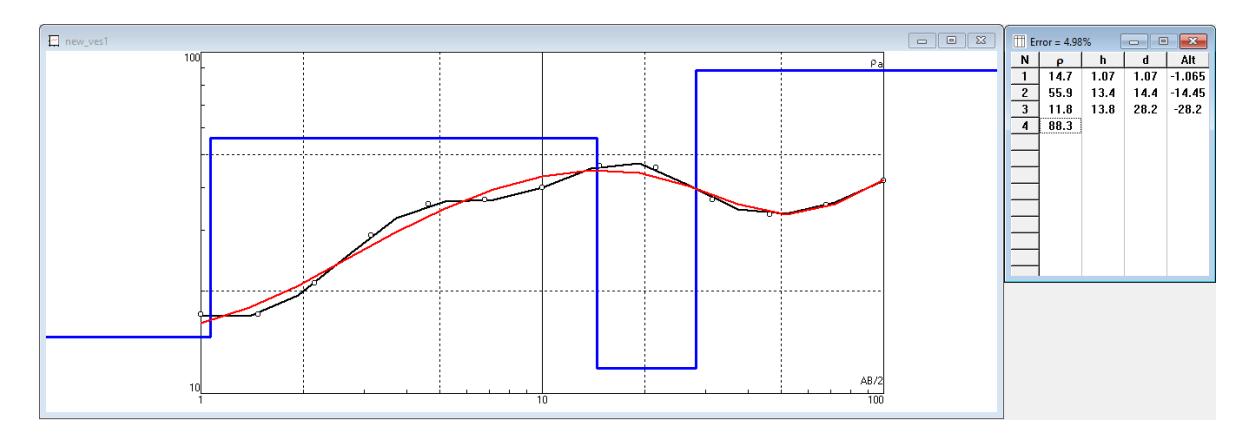

## **Figura 3**

*Interpretación de SEV, S2*

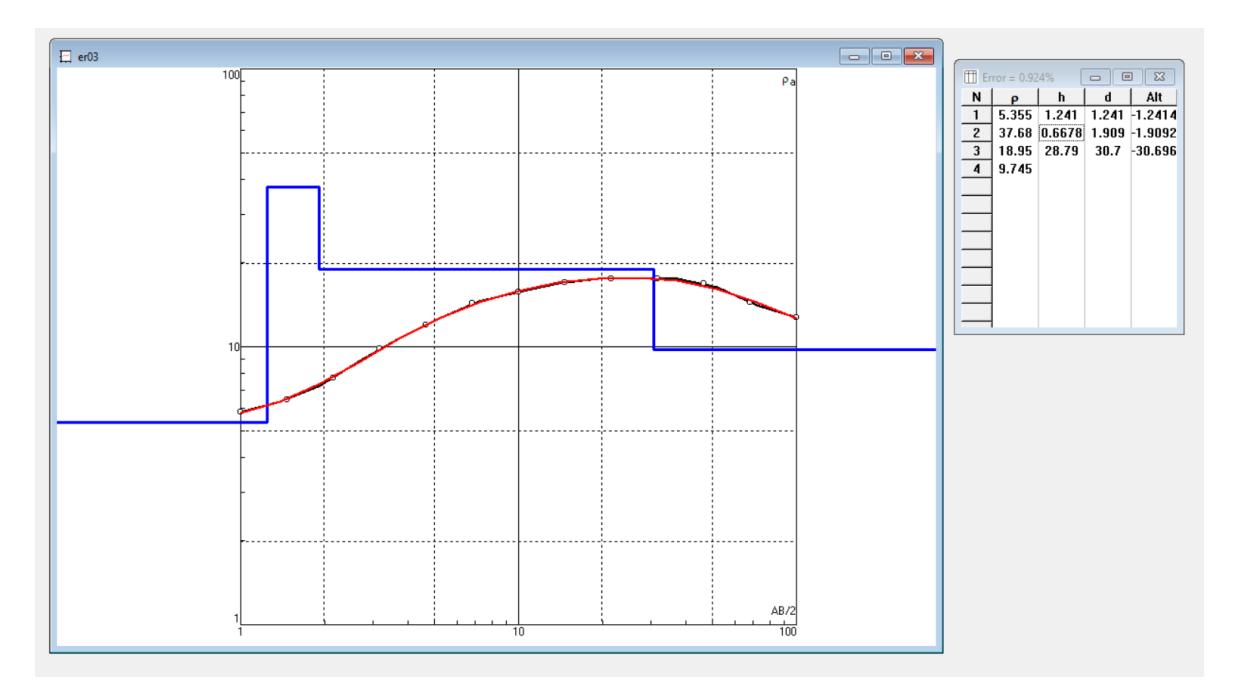

*Interpretación de SEV, S3*

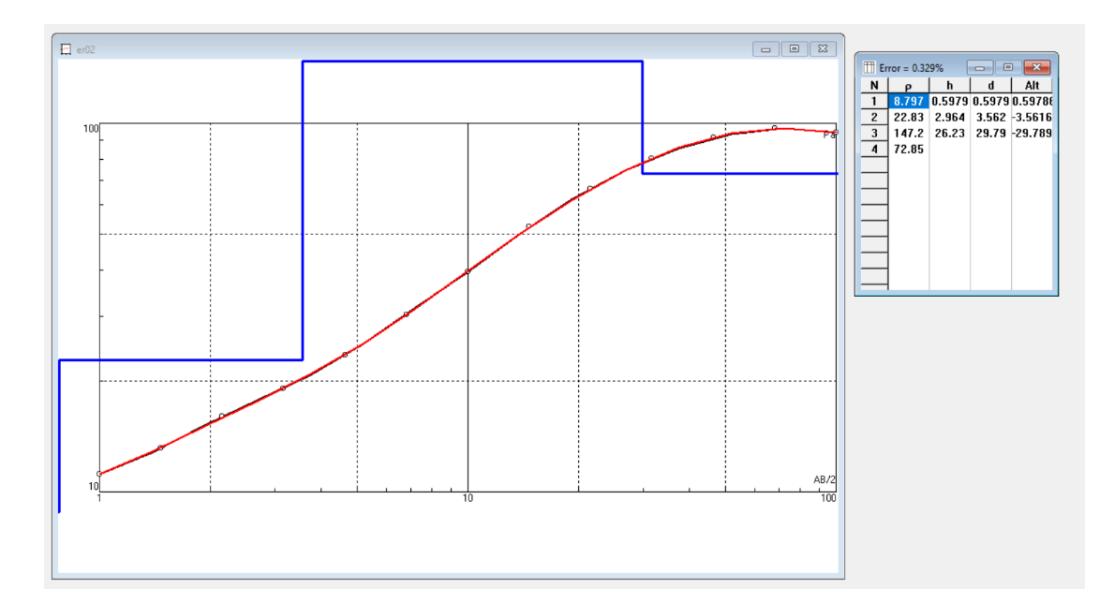

*Interpretación de TEM, T1*

## Station2 (Layered\_Res\_#4)

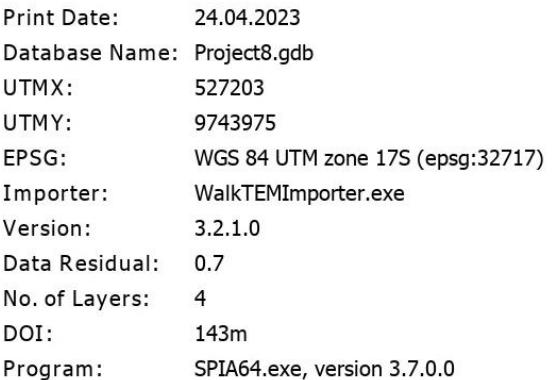

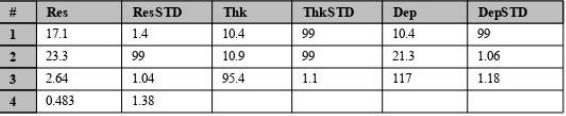

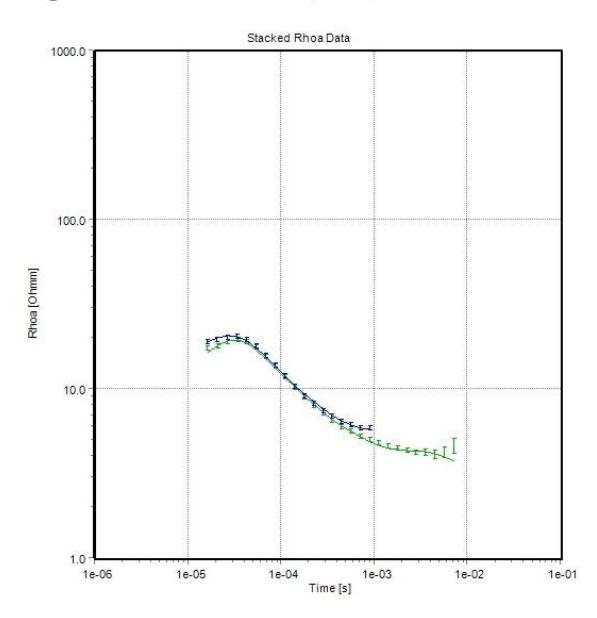

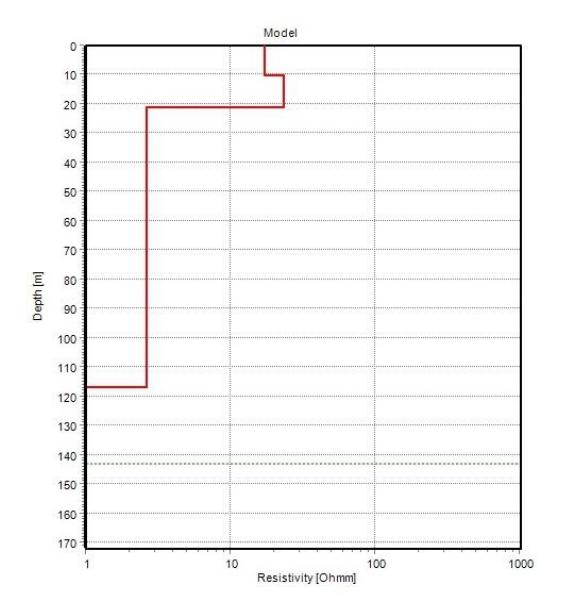

*Interpretación de TEM, T2*

## Station3 (Layered\_Res\_#6)

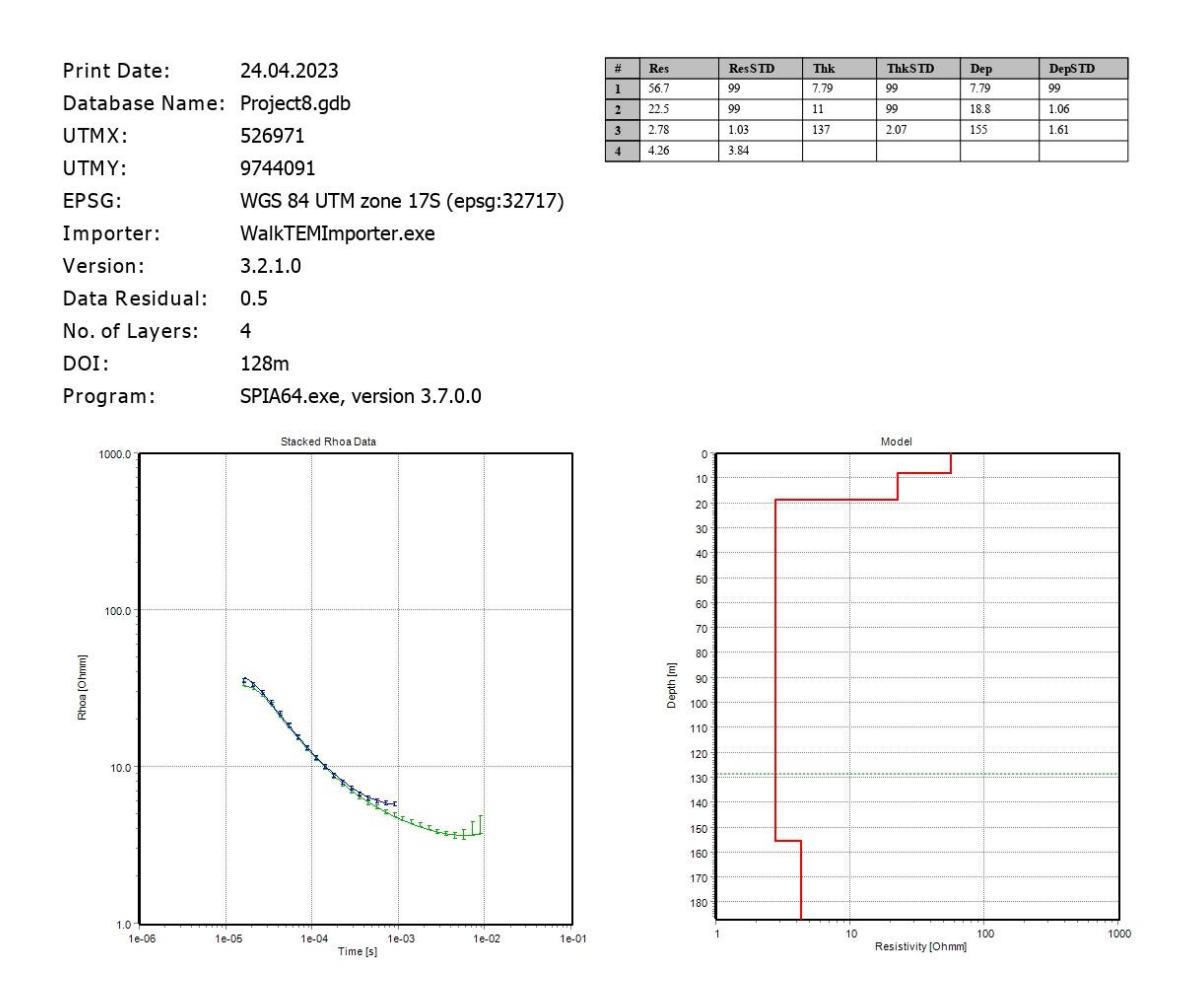

#### *Interpretación de TEM, T3*

### Station4 (Layered\_Res\_#8)

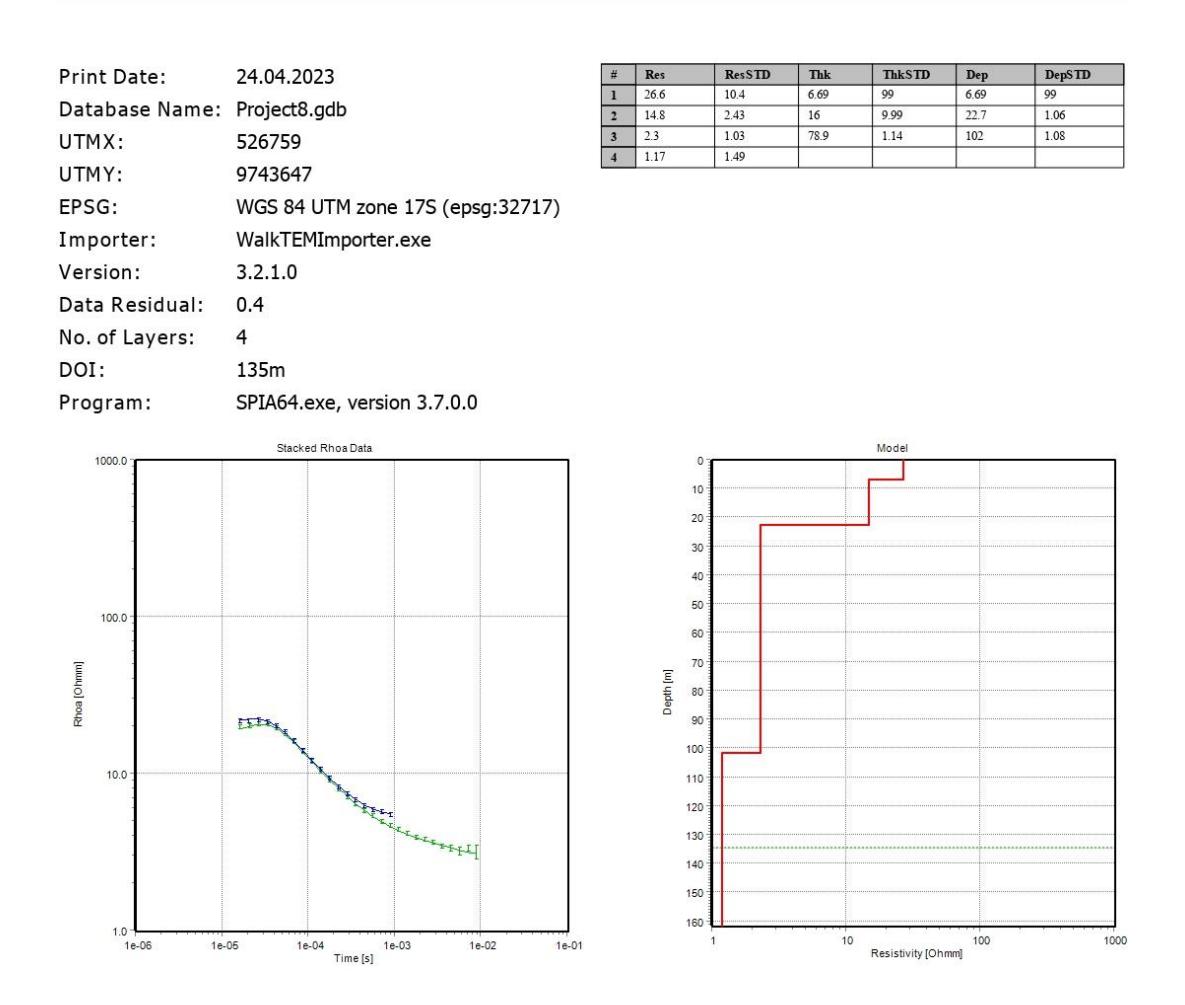

*Interpretación de TEM, T4*

## Station2 (Layered\_Res\_#4)

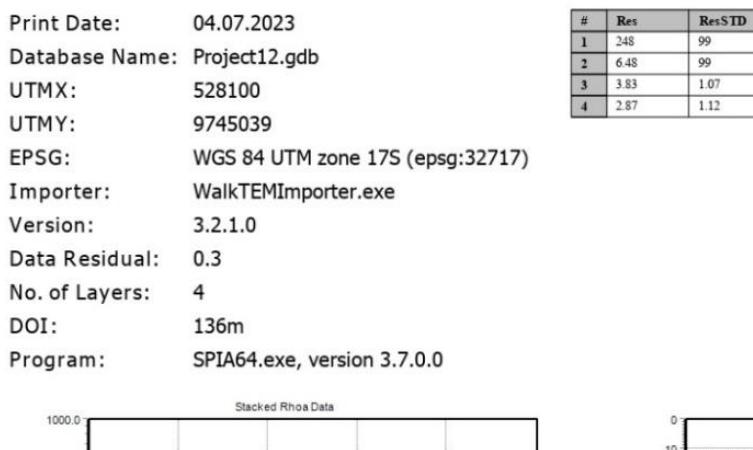

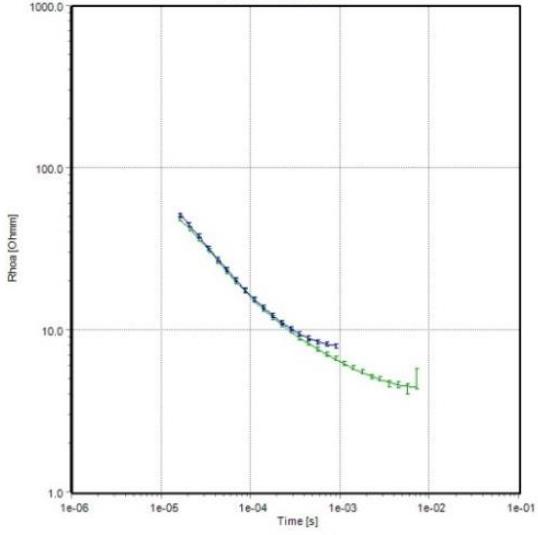

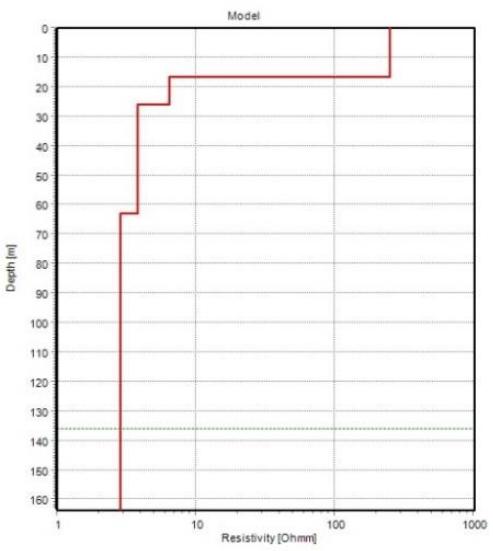

ThkSTD<br>5.01<br>4.03<br>1.38

**Dep**<br>16.5<br>26<br>29

Thk<br>16.5<br>9.45<br>36.9

 $\begin{tabular}{|c|c|} \hline \textbf{DepSTD} \\ \hline 5.01 \\ \hline 1.53 \\ \hline 1.37 \\ \hline \end{tabular}$ 

## *Interpretación de TEM, T4 Smooth*

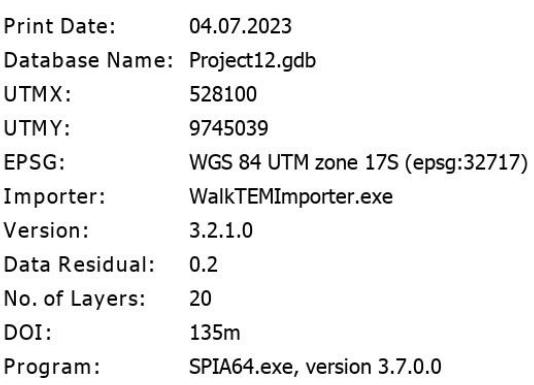

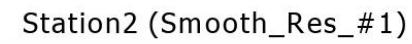

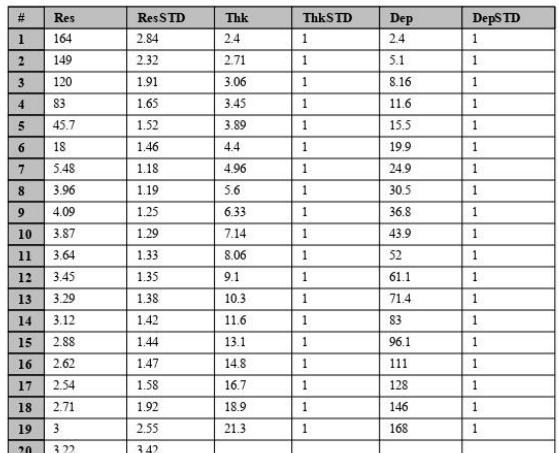

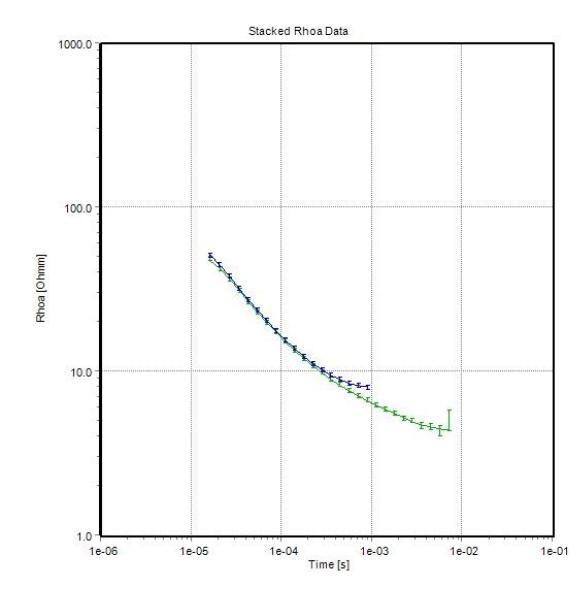

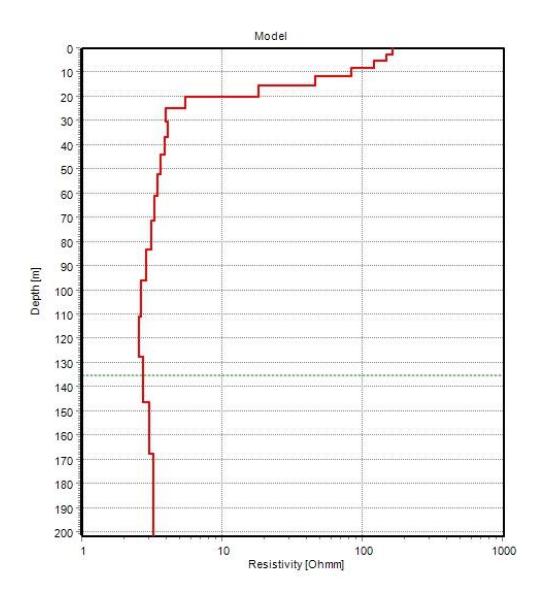

## *Interpretación de TEM, T5*

 $1.0 - 1$ 

 $1e-05$ 

Station3 (Layered\_Res\_#8)

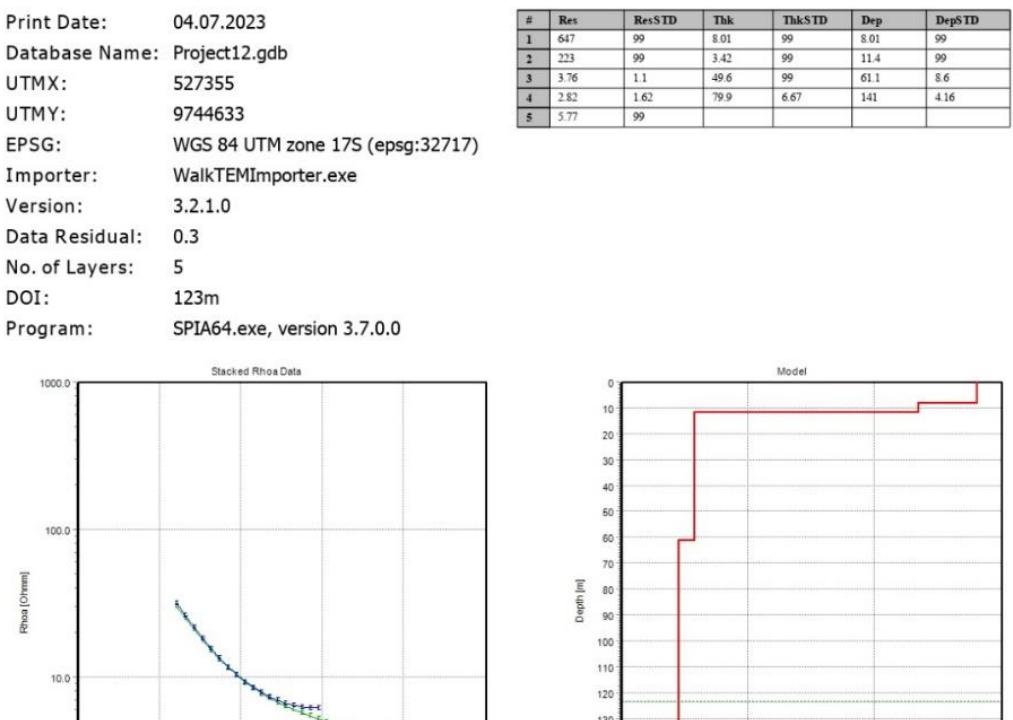

Leerest 1

 $1e-02$ 

 $1e-04$   $1e-03$ <br>Time [s]

130

 $140$ <br> $150$ 16

 $10$ 

Resistivity [Ohmm]

 $1e-01$ 

 $8.6$  $\frac{4.16}{ }$ 

## *Interpretación de TEM, T5 Smooth*

## Station3 (Smooth\_Res\_#7)

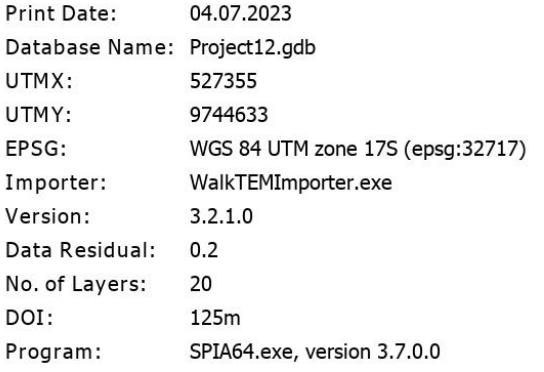

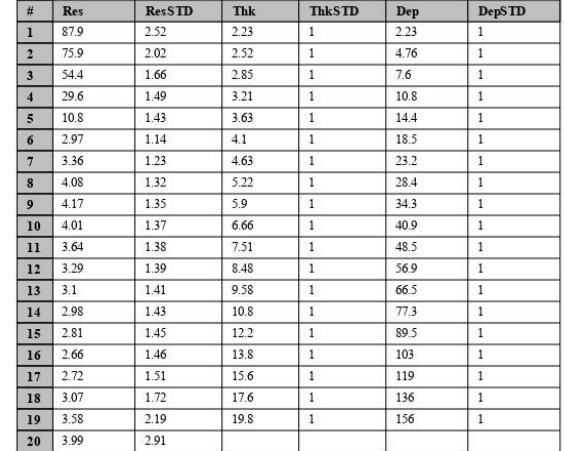

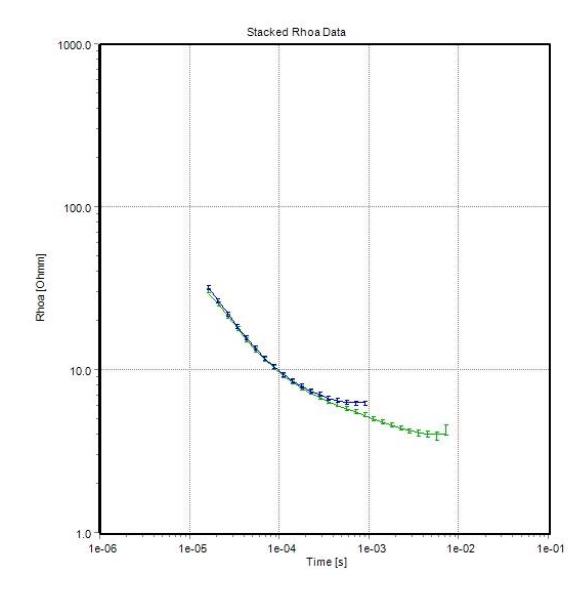

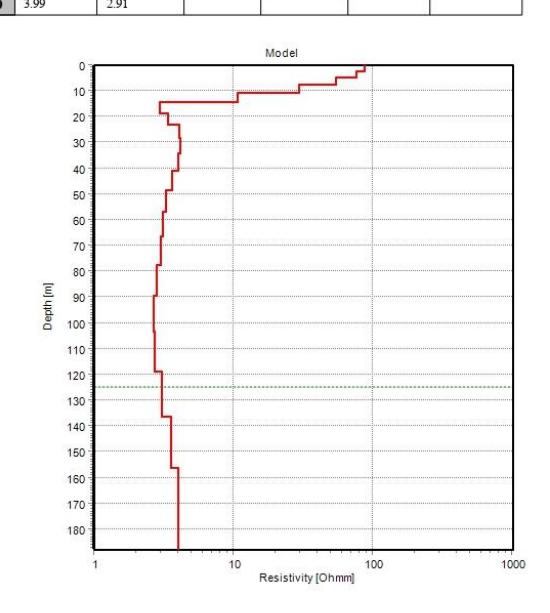

*Interpretación de TEM, T6*

 $\begin{array}{c|c}\n\hline\n\text{#} \\
\hline\n1 \\
\hline\n2\n\end{array}$ 04.07.2023 Print Date: Database Name: Project12.gdb UTMX: 526209 9743127 UTMY: EPSG: WGS 84 UTM zone 17S (epsg:32717) Importer: WalkTEMImporter.exe  $3.2.1.0$ Version: Data Residual:  $0.9$ No. of Layers:  $\overline{2}$ DOI: 125m SPIA64.exe, version 3.7.0.0 Program: Stacked Rhoa Data 1000.0

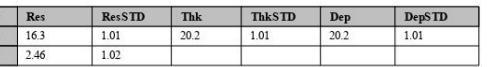

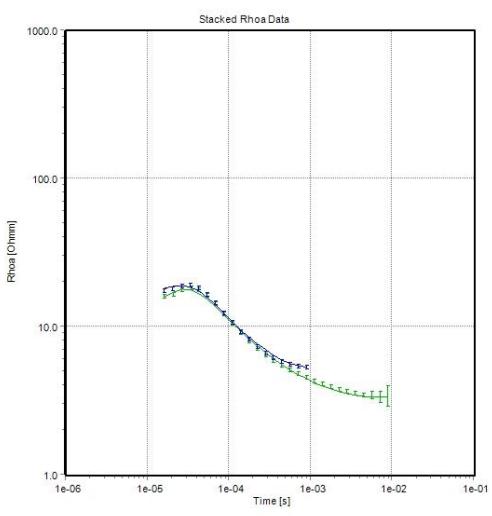

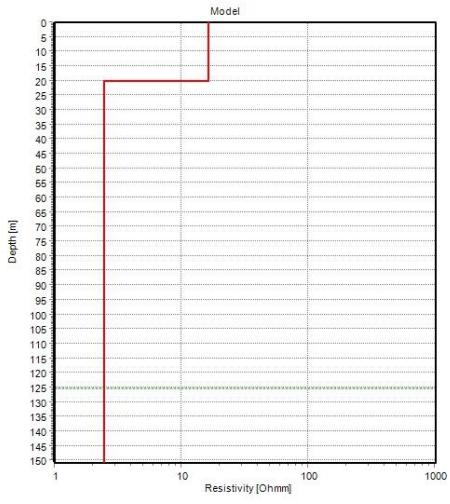

Station4 (Layered\_Res\_#12)
## *Interpretación de TEM, T6 Smooth*

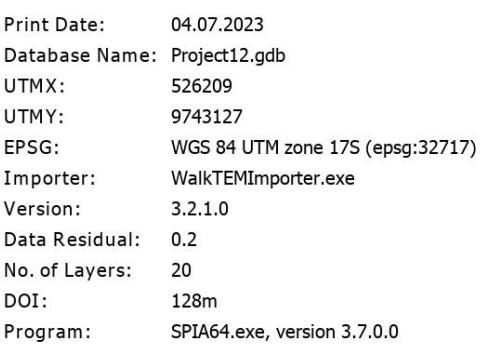

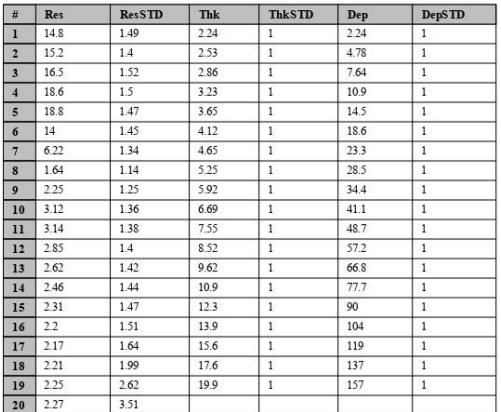

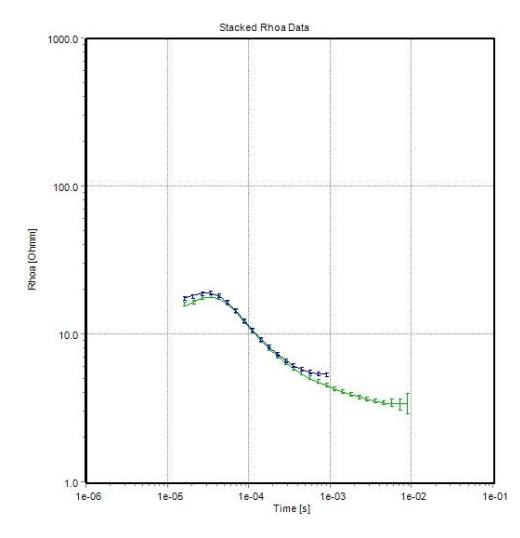

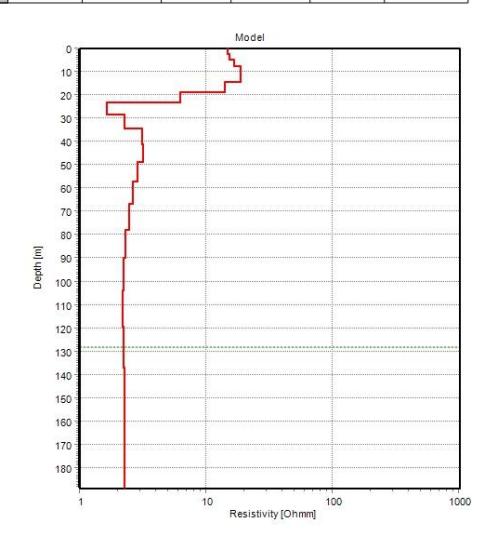

Station4 (Smooth\_Res\_#9)

*Interpretación de TEM, T7*

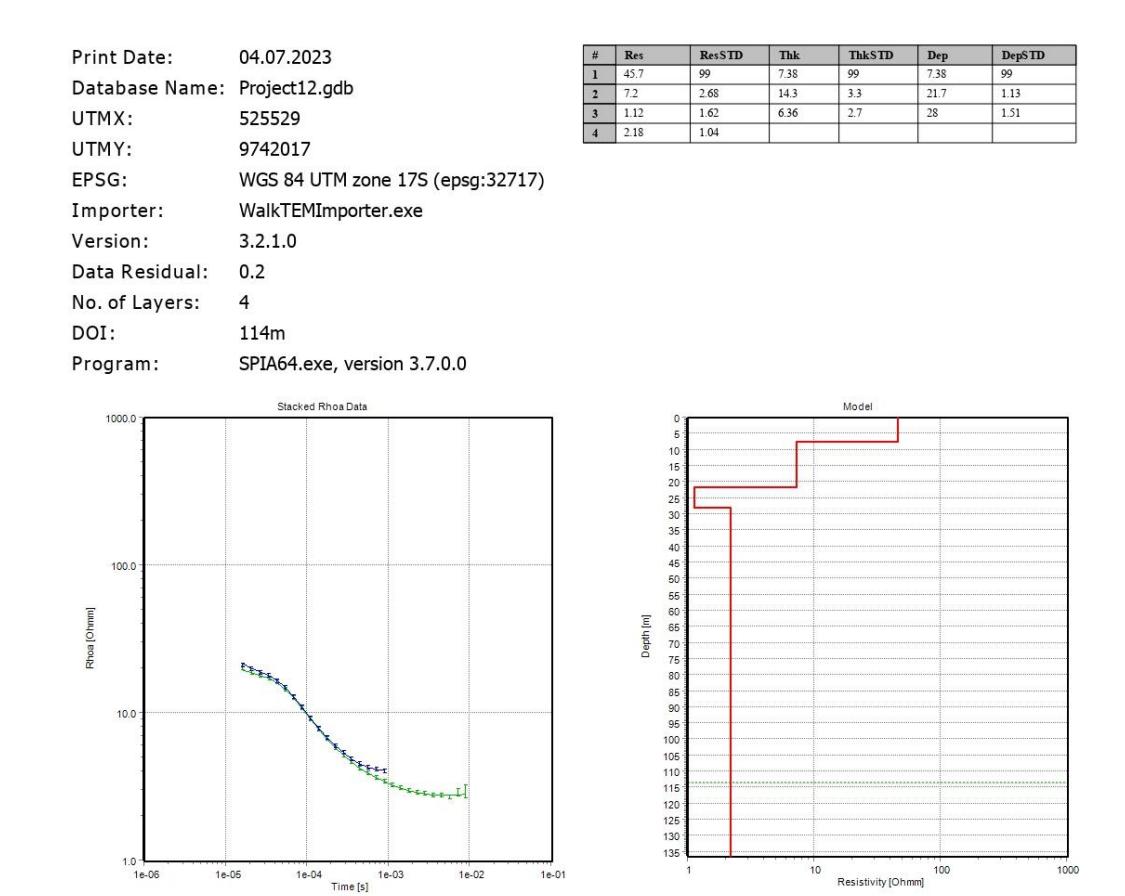

Station10 (Layered\_Res\_#14)

## *Interpretación de TEM, T7 Smooth*

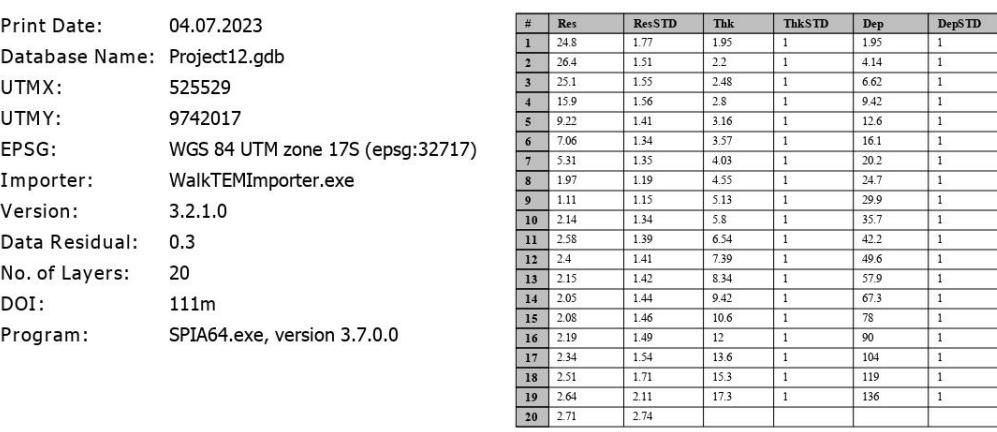

Station10 (Smooth\_Res\_#13)

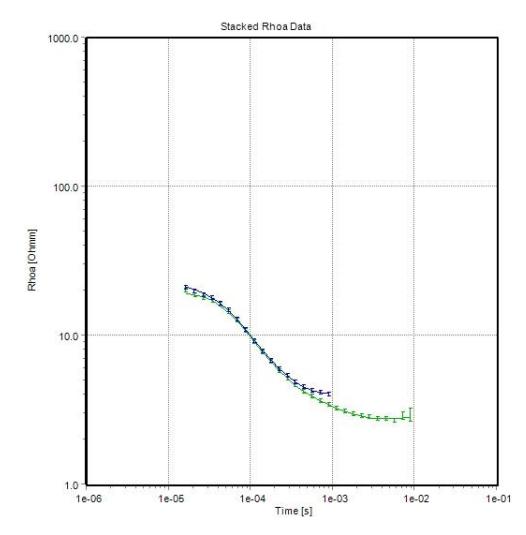

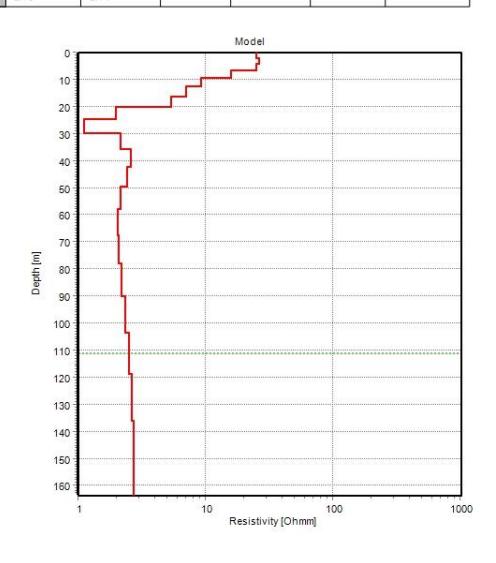

### *Interpretación de TEM, T8*

 $1.0 - 10.06$ 

 $1e-05$ 

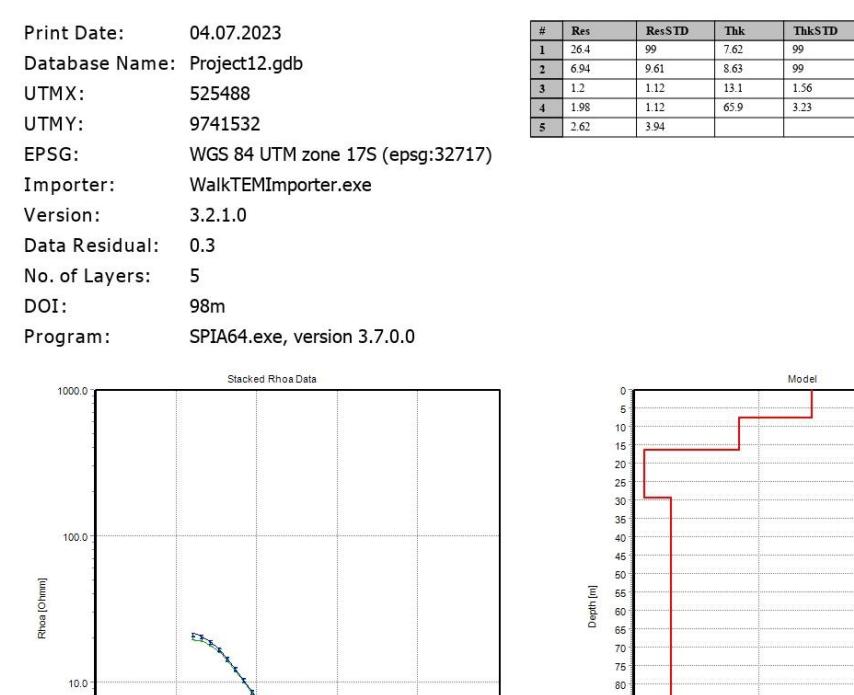

**Expert** 

 $1e-02$ 

 $1e-01$ 

1e-04 1e-03

Station11 (Layered\_Res\_#16)

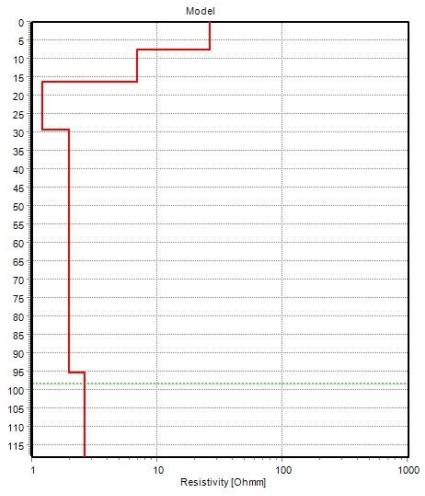

**Dep**<br>7.62<br>16.3<br>29.4<br>95.3

**DepSTD**<br>99<br>1.16<br>1.53<br>1.86

### *Interpretación de TEM, T8 Smooth*

### Station11 (Smooth\_Res\_#15)

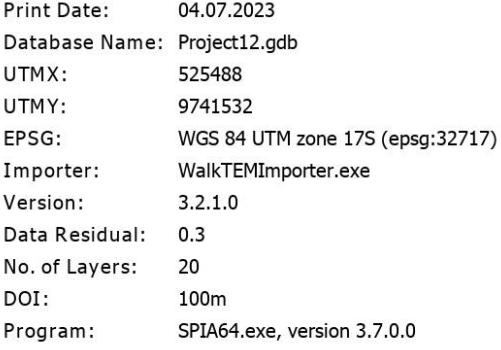

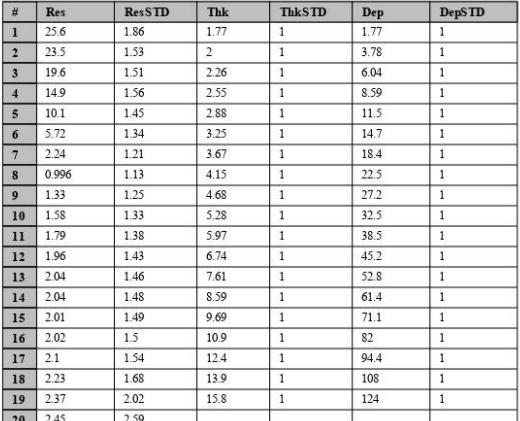

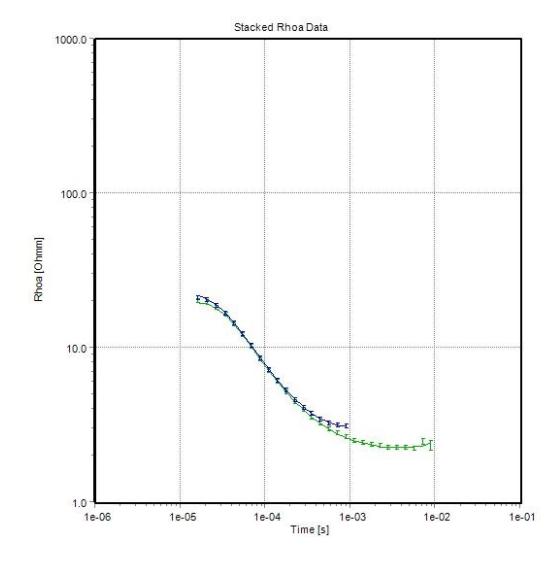

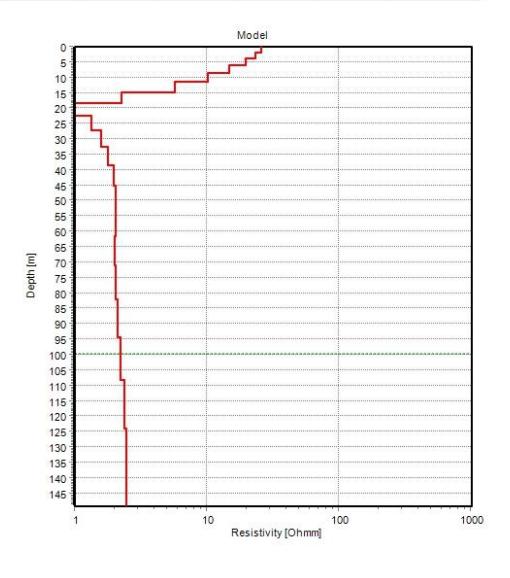

*Interpretación de TEM, T9*

### Station12 (Layered\_Res\_#18)

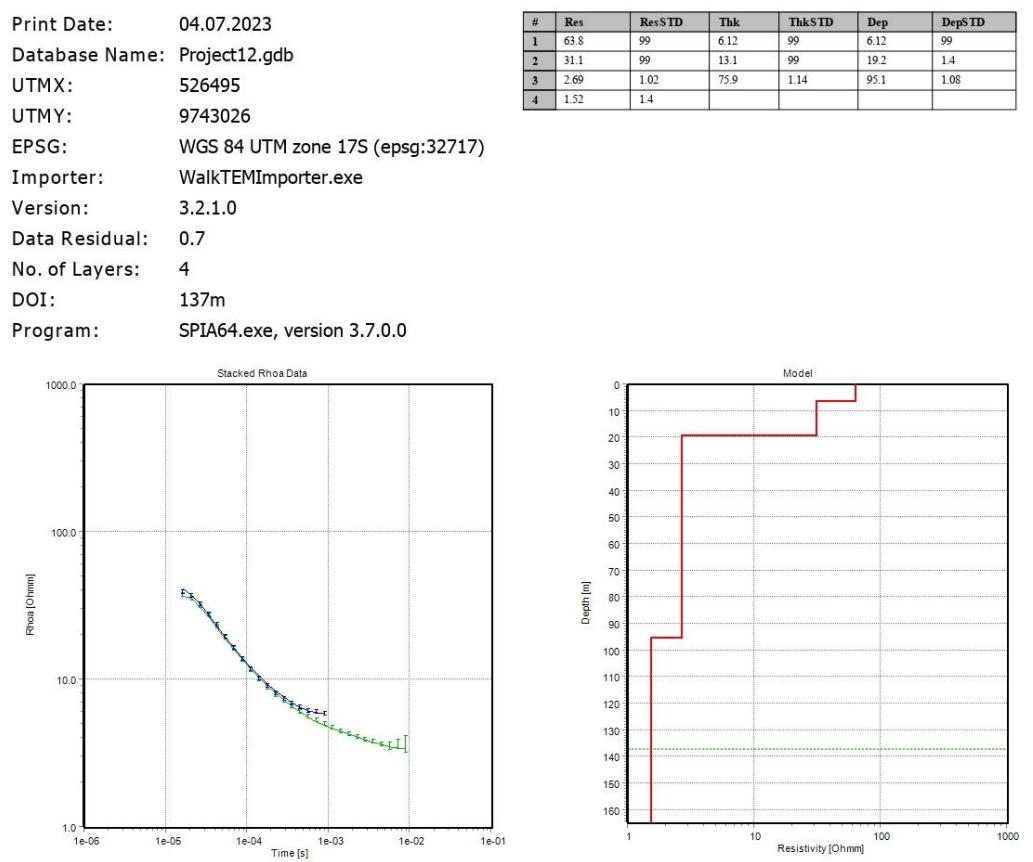

## *Interpretación de TEM, T9 Smooth*

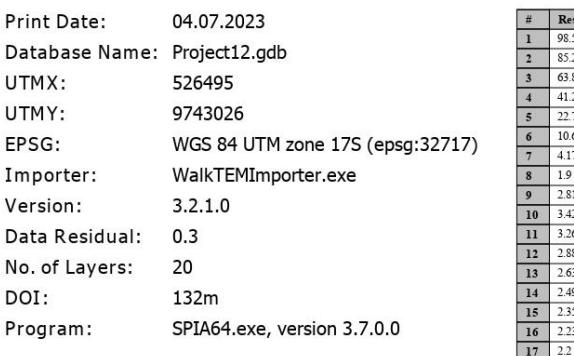

Station12 (Smooth\_Res\_#17)

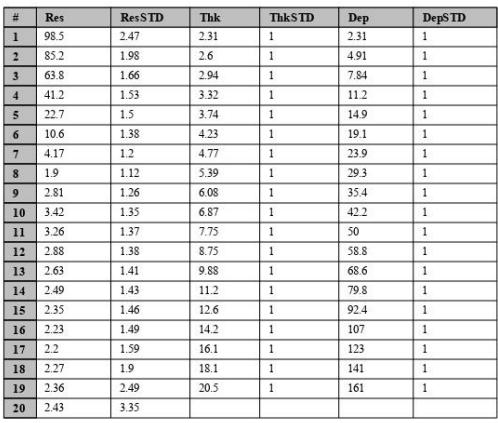

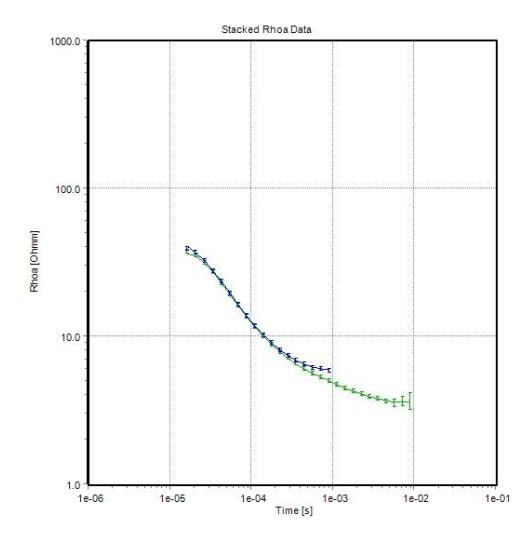

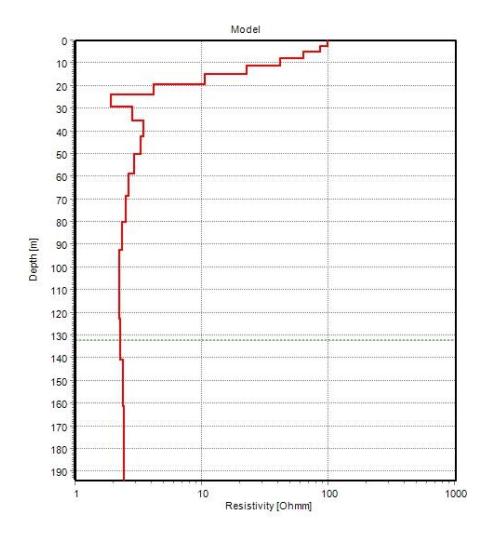

*Interpretación de TEM, T10*

### Station13 (Layered\_Res\_#20)

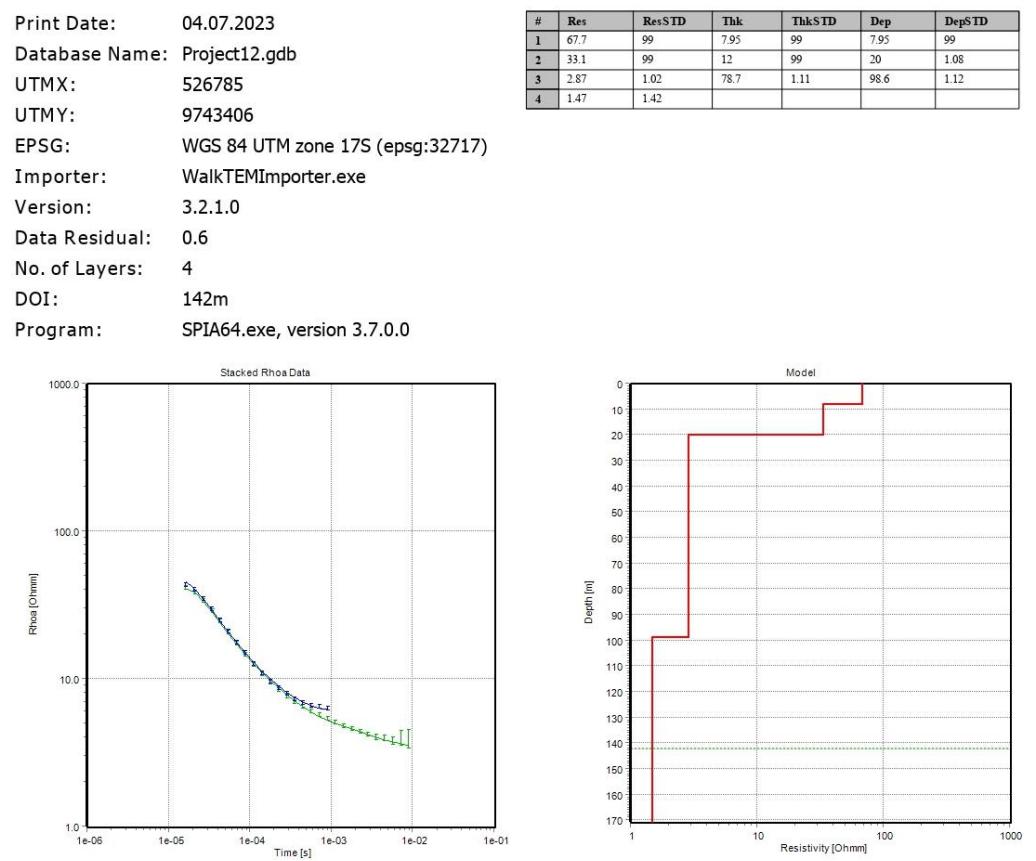

## *Interpretación de TEM, T10 Smooth*

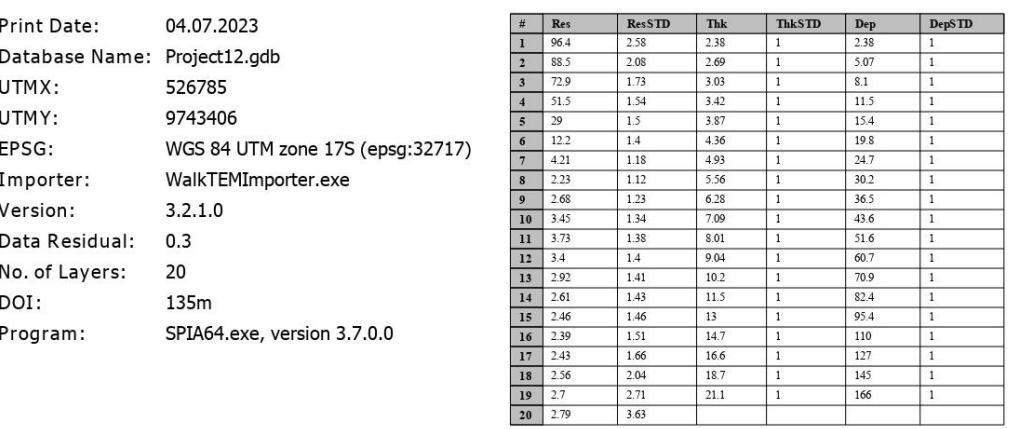

Station13 (Smooth\_Res\_#19)

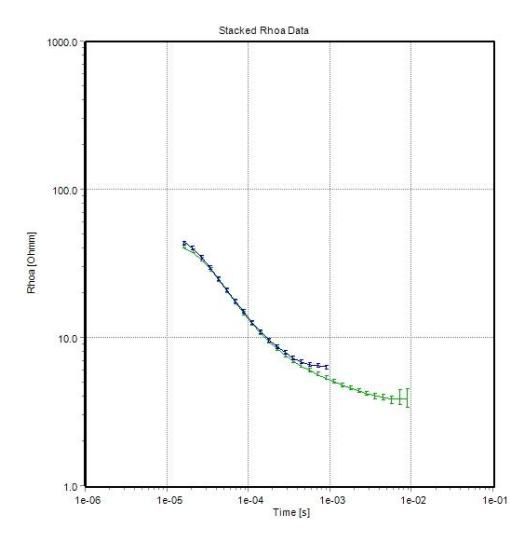

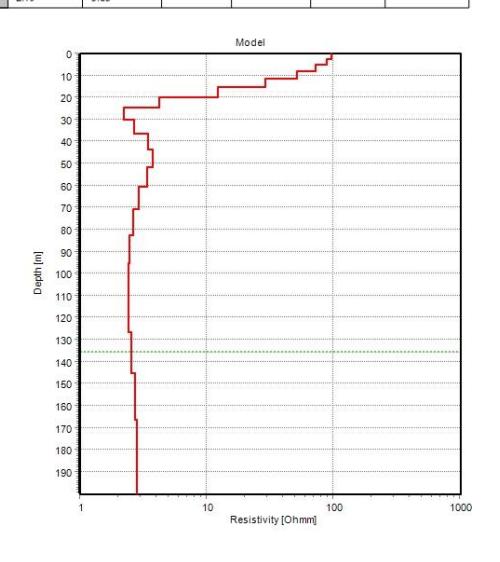

*Interpretación de TEM, T11*

### Station14 (Layered\_Res\_#2)

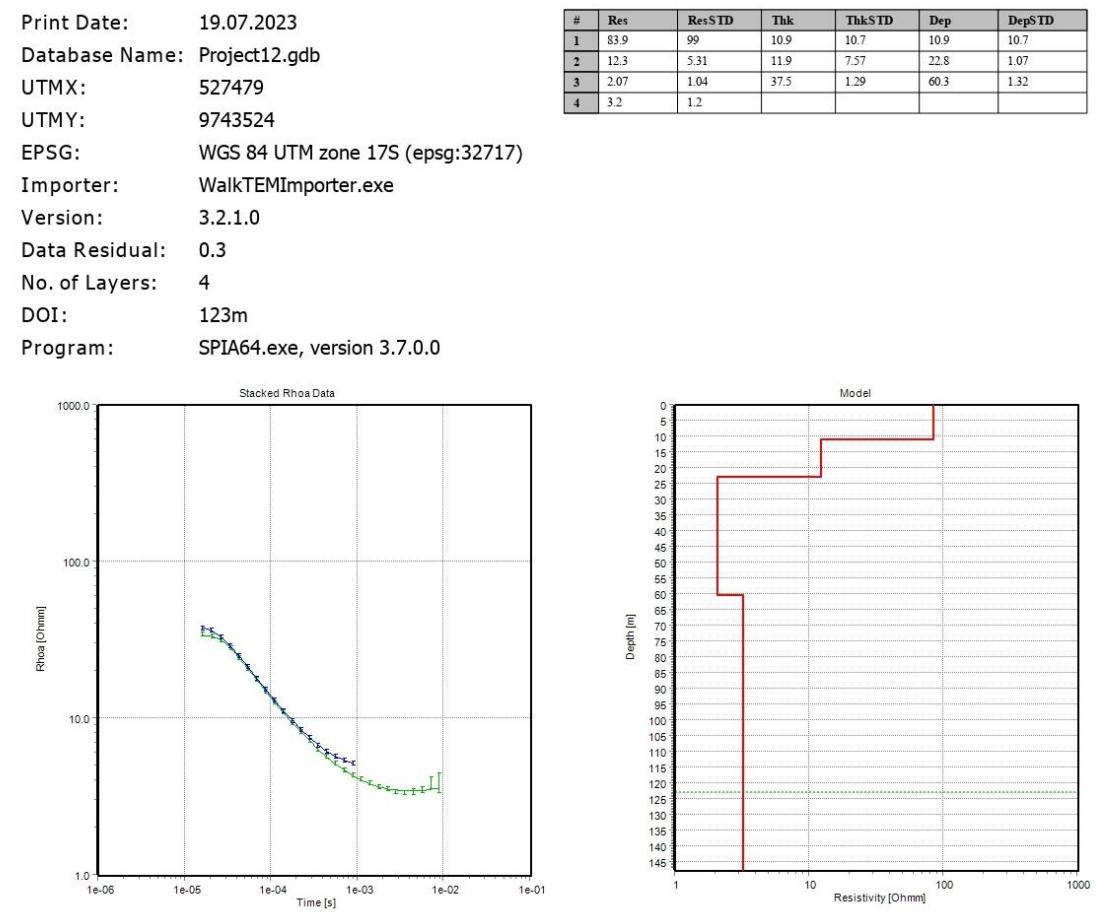

### *Interpretación de TEM, T12*

### Station17 (Layered\_Res\_#4)

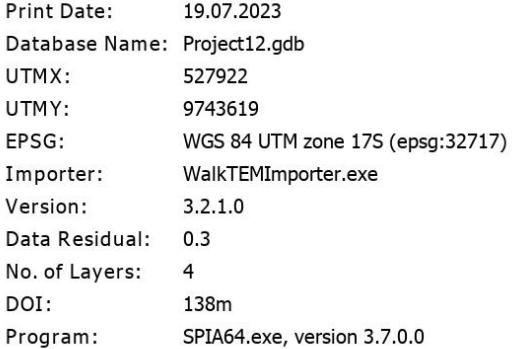

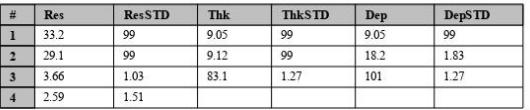

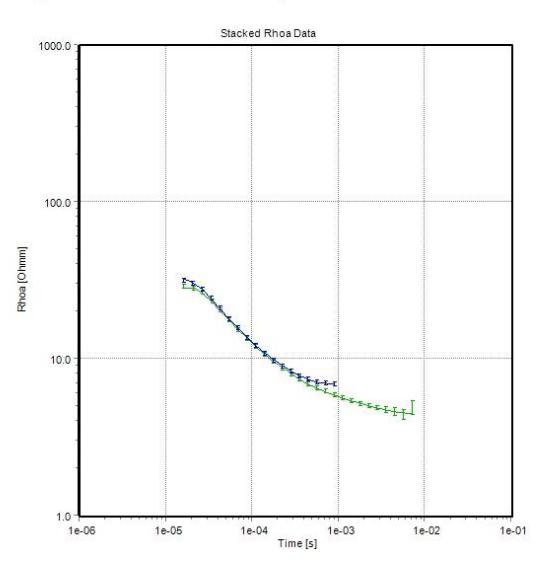

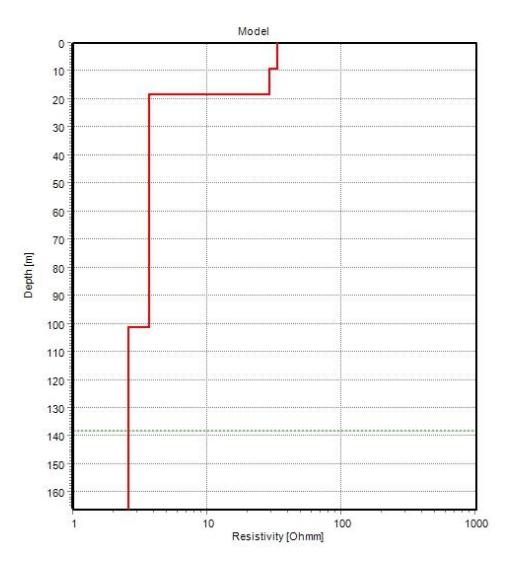

*Interpretación de TEM, T13*

## Station18 (Layered\_Res\_#6)

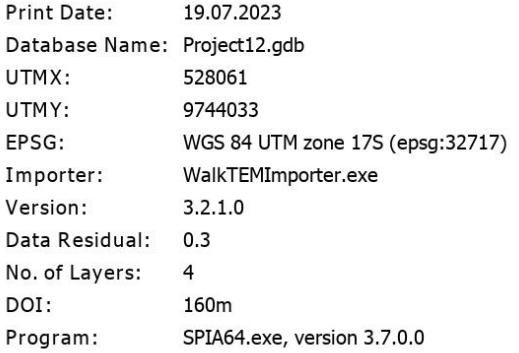

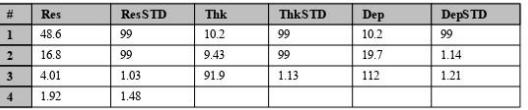

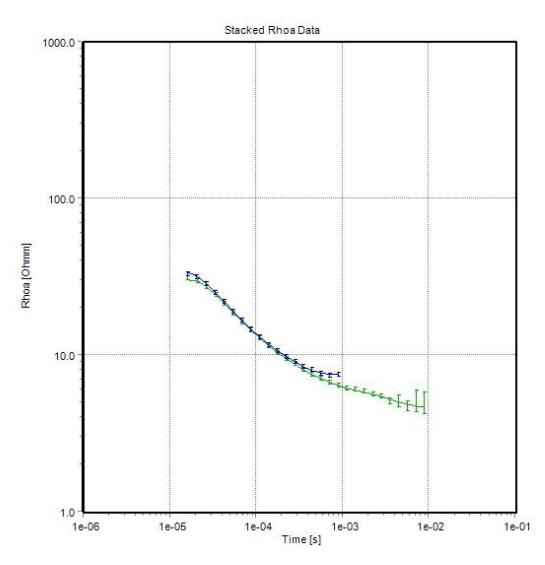

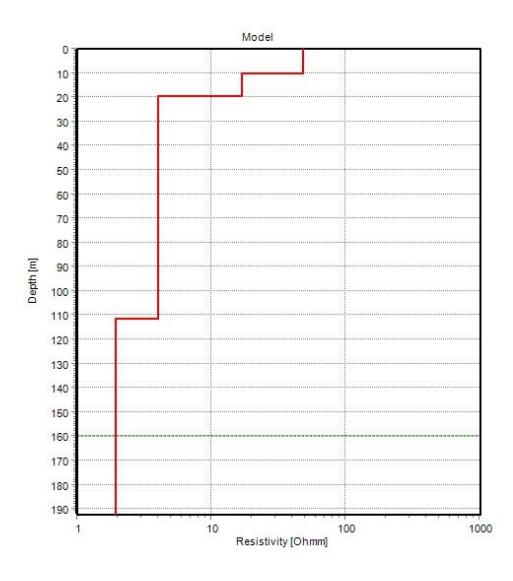

### *Interpretación de TEM, T14*

#### Station19 (Layered\_Res\_#8)

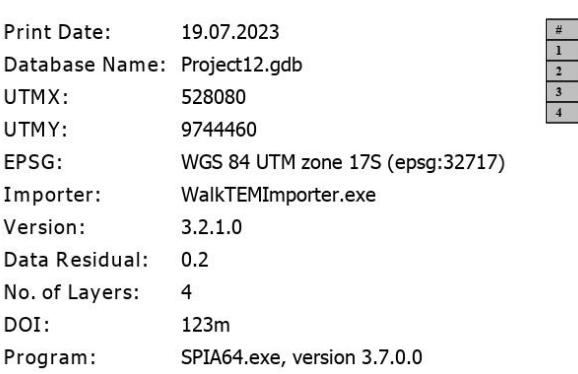

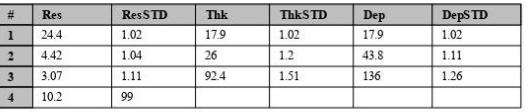

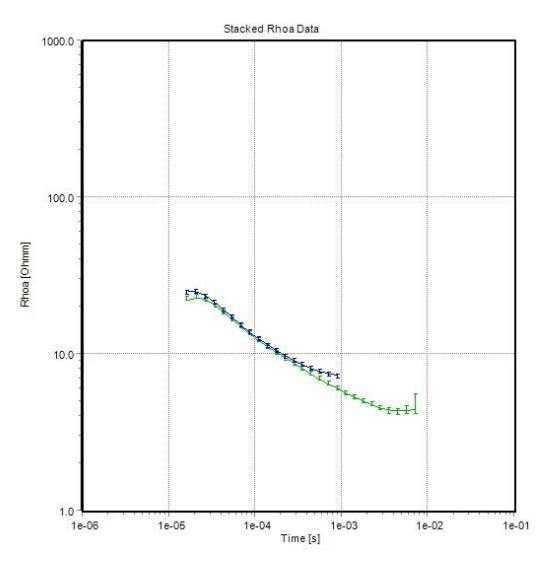

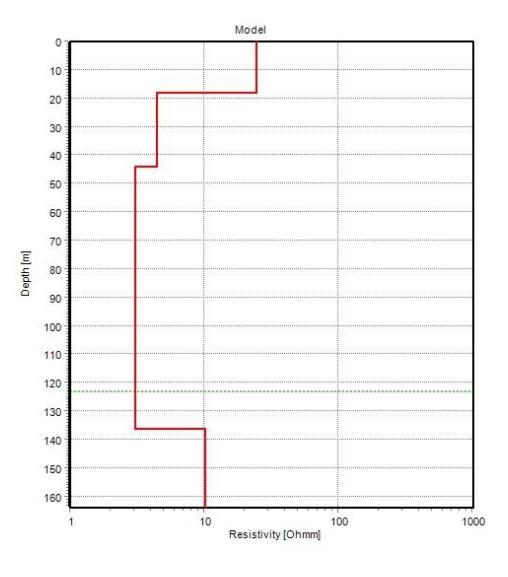

*Interpretación de TEM, T15*

# Station22 (Layered\_Res\_#10)

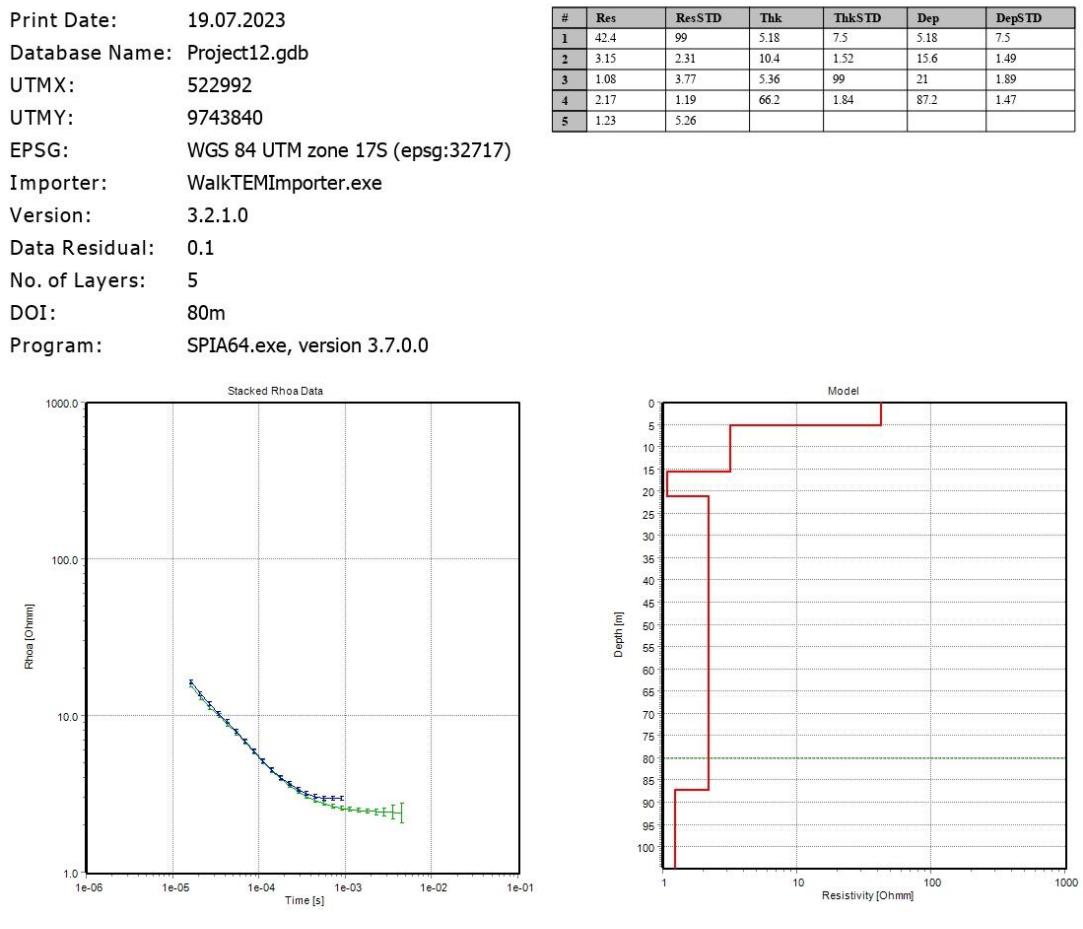

### *Interpretación de TEM, T16*

### Station23 (Layered\_Res\_#2)

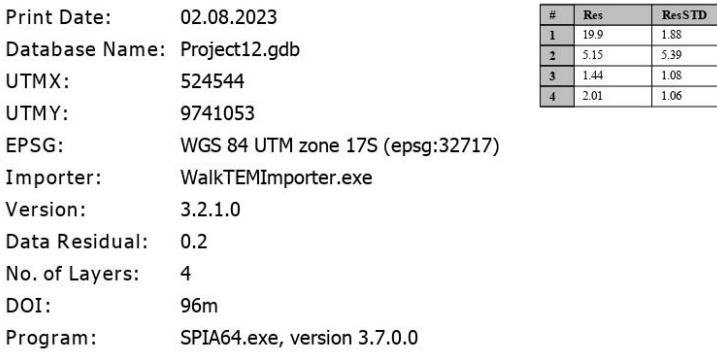

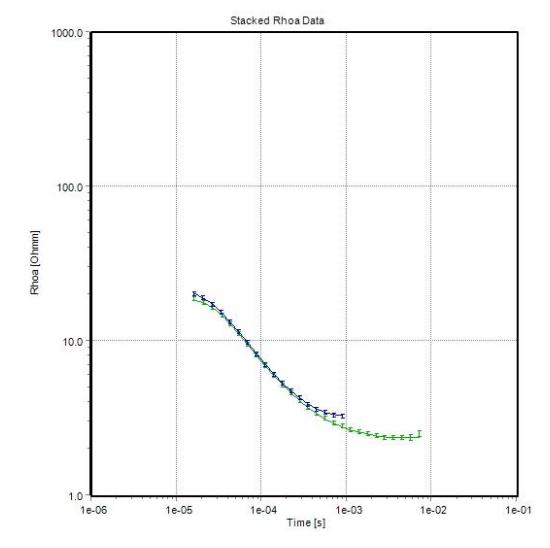

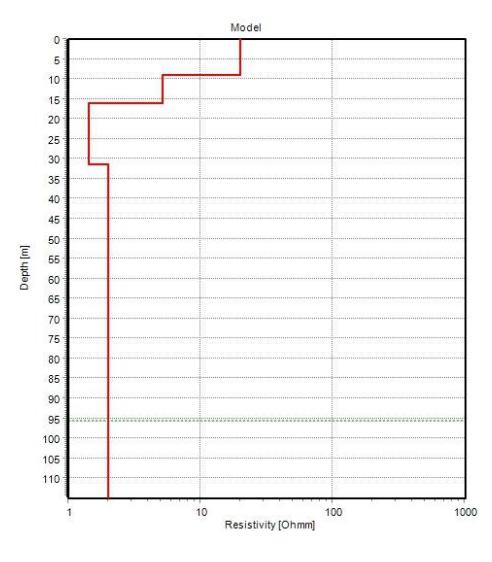

ThkSTD<br>2.65<br>2.81<br>1.55

Dep<br>9.12<br>16<br>31.4

Thk<br>9.12<br>6.84<br>15.5

**DepSTD**<br>2.65<br>1.12<br>1.35

#### *Interpretación de TEM, T17*

#### Station25 (Layered\_Res\_#6)

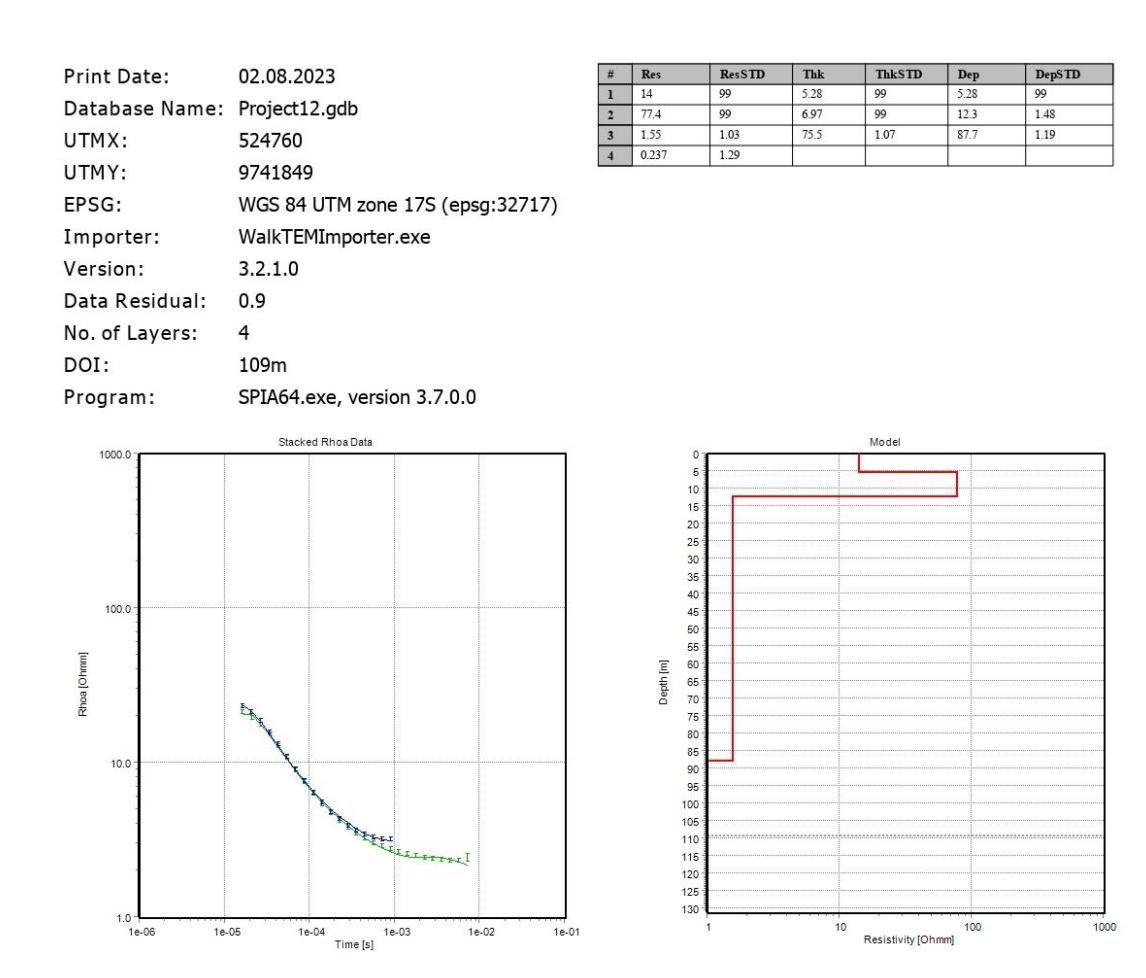

## *Interpretación de TEM, T18*

## Station26 (Layered\_Res\_#8)

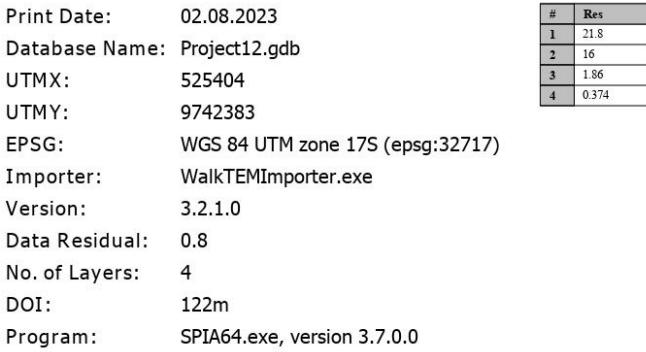

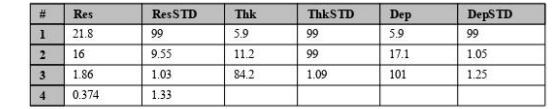

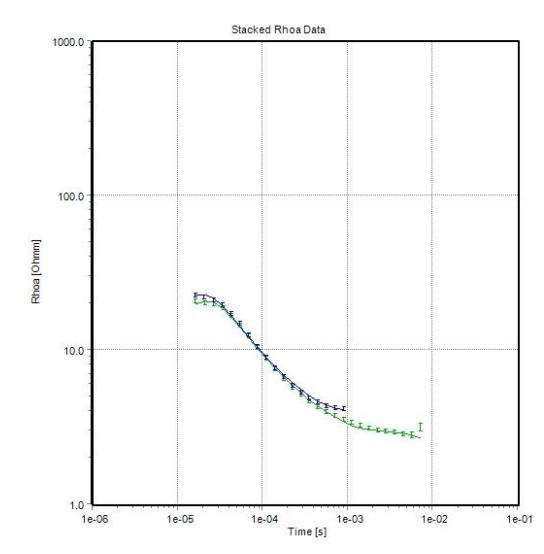

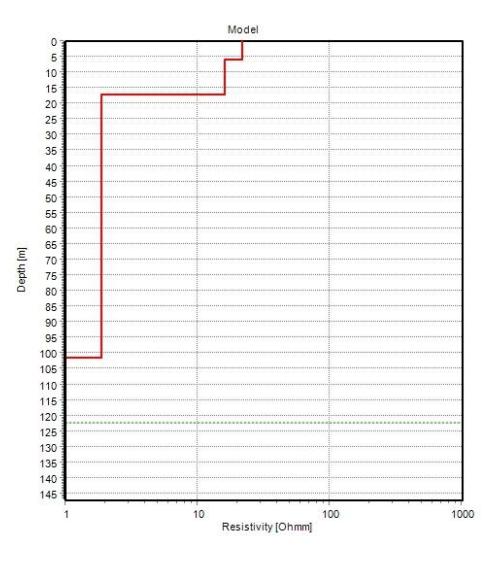

## *Interpretación de TEM, T19*

# Station27 (Layered\_Res\_#10)

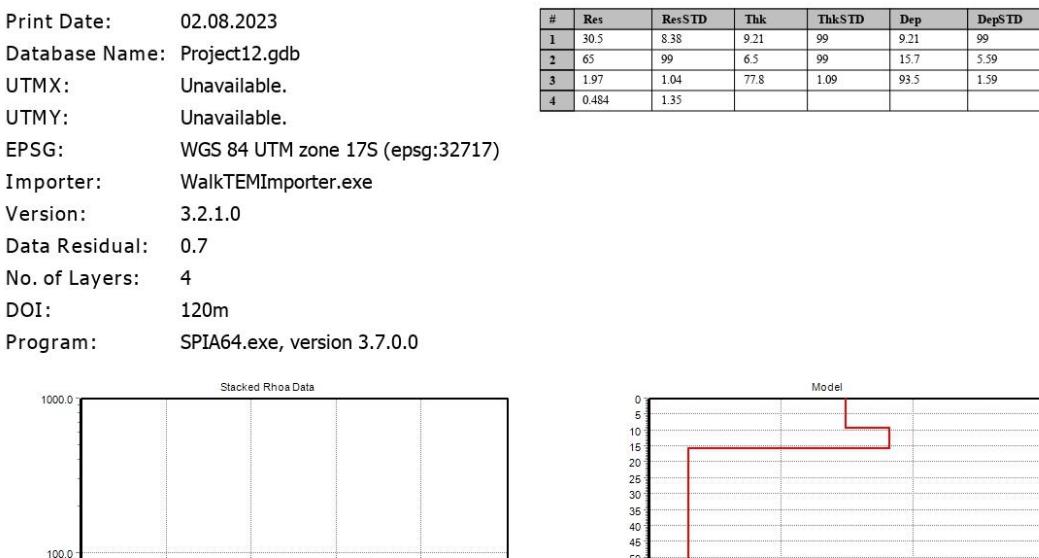

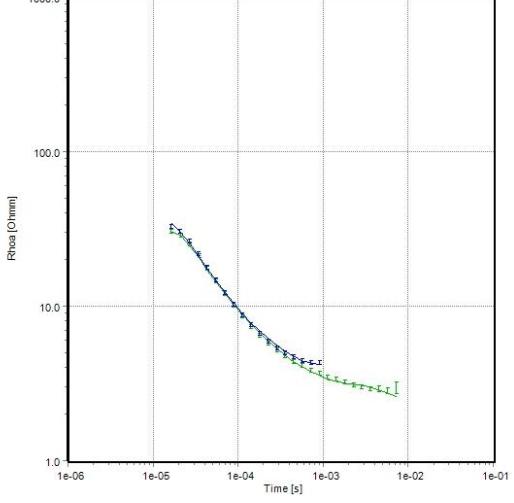

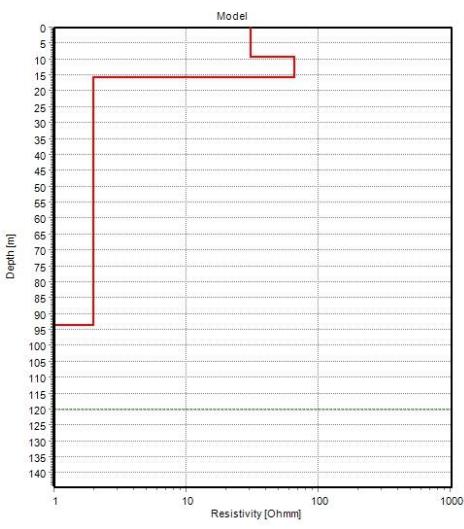

*Interpretación de TEM, T20*

## Station28 (Layered\_Res\_#12)

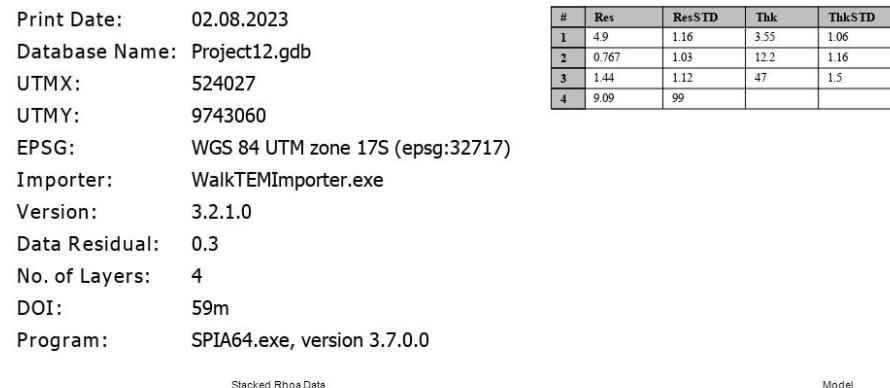

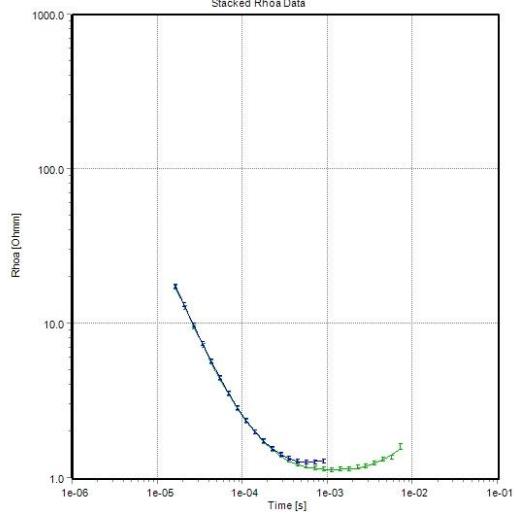

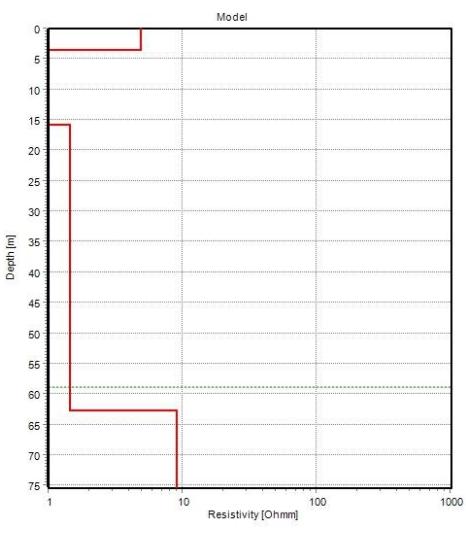

Dep<br>3.55<br>15.8<br>62.7

 $\begin{tabular}{|c|c|} \hline \textbf{DepSTD} \\ \hline 1.06 \\ \hline 1.11 \\ \hline 1.32 \\ \hline \end{tabular}$